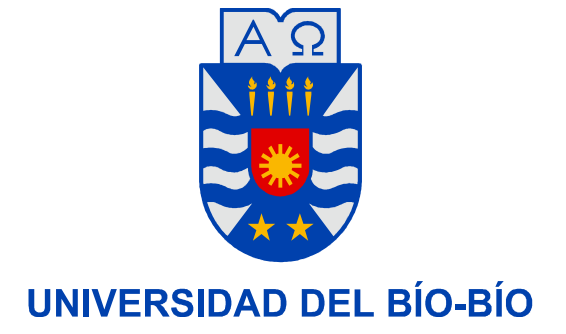

**Facultad de Ingeniería** 

**Departamento de Ingeniería Mecánica** 

# Diseño Climatización Segundo Piso Edificio Consorcio Sucursal Agustinas Santiago, Mediante Sistema VRV.

**Seminario de Título presentado en conformidad a los requisitos para obtener el título de Ingeniero de Ejecución en Mecánica.** 

**Profesor Guía:** 

**Sr. Santiago Riquelme Castillo.** 

## PABLO ANDRÉS BASTÍAS RODRÍGUEZ

2012

#### **RESUMEN**

Esta memoria consta de cálculos de carga térmica tanto para invierno como para verano, incluyendo las consideraciones pertinentes para cada periodo calculado, .

Por petición del cliente cada habitación dentro del recinto contará con su unidad de aire acondicionado independiente, para evitar molestias a las personas debido a las diferentes temperaturas de confort térmico, por ende se busca solucionar el problema de climatización independiente buscando la mejor alternativa a instalación de equipos, su ubicación, instalación de cañerías de refrigeración, tubería de desagüe, instalación de difusores de inyección de aire en el cielo de la planta, instalación de unidades condensadoras, etc.

Posterior a los cálculos se procede a la selección de equipos. Esta selección es realizada mediante software de la empresa proveedora de equipos de aire acondicionado, tanto así como los diámetros de las cañerías de refrigeración y su sistema de control.

Se entrega una breve descripción de los tipos de unidades evaporadoras y condensadoras, así como también los tipos de controles existentes para estos equipos.

Finalmente se hace descripción de las unidades seleccionadas por recinto, indicando su modelo, capacidad, alimentación, designación y ubicación, indicadas en plano as-built, entre otras.

Los resultados obtenidos por cada recinto dan cuenta de una capacidad total de calefacción (periodo invierno) de 29,4 kW, mientras que para refrigeración (periodo de verano) una capacidad total de 55,21 kW, esto se debe a que en la época de verano además de las ganancias por diferencia de temperatura entre interior y exterior de la planta, existen ganancias adicionales tales como radiación en ventanas, radiación en muros, ganancias producidas por las personas, ganancias producidas por alumbrado, ganancias producidas por equipos.

En cada oficina se contempla una unidad evaporadora no así en sector de módulos (recintos J1 y J2) en donde la superficie a climatizar es muy grande por lo cual se considera dividir la capacidad real del equipo obtenido en 2 o más unidades evaporadoras para una mejor distribución del aire acondicionado, lo que se detalla en planos as-built adjuntos.

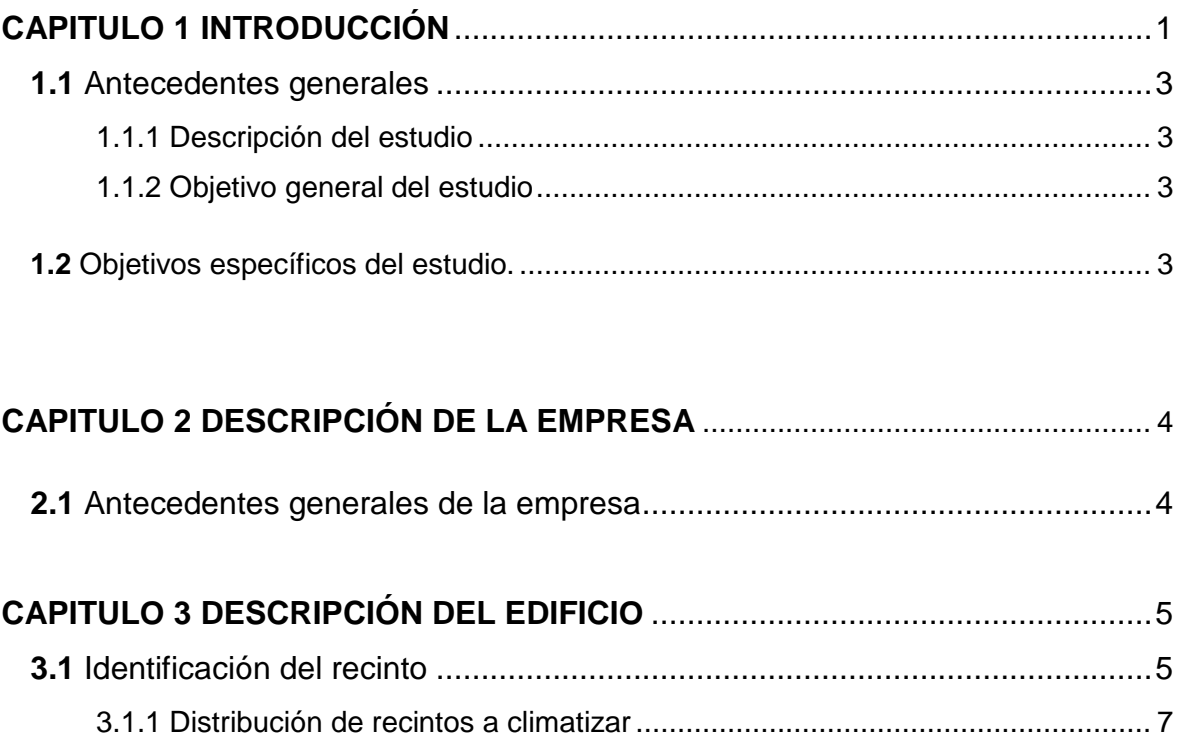

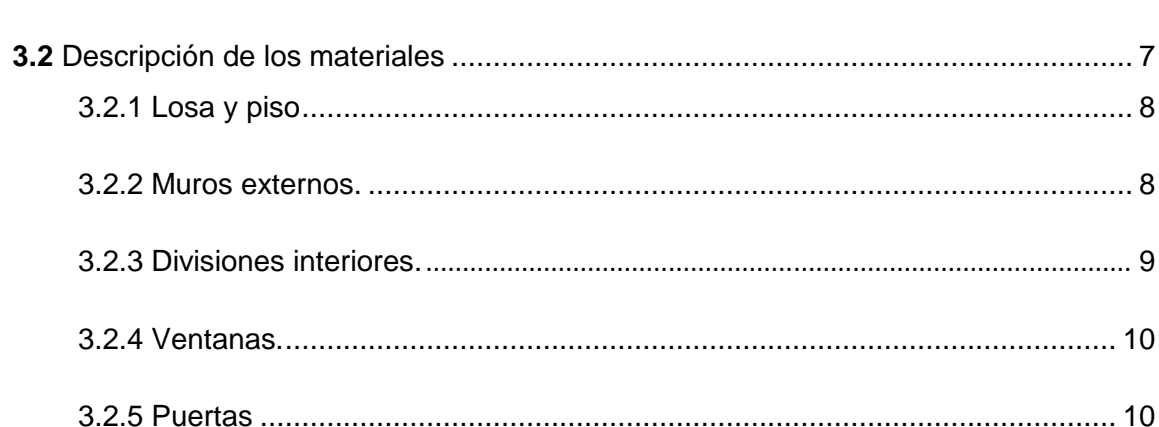

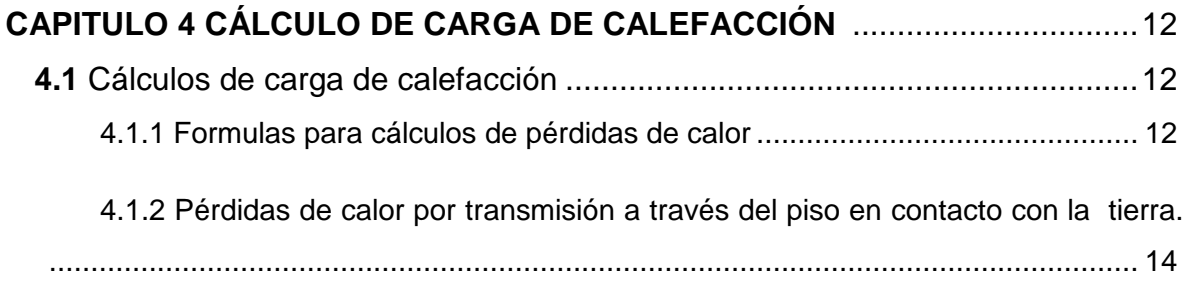

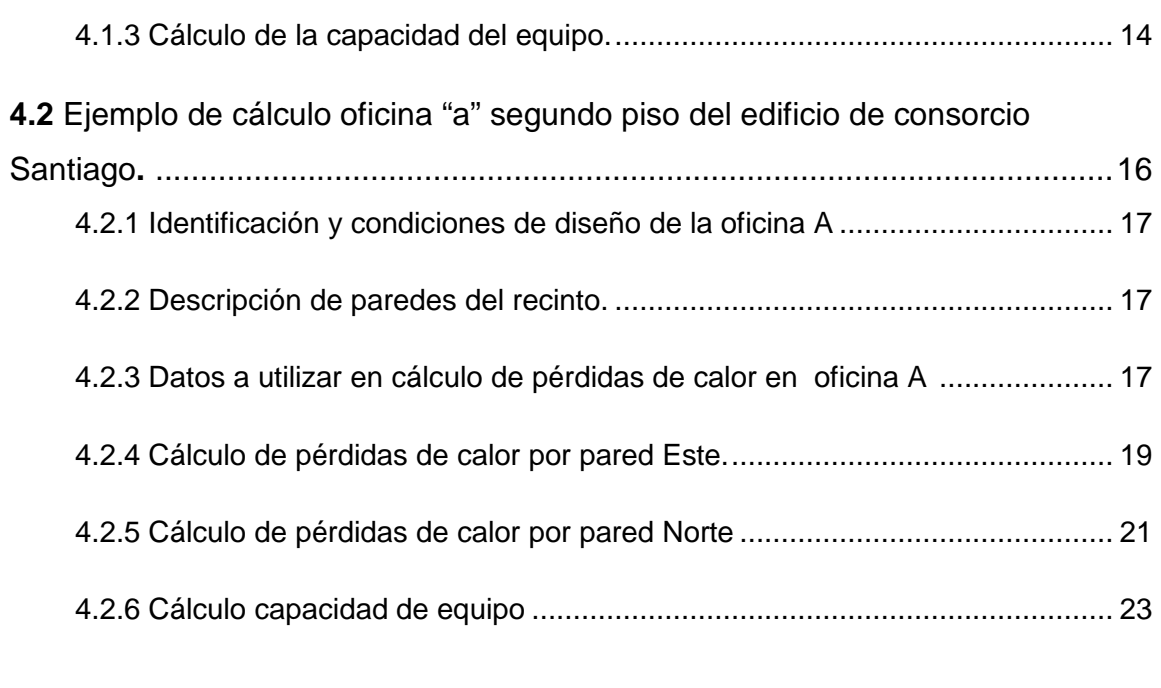

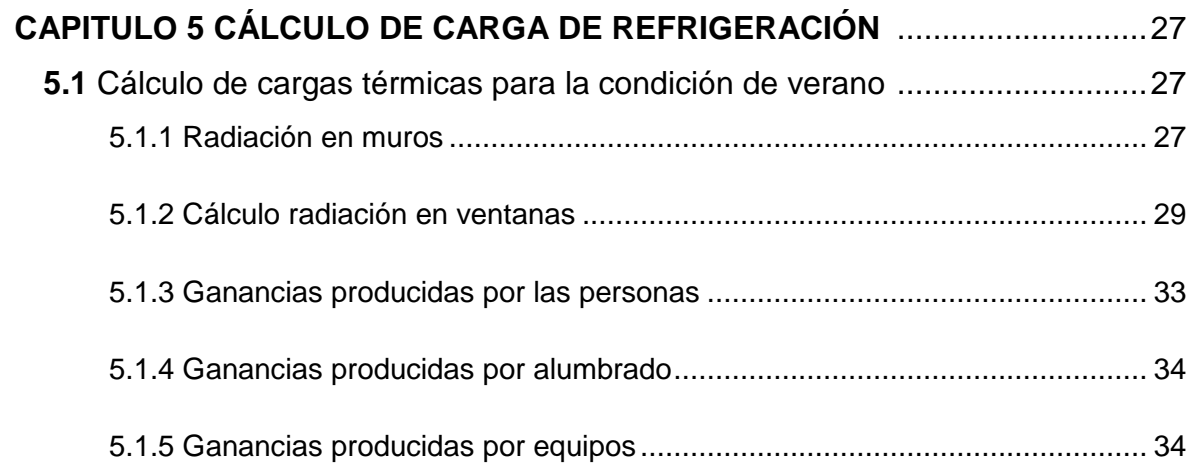

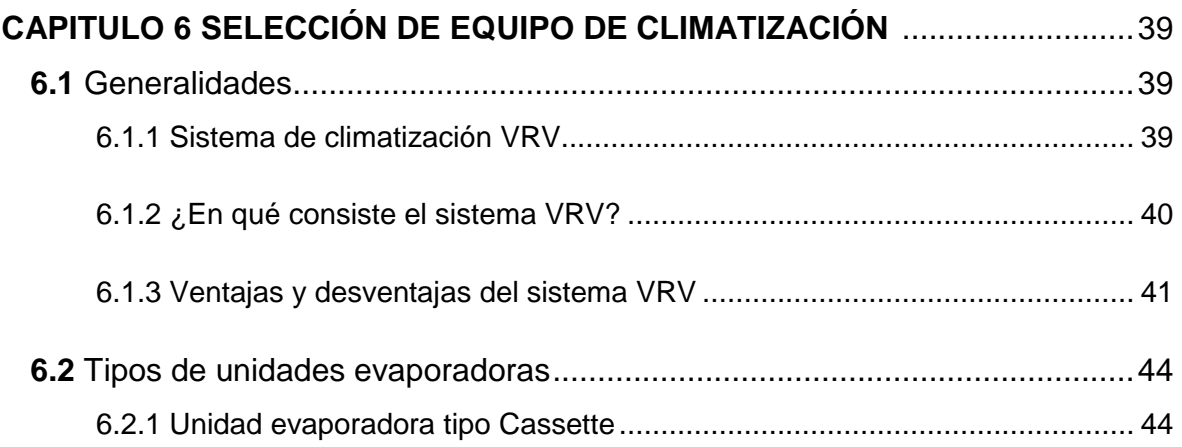

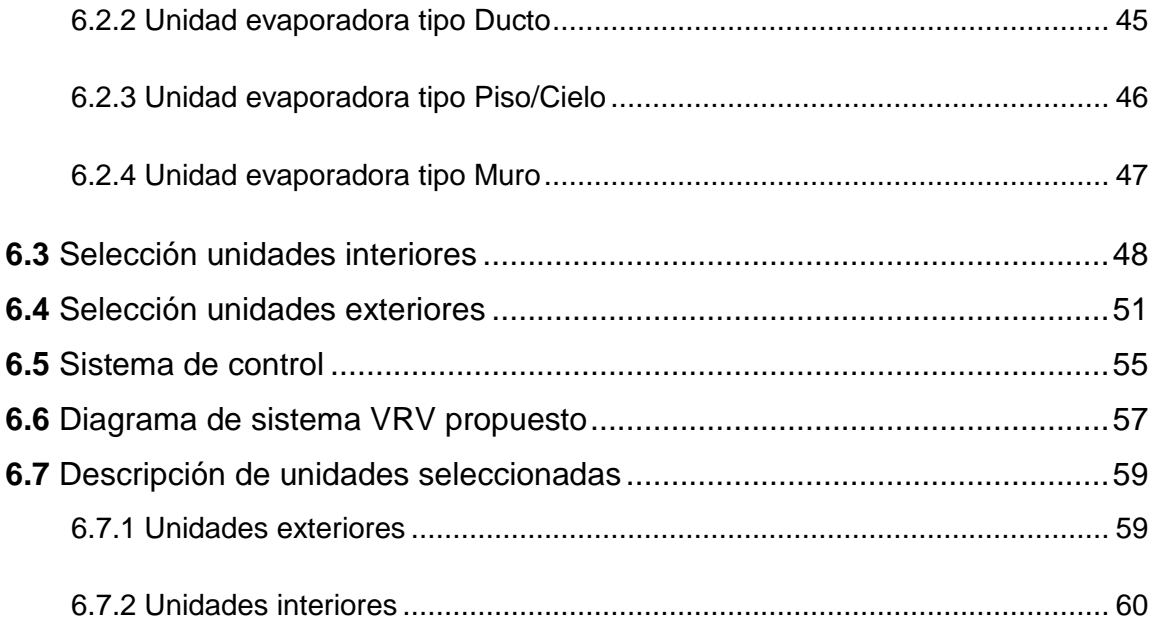

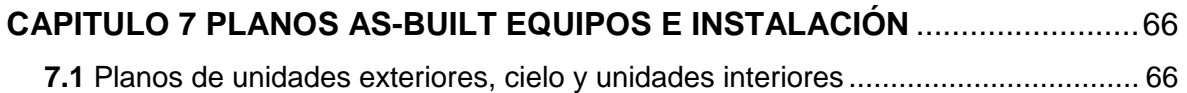

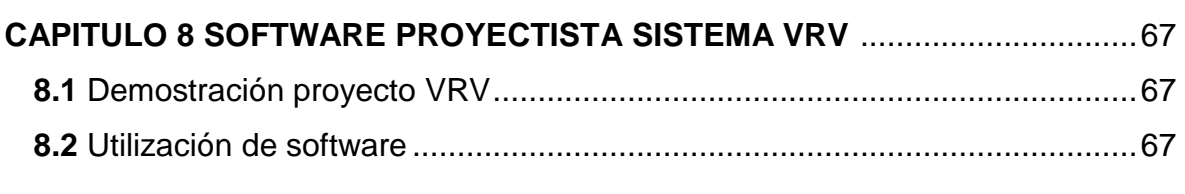

## **CAPITULO 8 CONCLUSIÓN Y RECOMENDACIONES** ..................................... 78

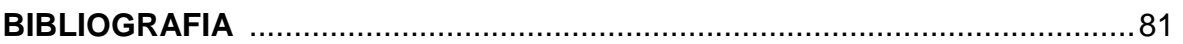

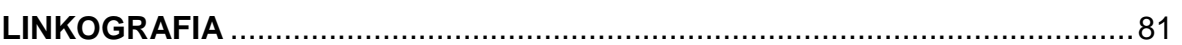

## **ANEXO I PLANILLAS DE CÁLCULO CONDICIÓN DE INVIERNO** ................... 82

**ANEXO II PLANILLAS DE CÁLCULO CONDICIÓN DE VERANO** ................... 100

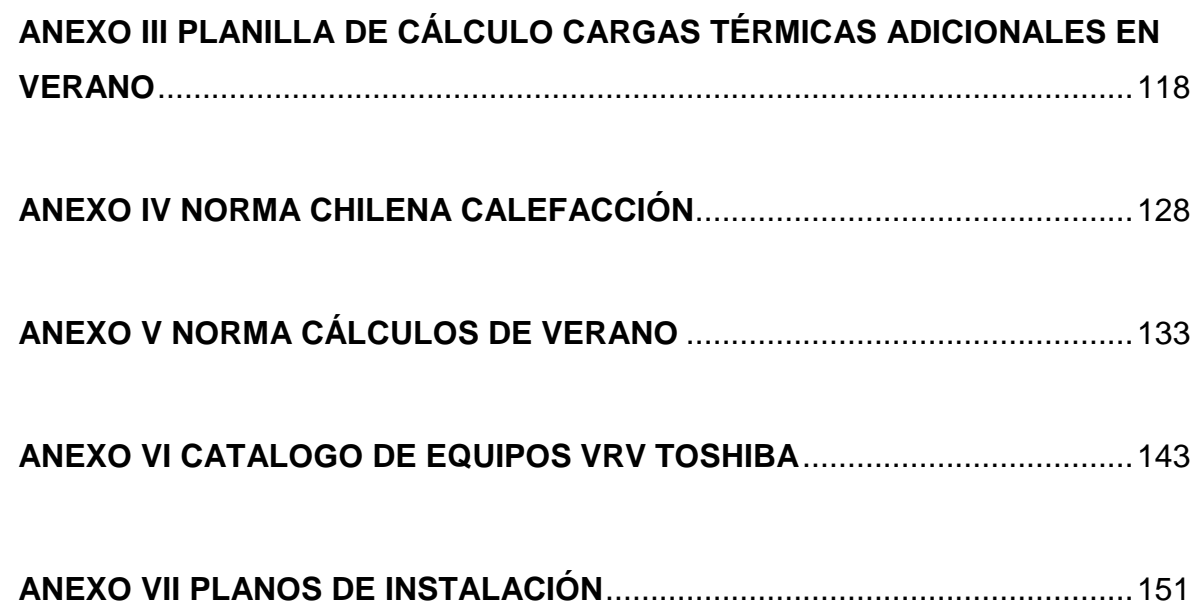

#### **CAPITULO 1: INTRODUCCIÓN**

En el presente seminario se realiza un diseño de climatización para la planta del segundo nivel de una de las dependencias de Consorcio Compañía de Seguros Santiago. La planta en estudio no cuenta actualmente con un sistema de climatización por aire, por lo que se solicita por parte de Consorcio a la empresa Energy Clima Ltda. implementar un sistema de aire acondicionado del tipo VRV que sea capaz de proporcionar confort térmico a cada una de las personas que habiten los distintos recintos distribuidos en la planta. La elección de este tipo de equipos nace a partir de poder simplificar la cantidad de unidades condensadoras, evitando contaminar demasiado las paredes exteriores del edificio, además de contribuir con el ahorro energético del edificio.

Se seleccionará el quipo VRV idóneo para el espacio en estudio, que sea capaz de proporcionar confort térmico a los usuarios que habiten los recintos distribuidos en la planta en los períodos de invierno y verano, sobre todo que el sistema diseñado no sea perjudicial para el medio ambiente, por lo que el sistema deberá trabajar con refrigerante ecológico, además este sistema genera ahorros en cuanto a consumo eléctrico debido a que la unidad Condensadora principal o maestra tiene implementado un compresor del tipo scroll y un variador de frecuencia, lo que permite regular el giro del motor del compresor de acuerdo a los requerimientos de carga de calefacción o refrigeración del recinto, es decir, si el sistema necesita el funcionamiento de una sola unidad interior en compresor es regulado para cumplir con ese requerimiento sin que este trabaje a su máxima capacidad. Aunque el costo de instalación y equipos de un sistema de VRV es alto, el ahorro de energía permite recuperar la inversión en un periodo de tiempo no muy amplio, por lo que se opta por este tipo de equipos para realización del proyecto.

La selección de estos equipos y accesorios del sistema VRV se realiza mediante software de propiedad exclusiva de empresa distribuidora, para lo cual

2

se debe proporcionar los datos finales en cuanto a cálculo para calefacción como refrigeración.

Por petición del cliente, cada oficina contará con una unidad evaporadora, con el propósito de dividir los ambientes en donde cada habitante de dichos ambientes controle a su antojo el clima para su confort térmico.

El que se mencione de unidad evaporadora (unidades interiores) o de unidad Condensadora (unidades exteriores) es solo una designación independiente del ciclo en el que esté trabajando el sistema (frío o calor).

#### **1.1 ANTECEDENTES GENERALES.**

#### **1.1.1 Descripción del estudio.**

#### **1.1.2 Objetivo general del estudio.**

1. Diseño de un sistema de Climatización para las dependencias de Consorcio Compañía de Seguros Santiago.

#### **1.2 Objetivos específicos del estudio.**

1- Determinación de las cargas térmicas de cada uno de los recintos contenidos en planta segundo nivel del edificio.

- 2- Diseño y cálculos de un sistema VRV.
- 3- Selección de componentes.
- 4- Planos de la instalación.

#### **CAPITULO 2: DESCRIPCIÓN DE LA EMPRESA.**

#### **2.1 Antecedentes Generales de la Empresa.**

Consorcio es el mayor conglomerado de servicios financieros no bancarios del país y el mayor grupo asegurador del mercado. Formado íntegramente por capitales chilenos, administra activos que superan los US\$ 9.281 MM, posee una larga trayectoria en Chile y cuenta con cobertura geográfica a nivel nacional, empleando a más de 2.000 personas a través de sus distintas filiales.

Para satisfacer las crecientes necesidades de sus clientes en el ámbito financiero y otorgarles un servicio integral, Consorcio ofrece seguros de vida, seguros de Automóvil, seguros sobre bienes raíces y bienes físicos, seguros con ahorro, rentas vitalicias, ahorro previsional voluntario, seguros colectivos, fondos mutuos, corredora de bolsa, créditos hipotecarios, créditos de consumo y tarjeta de crédito Consorcio VISA.

La compañía se ha destacado por ser pionera en la entrega de nuevos productos y servicios a sus clientes. Es así como fue la primera empresa aseguradora del país autorizada por VISA Internacional en Latinoamérica para emitir tarjetas de crédito abierta en Chile y en otorgar créditos de consumo, en ofrecer la compraventa de seguros en línea, en introducir el concepto de productos de seguros especialmente concebidos para segmentos específicos, como es el caso de las personas de la tercera edad y ha dado un gran salto al permitir la compra de acciones por Internet.

Consorcio Chile sigue avanzando en la oferta de nuevos productos para consolidar el liderazgo de Consorcio financiero como el mayor conglomerado de servicios financieros no bancarios del país y el mayor grupo asegurador del mercado.

#### **CAPITULO 3: DESCRIPCIÓN DEL EDIFICIO.**

#### **3.1 Identificación del Recinto.**

El recinto en estudio corresponde a la planta del segundo piso del edificio de una de las sucursales de Consorcio en la comuna de Santiago, el recinto está compuesto de paredes planas con grandes ventanales ubicados según se explica en los esquemas del punto siguiente, Fig.3.1.

Cada pared está expuesta a diferentes condiciones ambientales según su ubicación en los puntos cardinales, ya que la pared Norte de la planta **NO** recibe aporte de energía solar durante el día debido a que contiguo al edificio consorcio existe. Las paredes Sur y Este tienen ambientes interiores adyacentes en algunas oficinas mientras otras están en contacto directo con el exterior.

Para cada situación se tomarán las consideraciones correspondientes en los puntos del informe según corresponda, en cada uno de los ambientes a estudiar. La planta no consta con puertas hacia exteriores, su ingreso se puede realizar mediante ascensores o por las escaleras. El primer piso del edificio así como el tercero se encuentran climatizados por lo que se asume, para efectos de cálculo que no existen pérdidas ni ganancias de calor ni por el cielo ni por el piso de la planta.

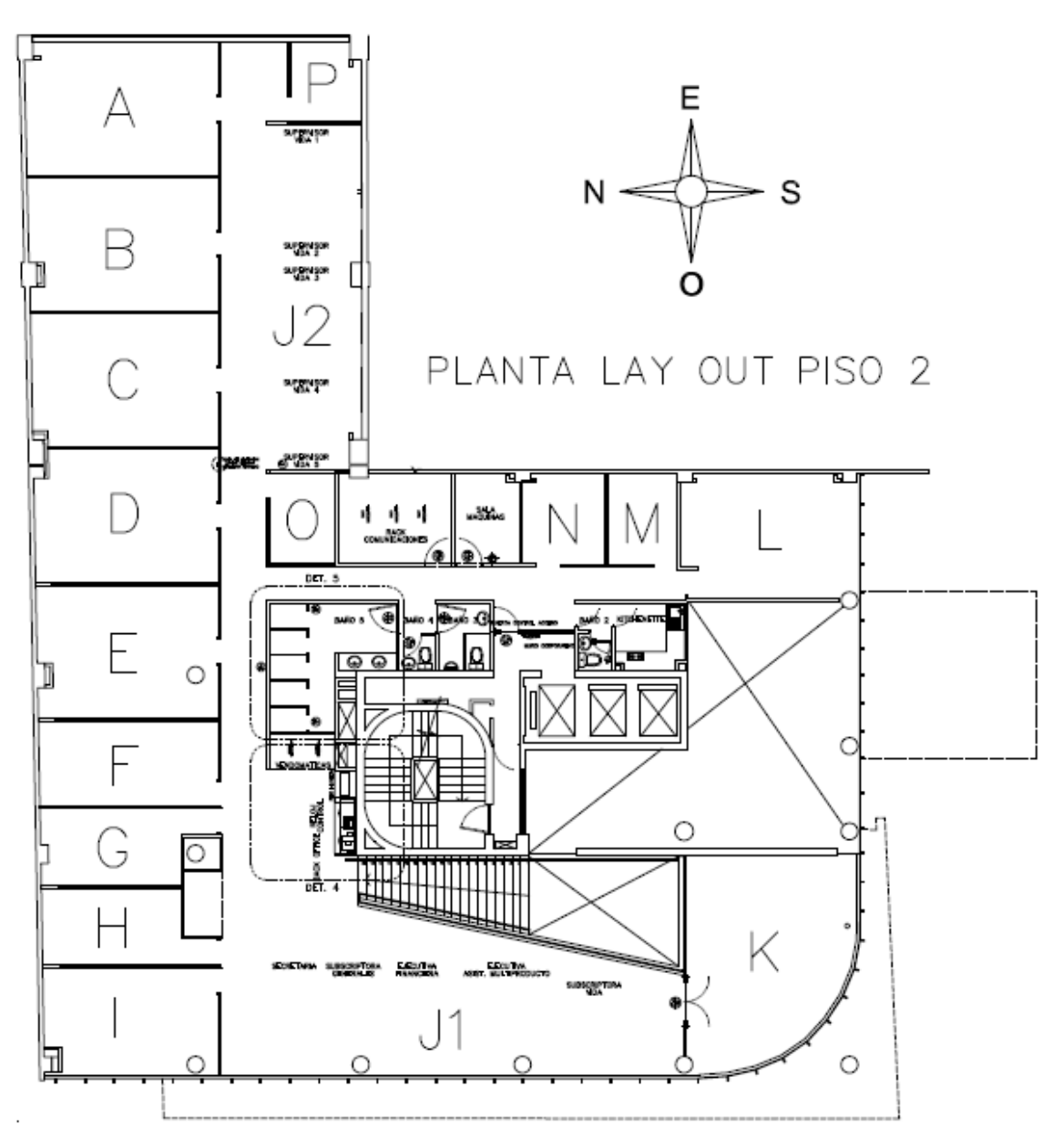

Fig. 3.1 Planta segundo Piso Edificio Consorcio

#### **3.1.1 DISTRIBUCIÓN DE RECINTOS A CLIMATIZAR.**

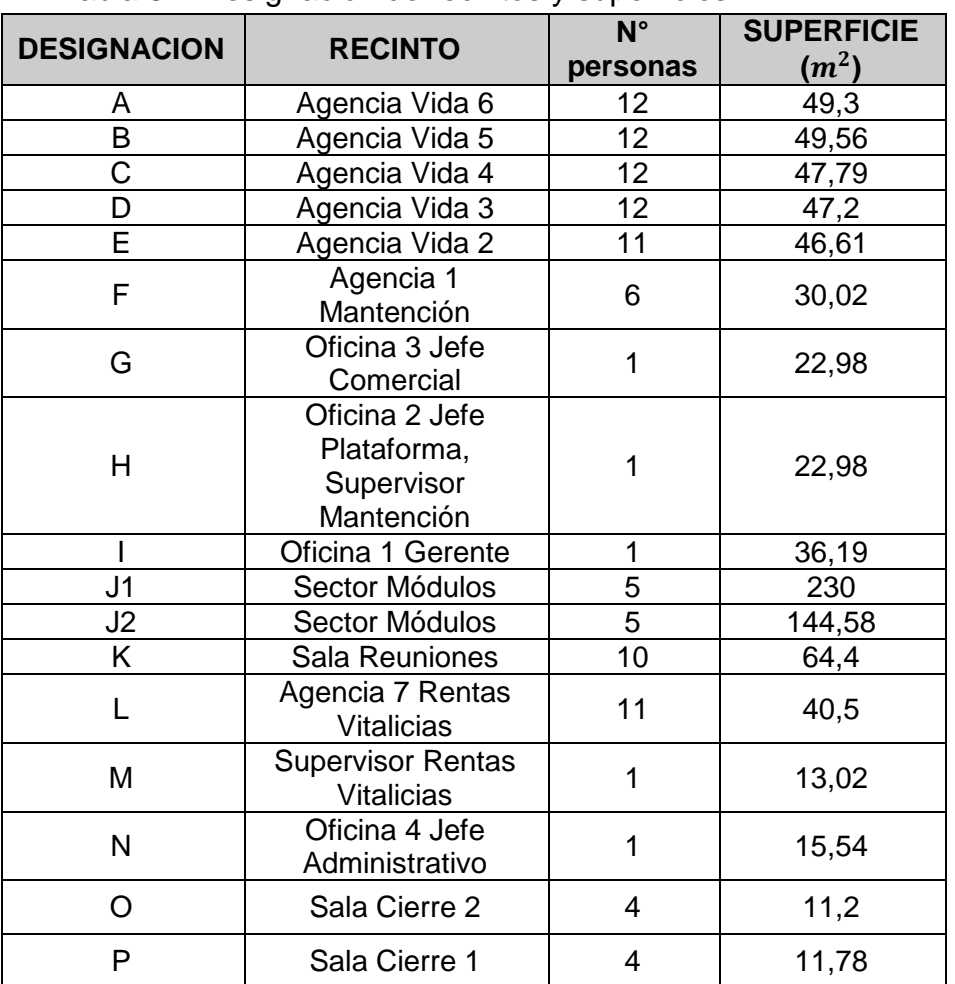

#### Tabla 3.1 Designación de recintos y superficies

#### **3.2 Descripción de los materiales.**

Para climatizar el recinto, es necesario conocer la materialidad de las estructuras del edificio, ya que a partir de esta información es posible definir una base para un sistema de climatización.

A continuación se detallan los materiales que conforman los muros del edificio, piso, cielo, techo y espesores respectivos (basados en la NCh853 EOF71).

#### **3.2.1 Losa piso y cielo.**

La losa en piso y cielo del segundo piso edificio está compuesta por hormigón Armado de dosificación normal, el piso está cubierto completamente con alfombra.

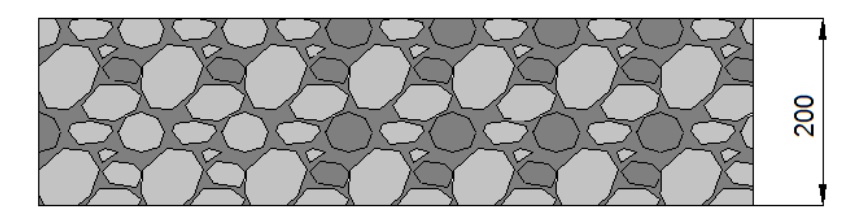

Figura 3.2 Materialidad de losa de piso y cielo, hormigón armado dosificación normal espesor 0,2 (m)

#### **3.2.2 Muros externos.**

Las murallas del edificio se componen de diferentes materiales como se puede apreciar en las siguientes figuras.

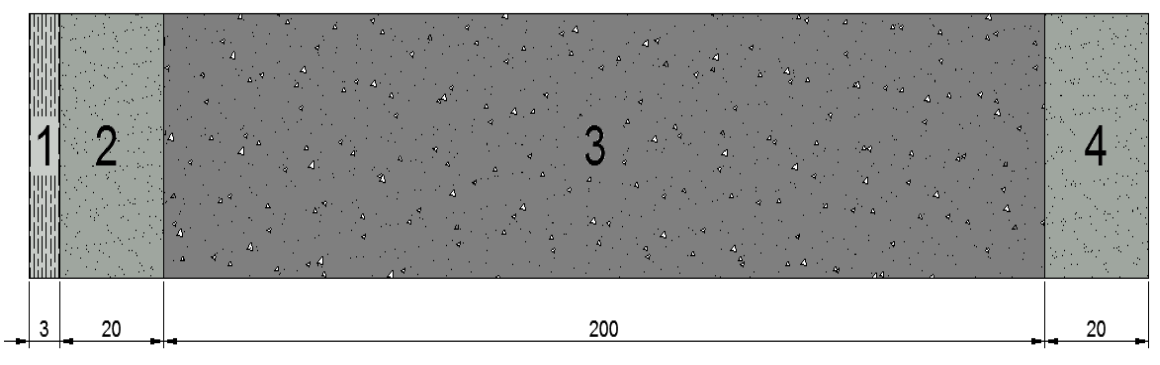

Fig. 3.3 Materialidad muros

| <b>DESIGNACION</b> | <b>MATERIALIDAD</b>                         |
|--------------------|---------------------------------------------|
|                    | Enlucidos de yeso 0,003 (m)                 |
|                    | Estuco mortero $0.02$ (m)                   |
|                    | Hormigón armado dosificación normal 0,2 (m) |
|                    | Estuco mortero 0,02 (m)                     |

Tabla 3.2 Materialidad muros exteriores

#### **3.2.3 Divisiones Interiores.**

Las divisiones interiores entre oficinas está dada por láminas de vidrio de espesor 0.01 (m), no así las divisiones de baños, cocina, sala de servidores y sala de máquinas las cuales cuentan con tabiques de vúlcometal.

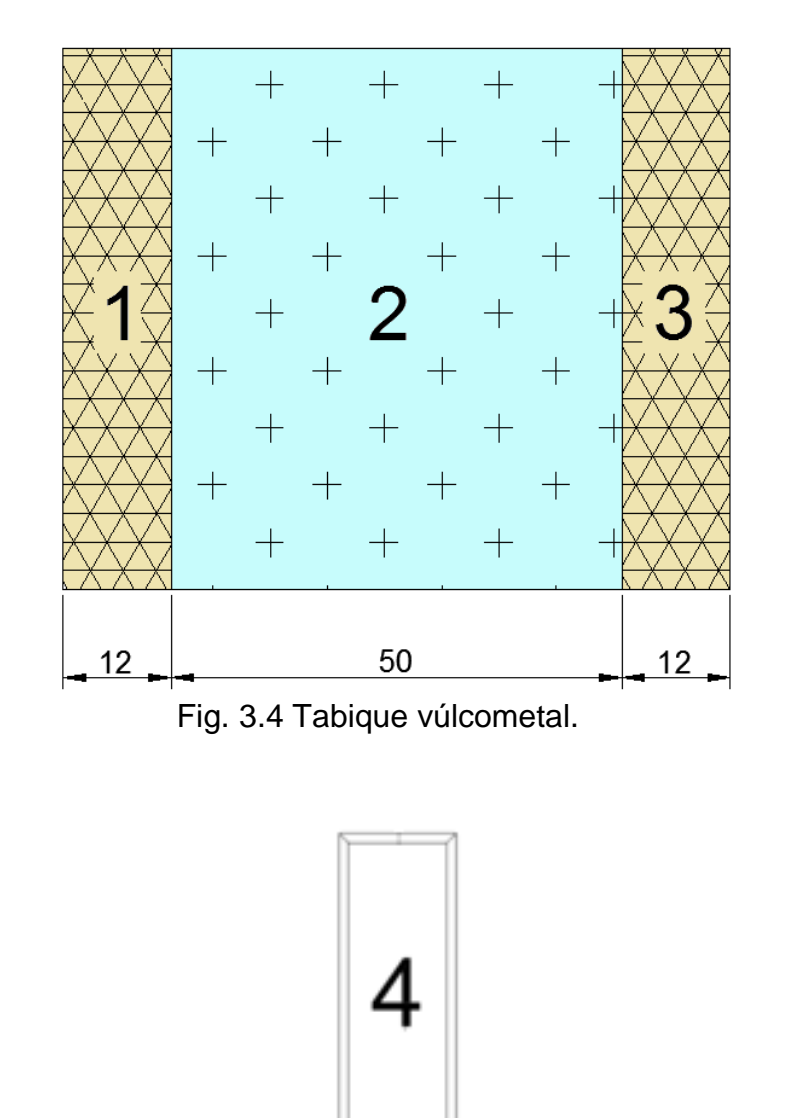

Fig. 3.5 Lámina vidrio ventanales y separación entre oficinas.

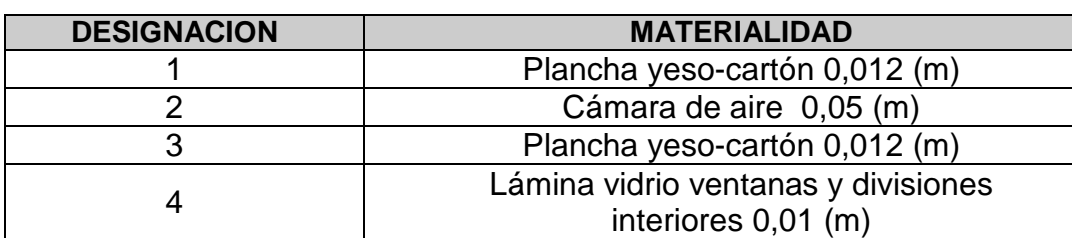

Tabla 3.3 Materialidad tabiques y ventanas.

#### **3.2.4 Ventanas.**

El recinto a calefaccionar posee ventanas simples en la mayoría de sus muros exteriores, Toda la paread que involucra a los recintos I, J1, K, y L está constituida por láminas de vidrio de 10 mm de espesor. Principalmente su estructura es de Aluminio con un espesor de 25 (mm), las ventanas al exterior están cubiertas por persianas.

#### **3.2.5 Puertas.**

Las puertas son de madera enchapadas por ambos lados y con una cámara de aire interior, su altura es de 2m y el ancho es de 1,1 m.

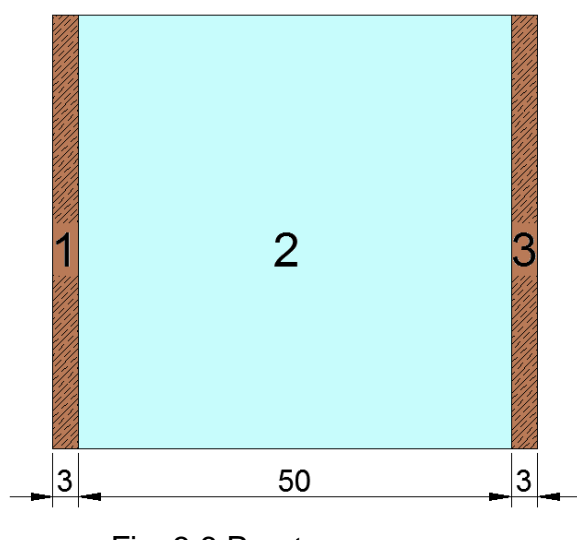

Fig. 3.6 Puertas

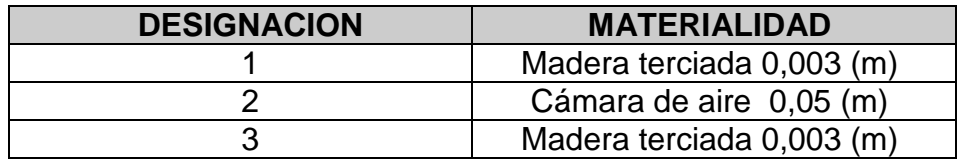

#### **CAPÍTULO 4: CÁLCULO DE CARGA DE CALEFACCIÓN.**

#### **4.1 Cálculos de Carga de Calefacción.**

#### **4.1.1 Fórmulas para cálculos de pérdidas de calor.**

Se utilizarán las siguientes fórmulas para calcular las pérdidas de calor ya sea por pared Norte, Sur, Este, Oeste, Cielo y Piso, Ventanas, puertas, etc. del recinto en estudio, utilizando datos obtenidos de las distintas tablas de la Norma Chilena para diseños de calefacción en distintas zonas del país. En este caso Santiago de Chile.

$$
Q_{calcf.} = Q_{transf.} + Q_{aire} \quad (W)
$$
 \tEc. (4.1)

$$
Q_{transf.} = Q_{norte} + Q_{sur} + Q_{este} + Q_{oeste} + Q_{cielo} + Q_{piso}
$$
 EC. (4.2)

$$
Q_{pared} = Q_{muro} + Q_{ventanas}
$$
 EC. (4.3)

$$
Q_{muro} = A_{muro} * U_{muro} * (Ta - Te)
$$
 \tEc. (4.4)

$$
Q_{ventanas} = A_{ventanas} * U_{ventanas} * (Ta - Te)
$$

Donde:

 $Q_{\text{calc}f}$  = Calor perdido por paredes.

 $Q_{aire}$  Calor perdido por infiltración de aire exterior.

 $\mathcal{A}_{m \vee n}$  - Área del muro.

 $A_{ventanas}$ = Área ventanas.

 $Ta =$  Temperatura aire interior de diseño.

 $Te =$  Temperatura aire exterior de diseño.

 $U =$  Coeficiente global de transferencia de calor.

$$
U = \frac{1}{\mathcal{R}_{total}} = \left(\frac{W}{m^2 * K}\right)
$$
 Ec. (4.5)

 $\mathcal{R}_{total}$  = Resistencia térmica total equivalente por la convección y conducción.

$$
\mathcal{R}_{total} = R_{ci} + \Sigma R_k + R_{ce} \left(\frac{m^2 \kappa K}{W}\right) \qquad \qquad \text{Ec. (4.6)}
$$

$$
\mathcal{R}_k = \frac{L}{K} \left( \frac{m^2 * K}{W} \right) \tag{4.7}
$$

 $L =$  Espesor del material

 $K =$  Resistencia térmica a la conducción de material a analizar, establecida según tabla número 2, Nch853.E0F71.  $\ \left(\frac{m^2*K}{W}\right)$  $\frac{1}{w}$ 

 $\sum R_k$  = Sumatoria de las resistencias al flujo térmico ejercidas por todos los materiales que componen la pared en estudio, Norte, Sur, Este, Oeste, cielo, piso, ventanas.

 $R_{ci}$ = Resistencia térmica a la convección en superficies interiores.

$$
R_{ci} = \frac{1}{h_{ci}} \left(\frac{m^2 * K}{W}\right)
$$
 Ec. (4.8)

 $h_{ci}$ = Coeficiente de resistencia térmica a la convección en superficies interiores, establecida según tabla número 3, Nch853.E0F71.

 $R_{ce}$  Resistencia térmica a la convección en superficies exteriores.

$$
R_{ce} = \frac{1}{h_{ce}} \left( \frac{m^2 * K}{W} \right)
$$
 Ec. (4.9)

 $h_{ce}$  Coeficiente de resistencia térmica a la convección en superficies exteriores. En el caso que la pared colinde directamente con el exterior (intemperie) se calcula según velocidad del viento promedio de la zona con las siguientes Fórmulas:

$$
h_{ce} = 5.8 + 4 * v \left(\frac{w}{m^2 * K}\right), \quad \text{Si } v \le 5 \left(\frac{m}{s}\right) \quad \text{Ec. (4.10 a)}
$$

$$
h_{ce} = 7.15 + 4 * v^{0.78} \left(\frac{w}{m^2 * K}\right), \quad \text{Si } v > 5 \left(\frac{m}{s}\right) \tag{4.10 b}
$$

 $v=$  Velocidad del viento según región en la cual se realiza el estudio.

14

## **4.1.2 Pérdidas de calor por transmisión a través del piso en contacto con la tierra**.

Se utiliza la siguiente fórmula general para el cálculo de pérdidas de calor a través del piso, solo cuando éste se encuentre en contacto con la tierra:

$$
Q_{piso} = H * P * (Ta - Te) \quad (W)
$$
 \tEc. (4.11)

Donde:

 $H=$  Coeficiente de transferencia de calor perimetral, establecido según Nch1078.c73. Tabla 10.

 $P=$  Perímetro interior del recinto en estudio que colinda con la superficie exterior del edificio. (m)

$$
P = 2 * (A + L)
$$
 EC. (4.12)

 $L =$  Largo del recinto (m).

 $A=$  Ancho del recinto (m).

#### **4.1.3 Cálculo de la capacidad del equipo.**

**Carga necesaria transferida para un equipo de calefacción en muros, ventanas, puertas, cielo y pisos.**

$$
Q_{equipo} = \sum U_i * A_i * 2T_i * (1 + S_0 + S_1) + Q_{aire} * R * H * S_2
$$
 Ec. (4.13)

Donde:

 $S_0$ = Coeficiente por intermitencia en el servicio de calefacción. Se obtiene según interrupción de potencia o reducción v/s permeabilidad térmica, establecido según tabla número 6, Nch1078.c73. Este coeficiente está contemplado para paredes y cielo solamente.

15

Permeabilidad térmica Pm o Um:

$$
P_m = U_m = \frac{\sum U_i * A_i * \Delta T_i}{\sum A_i * \Delta T_i} = \frac{\sum Q_{paredes}}{\sum A_i * \Delta T_i} \quad \left(\frac{W}{m^2 K}\right)
$$
EC. (4.14)

 $A_i$ = Área de la pared, cielo y piso a analizar.

 $\Delta T_i$ = Diferencia de temperatura entre el interior y el exterior del local a analizar.

$$
\Delta T_i = T a - T e \quad (°C)
$$

 $Ta =$  Temperatura interior de diseño, establecido según tabla N°1, Nch1078.c73.

 $Te =$  Temperatura exterior de diseño, establecido según tabla N $2$ , Nch1078.c73.

 $S_1$ = Es un coeficiente de corrección por radiación solar, se obtiene con la orientación cardinal de la pared a analizar, establecido según la tabla número 7, Nch1078.c73. Para las paredes que no den hacia la intemperie y el cielo se toma por criterio como pared sur, este coeficiente no contempla pisos.

Carga de equipo por pérdida de infiltración de aire.

$$
Q_{aire} = \dot{m}_e * C_{p \text{ aire}} * (T_a - T_e) \tag{4.15}
$$

 $\dot{m}_e$  = masa de aire infiltrado

$$
\dot{m}_e = \rho_{aire} * V_{infiltrado} \tag{4.16}
$$

 $\rho_{aire} = 1.2$  $kg$  $m<sup>3</sup>$ 

$$
V_{infiltrado} = V_{recinto} * N^{\circ}RH
$$
 \tEc. (4.17)

 $N^{\circ}RH$  Numero de renovaciones de aire por hora, este número depende del tipo de recinto en estudio.

 $V_{recinto}$ = Largo \* alto\* ancho del recinto.  $(m^3)$ 

$$
C_{p \,aire} = 1004 \frac{J}{kgK}
$$

 $Ta =$  Temperatura interior de diseño, establecido según tabla N°1, Nch1078.c73.

 $Te =$  Temperatura exterior de diseño, establecido según tabla N $2$ , Nch1078.c73.

 $R=$  factor característico de local, locales con ventanas y puertas normales (tabla 9 Nch1078.c73), se obtiene a partir del valor entregado por $\frac{\mathcal{A}_{\mathcal{V}}}{\mathcal{A}_{\mathcal{P}}}$ 

 $\mathcal{A}_{\mathcal{V}}$ = Superficie,  $(m^2)$ , de Ventanas exteriores.

 $\mathcal{A}_p$ = Superficie,  $(m^2)$ , de Puertas exteriores.

 $H=$  Factor de protección del local con respecto al viento, tabla número 10, Nch1078.OF71.

 $S_{2}=$  Coeficiente referido en relación a la terminación del local a analizar con respecto al viento. Este coeficiente toma el valor de 1 ó 2 cuando el recinto ubicado en el vértice de casa o de 1 el resto de las situaciones.

## **4.2 Ejemplo de cálculo oficina "A" segundo piso edificio Consorcio Santiago.**

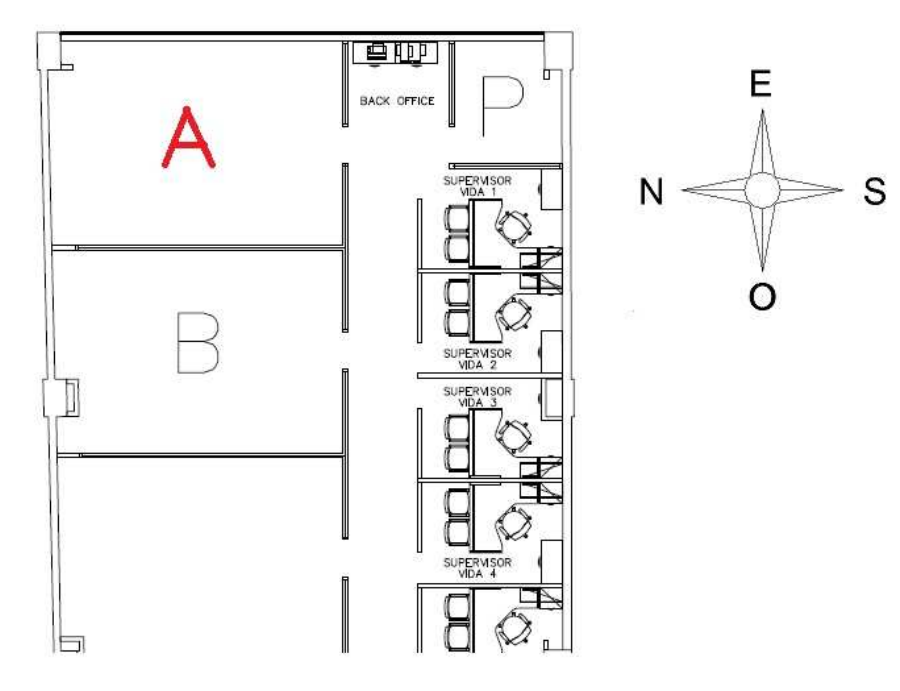

Fig. 4.1 Especificación oficina a estudiar

17

#### **4.2.1 Identificación y condiciones de diseño de la oficina "A".**

La oficina A de la planta de segundo piso del edificio Consorcio, está ubicada en el extremo superior izquierdo según fig. 4.1, las paredes Norte y Este colindan directamente con el exterior, mientras que las paredes Sur y Oeste se encuentran por el interior, las cuales colindan con otros recintos también climatizados, por lo cual se concluye que solo existirán pérdidas por las paredes Norte y Este, teniendo en cuenta que la planta superior (piso 3) y la planta inferior (piso 1) ya cuentan con climatización.

#### **4.2.2 Descripción de paredes del recinto.**

La pared norte del recinto está constituida principalmente de Hormigón armado dosificación normal, no contiene ventanas ni cambios de sección de ningún tipo, esta pared colinda directamente con el exterior sin que exista protección alguna contra las condiciones climatológicas.

La pared Este está construida también de Hormigón armado dosificación normal, contiene una gran superficie compuesta de ventanas, colinda directamente con el exterior, no cuenta con protección alguna a las condiciones climatológicas.

El muro de hormigón tiene un espesor de 0,20 (m), las ventanas contenidas en la pared Este, están compuestas de láminas de vidrio de 0.01 (m) de espesor, sus dimensiones, tanto ventana como muro, se especifican en la Fig. 2.4

#### **4.2.3 Datos a utilizar en el cálculo de pérdidas de calor en oficina A.**

Las tablas a continuación detallan el tipo de material, el espesor y su respectivo coeficiente de conductividad térmica, características de muros y ventanas, cuyos datos serán utilizados para la realización de cálculos posteriores.

| <b>Datos Materialidad</b> |                                        |                       |                |  |  |
|---------------------------|----------------------------------------|-----------------------|----------------|--|--|
| <b>Muro</b>               | <b>Material</b>                        | <b>Espesor</b><br>(m) | K<br>$W/(m*K)$ |  |  |
| Este<br>٧<br>Norte        | Enlucidos de yeso                      | 0,003                 | 0,44           |  |  |
|                           | Estuco mortero                         | 0,02                  | 0,84           |  |  |
|                           | Hormigón armado<br>dosificación normal | 0,2                   | 1,75           |  |  |
| Ventana                   | Lámina de vidrio                       | 0,01                  | 1,2            |  |  |

Tabla 4.1 Datos a utilizar en cálculos de calefacción

Tabla 4.2 Dimensiones en muro y ventanas

| <b>Dimensiones</b> |             |                            |                    |             |  |
|--------------------|-------------|----------------------------|--------------------|-------------|--|
| <b>Pared</b>       | Designación |                            | Alto (m) Ancho (m) | Espesor (m) |  |
| Pared<br>Este      | Muro        | 0.7                        | 8,5                | 0,25        |  |
|                    | Ventana     | 1,6                        | 8,5                | 0,01        |  |
| Pared<br>Norte     | Muro        | 2,3                        | 5,8                | 0,25        |  |
|                    | Ventana     | Pared no contiene Ventanas |                    |             |  |

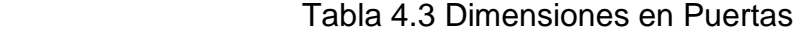

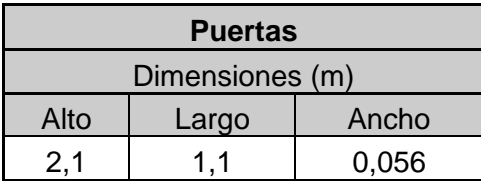

 $v$ = Velocidad del aire en la zona de Santiago= 3  $\left(\frac{m}{s}\right)$  $\frac{n}{s}$ ), se consideró a través de un promedio de mediciones en los meses de invierno entre los años 2008-2012 en la ciudad de Santiago de Chile.

 $Ta = 18$  °C, establecido según tabla N°1, Nch1078.c73. (para oficinas de varios ocupantes).

 $Ta = 20$  °C, establecido según tabla N°1, Nch1078.c73. (para oficinas de un ocupante).

 $Te = 3$  °C, establecido según tabla N°2, Nch1078.c73.

 $R_{ci} = \frac{1}{h_{ci}}$  $\frac{1}{h_{ci}} = 0.12 \left( \frac{m^2 * K}{W} \right)$  $(\frac{f_{\ast K}}{W})$ , Coeficiente de resistencia térmica a la convección en superficies interiores, establecida según tabla número 3, Nch853.E0F71.

$$
h_{ce} = 5.8 + 4 * v \left(\frac{W}{m^2 * K}\right), \quad como \ v \le 5 \left(\frac{m}{s}\right)
$$

#### **4.2.4 Cálculo de pérdidas de calor por pared Este.**

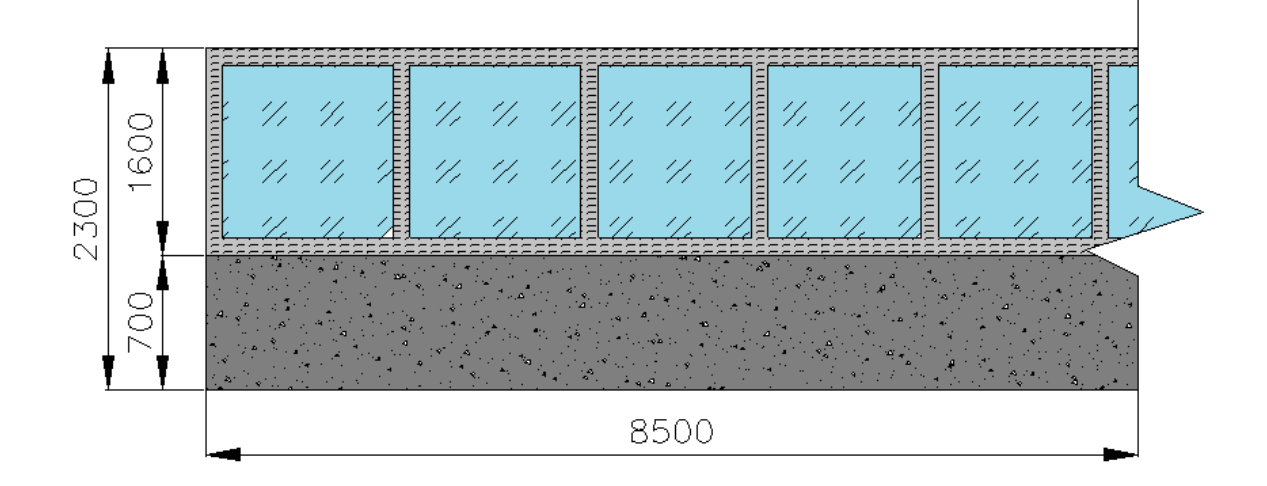

$$
A_{total} = A_{pared} + A_{ventanas}
$$

$$
A_{total} = 2.3 * 8.5 = 19.55 m^2
$$

$$
\mathcal{A}_{ventanas} = 1.6 * 8.5 = 13.6 \, m^2
$$

 $A_{pared} = A_{total} - A_{ventanas} = 19,55 - 13,6 = 5,95$   $m^2$ 

$$
U_{pared} = \frac{1}{\mathcal{R}_{total}}
$$

 $\mathcal{R}_{ci} = 0.12$  (obtenido de la tabla 3 Nch853. EOF71)

 $\mathcal{R}_k = \mathcal{R}_{hormigon} + 2 * \mathcal{R}_{estuco} + \mathcal{R}_{yeso}$ 

$$
\mathcal{R}_{hormig\acute{o}n} = \frac{L}{K} = \frac{0.2}{1.75} = 0.1143 \frac{m^2 * K}{W}
$$
  

$$
\mathcal{R}_{estuco} = \frac{L}{K} = \frac{0.02}{0.84} = 0.02381 \frac{m^2 * K}{W}
$$
  

$$
\mathcal{R}_{yeso} = \frac{L}{K} = \frac{0.003}{0.44} = 0.00682 \frac{m^2 * K}{W}
$$
  

$$
\mathcal{R}_k = 0.1143 + (2 * 0.02381) + 0.00682 = 0.16874 \frac{m^2 * K}{W}
$$
  

$$
\mathcal{R}_{ce} = \frac{1}{h_e}
$$
  

$$
h_e = 5.8 + 4 * v = 5.8 + 4 * 3 = 17.8 \frac{W}{m^2 * K}
$$
  

$$
R_{ce} = \frac{1}{17.8} = 0.0562 \frac{m^2 K}{W}
$$
  

$$
U_{pared} = \frac{1}{\mathcal{R}_k + + \mathcal{R}_{ce} + \mathcal{R}_{ci}} = \frac{1}{0.169 + 0.12 + 0.0562 \frac{m^2 K}{W}} = 2.9 \frac{W}{m^2 * K}
$$

Ventana

$$
R_{ventana} : \frac{L}{K} = \frac{0.01}{1.2} = 0.0083 \frac{m^2 * K}{W}
$$

$$
U_{ventana} = \frac{1}{\mathcal{R}_k + \mathcal{R}_{ce} + \mathcal{R}_{ci}} = \frac{1}{0.0083 + 0.12 + 0.0562} = 5.42 \frac{W}{m^2 * K}
$$

## **Cálculos de flujo de calor**

$$
Q_{este} = Q_{pared} + Q_{ventanas}
$$

$$
Q_{pared} = A_{pared} * U_{pared} * (Ta - Te)
$$

$$
Q_{ventanas} = \mathcal{A}_{ventanas} * U_{ventanas} * (Ta - Te)
$$
  

$$
T_a = 18 °C
$$
  

$$
T_e = 3 °C \text{ (obtenido de la tabla 2 Nch 1078.c73)}
$$
  

$$
Q_{pared} = 5,95 * 2,8992 * (18 - 3) = 258,754 \text{ (W)}
$$
  

$$
Q_{ventanas} = 13,6 * 5,4206 * (18 - 3) = 1105,8 \text{ (W)}
$$
  

$$
Q_{este} = 258,754 + 1105,8 = 1364,6 \text{ (W)}
$$

#### **4.2.5 Cálculo de pérdidas de calor por pared Norte.**

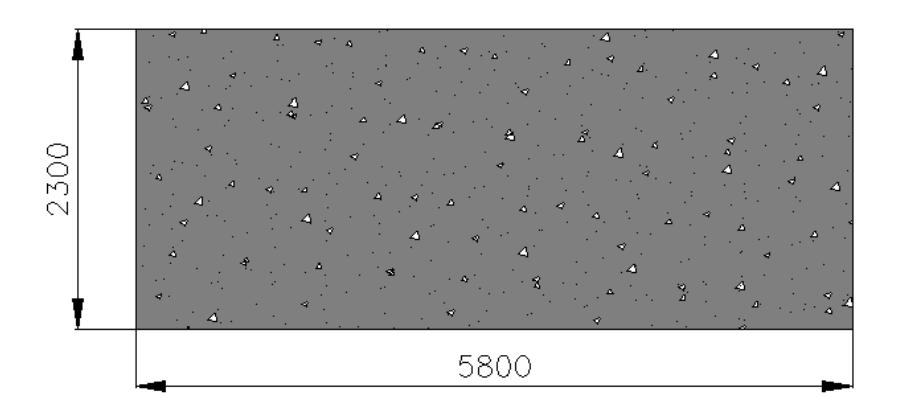

 $A_{total} = A_{pared}$ 

 $A_{total} = 2.3 * 5.8 = 13.34 m<sup>2</sup>$ 

$$
U_{pared} = \frac{1}{\mathcal{R}_{total}}
$$

 $\mathcal{R}_{ci} = 0.12$  (obtenido de la tabla 3 Nch853. EOF71)

 $\mathcal{R}_k \, = \mathcal{R}_{hormigon} \, + \, 2 \ast \mathcal{R}_{estuco} \, + \, \mathcal{R}_{yeso}$ 

$$
\mathcal{R}_{hormig\acute{o}n} = \frac{L}{K} = \frac{0.2}{1.75} = 0.1143 \frac{m^2 * K}{W}
$$

$$
\mathcal{R}_{estuco} = \frac{L}{K} = \frac{0.02}{0.84} = 0.02381 \frac{m^2 * K}{W}
$$

22

$$
\mathcal{R}_{yeso} = \frac{L}{K} = \frac{0,003}{0,44} = 0,00682 \frac{m^2*K}{W}
$$
  

$$
\mathcal{R}_k = 0,1143 + (2 * 0,02381) + 0,00682 = 0,17 \frac{m^2*K}{W}
$$
  

$$
\mathcal{R}_{ce} = \frac{1}{h_e}
$$
  

$$
h_e = 5,8 + 4 * v = 5,8 + 4 * 3 = 17,8 \frac{W}{m^2*K}
$$
  

$$
R_{ce} = \frac{1}{17,8} = 0,0562 \frac{m^2 K}{W}
$$
  

$$
U_{pared} = \frac{1}{\mathcal{R}_k + +\mathcal{R}_{ce} + \mathcal{R}_{ci}} = \frac{1}{0,17 + 0,12 + 0,0562 \frac{m^2 K}{W} 18} = 2,9 \frac{W}{m^2*K}
$$

### **Cálculos de flujo de calor**

 $Q_{norte} = Q_{pared}$  $Q_{pared} = A_{pared} * U_{pared} * (Ta - Te)$  $T_a = 18 °C$ 

 $T_e = 3 °C$  (obtenido de la tabla 2 Nch1078. c73)

 $Q_{pared} = 13,34 * 2,9 * (18 - 3) = 580,1$  (W)

 $Q_{norte} = 580, 1 (W)$ 

$$
Q_{piso} = Q_{cielo} = 0 \, (W)
$$

 $Q_{recinto A} = 1944, 7 (W)$ 

Carga de equipo por pérdida de infiltración de aire.

 $Q_{aire} = \dot{m}_e * C_{p \,aire} * (T_a - T_e)$ 

 $\dot{m}_e$  = masa de aire infiltrado

$$
\dot{m}_e = \rho_{aire} * V_{infiltrado}
$$

 $\rho_{aire} = 1.2$  $kg$  $m<sup>3</sup>$ 

$$
V_{infiltrado} = V_{recinto} * N^{\circ}RH
$$

 $N^{\circ}RH$ = Numero de renovaciones de aire por hora, este número depende del tipo de recinto en estudio, para este caso se adoptó en forma estimativa un valor de 1.5.

 $V_{recinto}$ = 5,8\*2,3\*8,5= 113,39  $(m^3)$ 

$$
V_{inflitrado} = V_{recinto} * N^{\circ}RH = 113,39 * 1.5 = 170,1 \, \left(\frac{m^3}{h}\right) = 0,047 \, \left(\frac{m^3}{s}\right)
$$
\n
$$
\dot{m}_e = 1,2 * 0,047 = 0,056 \, \left(\frac{kg}{s}\right)
$$

 $C_{p \,aire} = 1004$ b  $kg * K$ 

$$
Q_{aire} = 0.056 * 1004 * (18-3) = 853.82
$$
 (W)

#### **4.2.6. Cálculo de capacidad del equipo.**

$$
Q_{equip} = \sum U_i * A_i * \Delta T_i * (1 + S_0 + S_1) + Q_{aire} * R * H * S_2
$$
  
Cálculo suplemento S<sub>0</sub>  

$$
P_m = U_m = \frac{\sum U_i * A_i * \Delta T_i}{\sum A_i * \Delta T_i}
$$
  

$$
1364.6 + 580.13
$$

$$
P_m = \frac{1364.6 + 580.13}{19.55 * (18 - 3) + 13.34 * (18 - 3)}
$$

$$
P_m = 3.94 \frac{W}{m^2 * K}
$$

Consultando la tabla 6 Nch1078.c73, y tomando en cuenta el periodo de interrupción del servicio, que es de 13 hrs diarias, y el Pm obtenido anteriormente resulta que  $S_0 = 0.15$ 

#### Cálculo suplemento  $S_1$

Para efectos de cálculo  $S_1 = -0.05$  para la pared Norte, y para la pared Este  $S_1 = 0$ , las paredes Oeste y Sur no presentan valor de  $S<sub>1</sub>$ , ya que, se encuentran en el interior de la planta y colindan con habitaciones también calefaccionadas.

Cálculo del factor característico de local R, locales con ventanas y puertas normales (tabla 9 Nch1078.c73)

$$
\frac{\mathcal{A}_{\mathcal{V}}}{\mathcal{A}_{\mathcal{P}}} = \frac{13,6}{2,2} = 6,18
$$

El valor de  $\frac{\mathcal{A}_\mathcal{V}}{\mathcal{A}_\mathcal{P}}$  se encuentra en el intervalo:  $3 \leq \frac{\mathcal{A}_\mathcal{V}}{\mathcal{A}_\mathcal{P}}$  $\frac{\partial \Phi_y}{\partial x \partial y}$  ≤ 9 por lo tanto R=0,7

#### Cálculo de factor característico de casa "H" (tabla 10 Nch1078.c73)

Para el recinto en estudio se considerara una localidad normal protegida del viento y como casa de fila ya que el recinto cuenta con otros ubicados a continuación igual como se encuentran las casas pareadas, por lo tanto H= 0,24.

#### Cálculo suplemento  $S_2$

Para el recinto estudiado se toma el valor común de  $S_2$ , ya que, no se trata de una Habitación ubicada en el vértice de la planta, por lo tanto el valor para  $S_2=1$ 

Ahora con todos los datos obtenidos ya se puede calcular la capacidad del equipo ( $Q_{eauivo}$ )

 $Q_{\text{norte}} = 580, 13 * (1 + 0, 15 - 0, 05) = 638, 1$  (W)

$$
Q_{este}=1364,554*(1+0,15)=1569,22\ \ (W)
$$

```
Q_{oeste} = 0 = 0 (W)
Q_{sur} = 0 = 0 (W)
Q_{piso} = 0 = 0 (W)
Q_{cielo} = 0 = 0 (W)
```
 $Q_{aire}$  \* R \* H \* S<sub>2</sub> = 853,82 \* 0,7 \* 0,41 \* 1 = 245,05 (W)

$$
Q_{equip} = \sum U_i * A_i * \Delta T_i * (1 + S_0 + S_1) + Q_{aire} * R * H * S_2
$$

$$
Q_{equipo} = 2452,43 \quad (W) = 2108,6 \frac{kcal}{h} = 8361,59 \frac{BTU}{h}
$$

En la tabla 4.3 se muestra un resumen de los cálculos de las pérdidas de las cargas térmicas para el recinto en estudio.

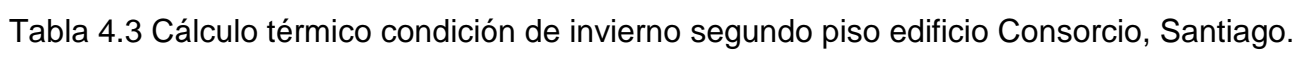

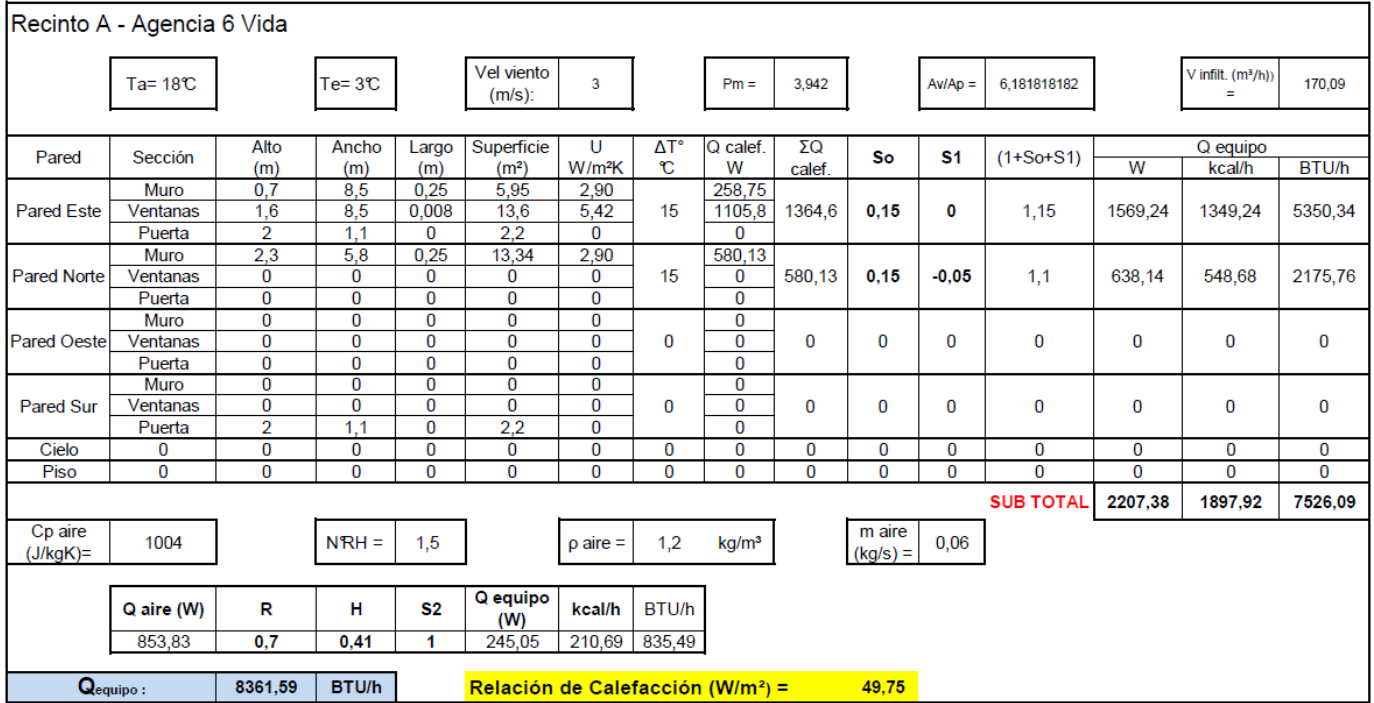

Para las demás dependencias del edificio las cargas térmicas se determinaron por un procedimiento similar, las cuales se exponen en la Tabla 4.4 (Tabla resumen de cargas de calefacción por recinto).

| Tabla Resumen Cálculos Invierno          |                   |                            |          |                     |         |         |          |          |                  |
|------------------------------------------|-------------------|----------------------------|----------|---------------------|---------|---------|----------|----------|------------------|
| Recinto                                  | Superficie        | Q paredes $*(1 + S0 + S1)$ |          | Q aire * R * H * S2 |         |         | Q total  | Relación |                  |
|                                          | (m <sup>2</sup> ) | W                          | Kcal     | BTU/h               | W       | Kcal    | BTU/h    | W        | W/m <sup>2</sup> |
| A - Agencia 6 Vida                       | 49,30             | 2207,38                    | 1897,92  | 7526,09             | 245,05  | 210,69  | 835,49   | 2452,43  | 49,75            |
| B - Agencia 5 Vida                       | 49,56             | 605,33                     | 520,46   | 2063,87             | 322,09  | 276,94  | 1098,18  | 927.42   | 18,71            |
| C - Agencia 4 Vida                       | 47,79             | 590,18                     | 507,44   | 2012,24             | 288,22  | 247,81  | 982,69   | 878,41   | 18,38            |
| D - Agencia 3 Vida                       | 47,20             | 578,34                     | 497,26   | 1971,86             | 300,24  | 258,14  | 1023,66  | 878,58   | 18,61            |
| E - Agencia 2 Vida                       | 46,61             | 426,02                     | 366,29   | 1452,51             | 176,57  | 151,82  | 602,02   | 602,59   | 12,93            |
| F - Agencia 1 Mant.                      | 30,02             | 724,03                     | 622,52   | 2468,58             | 217,43  | 186,95  | 741,33   | 941.46   | 31,36            |
| G - Oficina 3 Jefe                       | 22,98             | 441,52                     | 379,62   | 1505,36             | 113,02  | 97,17   | 385,33   | 554,53   | 24,13            |
| H - oficina 2 Jefe Plataf.<br>Sup. Mant. | 22,98             | 460,30                     | 395.76   | 1569,38             | 102,13  | 87,81   | 348,20   | 562,42   | 24,47            |
| I - Oficina Gerente                      | 36,19             | 2498,51                    | 2148,23  | 8518,71             | 206,52  | 177,56  | 704,12   | 2705,03  | 74,75            |
| J1 - Sector Módulos                      | 230,00            | 4990,13                    | 4290,53  | 17013,89            | 1143,23 | 982,95  | 3897,85  | 6133,35  | 26,67            |
| J2 - Sector Módulos                      | 144,58            | 3068,05                    | 2637,92  | 10460,55            | 923,97  | 794,43  | 3150,28  | 3992,02  | 27,61            |
| K - Sala de reuniones                    | 64,40             | 3703,01                    | 3183,86  | 12625,44            | 139,18  | 119,66  | 474,52   | 3842,18  | 59,66            |
| L - Agencia 7 Rentas<br>Vitalicias       | 40,50             | 2343.34                    | 2014,82  | 7989.65             | 215,97  | 185,69  | 736,35   | 2559.31  | 63,19            |
| M - Superv. Rentas<br>Vitalicias         | 13,02             | 492,26                     | 423,25   | 1678,38             | 48,71   | 41,88   | 166,07   | 540.97   | 41,55            |
| N - Oficina 4 Jefe<br>Administrativo     | 15,54             | 663,78                     | 570,73   | 2263,18             | 58,13   | 49,98   | 198,21   | 721,92   | 46,46            |
| O - Sala Cierre 2                        | 11,20             | 147,61                     | 126,91   | 503,26              | 41,90   | 36,02   | 142,85   | 189,50   | 16,92            |
| P - sala Cierre 1                        | 11,78             | 876,30                     | 753,45   | 2987,76             | 44,07   | 37,89   | 150,25   | 920,37   | 78,13            |
| Subtotal                                 | 883,65            | 24816,09                   | 21336,98 | 84610,72            | 4586,40 | 3943,41 | 15637,39 |          |                  |

Tabla 4.4 Resumen de cargas de calefacción por recinto.

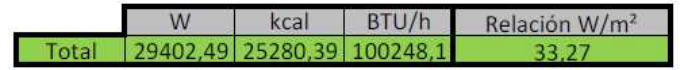

### **CAPÍTULO 5: CÁLCULO DE CARGA TÉRMICA DE REFRIGERACIÓN.**

#### **5.1 Cálculo de cargas térmicas para condición de verano.**

Para calcular las ganancias de calor en la condición de verano para el edificio, se considerarán los mismos coeficientes globales de transferencia determinados anteriormente para la condición de invierno del mismo edificio. A las cargas de verano que se determinen se le deben agregar las siguientes ganancias de calor:

- Por radiación en muros soleados y a la sombra.
- Por radiación en los vidrios de las ventanas.
- Por ocupación de personas, luces y equipos.

Se adoptan datos de temperatura interior de cálculo de 21°C, temperatura exterior de cálculo de 32°C bajo criterio.

**Se debe dejar en claro que la pared norte del edificio no recibe radiación solar debido a que colinda con otro edificio proporcionando sombra todo el día.** 

#### **5.1.1 Radiación en muros.**

La fórmula a utilizar para el cálculo de radiación en muros es:

$$
Q = A * U * \Delta T_e \qquad (W)
$$

En verano se utiliza un ∆Te, diferencia de temperatura equivalente, ya que interviene fuertemente la radiación solar.

Para determinar la diferencia de temperatura equivalente se considera la fórmula siguiente dada por manual Carrier:

$$
\Delta T_e = \alpha + \Delta T_{es} + b * \frac{R_s}{R_m} * (\Delta T_{em} - \Delta T_{es})
$$

En donde:

 $\alpha$  = corrección entregada por la tabla 20 A del manual Carrier, según diferencia de  $T^{\circ}$  exterior e interior, y la variación de  $T^{\circ}$  exterior.

Determinación de  $\alpha$ :

Text.=  $32^{\circ}$ Tint.  $= 21^{\circ}$  $\Delta T^{\circ} = 11 \text{C}$ 

Diferencia de Temperatura exterior en 24 horas es de 14°C.

 $\alpha$  = 1,35 °C (Diferencia de temperatura exterior e int erior).

Determinación de Rs y Rm:

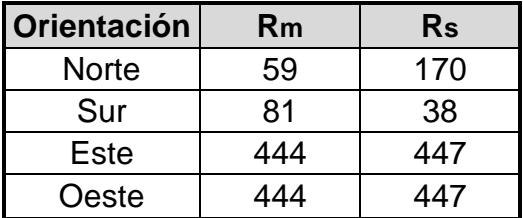

Los datos tanto de Rm como Rs fueron obtenidos de la tabla 15 del manual de Carrier, para la determinación de Rm se considerará la máxima insolación a 30º de latitud Norte en el mes de julio dependiendo de las orientaciones, y para la determinación de Rs se considerará la máxima insolación en el mes de Diciembre

a Marzo, según latitud y orientación considerada, en  $\left(\frac{kcal}{h*m^2}\right)$  $\frac{n\tan^2}{h*m^2}$ 

Para el coeficiente de absorción b se considera lo siguiente:

 $b = 1$  (colores oscuros)

 $b = 0.78$  (verde, azul o grises claros)

 $b = 0,55$  (blanco, crema, etc.)

Para éste caso se empleará  $b = 0.55$ .

∆Tes: Diferencia equivalente de temperatura a la hora considerada para la pared a la sombra.

∆Tem: Diferencia equivalente de temperatura a la hora considerada para la pared soleada.

Los valores de ∆Tes y ∆Tem se obtienen de la Tabla 19 del manual de Carrier a partir del peso del muro en  $\left(\frac{kg}{m^2}\right)$  $\frac{m}{m^2}$ ) obtenido de la tabla 21 del manual de Carrier y según orientaciones de las paredes y a las 15:00 horas (Hora solar).

Peso estimado para el muro: 454  $\left(\frac{kg}{m^2}\right)$  $\frac{mg}{m^2}$ 

 $\Delta T_{es}: 8,22$ ;  $\Delta T_{em}$  Norte: 1,6;  $\Delta T_{em}$  Este: 12;  $\Delta T_{em}$  Oeste: 4,7

**∆Te Este:** 

$$
\Delta T_e \text{ Este} = 1,35 + 8,22 + 0,55 * \frac{447}{444} * (12 - 8,22) = 11,66 °C
$$

Una vez obtenido el valor ΔTe Este, se puede calcular el valor de Q<sub>muro</sub> aplicando la fórmula estipulada para radiación en muros, para este caso demostrativo, se calcula solo Q muro del recinto A (Agencia 6 Vida) ya que paredes sur y y oeste se encuentran dentro de la planta del edificio (paredes divisoras de oficinas).

 $Q_{muro\,Este} = A * U * \Delta T_e = 5,95 * 2,8992 * 11,66 = 201,14 (W)$ 

#### **5.1.2 Cálculo radiación en ventanas.**

Para determinar la radiación por las ventanas utilizaremos la siguiente formula obtenida en el manual de Carrier.

$$
Q = A * G_{max} * F_{al} * F_{am} \quad (W)
$$

Para *Gmáx*se considera lo siguiente: según la latitud de 30º Sur para Santiago y los meses de verano (Diciembre, Enero, Febrero y Marzo), de la tabla 6 del manual Carrier se tiene:
|              | \n*m∸J |      |       |       |       |       |       |       |       |       |       |  |
|--------------|--------|------|-------|-------|-------|-------|-------|-------|-------|-------|-------|--|
|              | Hora   |      |       |       |       |       |       |       |       |       |       |  |
| Orientación  | 8:00   | 9:00 | 10:00 | 11:00 | 12:00 | 13:00 | 14:00 | 15:00 | 16:00 | 17:00 | 18:00 |  |
| <b>Norte</b> | 32     | 38   | 40    | 51    | 57    | 51    | 40    | 38    | 32    | 27    | 13    |  |
| Sur          | 48     | 38   | 38    | 38    | 38    | 38    | 38    | 38    | 48    | 78    | 89    |  |
| Este         | 436    | 387  | 265   | 119   | 38    | 38    | 38    | 38    | 32    | 27    | 12    |  |
| <b>Oeste</b> | 32     | 38   | 38    | 38    | 38    | 119   | 119   | 387   | 436   | 423   | 292   |  |

Tabla 5.1 Ganancias en ventanas en el mes de Diciembre, valores en  $\left(\frac{kcal}{h*m^2}\right)$  $\frac{n \times \pi}{h * m^2}$ 

Tabla 5.2 Ganancias en ventanas en el mes de Enero, valores en  $\left(\frac{kcal}{h*m^2}\right)$  $\frac{n \times \pi}{h * m^2}$ 

|              | <b>Hora</b> |      |       |       |       |       |       |       |       |       |       |  |
|--------------|-------------|------|-------|-------|-------|-------|-------|-------|-------|-------|-------|--|
| Orientación  | 8:00        | 9:00 | 10:00 | 11:00 | 12:00 | 13:00 | 14:00 | 15:00 | 16:00 | 17:00 | 18:00 |  |
| <b>Norte</b> | 32          | 38   | 54    | 73    | 81    | 73    | 54    | 38    | 32    | 24    | 10    |  |
| Sur          | 38          | 35   | 38    | 38    | 38    | 38    | 38    | 35    | 38    | 54    | 59    |  |
| Este         | 444         | 393  | 268   | 119   | 38    | 38    | 38    | 35    | 32    | 24    | 10    |  |
| <b>Oeste</b> | 32          | 35   | 38    | 38    | 38    | 119   | 268   | 393   | 444   | 420   | 271   |  |

Tabla 5.3 Ganancias en ventanas en el mes de Febrero, valores en  $\left(\frac{kcal}{h*m^2}\right)$  $\frac{n\tan^2}{h*m^2}$ 

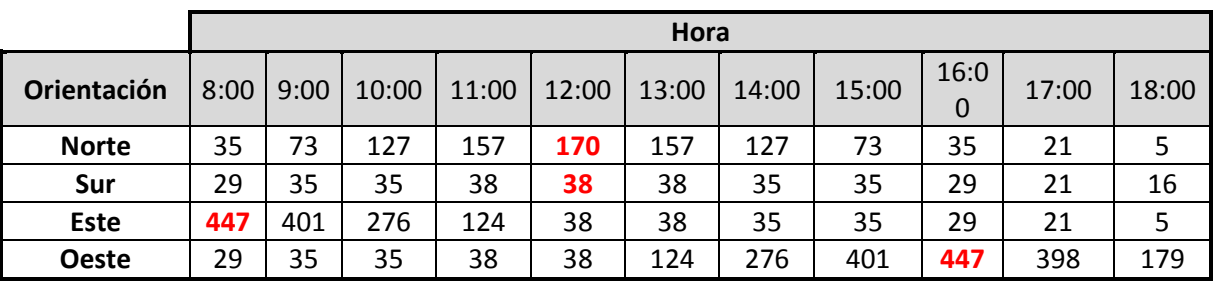

Tabla 5.4 Ganancias en ventanas en el mes de Marzo, valores en  $\left(\frac{kcal}{h*m^2}\right)$  $\frac{n\tan^2}{h*m^2}$ 

|              | Hora |      |       |       |       |       |       |       |       |       |       |  |
|--------------|------|------|-------|-------|-------|-------|-------|-------|-------|-------|-------|--|
| Orientación  | 8:00 | 9:00 | 10:00 | 11:00 | 12:00 | 13:00 | 14:00 | 15:00 | 16:00 | 17:00 | 18:00 |  |
| <b>Norte</b> | 48   | 162  | 222   | 265   | 284   | 265   | 222   | 162   | 48    | 24    | 0     |  |
| Sur          | 27   | 32   | 35    | 38    | 38    | 38    | 35    | 32    | 27    | 13    | 0     |  |
| Este         | 428  | 390  | 279   | 130   | 38    | 38    | 35    | 32    | 27    | 13    | 0     |  |
| <b>Oeste</b> | 27   | 32   | 35    | 38    | 38    | 130   | 279   | 390   | 428   | 336   | 0     |  |

La siguiente tabla entrega un resumen de las ganancias totales de los meses en estudio.

|                    | <b>Diciembre</b>      |       | <b>Enero</b>          |             | <b>Febrero</b>        |       | <b>Marzo</b>          |             |  |
|--------------------|-----------------------|-------|-----------------------|-------------|-----------------------|-------|-----------------------|-------------|--|
| <b>Orientación</b> | Gmax<br>$kcal/(hm^2)$ | Hora  | Gmax<br>$kcal/(hm^2)$ | <b>Hora</b> | Gmax<br>$kcal/(hm^2)$ | Hora  | Gmax<br>$kcal/(hm^2)$ | <b>Hora</b> |  |
| <b>Norte</b>       | 57                    | 12:00 | 81                    | 12:00       | 170                   | 12:00 | 284                   | 12:00       |  |
| Sur                | 89                    | 18:00 | 59                    | 18:00       | 38                    | 12:00 | 38                    | 12:00       |  |
| Este               | 436                   | 8:00  | 444                   | 8:00        | 447                   | 8:00  | 428                   | 8:00        |  |
| Oeste              | 444                   | 16:00 | 444                   | 16:00       | 447                   | 16:00 | 428                   | 16:00       |  |

Tabla 5.5 Resumen Ganancias totales

Los valores de G<sub>max</sub>, marcados de color gris en la tabla 5.5, son los mayores obtenidos en las tablas dependiendo de la orientación y meses mencionados anteriormente.

Tabla 5.6  $G_{\text{max}}$  considerados.

| Orientación | Gmax<br>$kcal/(hm^2)$ | Hora  | <b>Mes</b> |  |
|-------------|-----------------------|-------|------------|--|
| Norte       | 284                   | 12:00 | Marzo      |  |
| Sur         | 89                    | 18:00 | Diciembre  |  |
| Este        | 447                   | 8:00  | Febrero    |  |
| Oeste       | 447                   | 16:00 | Febrero    |  |

Para el factor de almacenamiento F<sub>al</sub>, y según 12hr de funcionamiento, temperatura interior constante y el peso de 225 (kg/m<sup>2</sup>) de la superficie del piso (peso del piso es de 450 (kg/m<sup>2</sup>), pero como este se encuentra revestido de alfombra se multiplica por un factor de 0,50), ventanas con pantalla interior, se obtiene de la tabla 11 del manual Carrier.

Tabla 5.7 Selección de factor Fal

|    | <b>Norte</b> | ur, | Este | Oeste |
|----|--------------|-----|------|-------|
| al | ◡.           |     |      | 45    |

El factor Fam (factor de amortiguamiento o sombra) se obtiene de la tabla 16 del manual de Carrier, dependiendo de las proyecciones del vidrio, para este caso se tiene: vidrio sencillo de espesor 10 mm, persianas interiores de color beige.

Por lo tanto el factor de amortiguamiento o sombra es:  $F_{am} = 0.56$ 

$$
Q_{ventana \, este\, 8:00} = \frac{13,6*447*0,21*0,56}{0,86} = 831,3
$$
 (W)  
\n
$$
Q_{ventana \, este\, 11:00} = \frac{13,6*130*0,21*0,56}{0,86} = 241,8
$$
 (W)  
\n
$$
Q_{ventana \, este\, 14:00} = \frac{13,6*38*0,21*0,56}{0,86} = 70,7
$$
 (W)  
\n
$$
Q_{ventana \, este\, 18:00} = \frac{13,6*12*0,21*0,56}{0,86} = 22,3
$$
 (W)

Como se observa la mayor carga para la pared Este ocurre a las 8:00 de la mañana en el mes de Febrero.

Se reitera que no existen ganancias adicionales por la pared Norte debido a que el recinto en estudio colinda con otro edificio.

### **5.1.3 Ganancias producidas por las personas.**

De la tabla 48 del manual de Carrier se obtienen los valores que se dan en función de la temperatura ambiente y del grado de actividad, debiendo ser ambas conocidas.

Para el recinto en estudio "A" (Agencia de Vida 6) se considera como oficina para una cantidad de 12 personas y una temperatura interior constante de 21°C, con estos datos se entra en la tabla 48 del manual de Carrier de la cual se obtiene:

Por lo tanto para efectos de cálculos se tiene que:

Calor sensible (CS) =71 (kcal/h) x persona

Calor latente  $(CL) = 42$  (kcal/h) x persona

De donde se deducen las siguientes fórmulas:

$$
Q_s = \frac{(CS * N^\circ_{personas})}{0,86} = (W)
$$

$$
Q_L = \frac{(CL * N^\circ_{personas})}{0.86} = (W)
$$

Entonces se tiene que:

$$
Q_s = \frac{(71*12)}{0,86} = 990,7 (W)
$$

$$
Q_L = \frac{(42*12)}{0,86} = 586,05
$$
 (W)

#### **5.1.4 Ganancias producidas por alumbrado.**

Según la tabla 49 del manual Carrier, y según las especificaciones del proyecto se menciona que las luces de la oficina en estudio contiene 4 equipos fluorescentes de de 3 tubos cada uno por 15 (W) cada tubo, por lo tanto se tiene lo siguiente:

 $Q$  iluminación =  $N^{\circ}$  de tubos x potencia x 1,25 (W)

Q iluminación = 48 x 40 x 1,25 = 2400 (W)

 $Q_{iluminación} = N^{\circ}_{tubos} * potencia * 1,25 = (W)$ 

$$
Q_{iluminación} = 12 * 15 * 1,25 = 225 (W)
$$

#### **5.1.5 Ganancias producidas por equipos.**

Para determinar el calor sensible aportado por los equipos, sólo se considerarán computadoras, la carga entregada por éstos, es la siguiente:

Monitor + CPU del computador= 70 (W) => (Calor sensible)

Nota: No existe calor latente en los equipos computacionales.

La obtención de estas cargas se determina mediante la siguiente fórmula:

$$
Q_{PC} = N^{\circ}_{\text{equipos}} * CS = (W)
$$

Entonces se tiene que:

$$
Q_{PC}=12*70 = 840 \, (W)
$$

Para determinar las cargas de verano se procederá de la misma forma que para el período de invierno, solo será modificada la temperatura. Por lo tanto se

mostrará la información en una tabla resumen, agregando en cada caso una tabla adicional con las ganancias de calor calculadas anteriormente.

Tabla 5.8 Cálculo térmico condición de verano segundo piso edificio Consorcio, Santiago.

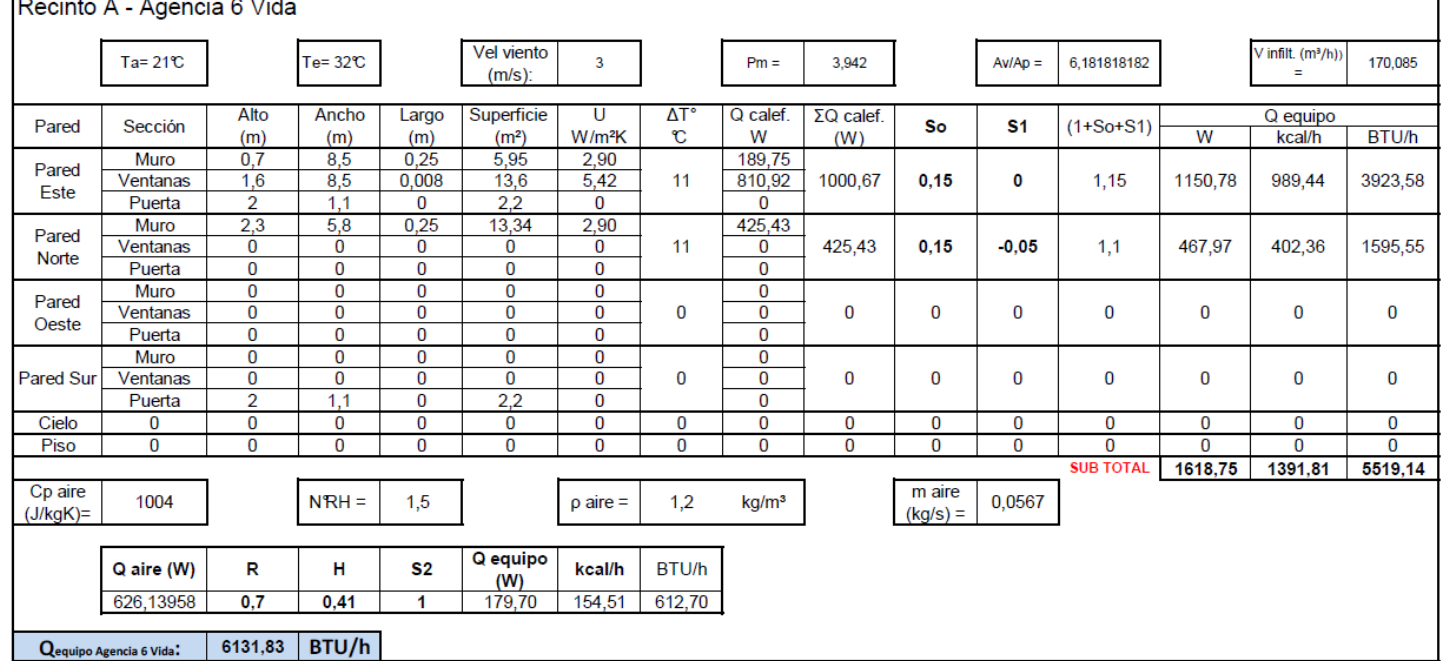

A continuación se detalla la tabla de cálculo de ganancias adicionales para la condición de verano, cuyo valor entregado debe ser sumado al resultante de la tabla anterior, y es ese valor total el que indica la carga térmica real para la condición de verano para el recinto en estudio.

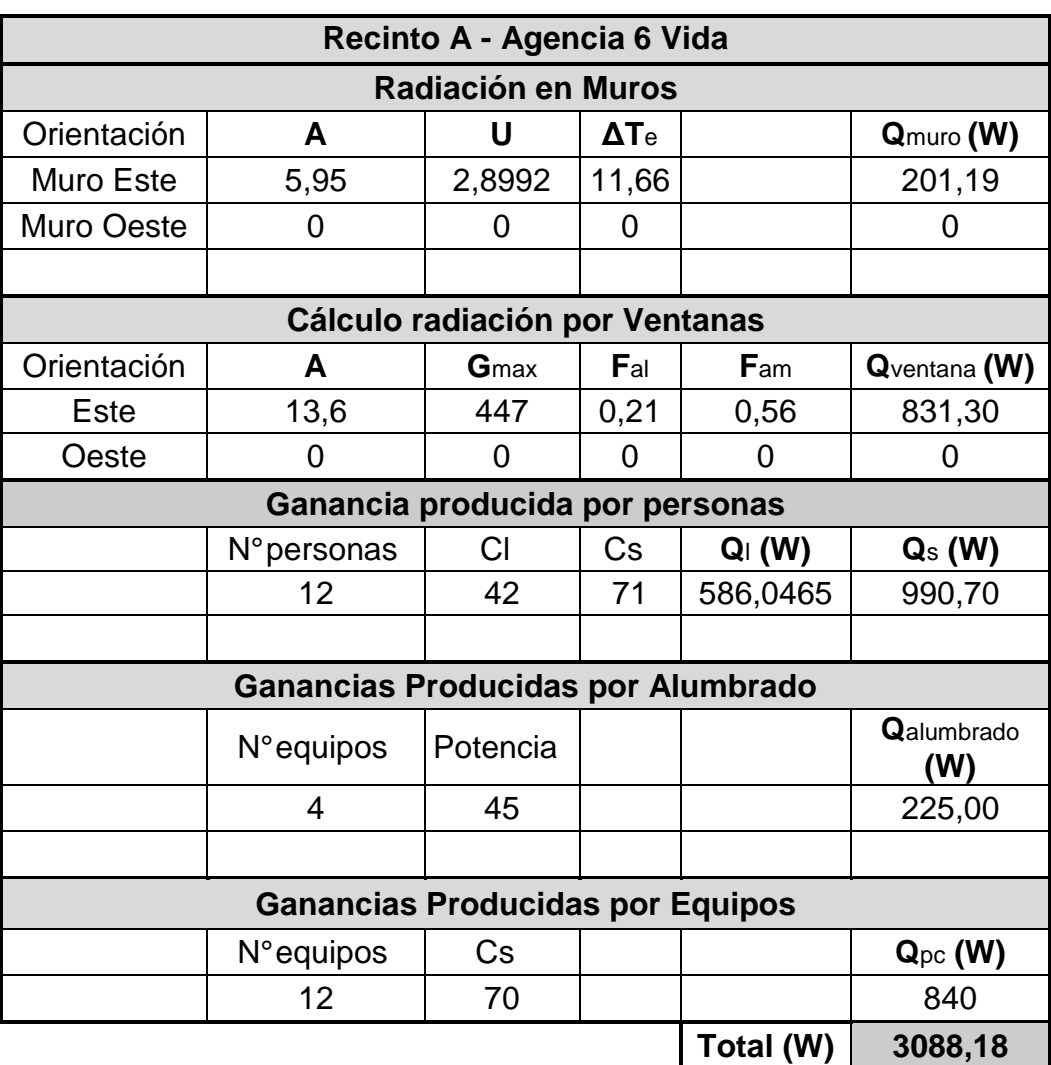

Tabla5.9 Cálculo ganancias adicionales condición de verano.

La carga total para el recinto A (Agencia 6 Vida) será de **4880 W**, esto es la suma de la carga térmica por las paredes sumado a la carga adicional , en condición de verano, la carga térmica para todos los recintos se calcula de forma idéntica, solo se debe de tener en cuenta algunos factores dependiendo la estructura de cada oficina como por ejemplo si esta tiene ventanas, orientación de paredes hacia el exterior, cantidad de equipos computacionales, cantidad de equipos de iluminación, cantidad de personas que habitarán el recinto, etc.

|                                          | <b>Ganancias Adicionales Verano</b> |                         |          |                       |                   |                        |                 |  |  |  |  |
|------------------------------------------|-------------------------------------|-------------------------|----------|-----------------------|-------------------|------------------------|-----------------|--|--|--|--|
|                                          |                                     |                         |          | <b>Q</b> personas     |                   |                        |                 |  |  |  |  |
| <b>Recinto</b>                           | Q <sub>muro</sub><br>(W)            | <b>Q</b> ventana<br>(W) | Q<br>(W) | Q <sub>S</sub><br>(W) | Qalumbrado<br>(W) | $Q_{\text{pc}}$<br>(W) | <b>Subtotal</b> |  |  |  |  |
| A - Agencia 6 Vida                       | 201,19                              | 831,30                  | 586,05   | 990,70                | 225,00            | 840,00                 | 3088,18         |  |  |  |  |
| B - Agencia 5 Vida                       | $\mathbf 0$                         | $\mathbf 0$             | 586,05   | 990,70                | 225,00            | 840,00                 | 2055,70         |  |  |  |  |
| C - Agencia 4 Vida                       | 0                                   | 0                       | 586,05   | 990,70                | 225,00            | 840,00                 | 2055,70         |  |  |  |  |
| D - Agencia 3 Vida                       | 0                                   | 0                       | 586,05   | 990,70                | 225,00            | 840,00                 | 2055,70         |  |  |  |  |
| E - Agencia 2 Vida                       | $\mathbf 0$                         | $\mathbf 0$             | 537,21   | 908,14                | 225,00            | 770,00                 | 1903,14         |  |  |  |  |
| F - Agencia 1 Mant.                      | $\pmb{0}$                           | $\pmb{0}$               | 293,02   | 495,35                | 225,00            | 420,00                 | 1140,35         |  |  |  |  |
| G - Oficina 3 Jefe Comercial             | $\pmb{0}$                           | $\mathbf 0$             | 48,84    | 82,56                 | 225,00            | 70,00                  | 377,56          |  |  |  |  |
| H - oficina 2 Jefe Plataf.<br>Sup. Mant. | $\mathbf 0$                         | 0                       | 48,84    | 82,56                 | 225,00            | 70,00                  | 377,56          |  |  |  |  |
| I - Oficina Gerente                      | $\mathbf 0$                         | 2319,68                 | 48,84    | 82,56                 | 225,00            | 70,00                  | 2697,24         |  |  |  |  |
| J1 - Sector Módulos                      | $\mathbf 0$                         | 5233,44                 | 244,19   | 412,79                | 731,25            | 350,00                 | 6727,48         |  |  |  |  |
| J2 - Sector Módulos                      | 73,38                               | 303,18                  | 244,19   | 412,79                | 675,00            | 350,00                 | 1814,34         |  |  |  |  |
| K - Sala de reuniones                    | 0,00                                | 1972,74                 | 488,37   | 825,58                | 225,00            | 70,00                  | 3093,32         |  |  |  |  |
| L - Agencia 7 Rentas<br>Vitalicias       | 565,07                              | 1131,40                 | 537,21   | 908,14                | 225,00            | 770,00                 | 3599,62         |  |  |  |  |
| M - Superv. Rentas<br>Vitalicias         | 241,09                              | 0                       | 48,84    | 82,56                 | 56,25             | 70,00                  | 449,90          |  |  |  |  |
| N - Oficina 4 Jefe<br>Administrativo     | 287,75                              | 0                       | 48,84    | 82,56                 | 56,25             | 70,00                  | 496,56          |  |  |  |  |
| O - Sala Cierre 2                        | 0                                   | $\pmb{0}$               | 195,35   | 330,23                | 112,50            | 70,00                  | 512,73          |  |  |  |  |
| P - sala Cierre 1                        | 61,54                               | 254,28                  | 195,35   | 330,23                | 56,25             | 140,00                 | 842,30          |  |  |  |  |

Tabla 5.10 Resumen de cargas adicionales por recinto.

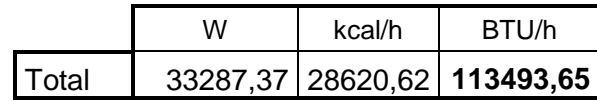

| Resumen Ganancias Totales Condición Verano     |                   |          |      |                         |      |              |          |                  |  |  |  |
|------------------------------------------------|-------------------|----------|------|-------------------------|------|--------------|----------|------------------|--|--|--|
| <b>Recinto</b>                                 | <b>Superficie</b> | Qmuro    |      | Q ganancias adicionales |      | <b>Total</b> | Relación |                  |  |  |  |
|                                                | (m <sup>2</sup> ) | (BTU/h)  | (kW) | (BTU/h)                 | (kW) | (BTU/h)      | (kW)     | W/m <sup>2</sup> |  |  |  |
| A - Agencia 6 Vida                             | 49.3              | 6131,83  | 1,80 | 10543,47                | 3.09 | 16675,31     | 4.88     | 99,07            |  |  |  |
| B - Agencia 5 Vida                             | 49,56             | 2318,84  | 0.68 | 7018,43                 | 2,06 | 9337,27      | 2,73     | 55,18            |  |  |  |
| C - Agencia 4 Vida                             | 47.79             | 2994.93  | 0.88 | 7018,43                 | 2,06 | 10013,36     | 2,93     | 61,37            |  |  |  |
| D - Agencia 3 Vida                             | 47,2              | 2196,71  | 0.64 | 7018,43                 | 2.06 | 9215,14      | 2,70     | 57,18            |  |  |  |
| E - Agencia 2 Vida                             | 46,61             | 1927.48  | 0.56 | 6497.58                 | 1,90 | 8425.05      | 2,47     | 52,94            |  |  |  |
| F - Agencia 1 Mant.                            | 30,02             | 1525,04  | 0.45 | 3893,30                 | 1.14 | 5418,35      | 1,59     | 52,87            |  |  |  |
| G - Oficina 3 Jefe Comercial                   | 22,98             | 1057,46  | 0,31 | 1289,03                 | 0,38 | 2346,50      | 0,69     | 29,91            |  |  |  |
| H - oficina 2 Jefe Plataf. Sup.<br><b>Mant</b> | 22,98             | 1218,18  | 0,36 | 1289,03                 | 0,38 | 2507,22      | 0.73     | 31,96            |  |  |  |
| I - Oficina Gerente                            | 36,19             | 5801,79  | 1.70 | 9208,74                 | 2,70 | 15010,53     | 4.40     | 121,49           |  |  |  |
| J1 - Sector Módulos                            | 230               | 17038,26 | 4.99 | 22968,53                | 6,73 | 40006.79     | 11,72    | 50,95            |  |  |  |
| J2 - Sector Módulos                            | 144,58            | 10935,26 | 3,20 | 6194,42                 | 1,81 | 17129,67     | 5,02     | 34,70            |  |  |  |
| K - Sala de reuniones                          | 64.4              | 9646,42  | 2,83 | 10561,01                | 3,09 | 20207,42     | 5,92     | 91,91            |  |  |  |
| L - Agencia 7 Rentas Vitalicias                | 40,5              | 6429.66  | 1,88 | 12289.58                | 3.60 | 18719.23     | 5.48     | 135,38           |  |  |  |
| M - Superv. Rentas Vitalicias                  | 13,02             | 1347,69  | 0,39 | 1536,01                 | 0,45 | 2883,71      | 0.84     | 64,87            |  |  |  |
| N - Oficina 4 Jefe<br>Administrativo           | 15,54             | 1815,22  | 0.53 | 1695,33                 | 0,50 | 3510,54      | 1,03     | 66,17            |  |  |  |
| O - Sala Cierre 2                              | 11,2              | 440,27   | 0,13 | 1750,54                 | 0,51 | 2190,81      | 0,64     | 57,29            |  |  |  |
| P - sala Cierre 1                              | 11,78             | 2341,27  | 0.69 | 2875,73                 | 0,84 | 5217,01      | 1,53     | 129,72           |  |  |  |
|                                                |                   |          |      |                         |      | 188813,90    | 55,30    |                  |  |  |  |

Tabla 5.11 Carga térmica total por recinto condición de verano.

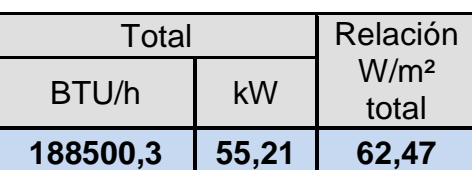

El resultado obtenido en la tabla anterior será comparado con las cargas térmicas obtenidas en la condición de invierno, para poder seleccionar la capacidad de cada unidad evaporadora en los distintos recintos además de las unidades modulares (condensadoras), lo cual se especificará más adelante.

## **CAPÍTULO 6: SELECCIÓN DE EQUIPO DE CLIMATIZACIÓN**

## **6.1 GENERALIDADES**

## **6.1.1 Sistema de climatización VRV.**

Es un sistema inteligente el cual modula el volumen del refrigerante, esto depende de la necesidad de cada recinto estableciendo una proporción adecuada entre la potencia entregada y la consumida. La sigla VRV significa "Volumen de Refrigerante Variable", aunque el término preciso sería "caudal de refrigerante variable". Son sistemas cuyo funcionamiento es análogo al de la bomba de calor. A diferencia de la bomba de calor, los sistemas VRV tienen la capacidad de poder variar el caudal de refrigerante aportado a las baterías de evaporacióncondensación, controlando así más eficazmente las condiciones de temperatura de los locales a climatizar. Los sistemas VRV de acondicionamiento de aire han resultado de la evolución de los sistemas "Multi-Split". Son sistemas de bomba térmica reversible que permiten conectar varias unidades interiores con una sola unidad exterior a través de dos tuberías de cobre por donde circula el fluido refrigerante. El sistema VRV basa su funcionamiento en el motor del compresor. Este motor que hace funcionar al compresor albergará un sistema de variación de frecuencia (entre 20 y 100 Hz). Así, el compresor trabajará a menor o mayor rendimiento dependiendo de la información recibida del sistema de control del local (termostatos y sondas). Cuando el compresor trabaja a menor potencia se suministra un caudal de refrigerante menor hacia el evaporador/condensador, disminuyendo la cantidad de calor absorbido/cedido a la sala. Así el control de temperatura del local es mucho más preciso. Este control frecuencial del compresor disminuye los paros y puestas en funcionamiento que son motivo de desgaste del mismo. Con este sistema se consigue gozar de una independencia climática en cada sala climatizada. Cada unidad interior trabajará de forma independiente de las demás, solicitando la cantidad de refrigerante que necesite. Una válvula de expansión electrónica dejará pasar la cantidad justa de fluido refrigerante que deberá entrar en la batería. Con el sistema VRV se dispone de un control climático más preciso. Los compresores de los sistemas de acondicionamiento de aire convencionales son regulados por una acción todonada, es decir, el compresor se pone en funcionamiento cuando el termostato, mediante un sensor, percibe una temperatura inferior a la de su punto de consigna y se para cuando detecta una temperatura superior. En cambio, en los sistemas VRV la regulación de la temperatura es proporcional. La cantidad de fluido refrigerante bombeado a las baterías aumenta o disminuye proporcionalmente a la proximidad de la temperatura del local climatizado respecto del punto de consigna.

### **6.1.2 ¿En qué consiste el sistema VRV?**

El VRV es un sistema de acondicionamiento de aire individual, de tecnología avanzada y cuya calidad superior permite solucionar las necesidades de cualquier tipo de edificios. Es un sistema inteligente que modula el volumen de refrigerante de acuerdo a las necesidades de cada ambiente, estableciendo una proporción adecuada entre la potencia entregada y la consumida.

Su alto rendimiento supone ahorros de energía significativos, tanto en las operaciones de refrigeración como de calefacción.

El VRV consiste en una unidad Condensadora exterior de diseño pensado, equipada con compresores de tecnología inverter que ajusta en todo momento la capacidad de refrigeración y calefacción de cada unidad en función de la demanda instantánea de cada zona climatizada.

La vinculación con cada unidad interior se logra mediante cañerías de cobre para el transporte de gas refrigerante, de secciones pequeñas que requieren de poco espacio técnico para su recorrido y montaje, logrando de esa manera ganar altura en locales comprometidos.

Las unidades interiores se presentan en una amplia gama de modelos diseñados para resolver las necesidades de cada ambiente, desde:

- Unidades terminales de montaje en pared (similares a los equipos Split).
- Tipo cassette (para embutir dentro de los cielorrasos).
- Tipo baja silueta (para embutir dentro de los cielorrasos y permitir distribución de aire mediante conductos).

El sistema admite distancias de las cañerías refrigerantes de hasta 100 m a la unidad más lejana, diferencias de altura entre la unidad exterior y las interiores de hasta 50 m, admiten hasta 30 o más unidades interiores de acuerdo al modelo y configuración seleccionada para caso en particular.

Poseen un sistema de control preciso, que permite mantener la temperatura interior de la habitación con un diferencial de +/- 0,5º C. Los niveles sonoros de las máquinas exteriores no superan los 58 dB(A), las unidades interiores limitan entre los 38/42 dB(A), de acuerdo a cada modelo.

El control de la instalación se logra mediante el uso de controles remotos independientes o múltiples, o por el control centralizado a través de una PC o PLC, es decir, cada unidad evaporadora consta de su propio control remoto o el conjunto de unidades evaporadoras constan de un solo control general, del cual se pueden manejar, a su vez, una, dos, tres, todas, etc. Unidades evaporadoras, o también existen sistemas con los dos tipos de controles, ya mencionados, instalados lo que permite controlar la unidad desde cualquiera de los dos controles.

### **6.1.3 Ventajas y desventajas del sistema VRV**

El VRV es un sistema ideal para proyectos de viviendas familiares, ya que reúne una cantidad de ventajas que lo diferencian de los sistemas tradicionales y que permiten disfrutar de un alto confort con costos operativos muy bajos:

- Control preciso de la temperatura.
- Sistema automático de auto chequeo.
- Bajo nivel sonoro.
- Arranque secuencial.
- Mantenimiento sencillo.
- Gran ahorro de energía.

La principal característica del sistema VRV es el ahorro de energía, debido a que sus compresores de capacidad variable, ya sea por variador de frecuencia, bypass de gas caliente a la succión o variación de cámara de compresión, actúan de acuerdo a la demanda real que tenga cada unidad interior, lo que incide directamente en disminuir el consumo eléctrico. No obstante, cada unidad exterior VRV estará diseñada para operar con el 100% de la carga térmica proyectada.

Otra característica importante de este sistema VRV es su capacidad de controlar de manera precisa la temperatura de un local. Las variaciones respecto a la temperatura de consigna con sistemas de este tipo son mucho menores y suaves que en otros sistemas de acondicionamiento de aire. Además, pueden seleccionarse estas condiciones ambientales de manera individualizada en cada sala.

Quedando claro hasta ahora las principales características, es relevante mencionar otras cualidades que son importantes tener presente al momento de considerar la instalación de un sistema VRV:

La distribución de frío dentro del recinto se hace a través de cañería, las cuales ocupan considerablemente menos espacios que la distribución por ductos.

- Las cañerías pueden llegar a ser distribuidas hasta aprox. 100 (m). Si la unidad Condensadora se encuentra en la parte superior del edificio, y 40 (m). Si la unidad se encuentra en la parte inferior o abajo.
- Este tipo de sistema, en todas las marcas que lo distribuyen, cuentan con una variada gama de modelos de unidades interiores, para adecuarse a la necesidad, espacio y estética de cada recinto.

• El espacio a utilizar por las unidades condensadoras es inferior al estándar de los sistemas, ya que cada una de ellas es capaz de trabajar con un gran número de unidades interiores, eliminándose la necesidad de utilizar una unidad Condensadora por cada unidad evaporadora o interior. Esto lo hace ideal para edificaciones existentes con poca disponibilidad de espacio.

Si bien su instalación se aprecia sencilla, ésta requiere en el proceso de montaje respetar las normas de fabricante, utilizar los accesorios de cañerías de interconexión de fábrica, puesto que el balance de flujos de refrigerante es primordial para un buen funcionamiento. El personal que realice la instalación debe ser calificado puesto que los equipos son de alto desarrollo tecnológico, con el fin de no comprometer la garantía de los equipos.

La principal desventaja de este sistema es el alto costo inicial de los aparatos y de la instalación auxiliar. Hay que asegurarse de que la rentabilidad energética llegue a compensar la inversión necesaria para instalarlos.

Otras desventajas a tener en cuenta:

Lo más grave es el peligro que estas instalaciones pueden llegar a tener si no se adoptan medidas suficientes para reducir la concentración de gas de espacios ocupados. Debido a la gran cantidad de gas refrigerante presente en los circuitos, una fuga en una unidad interior podría originar una elevada concentración de este gas con el elevado peligro que esto supone, ya que,

aunque no es tóxico, desplaza al oxígeno del aire con el consecuente riesgo de asfixia.

• Este sistema es utilizable solamente en frío o calor, dependiendo del periodo en que se encuentre, no da la posibilidad de alternar trabajos.

• El sistema trabaja con alimentación trifásica, en caso de que caiga una de estas líneas el sistema se detiene.

## **6.2 Tipos de unidades evaporadoras.**

## **6.2.1 Unidad evaporadora tipo cassette.**

Este tipo de unidad se monta dentro del cielo falso, tiene un bajísimo nivel de ruido y presenta la particularidad de efectuar la inyección del aire acondicionado a través de rejas que cubren todo el perímetro de la evaporadora y consecuentemente inyectan en cuatro direcciones. Esta situación ofrece técnicamente la posibilidad de impulsar el aire acondicionado con muy baja velocidad y con un nivel de ruido de soplado prácticamente inexistente, siendo especialmente indicadas para construcciones sin ductería y para ambientes que exijan un nivel de ruido de fondo muy bajo como salas de conferencias, gabinete de estudios, bibliotecas, restaurantes, etc. incluso para aplicaciones domesticas de lujo.

Se pueden encontrar unidades de distintas capacidades, siendo las más comunes 12.000 BTU/h, 18.000BTU/h, 24.000 BTU/h, 36.000 BTU/h, 48.000 BTU/h.

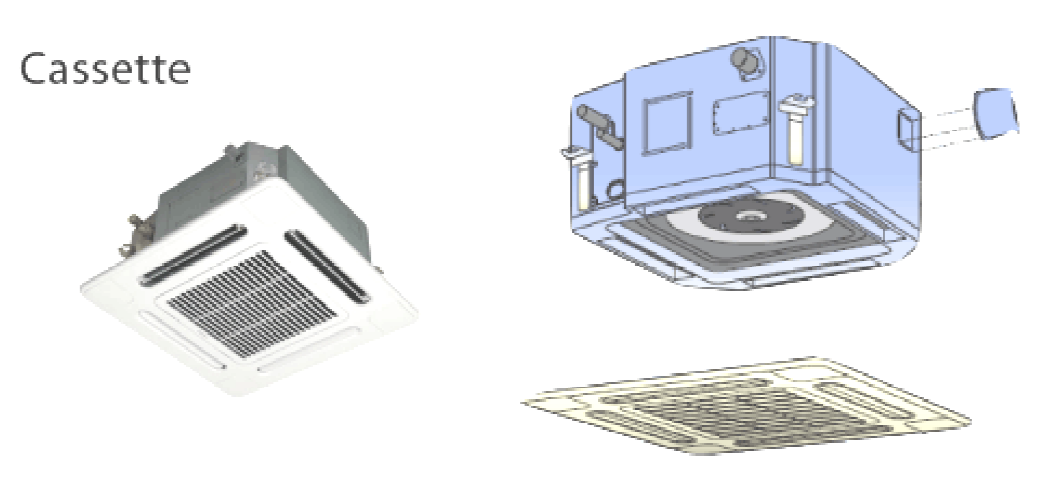

Fig. 6.1 Unidad evaporadora tipo Cassette.

## **6.2.2 Unidad evaporadora tipo Ducto.**

Las unidades para embutir en techos, de Baja Silueta, han sido diseñadas para una sencilla instalación. Pueden ser instaladas incluso en espacios limitados, gracias a su bajo perfil. El diseño innovador del ventilador de bajo ruido y de la cubierta de ensamble, fueron orientados a privilegiar el nivel sonoro, reducir el peso y garantizar un producto de bajo costo de servicio. un producto de servicio.

Estas unidades pueden ser conectadas directamente a ductería ramificada o a difusores de aire o rejillas de inyección mediante mangas flexibles. difusores de aire o rejillas de inyección mediante mangas flexibles.<br>La unidad evaporadora tipo ducto es de fácil mantenimiento, algunas cuentan con

bomba de agua condensada, es ideal para ser utilizada en oficinas, locales comerciales, biblioteca, edificios, etc. comerciales, biblioteca, edificios, etc.<br>Se pueden encontrar unidades de distintas capacidades, siendo las más comunes

9.000 BTU/h, 12.000 BTU/h, 18.000BTU/h, 24.000 BTU/h, 36.000 BTU/h, 48.000 BTU/h, 48.000 BTU/h, 60.000BTU/h

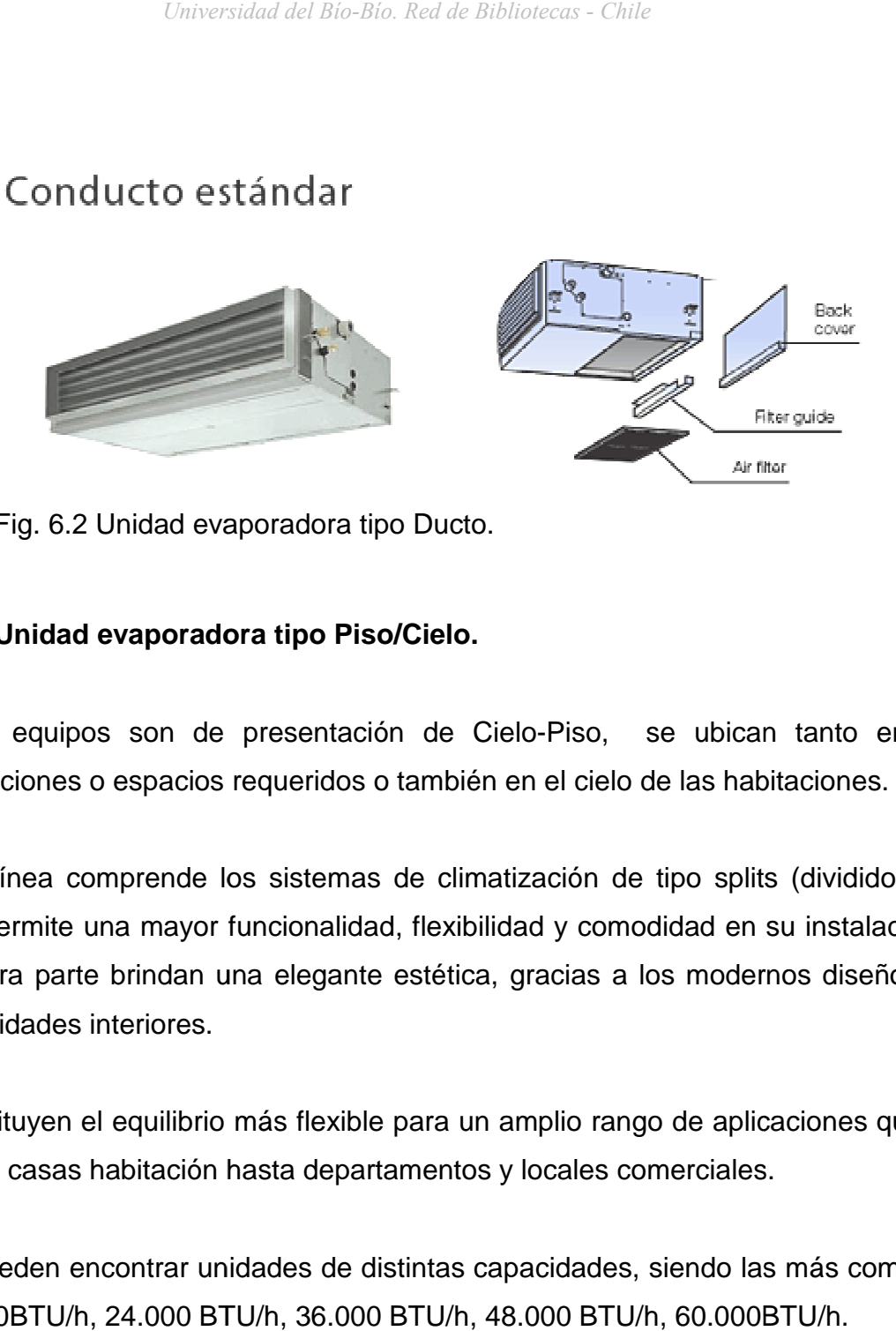

Fig. 6.2 Unidad evaporadora tipo Ducto.

## 6.2.3 Unidad evaporadora tipo Piso/Cielo.

Estos equipos son de presentación de Cielo-Piso, se ubican tanto en las habitaciones o espacios requeridos o también en el cielo de las habitaciones habitaciones.

habitaciones o espacios requeridos o también en el cielo de las habitaciones.<br>Esta línea comprende los sistemas de climatización de tipo splits (divididos), lo que permite una mayor funcionalidad, flexibilidad y comodidad en su instalación y por otra parte brindan una elegante estética, gracias a los modernos diseños de las unidades interiores.

Constituyen el equilibrio más flexible para un amplio rango de aplicaciones que va desde casas habitación hasta departamentos y locales comerciales.

desde casas habitación hasta departamentos y locales comerciales.<br>Se pueden encontrar unidades de distintas capacidades, siendo las más comunes 18.000BTU/h, 24.000 BT BTU/h, 36.000 BTU/h, 48.000 BTU/h, 60.000BTU/h.

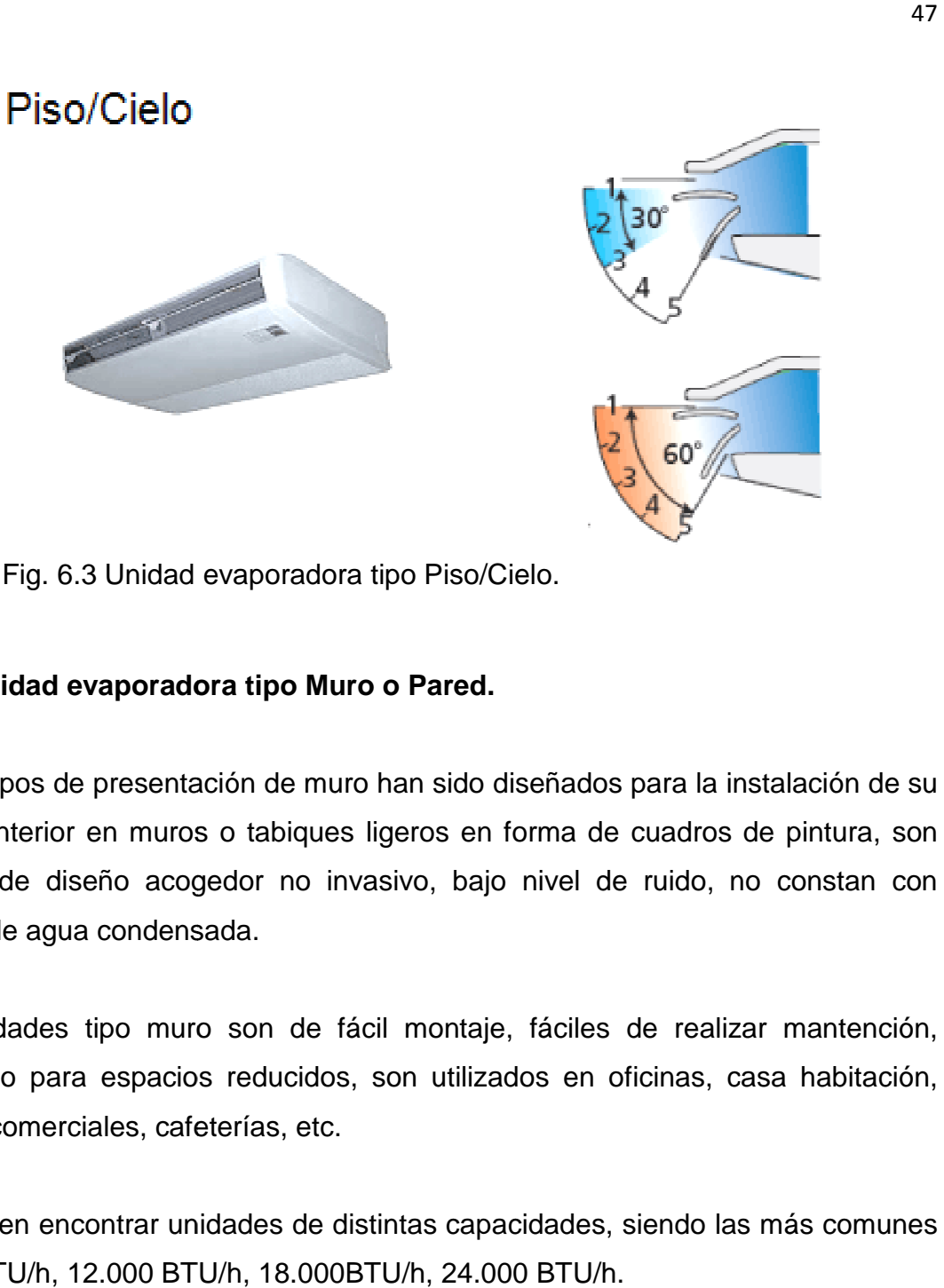

Fig. 6.3 Unidad evaporadora tipo Piso/Cielo.

## 6.2.4 Unidad evaporadora tipo Muro o Pared.

Los equipos de presentación de muro han sido diseñados para la instalación de su unidad interior en muros o tabiques ligeros en forma de cuadros de pintura, son ligeros, de diseño acogedor no invasivo, bajo nivel de ruido, no constan con bomba de agua condensada.

bomba de agua condensada.<br>Las unidades tipo muro son de fácil montaje, fáciles de realizar mantención, adecuado para espacios reducidos, son utilizados en oficinas, casa habitación, locales comerciales, cafeterías, etc.

Se pueden encontrar unidades de distintas capacidades, siendo las más comunes 9.000 BTU/h, 12.000 BTU/h, 18.000BTU/h, 24.000 BTU/h.

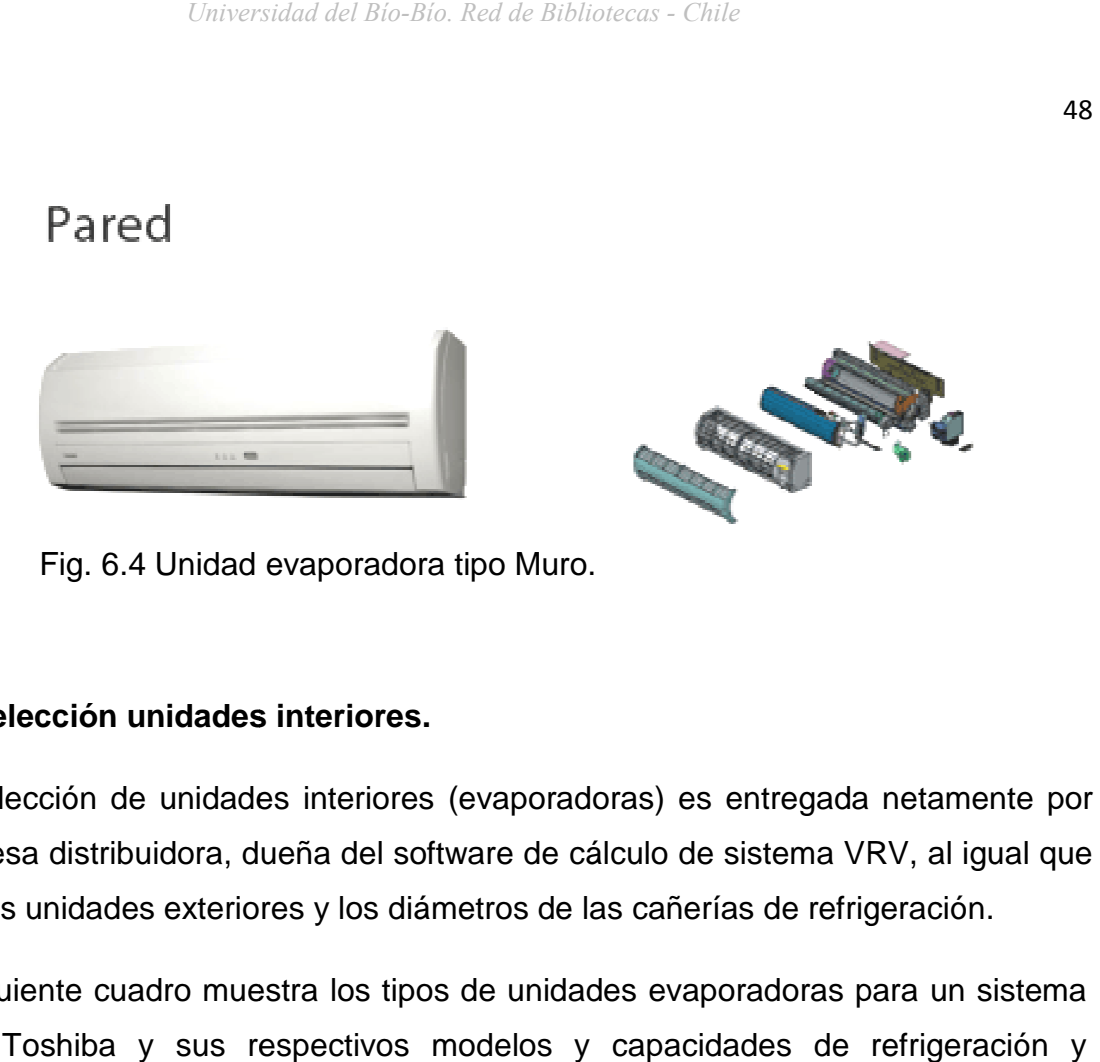

Fig. 6.4 Unidad evaporadora tipo Muro.

## **6.3 Selección unidades interiores. Selección**

La selección de unidades interiores (evaporadoras) es entregada netamente por empresa distribuidora, dueña del software de cálculo de sistema VRV, al igual que la o las unidades exteriores y los diámetros de las cañerías de refrigeración.

El siguiente cuadro muestra los tipos de unidades evaporadoras para un sistema VRV Toshiba y sus respectivos modelos y capacidades de refrigeración y calefacción.

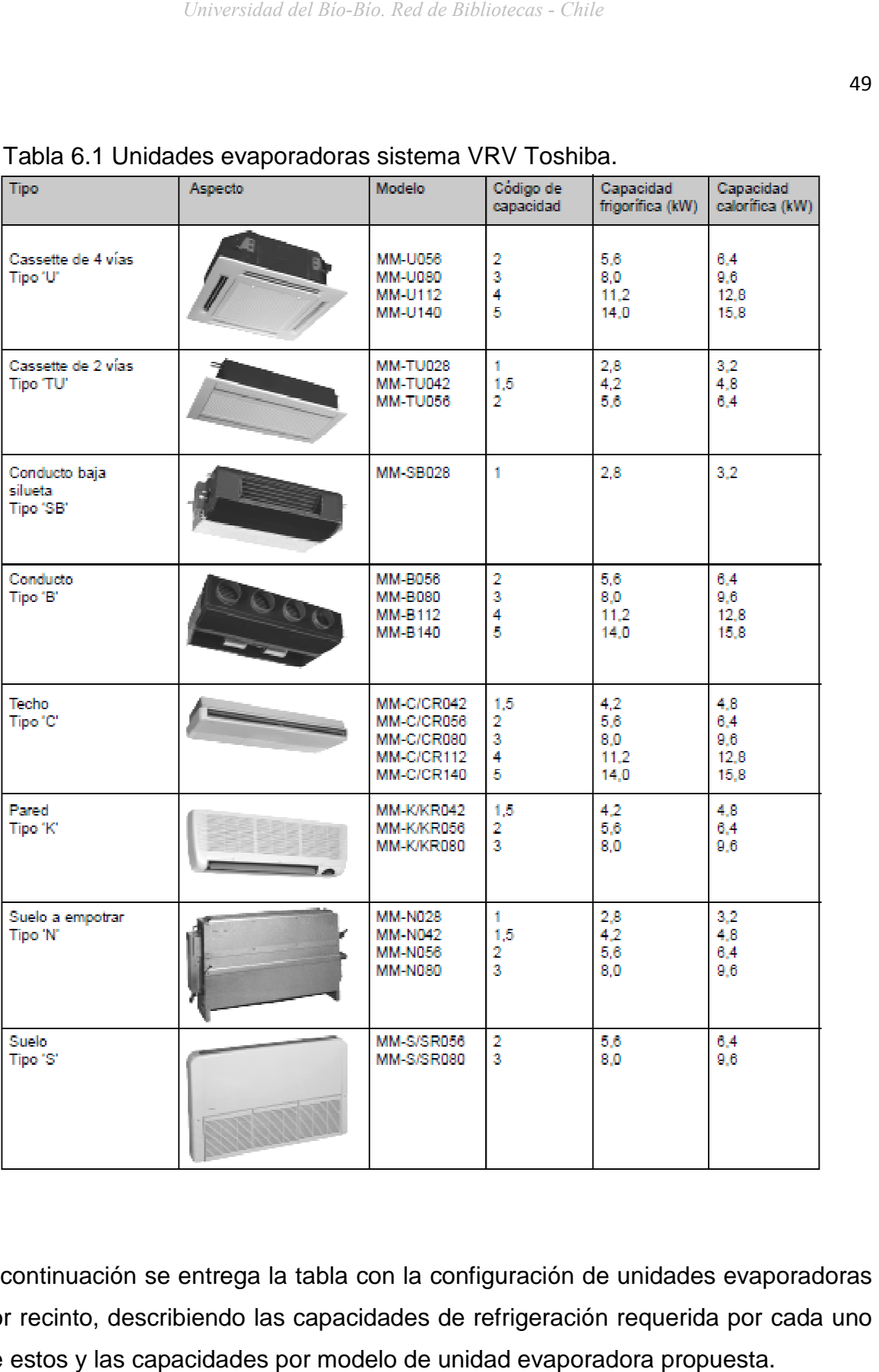

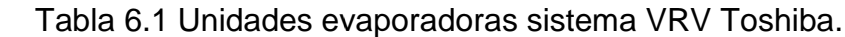

A continuación se entrega la tabla con la configuración de unidades evaporadoras por recinto, describiendo las capacidades de refrigeración requerida por cada uno de estos y las capacidades por modelo de unidad evaporadora propuesta.

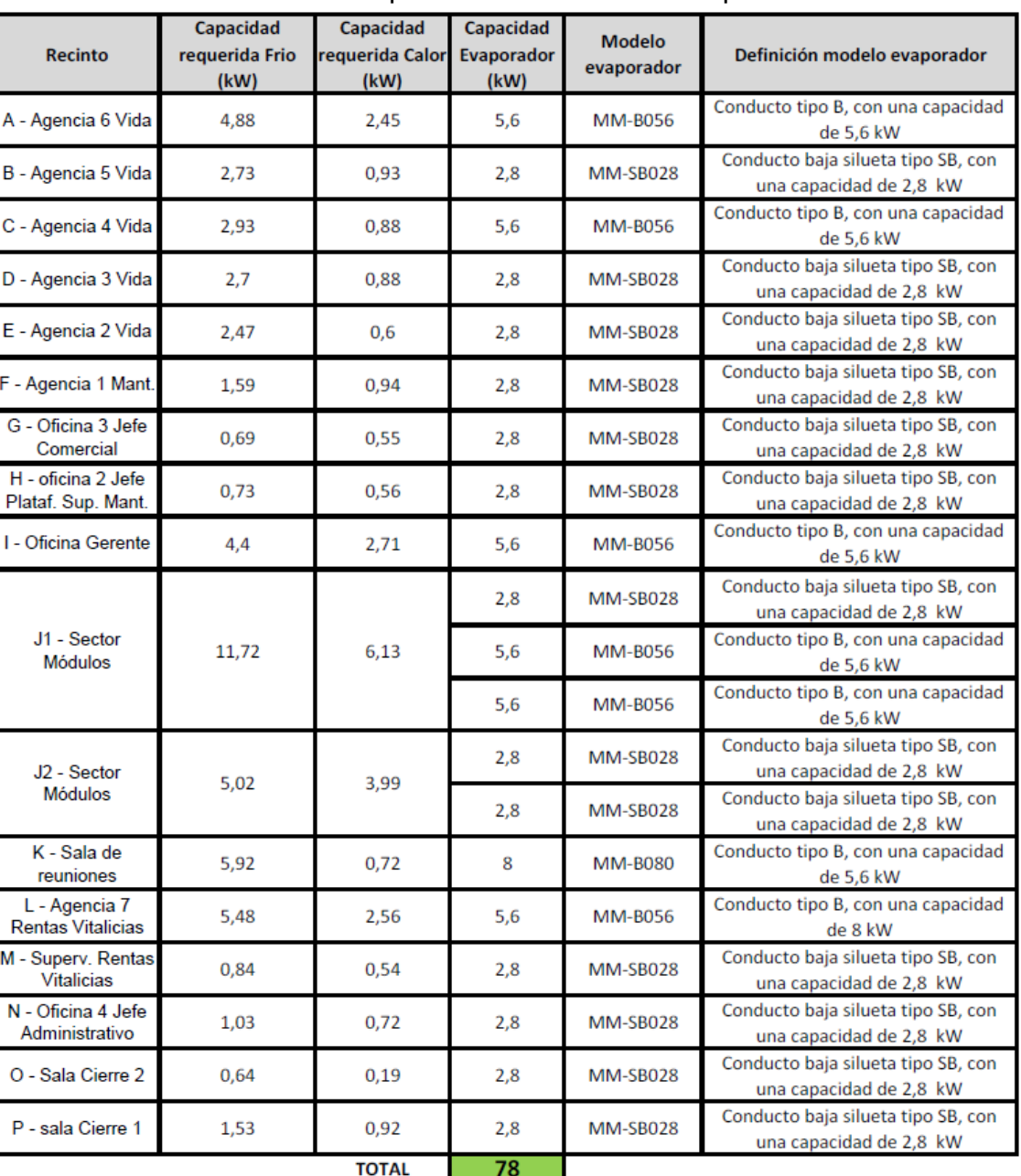

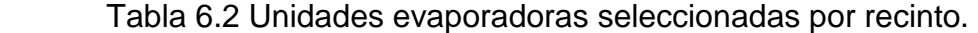

Como se puede apreciar, los recintos J1 y J2 (Sector Módulos) constan de tres y dos unidades evaporadoras respectivamente debido a que la superficie a climatizar es amplia, por lo que se ha dividido en subsectores la distribución de estas unidades. Como las unidades evaporadoras tienen un valor fijo en capacidad se debe aproximar a la más cercana por sobre el valor calculado, de otra manera el sistema no cumple con las necesidades requeridas por el recinto en sí o de lo contrario sería muy sobredimensionado, lo cual aumenta el costo excesivamente sin justificación alguna.

#### **6.4 Selección unidades exteriores.**

Para la selección de la o las unidades exteriores se deben de tener en cuenta los resultados obtenidos tanto para la condición de invierno como también la condición de verano. Para tal efecto entran en juego las tablas 4.4 y la tabla 5.11 de las cuales se comparan las cargas totales tanto como de calefacción como de refrigeración, debido a que el sistema a implementar trabajará tanto en invierno como en verano en las condiciones descritas para la ubicación geográfica en la cual se encuentra el recinto en estudio.

La selección de equipos tanto como el dimensionamiento de las tuberías se realiza mediante software, estos son de exclusividad de cada proveedor y distribuidor de equipos, dicho software contiene la información de cada una de unidades, ramificación del sistema tipos de uniones, etc.

Para este proyecto se presenta sistema VRV marca Toshiba, con un requerimiento de refrigeración de **188.500,30 BTU/h** (55,21 kW) y un requerimiento de calefacción de **100.248,1 BTU/h** (29,402 kW), para una capacidad mínima de unidades conectadas de 17 unidades.

Las unidad exteriores (condensadoras) seleccionadas son las siguientes, **MM-A0280HT** (unidad inverter), **MM-A0280HX** (unidad velocidad fija), **MM-A0224HX** (unidad velocidad fija), sus características se especifican en las siguientes tablas.

## Tabla 6.3, Capacidades unidad exterior

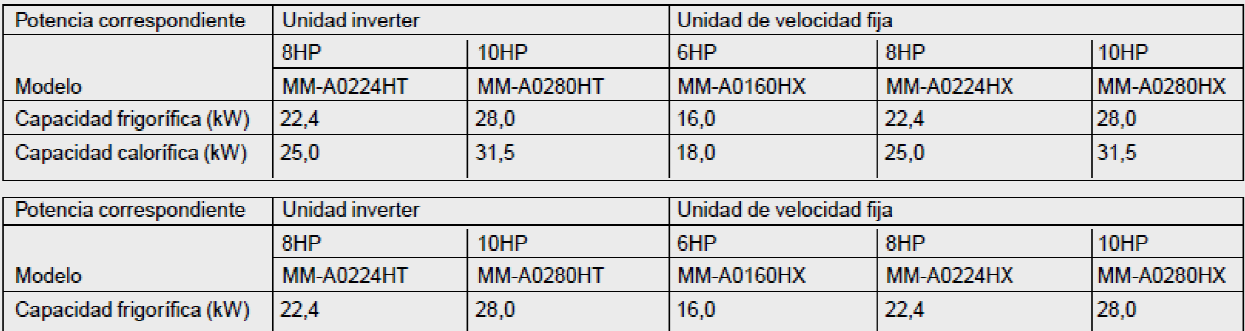

## Tabla 6.4, Combinación unidades exteriores.

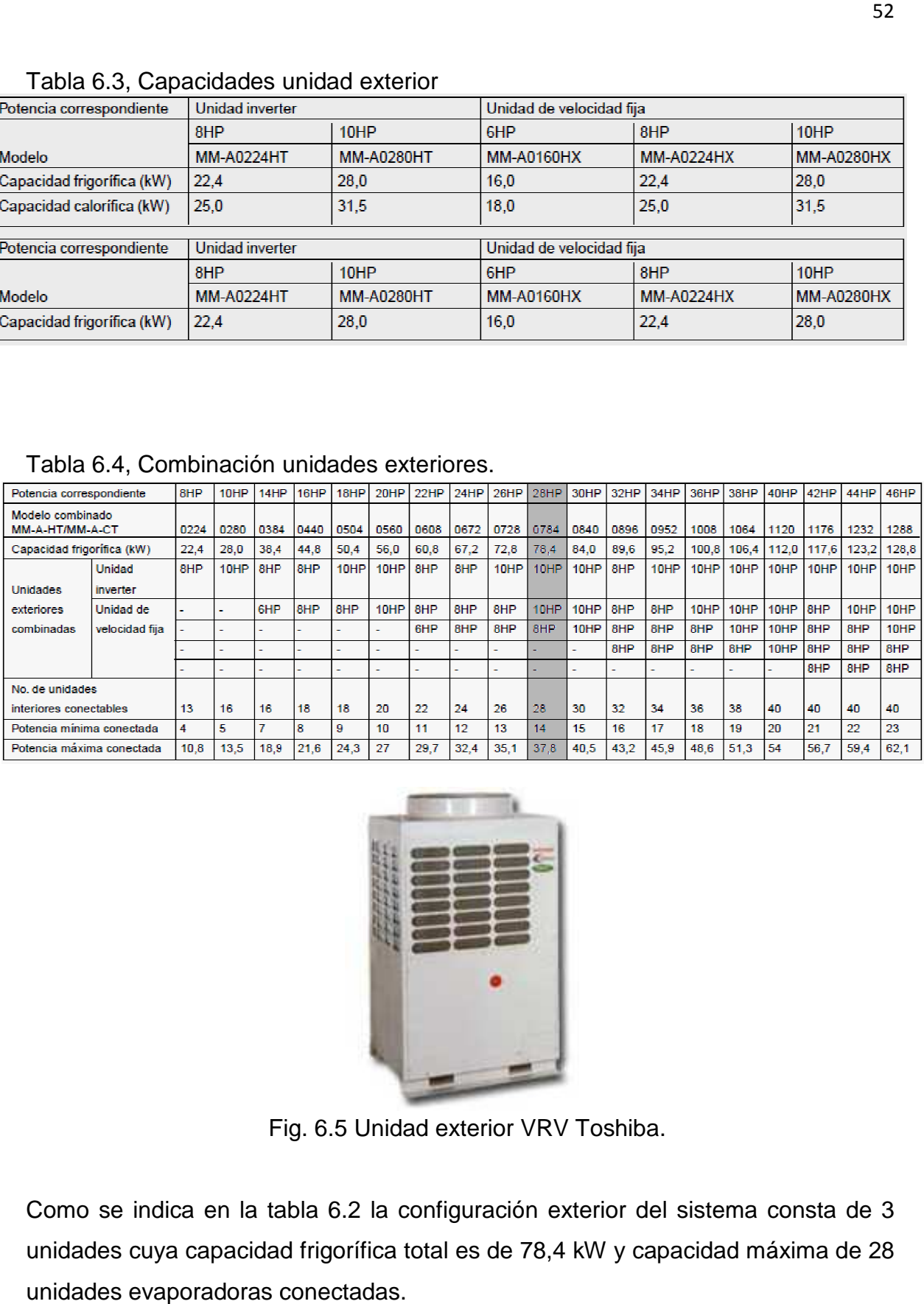

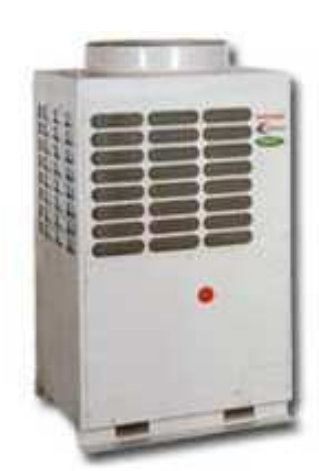

Fig. 6.5 Unidad exterior VRV Toshiba.

Como se indica en la tabla 6.2 la configuración exterior del sistema consta de 3 unidades cuya capacidad frigorífica total es de 78,4 kW y capacidad máxima de 28 unidades evaporadoras conectadas.

A partir de esta selección se procede a realizar la configuración tanto de las unidades exteriores como las unidades interiores.

La configuración de las unidades exteriores se realiza de tal modo de asegurar un ahorro de energía, de esta forma los equipos exteriores (condensadoras) quedarían de la siguiente forma.

Se selecciona como unidad maestra la de modelo **MM-A0280HT**, esto se debe a que esta unidad es tecnología Inverter, cuenta con variador de frecuencia por lo que regula la partida del motor del compresor y el giro en estado de trabajo, lo cual todo depende de la necesidad que exista dentro del recinto, por lo general el funcionamiento de estas unidades, suponiendo que es a las 8 am, se produce gradualmente, a medida que el recinto comienza a necesitar, ya sea, frio o calor se van acoplando la primera unidad esclava, la segunda unidad esclava y así consecutivamente.

La primera unidad esclava será la de modelo **MM-A0280HX**, mientras que la segunda unida esclava será la de modelo **MM-A0224HX**.

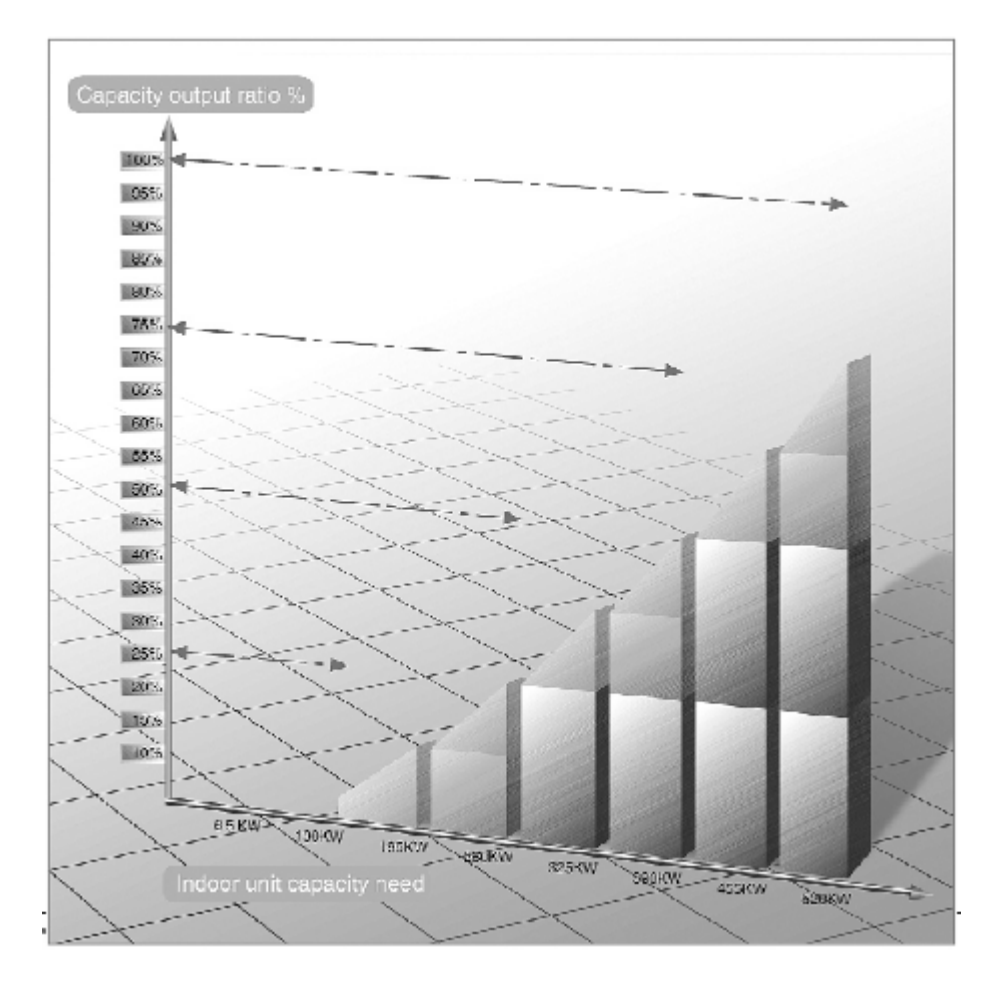

Fig. 6.1 Operación secuencial sistema tecnología inverter.

El dimensionamiento de cañerías de refrigeración está especificado en plano adjunto, en donde se muestra la distribución de unidades evaporadoras, difusores de aire, tendido de cañerías de refrigeración y desagüe de agua condensada.

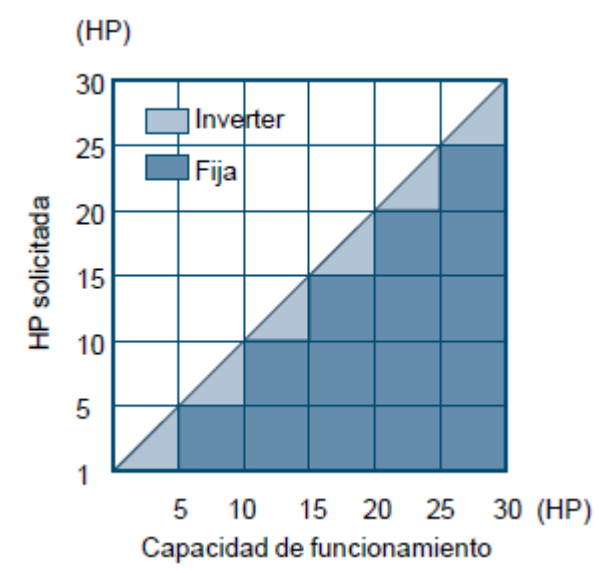

Fig. 6.2 Funcionamiento unidad inverter vs unidad velocidad fija.

## **6.5 Sistema de Control.**

Cada unidad evaporadora cuenta con un control propio y un sensor de temperatura por separado, el control de cada unidad puede ser manejado al antojo de cada persona que habite dichos recintos, para este efecto existen dos opciones, una con un control de techo de diseño no invasivo y liviano y otro de pared con las mismas funciones que el anterior pero de tamaño mayor para ser instalado dentro de caja cubre termostato.

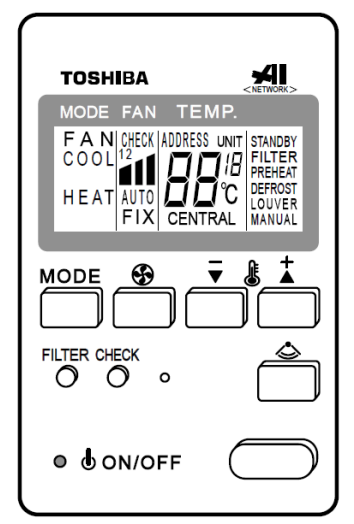

Fig. 6.3 Control unidad AA de techo o cielo.

Las funciones principales como control (Fig.6.3) de unidad de aire acondicionado son las siguientes (Control unidad AA de techo o cielo modelo **RBC-AM1E**):

- Encendido / Apagado.
- Ajuste de temperatura.
- Cambio de modo (frio / calor).
- Ajuste velocidad ventilador centrífugo.
- Señal de filtro, muestra automáticamente periodo de mantenimiento de acuerdo a limpieza de filtros.
- Función de autodiagnóstico.

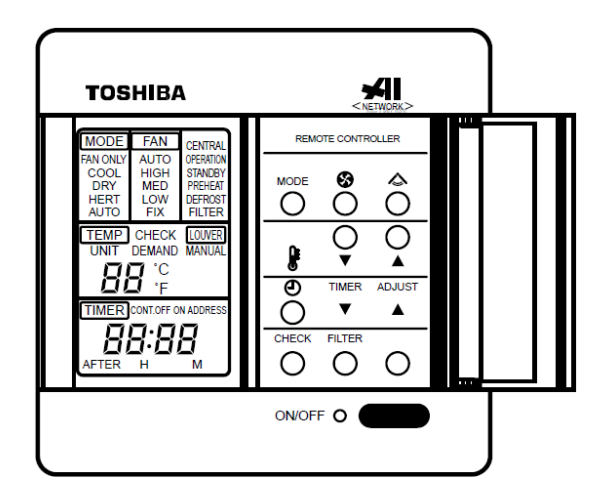

Fig. 6.4 Control de pared unidad AA de pared.

Las funciones principales como control (Fig.6.4) de unidad de aire acondicionado son las siguientes (Control unidad AA de pared modelo **RBC-AT1E**):

- Encendido / Apagado.
- Ajuste de temperatura.
- Cambio de modo (frio / calor).
- Función de temporizador.
- Ajuste velocidad ventilador centrífugo.
- Señal de filtro, muestra automáticamente periodo de mantenimiento de acuerdo a limpieza de filtros.
- Función de autodiagnóstico.

El control de techo modelo **RBC-EXW1PE**, si bien puede ser manejado a antojo de la persona que habite el recinto, es más bien una pantalla de indicación del modo de trabajo de la unidad de aire acondicionado (AA), ya que además de estos controles, el sistema VRV cuenta con un control general de sistema optativo, esto quiere decir, que este nuevo control puede ser operado por una sola persona y designar una temperatura general para el recinto y sus ambientes, como también personalizado para cada uno de los ambientes. Tiene también un sistema de división que podríamos llamar en ala Norte y ala Sur, entre otras funciones.

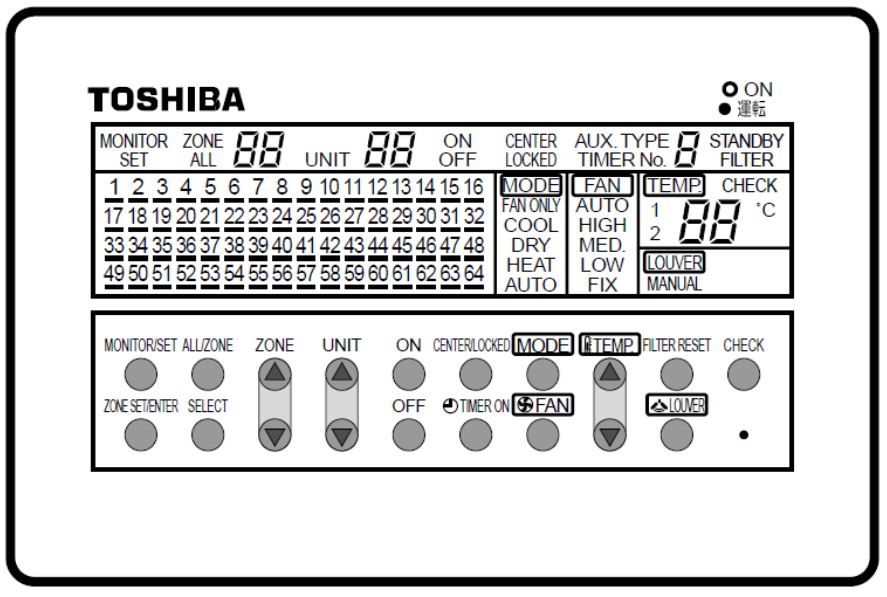

Fig. 6.5 Control general de sistema para unidades de AA.

Para este proyecto se considera instalación de control modelo **RBC-AM1E** para cada unidad evaporadora instalado según plano adjunto, y un control general modelo **RBC-EXW1PE** ubicado en sala de control del primer piso del edificio.

### **6.6 Diagrama de sistema VRV propuesto.**

El diagrama de cascada de un sistema VRV es entregada mediante un software de propiedad exclusiva del proveedor de estos equipos de aire acondicionado, éste entrega la configuración más apropiada para instalación y rendimiento del sistema, recordando también las consideraciones necesarias para cumplir con las necesidades del recinto y sus ambientes.

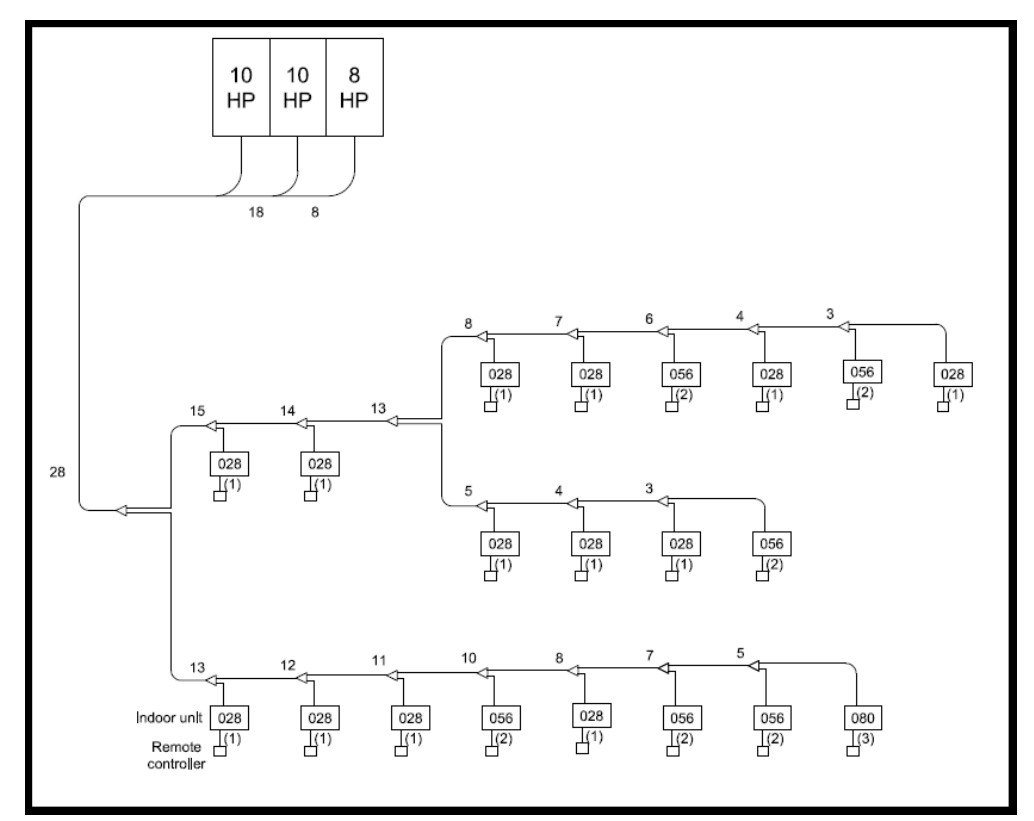

Fig. 6.6 Diagrama sistema VRV solicitado a proveedor.

El diagrama entregado muestra la distribución de ramales de cañerías de refrigeración, las unidades exteriores se ubicarán en la terraza del tercer piso del edificio, por ende el diagrama muestra estas unidades a una altura mayor que las unidades evaporadoras (interiores). El tipo de uniones a utilizar son del tipo branching con forma de "y", estos vienen en forma escalada para ser utilizados para 5 medidas distintas de cañería como se ve en la Fig. 6.7.

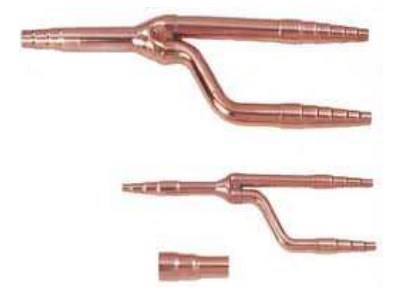

Fig. 6.7 Uniones branching tipo "Y".

# **6.7 Descripción de unidades seleccionadas.**

## **6.7.1 Unidades Exteriores.**

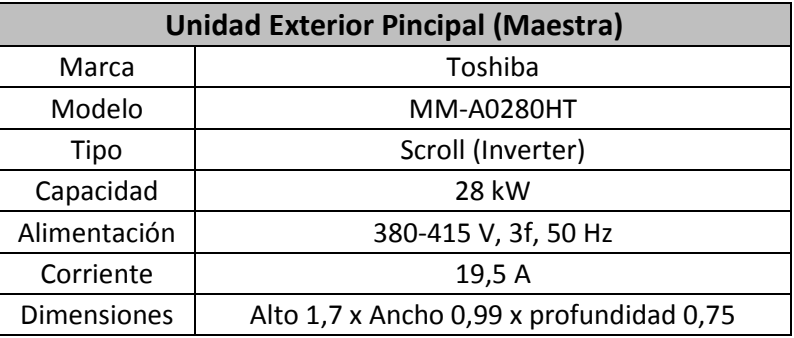

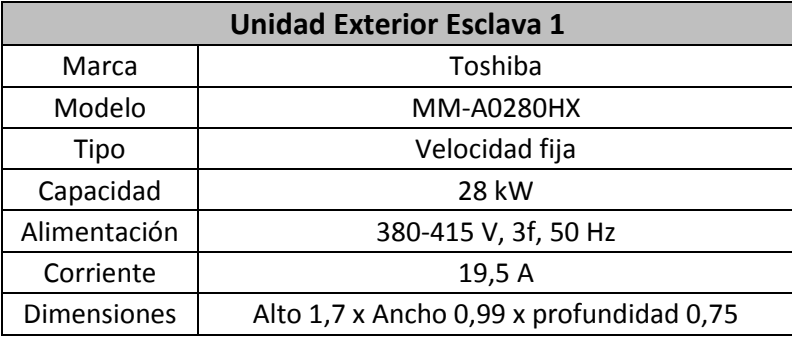

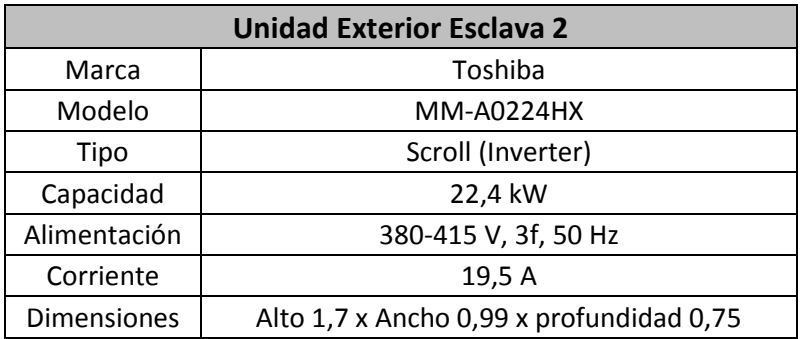

## **6.7.1 Unidades Interiores.**

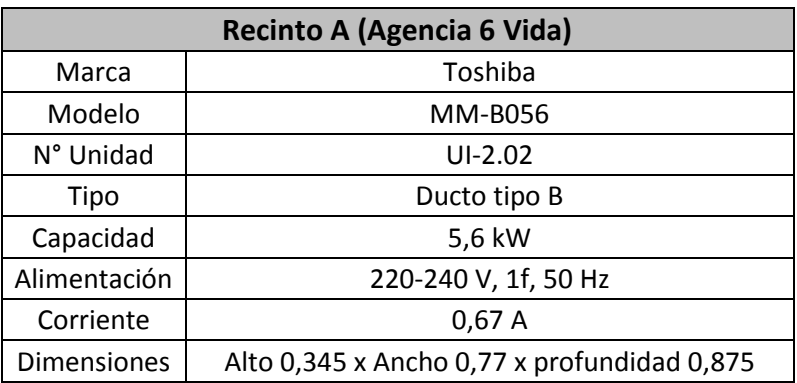

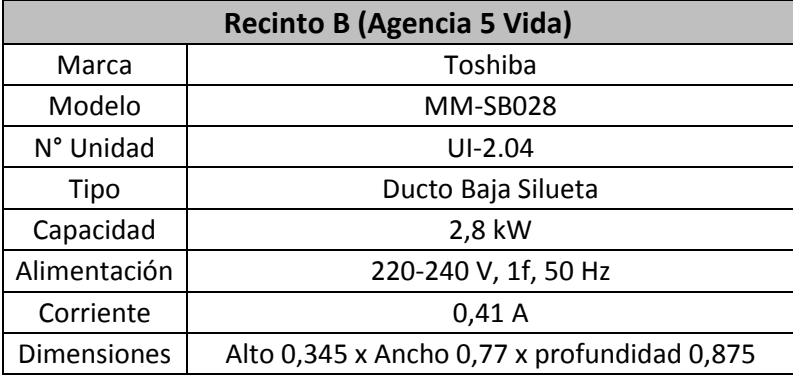

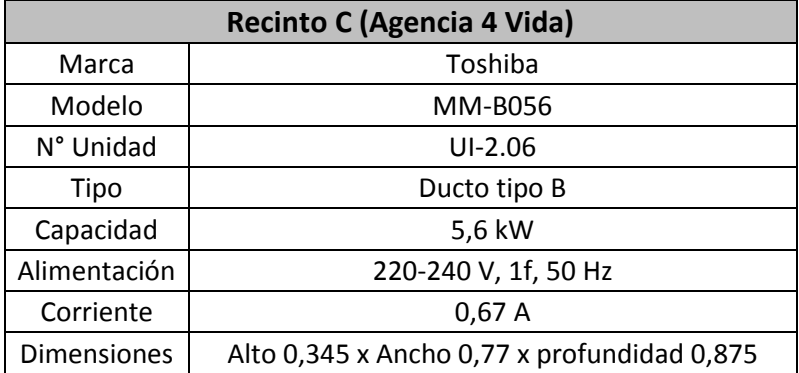

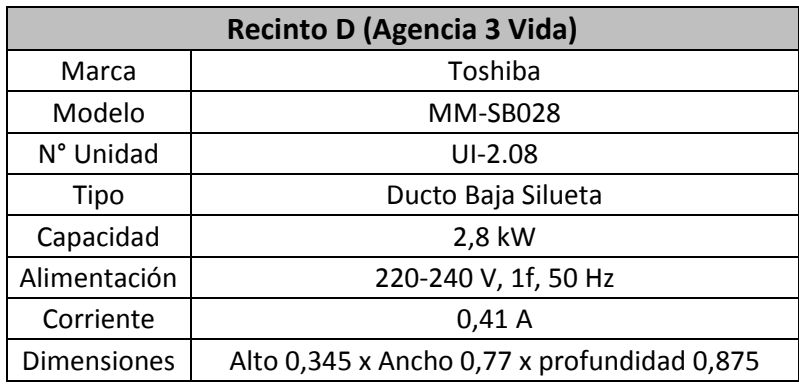

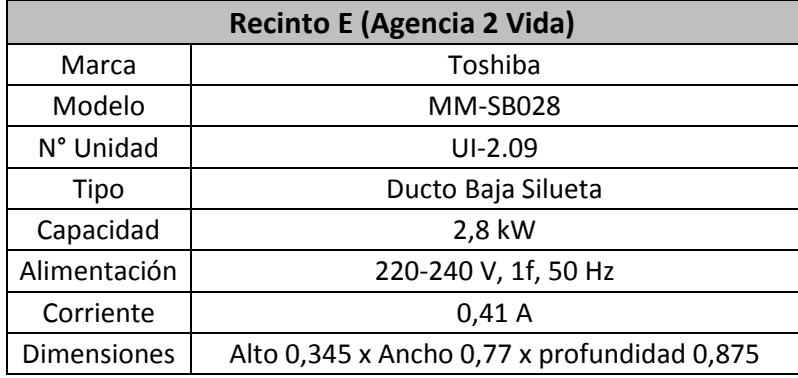

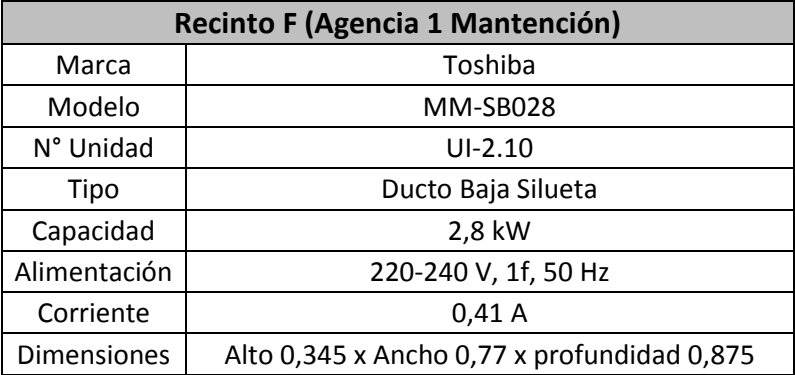

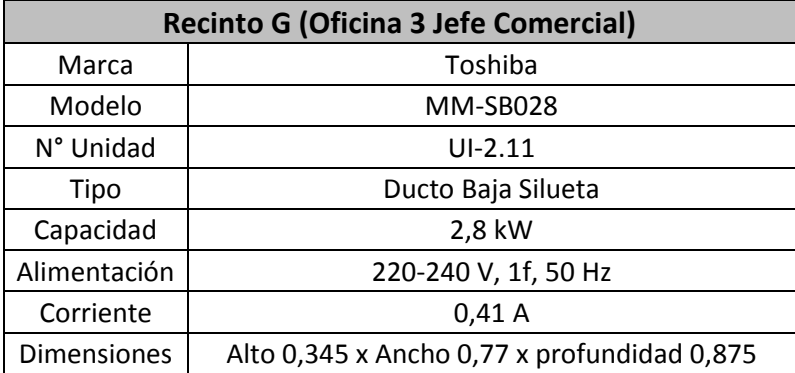

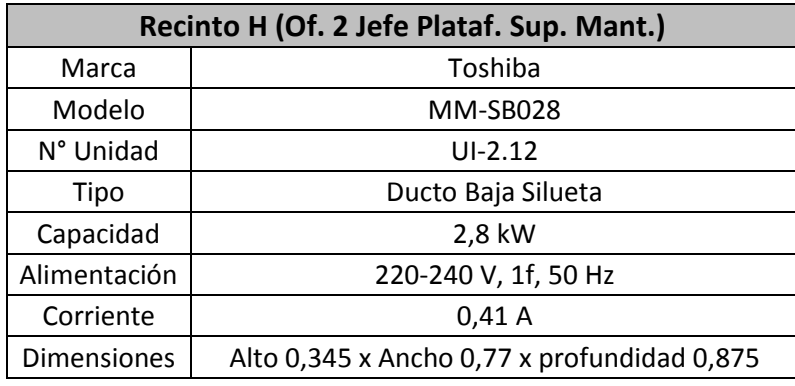

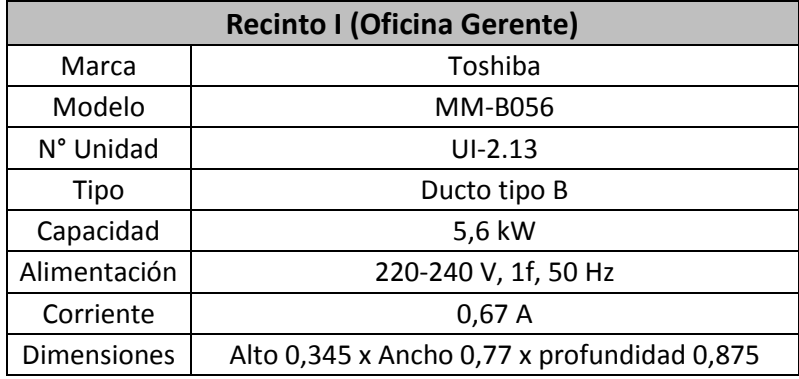

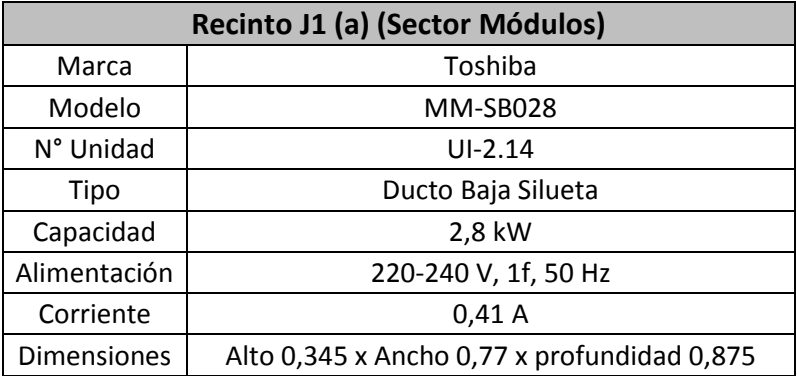

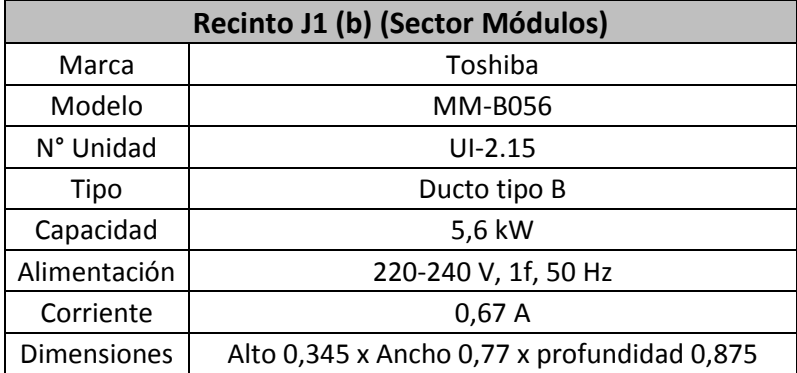

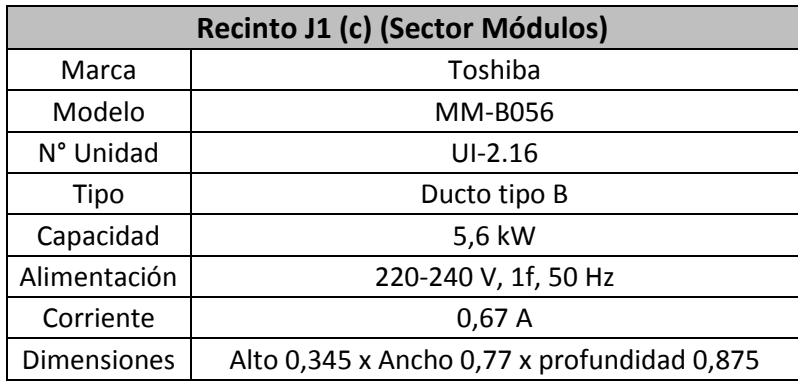

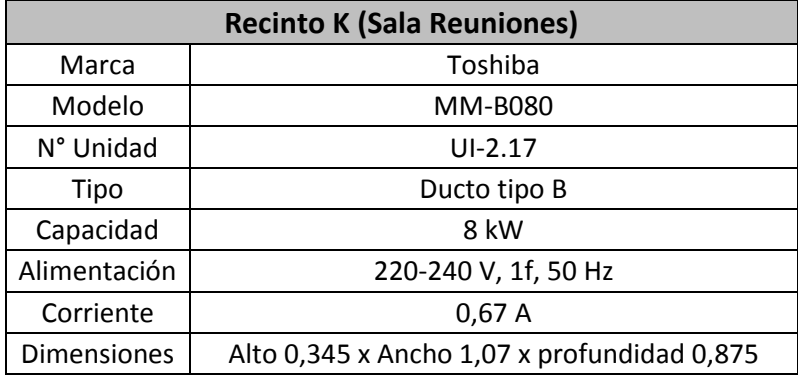

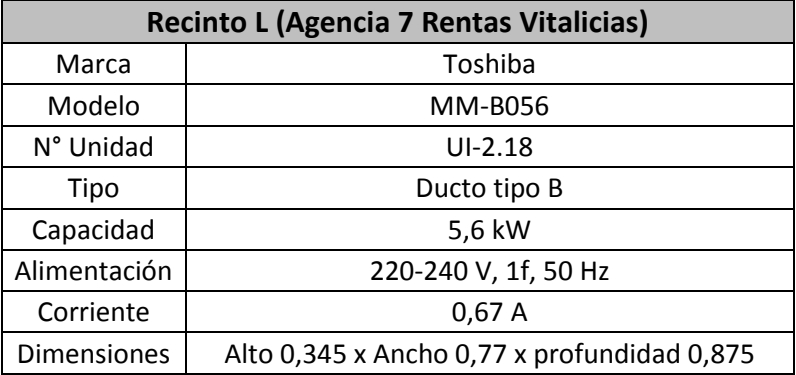

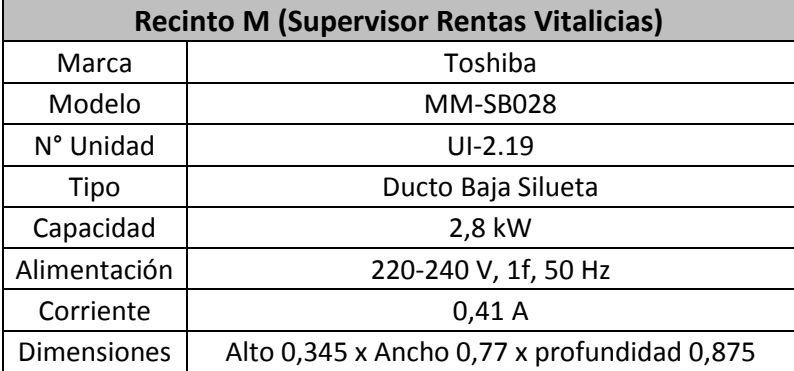

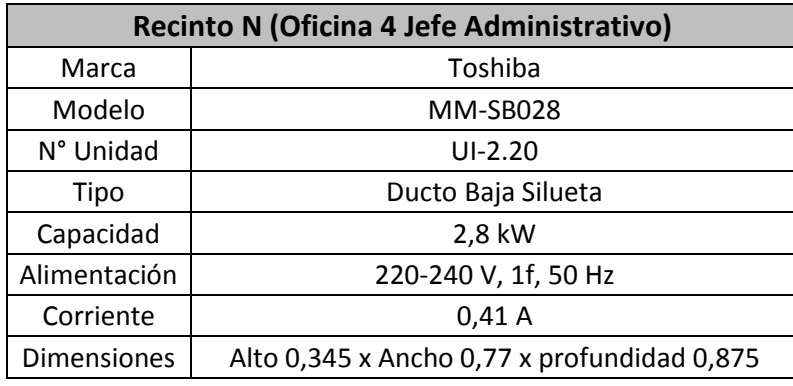

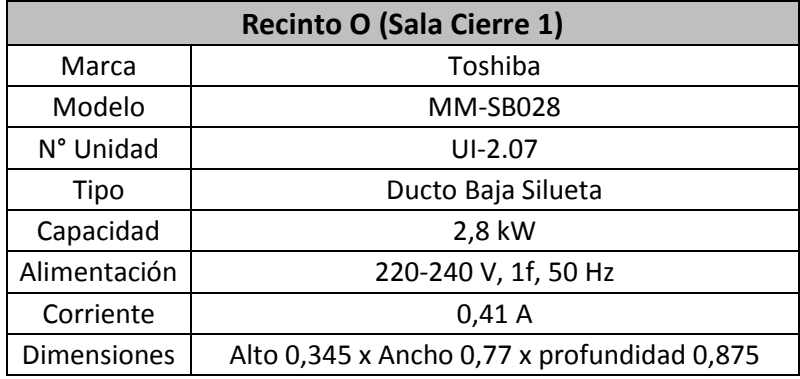

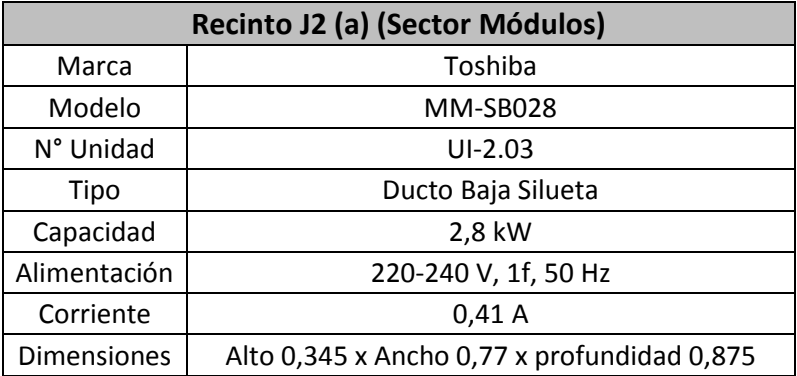

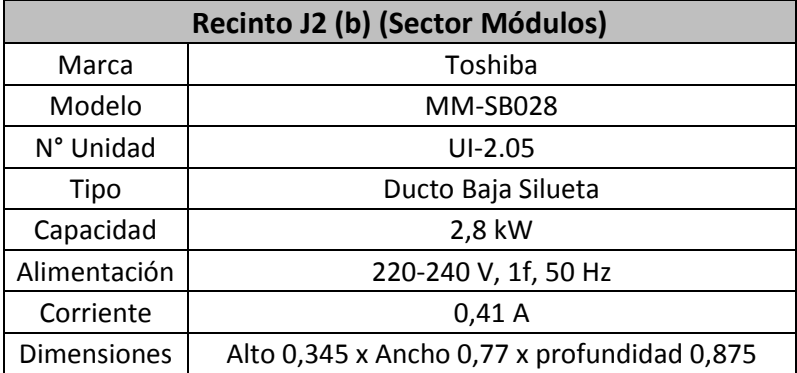

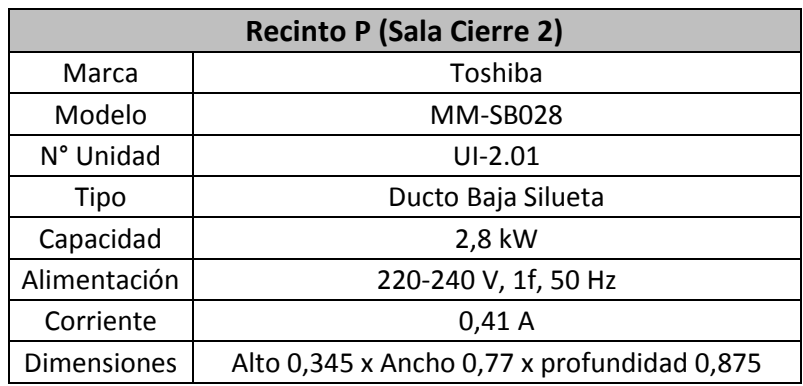

**Nota: La unión entre unidades evaporadoras y difusores de inyección será mediante manga flexible de 8" según especificaciones entregadas en Plano Clima As-built.**
#### **CAPITULO 7: PLANOS AS-BUILT EQUIPOS E INSTALACIÓN 7.1 Planos de Unidades Exteriores, Cielo y Unidades Interiores.**

**Nota: Planos as-built agregados como anexo.** 

#### **CAPITULO 8: SOFTWARE PROYECTISTA SISTEMA VRV**

#### **8.1 Demostración Proyecto VRV**

Existen distintos programas para proyectar un sistema VRV, estos dependen del tipo de proveedor, ya que cada uno contiene en memoria sus propios modelos de equipos, las unidades de medida utilizada por los mismos, las características de cada unidad ya sea capacidad (frio o calor), intensidad de corriente, voltaje, caudal de aire inyectado, tipo de compresor, etc. Como este es un caso demostrativo se utiliza el software "Toshiba SMMS-SHRM", el cual es útil para proyectar sistemas VRF (Flujo de Refrigerante Variable), lo que lo diferencia del software para VRV es la información contenida en equipos, sus características y el esquema entregado al transformar al formato CAD, la forma de componer el sistema, seleccionar equipos y funciones del software son las mismas.

Para hacer esta demostración se realizará un modelo cualquiera, en donde se explicará paso a paso como proyectar un sistema VRV en software, donde se podrá observar como varía el diámetro de la cañería de refrigeración al ir agregando unidades a este sistema.

#### **8.2 Utilización de Software.**

Para comenzar se debe abrir el software de nombre "Toshiba SMMS-SHRM", en el cual en su pantalla principal aparecen dos opciones, estas son:

- 1. Cree su propia selección de todos los productos disponibles Toshiba
- 2. Cargar un proyecto creado anteriormente

Para este caso se elige la primera opción como muestra la fig. 8.1

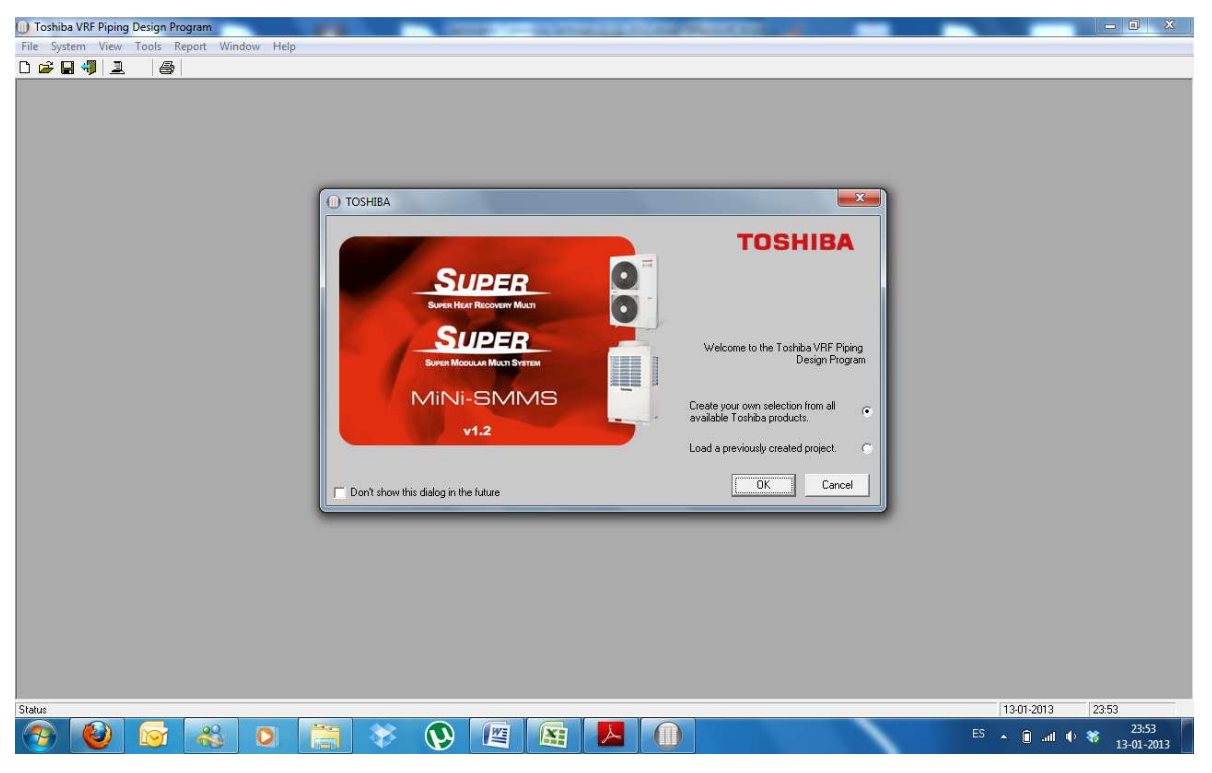

Fig. 8.1 Software Toshiba SMMS-SHRM.

Una vez seleccionada la primera opción se solicitará:

• Selección del tipo de sistema

En esta parte, como se desea emular un sistema VRV se elige la primera opción que dice:

• 2 tuberías bomba de calor como muestra la fig. 8.2

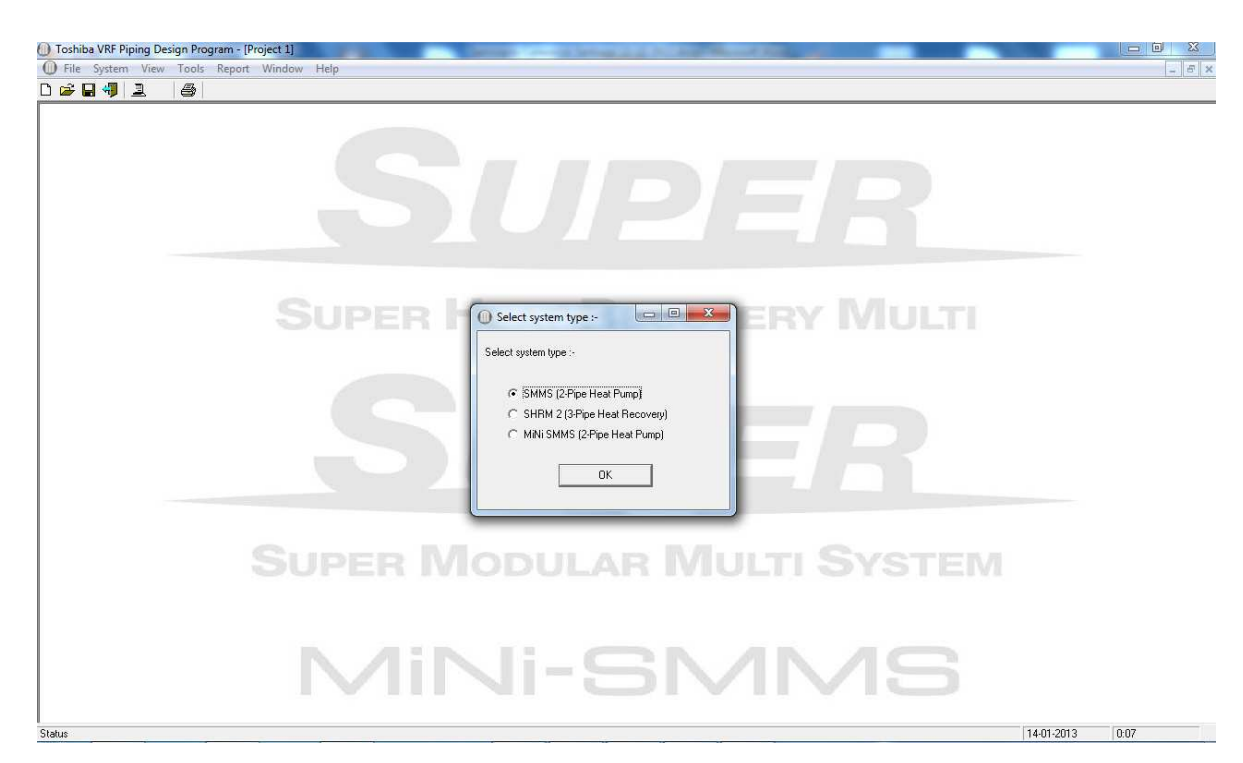

Fig. 8.2 Selección del tipo de sistema a proyectar.

A continuación aparece una pantalla en la cual se pregunta:

• Está a punto de editar un sistema asociado a una unidad exterior. ¿Le gustaría comenzar:

Y luego entrega dos opciones:

- 1. Modificar la selección del sistema interior.
- 2. Editar las propiedades de la unidad exterior

En este caso, como se realizan cálculos por cada recinto interior de la planta, es decir se obtuvo la capacidad de cada unidad interior, lo correcto es seleccionar la opción 2 como muestra la Fig. 8.3, ya que al formar un sistema a partir de las unidades evaporadoras el software da una opción muy útil la cual consiste en que este mismo selecciona la unidad o las unidades exteriores.

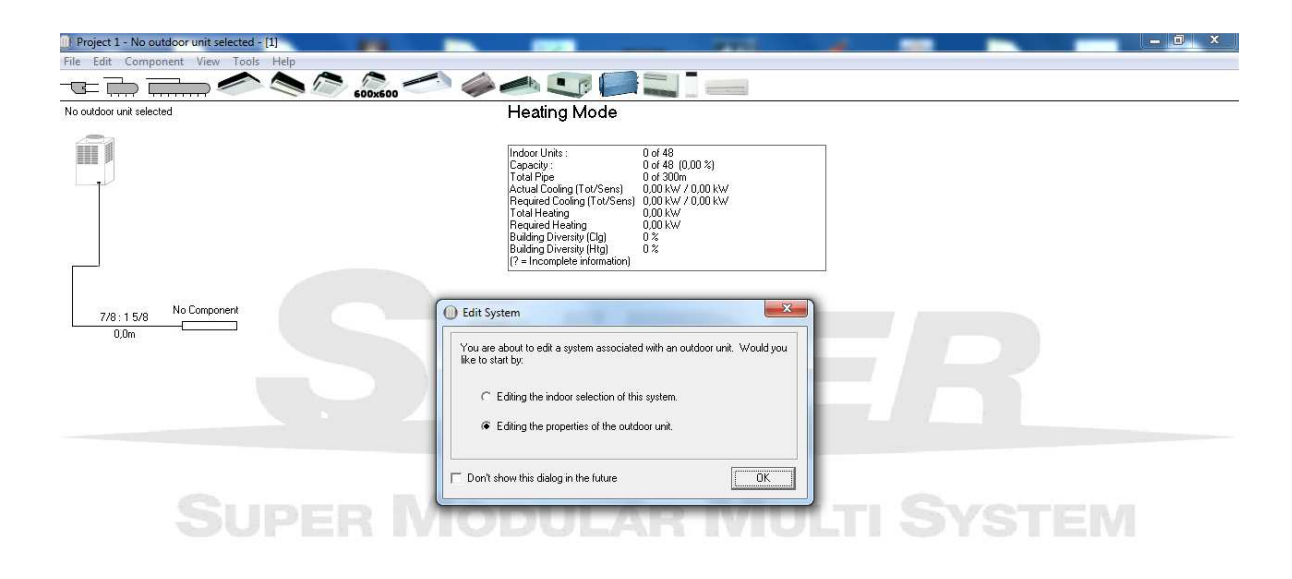

Fig. 8.3 Selección del tipo de tarea a realizar.

Este software es muy fácil de utilizar, ahora solo queda formar el sistema interior de acuerdo a los planos as-built y resultados obtenidos a través de los cálculos realizados.

La figura 8.4 muestra la barra de herramientas del software, en donde, para utilizar alguno de los caracteres solo basta con arrastrarlo hacia donde se quiera ubicar.

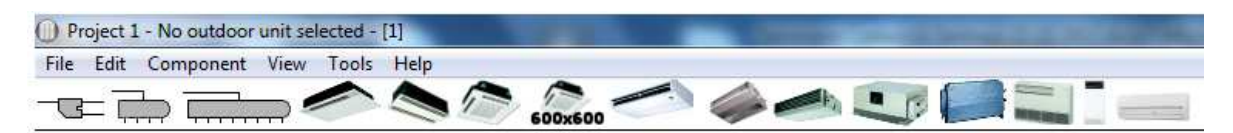

Fig. 8.4 Barra de Herramientas del software.

Ahora se debe tener muy claro, en cuanto a que tipo de unidades interiores se necesitan adaptar en el proyecto, para eso se debe presentar al cliente las opciones existentes con las ventajas y desventajas y proponer la mejor opción para que se tome en conjunto la mejor decisión.

Aclarado este punto es posible comenzar a desarrollar el proyecto, se debe saber interpretar bien el plano as-built, de otra forma se pueden producir errores en cuanto a largos de cañerías de refrigeración, selección de branching adecuados, etc.

Para demostración se creará un sistema cualquiera, comenzará con la selección de branching y formación del sistema, como se indicó anteriormente solo basta con arrastrar el icono desde la barra de herramientas hacia donde sea necesario ubicarlo como muestra la Fig. 8.5.

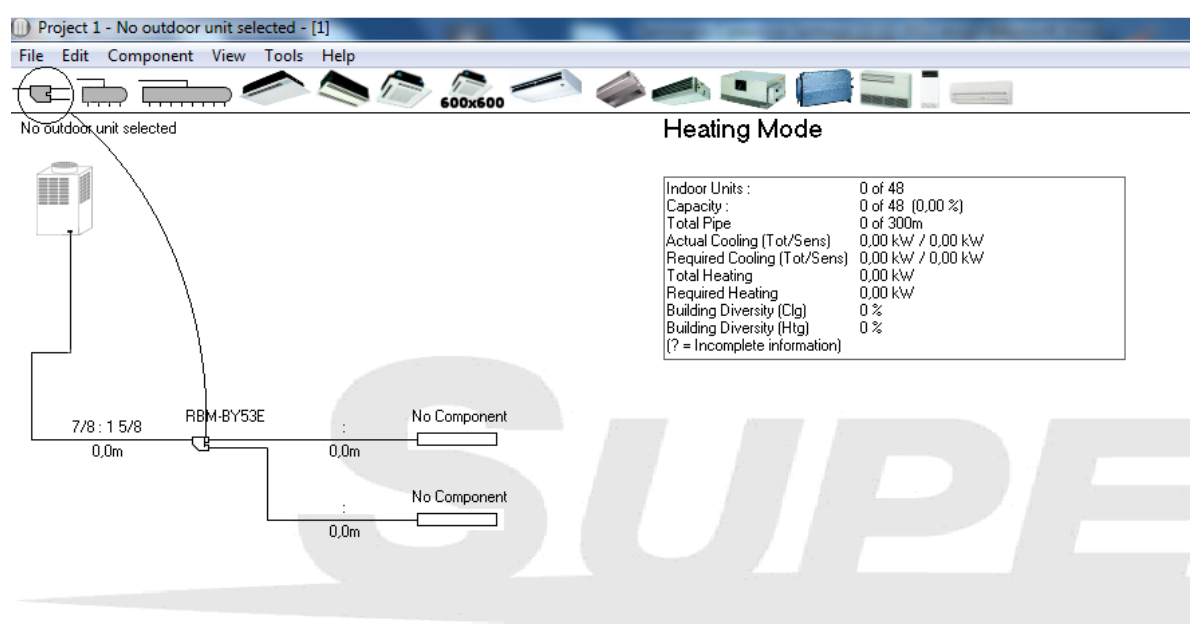

### SHEER MODHLAR MHLT

Fig. 8.5 Selección de Branching.

La primera selección de branching fue la de uno tipo Y. La Fig. 8.5 muestra que las líneas de cañerías contienen su longitud por el momento en 0,0 (m), esto se puede modificar haciendo doble clic sobre éste y agregar un valor deseado para dicha cañería.

Una vez formado el sistema se procede a agregar unidades evaporadoras mediante el mismo procedimiento que los branching, con la diferencia que al hacerlo se abre una ventana en la que se pregunta algunos valores consistentes

con el modelo a seleccionar a partir de la capacidad necesaria por el evaporador, como se puede apreciar en la Fig. 8.6

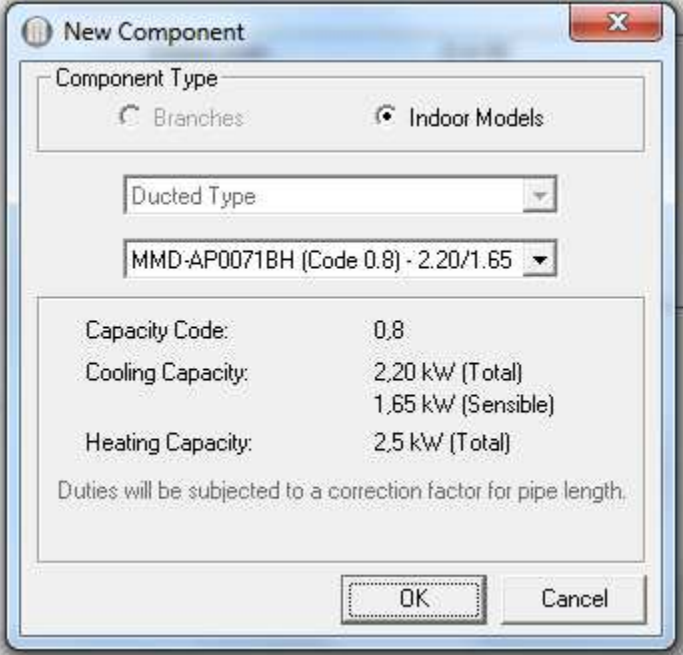

Fig. 8.6 Selección capacidad unidad interior.

Seleccionada la unidad que por obviedad será un poco mayor a la que se necesita, se abre automáticamente una segunda ventana en donde el software preguntará por las capacidades reales obtenidas en los cálculos desarrollados, como muestra la Fig. 8.7

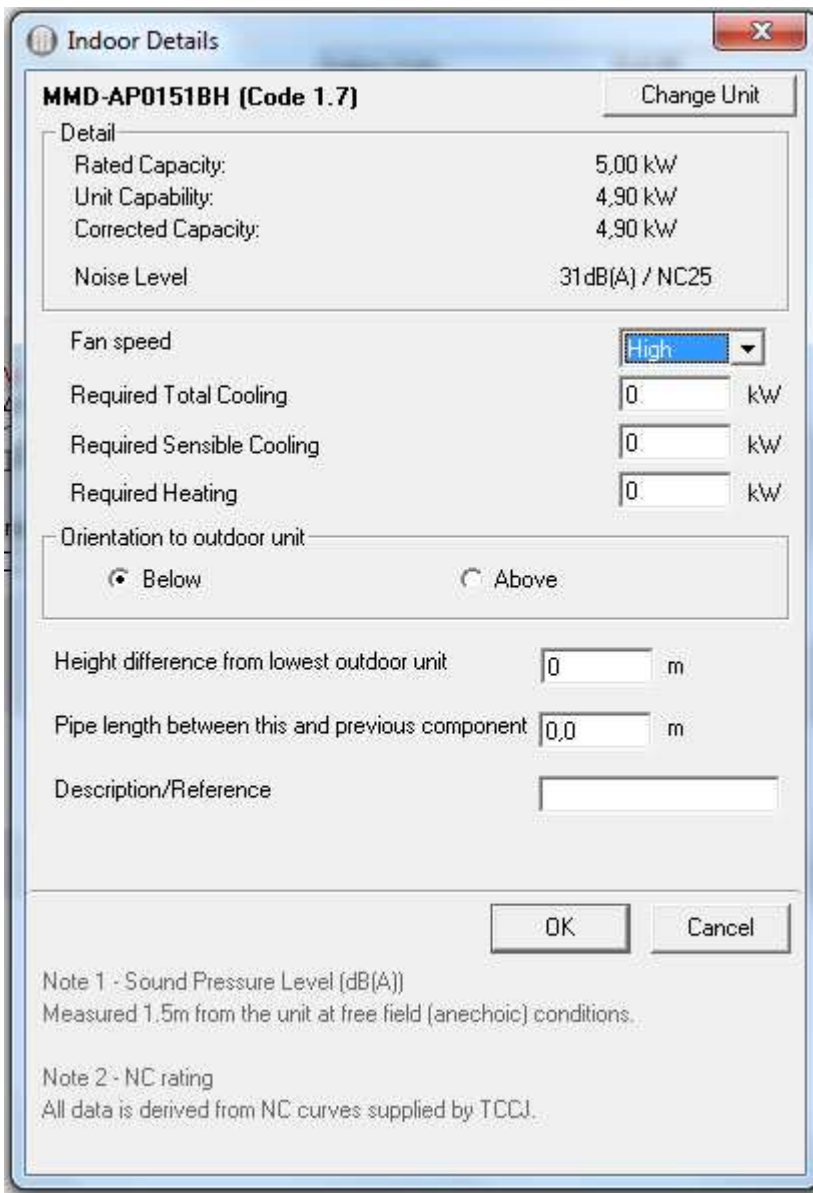

Fig. 8.7 Ventana detalle unidad interior.

Aquí se deben agregar lo siguientes valores:

- Capacidad total requerida para refrigeración.
- Capacidad requerida refrigeración sensible.
- Capacidad requerida para calefacción
- Diferencia de altura desde el más bajo de la unidad exterior.
- Longitud de tubería entre este y el componente anterior

Una vez terminado el esquema, este software seleccionará la unidad exterior más adecuada y que cumpla con las necesidades requeridas para el proyecto, para esto se debe presionar el botón **FILE** y posteriormente seleccionar **Check system,**  al realizar este procedimiento aparece una nueva ventana como la de la Fig. 8.8

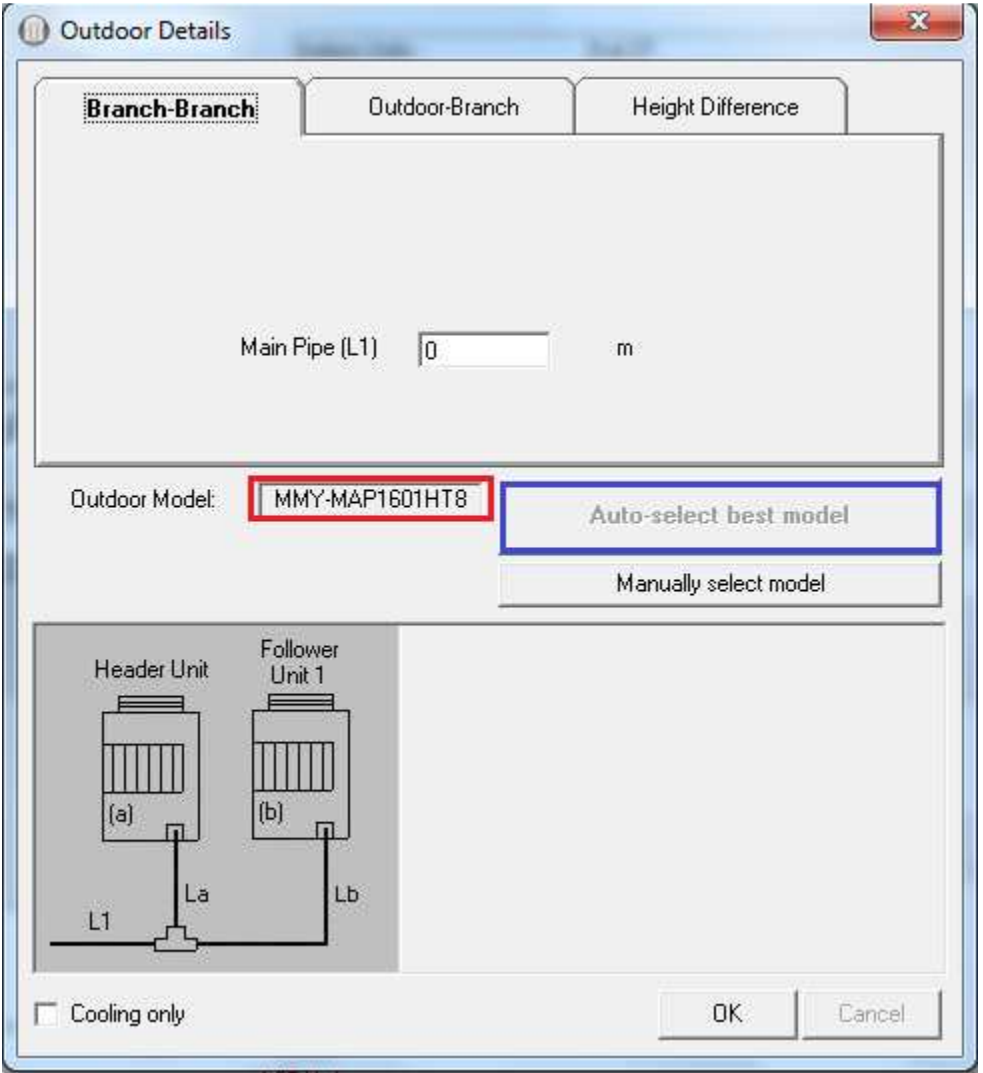

Fig. 8.8 Ventana de selección unidades exteriores.

El paso siguiente es presionar el botón **Auto-select best model** (enmarcado en el cuadro azul) el cual entrega la mejor opción en cuanto a la unidad o conjunto de unidades exteriores (el resultado aparece en el recuadro enmarcado en rojo)

Ahora solo queda ajustar los valores de las pestañas **Outdoor-Branch** y **Height Difference.** 

En la pestaña de **Outdoor-Branch** se deben ingresar los valores para las dimensiones de los tramos **La y Lb** según muestra la Fig. 8.9

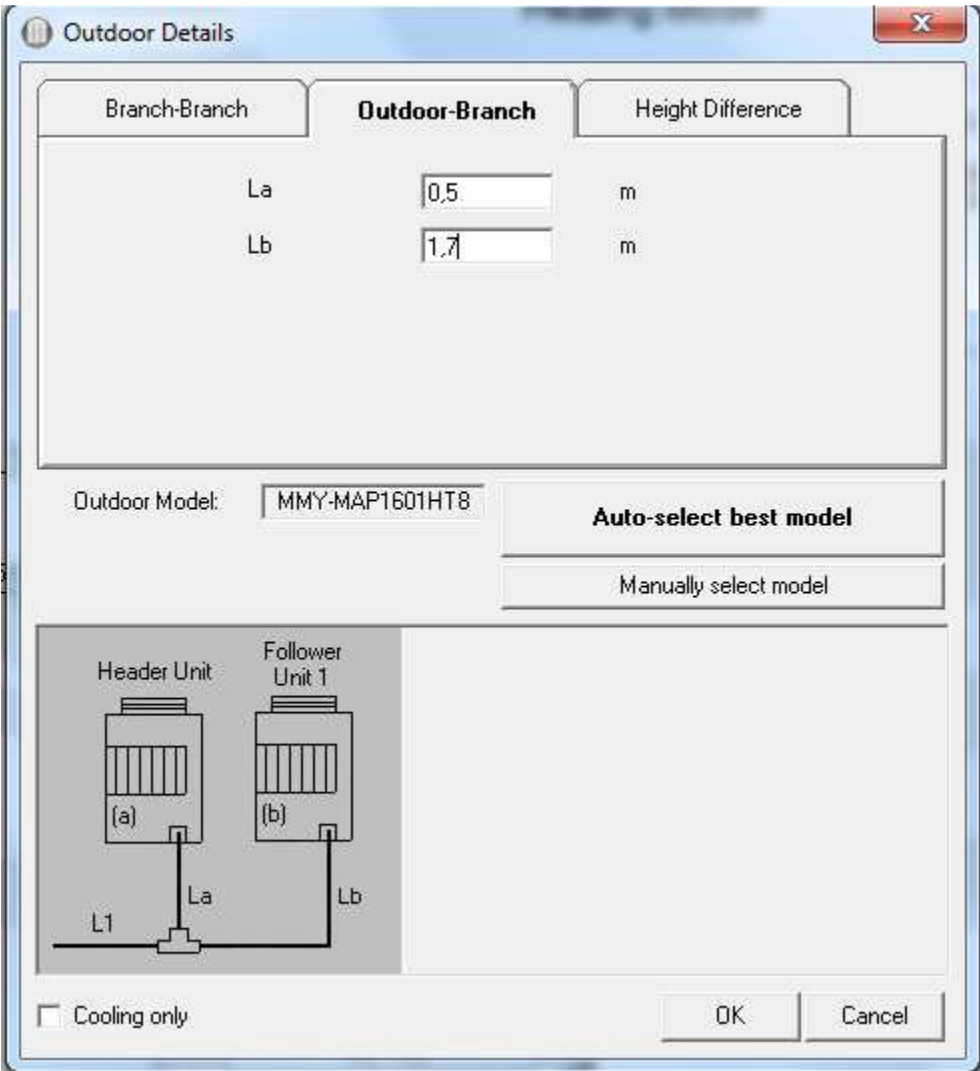

Fig. 8.9 Datos dimensionamiento de cañerías principales.

En la pestaña de **Height Difference** se debe ingresar la altura que existe entre las unidades exteriores e interiores, este valor consiste en el tramo conformado por los Branching (L1), como muestra la Fig. 8.10 y el primer branching de división de

las unidades interiores, como muestra la Fig. 8.5. La altura máxima soportada por estos sistemas es de 5 (m), ya sea altura positiva o negativa.

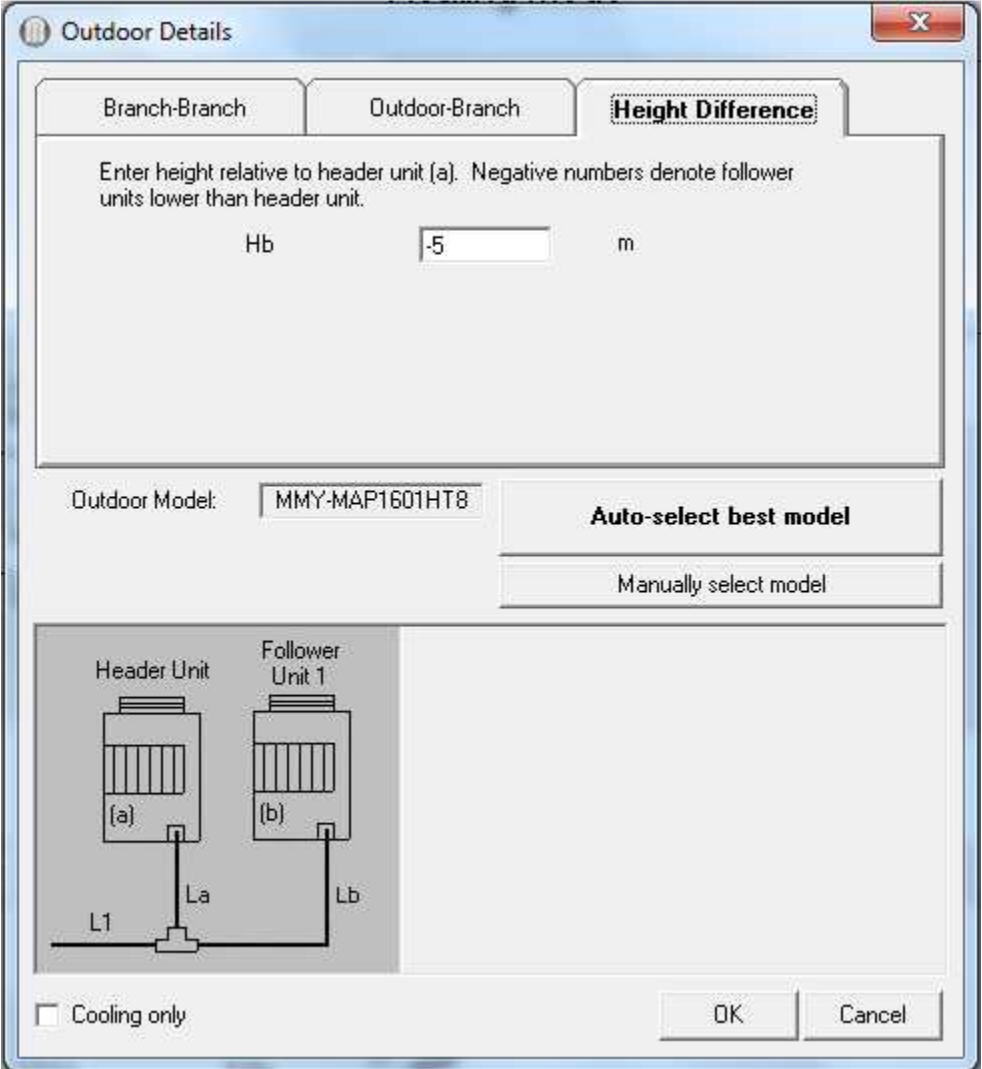

Fig. 8.10 Especificación altura entre unidades exteriores e interiores.

Finalmente para comprobar que el sistema proyectado es adecuado y coherente se debe presionar nuevamente el botón **FILE** y seleccionar **Check System**, el resultado es entregado en la pantalla mostrada en la Fig. 8.11. Si el sistema tuviese algún tipo de error, el software muestra con una X de color rojo sobre uno de los tres valores que estuviese con conflicto, del caso contrario aparecen los tres valores con un tic de color verde.

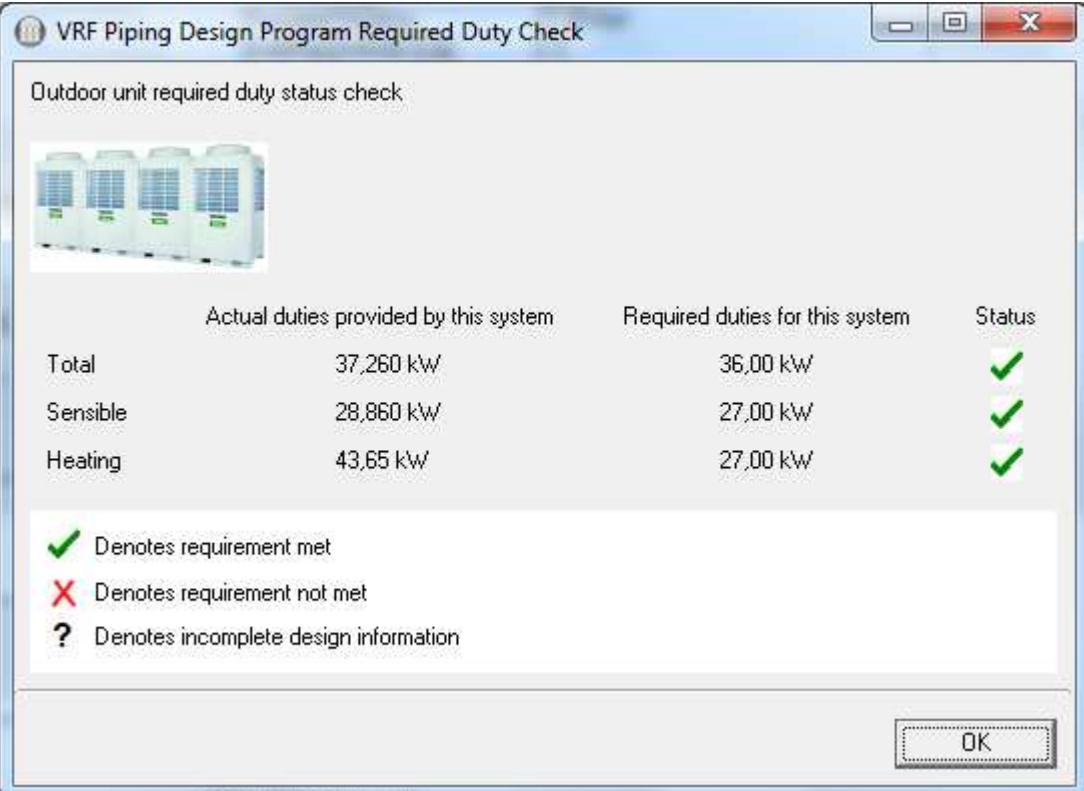

Fig. 8.11 Resultado del proyecto entregado por el software

#### **CAPITULO 9: RECOMENDACIONES Y CONCLUSIÓN**

En este proyecto de climatización se han estudiado cada uno de los recintos que componen la planta del segundo piso del edificio Consorcio, teniendo en cuenta cálculos para los periodos de invierno y verano, se obtuvo una carga de **55,21 kW** para época de verano y **29,4 kW** para época de invierno. Esta diferencia se debe a que en el periodo de verano, además de tener en cuenta las ganancias solares por las paredes, se consideran ganancias adicionales tales como radiación en ventanas, radiación en muros, ganancias producidas por las personas, ganancias producidas por alumbrado, ganancias producidas por equipos. Las mayores pérdidas y ganancias de calor se producen a través de las ventanas, las que componen un gran porcentaje de la composición de la planta, además de ser de vidrio simple y sin aislación. En este caso no existen pérdidas ni ganancias, ya sea, por el cielo ni por el piso ya que las plantas contiguas se encuentran climatizadas.

El diseño de un sistema VRV, se realiza a partir de un software, el cual entrega una completa información de los equipos que se encuentran en el mercado chileno, este software es de exclusiva propiedad de empresa representante de cada marca, por lo que es necesario enviar información específica para el desarrollo y proyección del sistema VRV. Estos antecedentes consisten en los cálculos obtenidos en los periodos de invierno y verano además del plano de distribución de equipos en la planta a climatizar para poder determinar el largo de las cañerías de refrigeración e ingresarlas al software.

El recinto completo constara con 20 unidades evaporadoras distribuidas de acuerdo a los resultados obtenidos tanto para invierno como verano. En recintos como J1 y J2 por ser sectores de gran superficie, se divide la capacidad del que resultara un solo equipo adaptándolas a 3 y 2 unidades respectivamente y así distribuir de una mejor manera el aire acondicionado. Las capacidades y las unidades evaporadoras obtenidas son las siguientes:

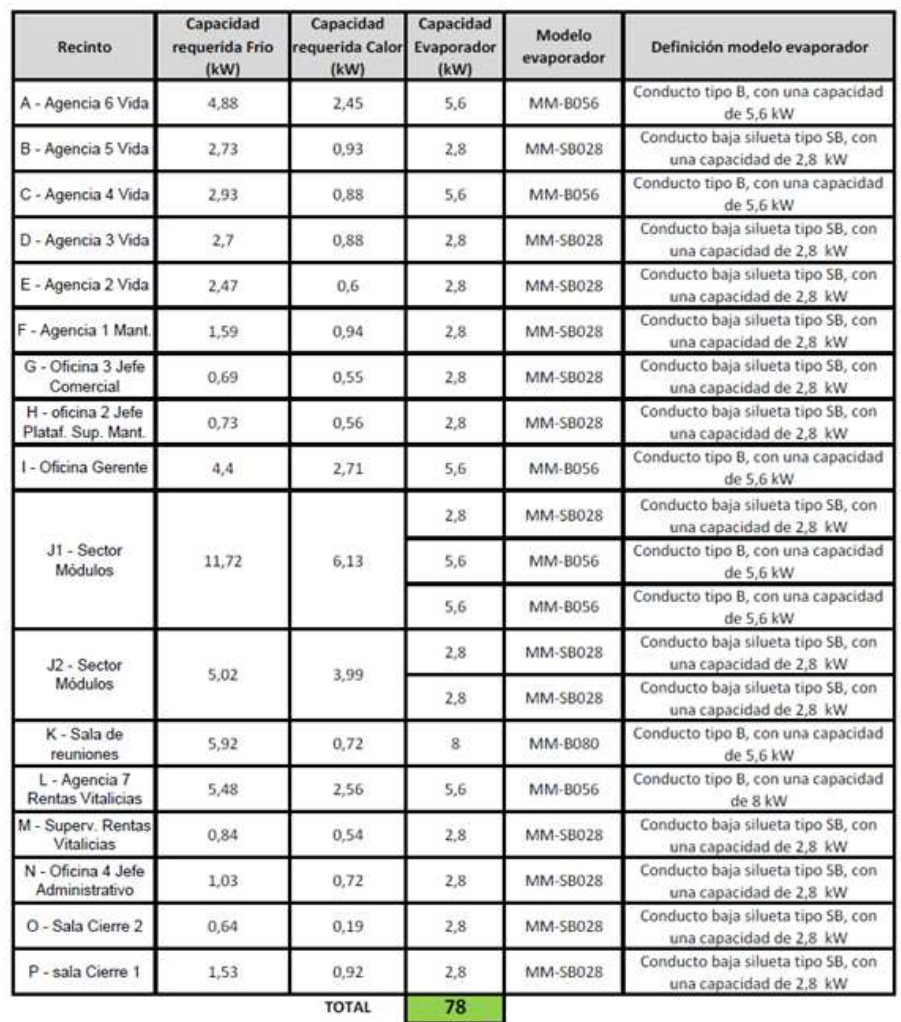

Las unidades condensadoras seleccionadas son del tipo modulares, con una capacidad de 10 HP para las dos primeras y de 8 HP para la tercera.

La selección del tipo de unidad evaporadora se realiza a partir de un común acuerdo con el cliente después de haberle presentado las distintas opciones existentes, una vez hecho esto solo resta agregarlos al software incorporando la capacidad calculada para su funcionamiento proyectando de la misma forma la totalidad de las unidades. El software nos entrega automáticamente el diámetro de las cañerías y la mejor combinación de unidades condensadoras para el sistema. El sistema más idóneo consiste en evaporadoras del tipo Ducto con distribución de aire por medio de difusores, los cuales estarán unidos a través de mangas flexibles para facilitar su distribución y montaje, el sistema trabaja con refrigerante ecológico R407c para contribuir con el cuidado del medio ambiente, además de contar con unidad Condensadora maestra del tipo scroll el cual aumenta la eficiencia energética del sistema. Se realiza solo de forma demostrativa una selección y proyección de un sistema VRV utilizando el software "Toshiba SMMS-SHRM", éste contiene una variedad muy limitada de modelos de equipos los cuales no se encuentran como producto comercializado en el mercado nacional pero tiene la misma presentación, utilidad, opciones, etc. Que el programa utilizado en Chile, aunque tiene una pequeña diferencia al momento de entregar el esquema en formato CAD, lo que no es problema al momento de utilizarlo.

Se desarrollaron planos As-built en donde se detalla la ubicación más idónea para cada unidad de aire acondicionado, la distribución y diámetros de cañerías de refrigeración, distribución de difusores y designación por cada unidad proyectada en el recinto, los cuales se adjuntan en este proyecto.

Las pérdidas y ganancias de calor de la planta del segundo piso edificio Consorcio podrían disminuirse considerablemente, en caso de reemplazar las láminas de vidrio simpe de 10 mm por termo panel el que además atenúa el ruido proveniente del exterior, acompañado de sello de paredes exteriores con carpeta de alquitrán de 6 mm lo que permitiría unidades evaporadoras más pequeñas en cuanto a capacidad y por ende menos unidades condensadoras en el sistema y de esa forma reducir los costos de adquisición e instalación de equipos para este tipo de sistemas.

#### **BIBLIOGRAFIA**

- CARRIER, W. Manual de aire acondicionado "Carrier Air Conditioning Company". 1999.
- CERDA, LUIS. Apuntes de transferencia de calor, Norma Chilena calefacción Nch1078.c73.
- Toshiba, Catálogo de selección Comercial de Aire Acondicionado, VRV System (R-407A). 2005-200210.
- TOSHIBA SMMS-SHRM, Software diseño sistema VRV.

#### **LINKOGRAFIA**

• http://web.quick.cz/karuna/prospekty/mms.pdf

# **ANEXO I PLANILLAS DE CÁLCULO CONDICIÓN DE INVIERNO**

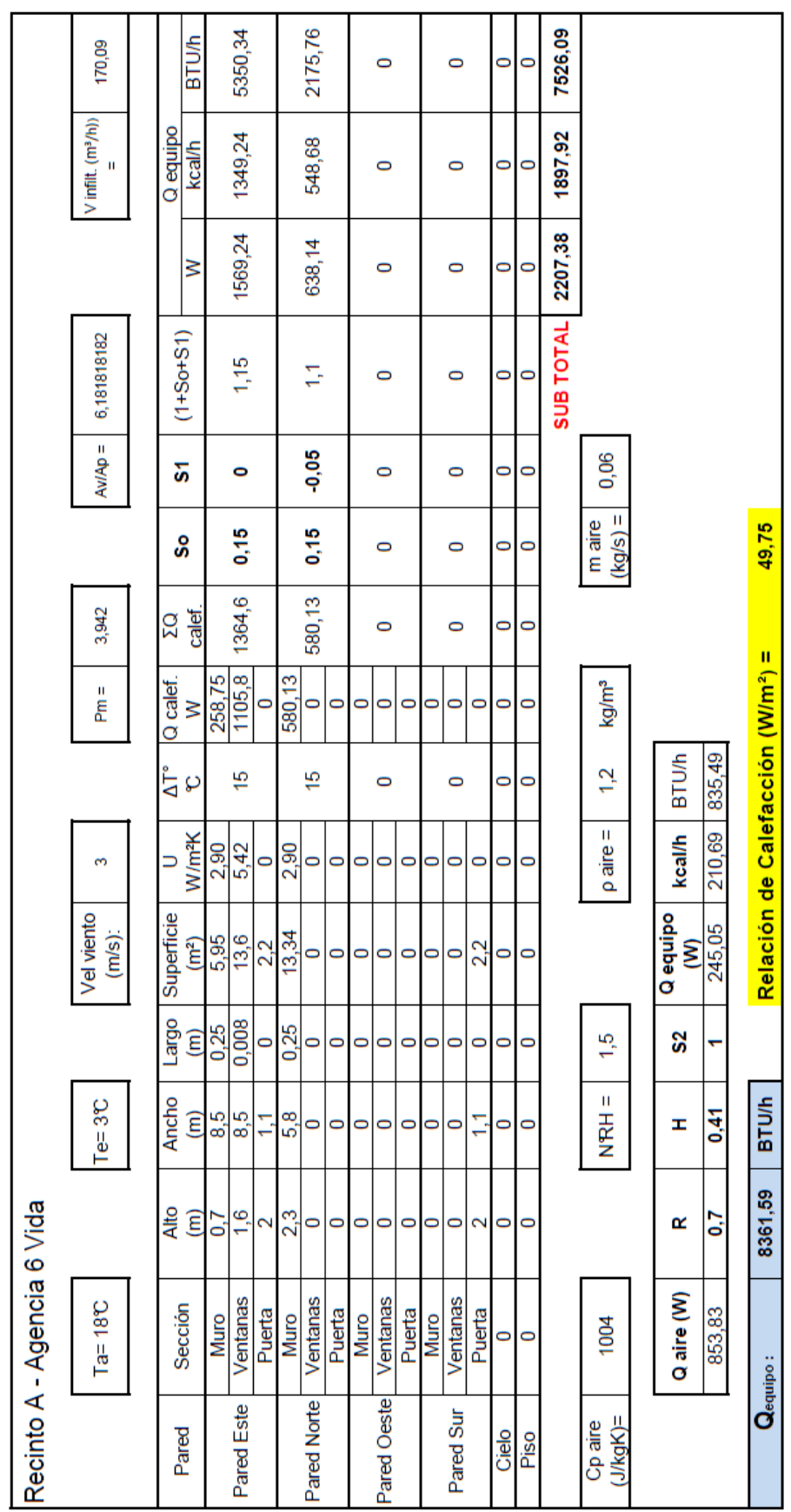

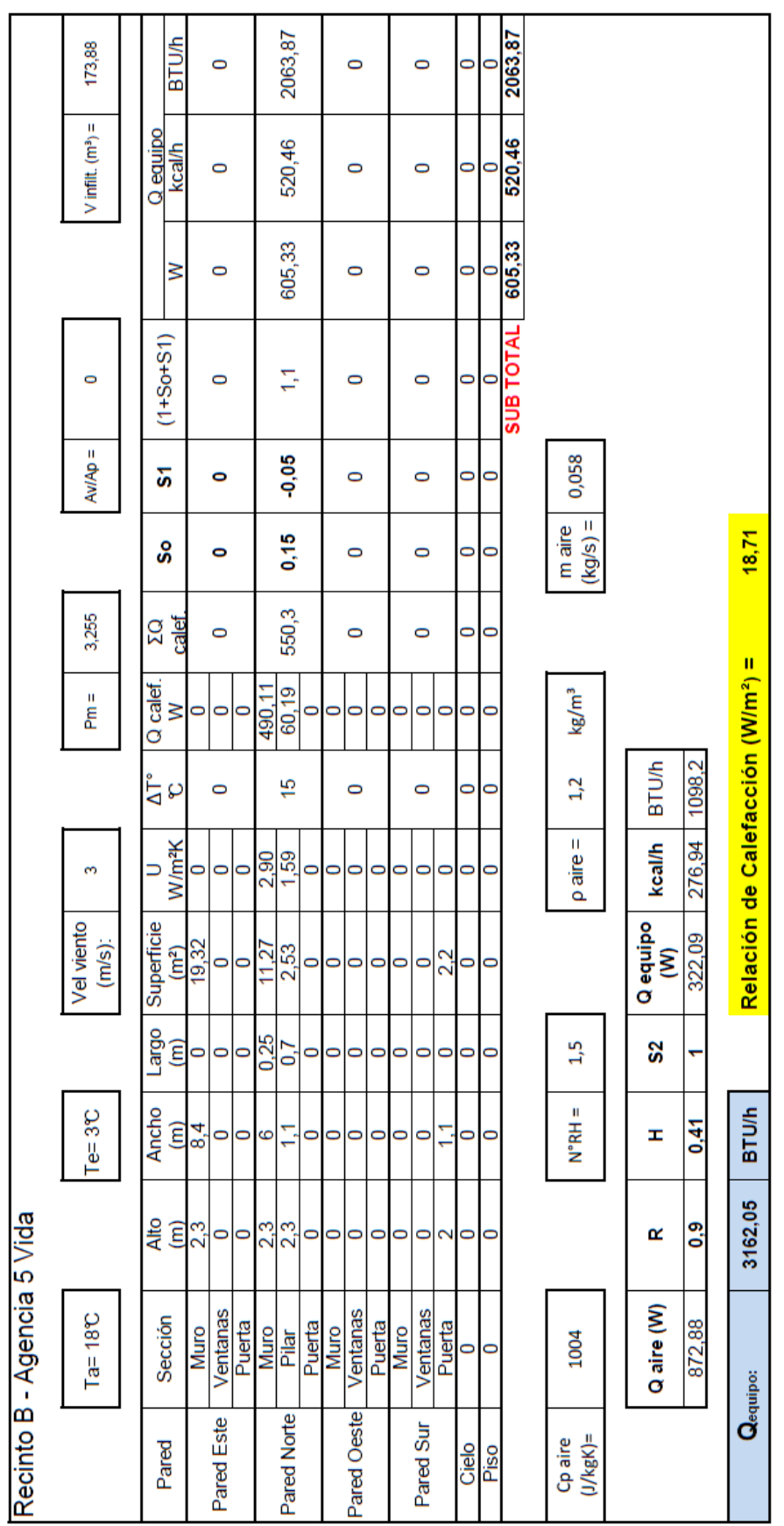

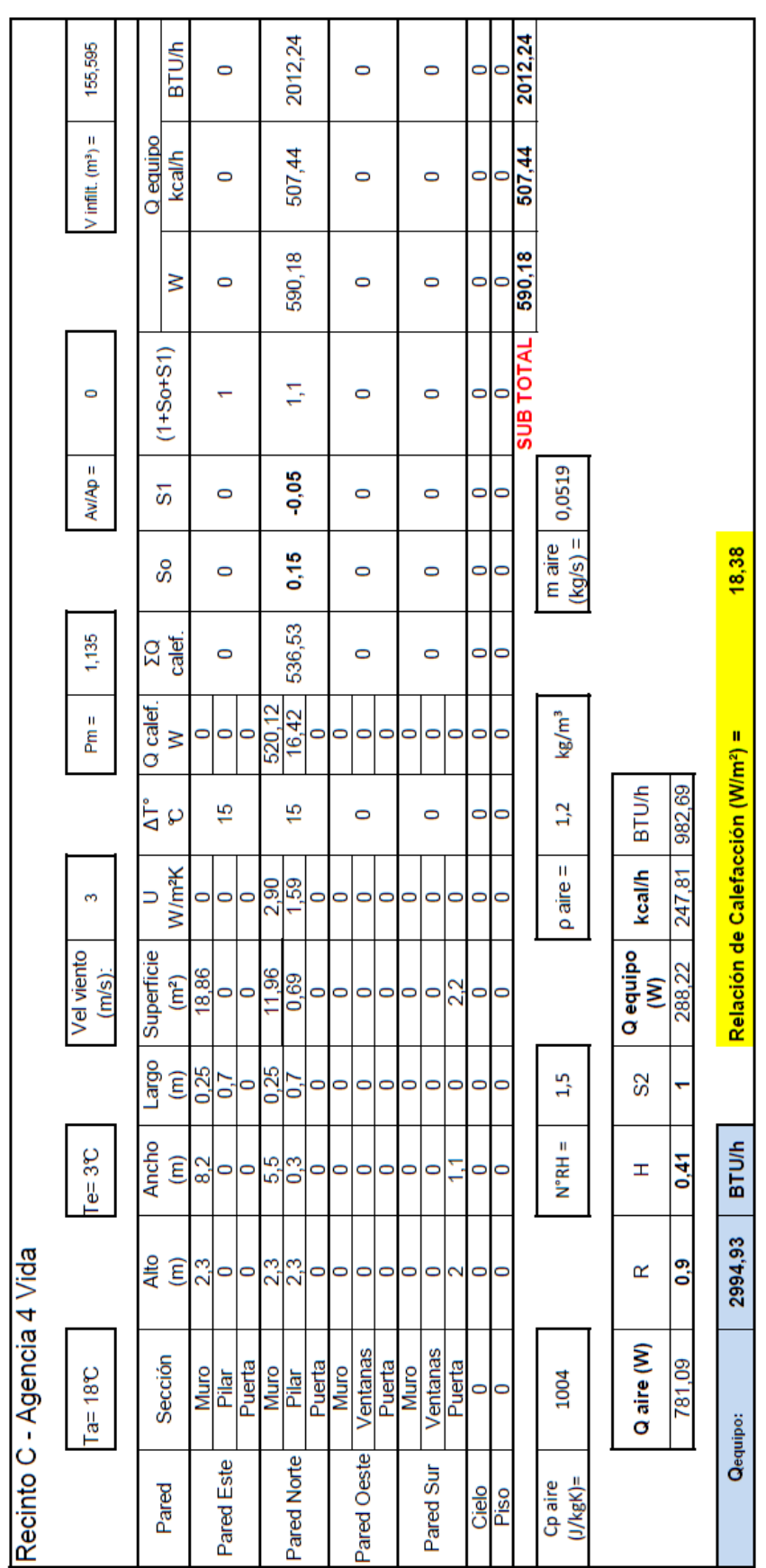

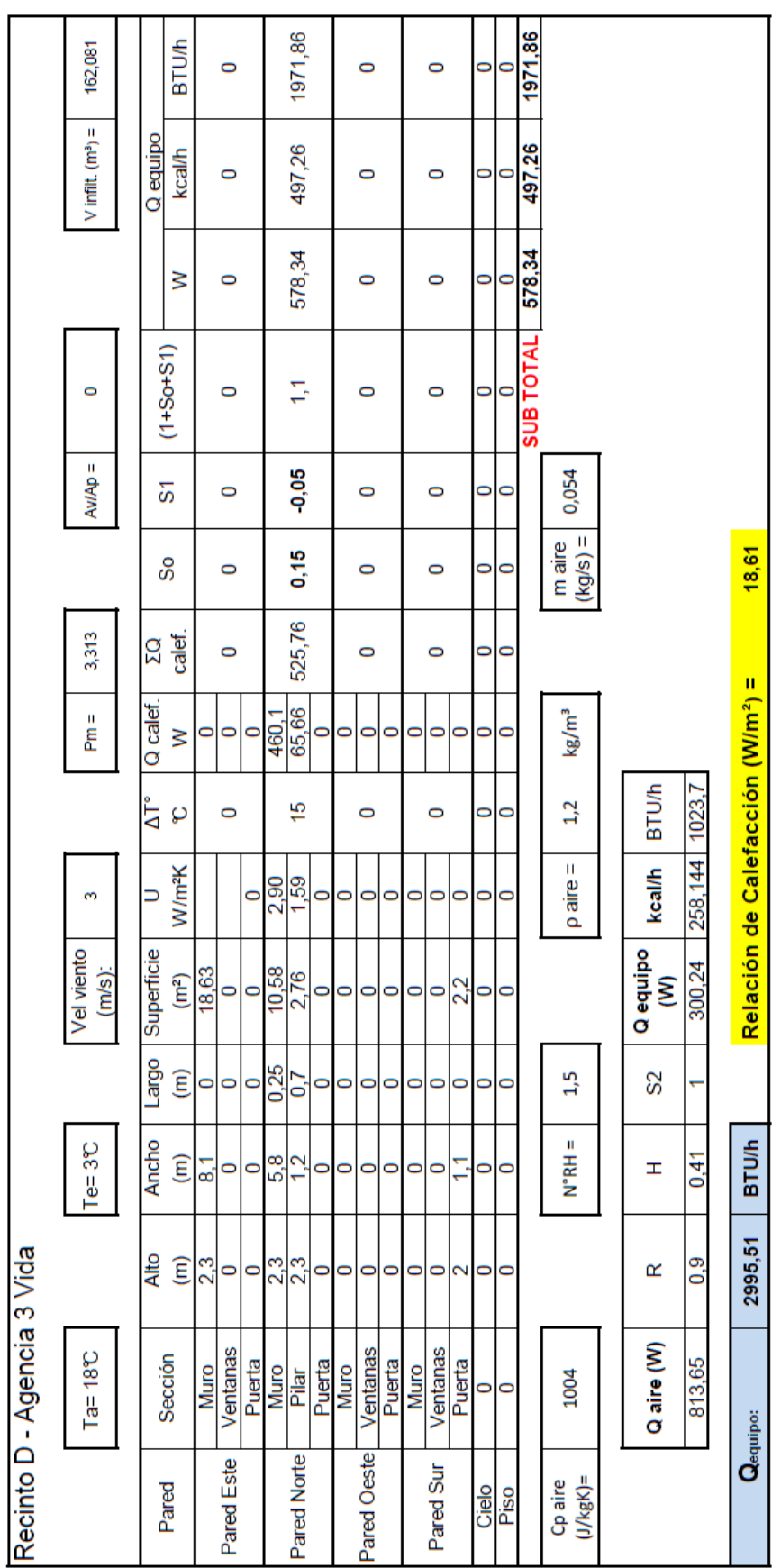

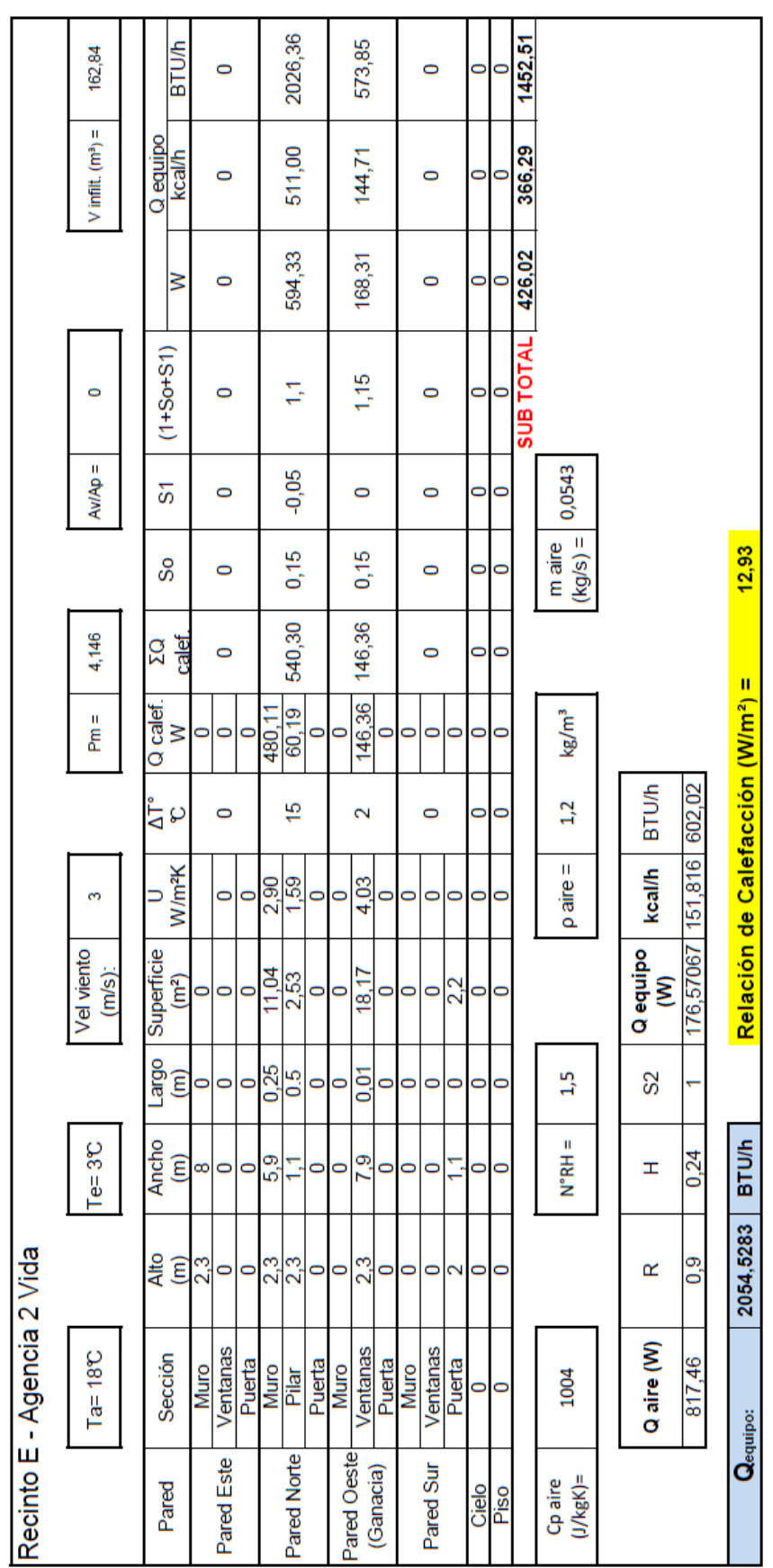

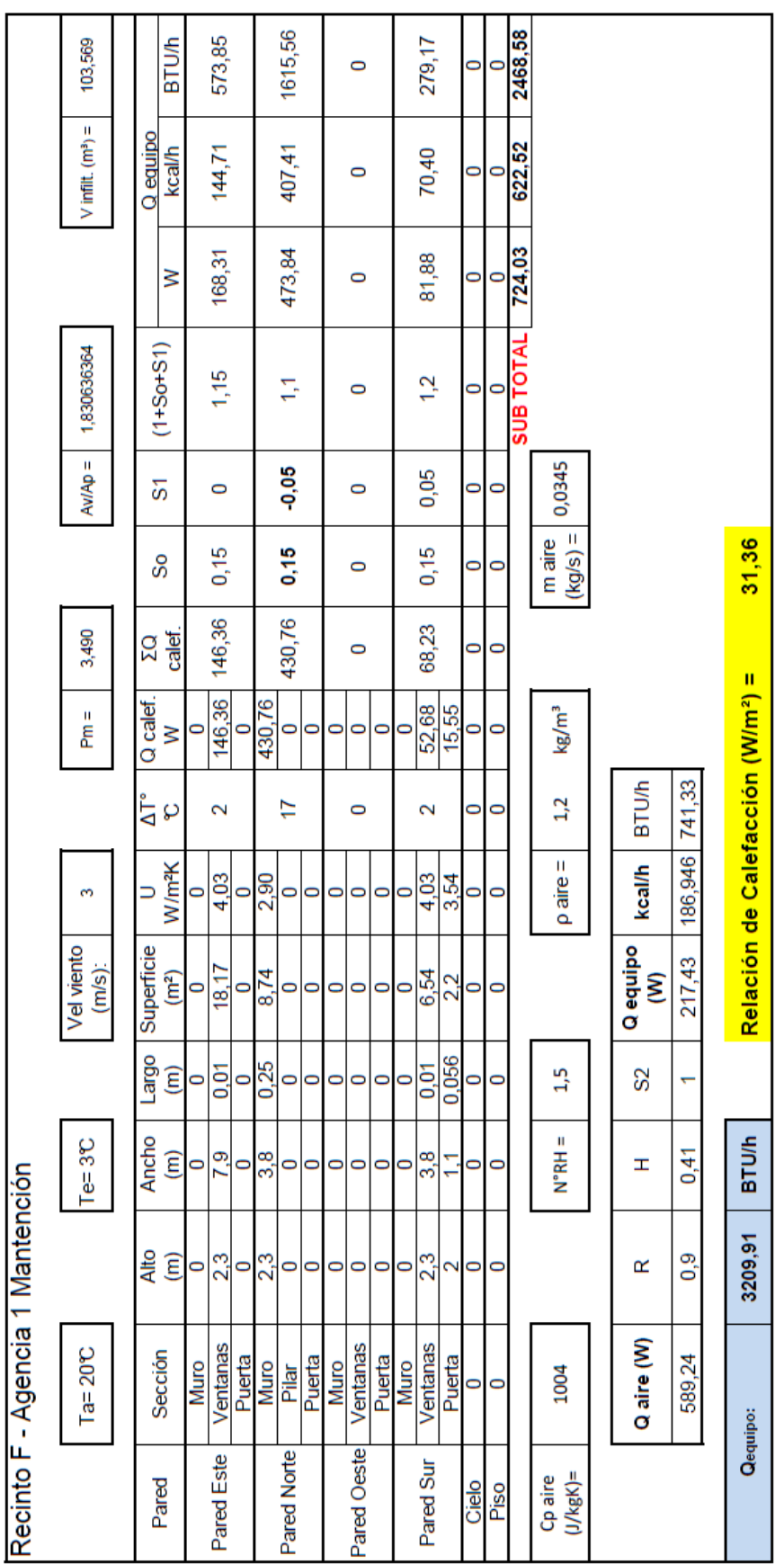

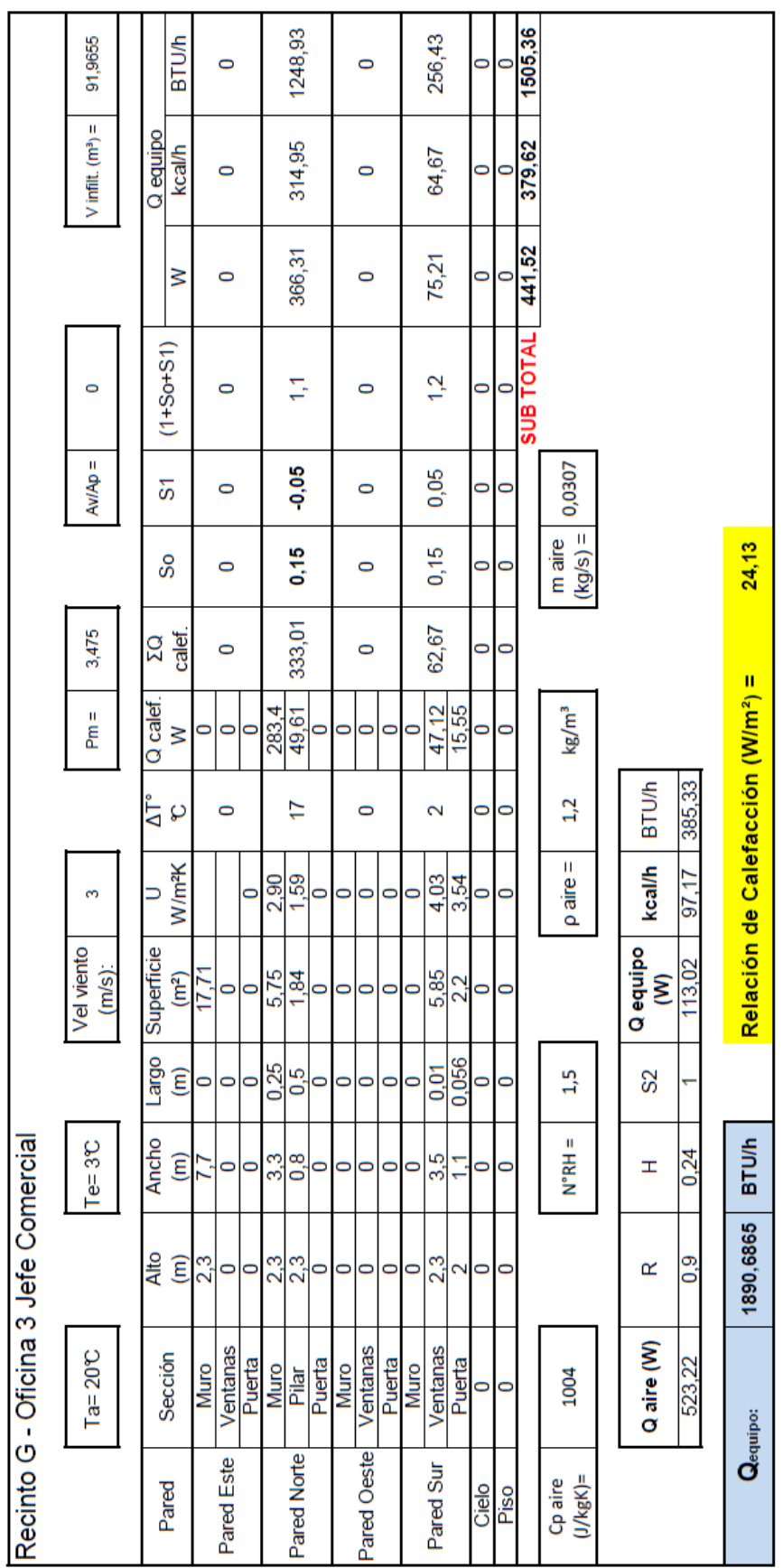

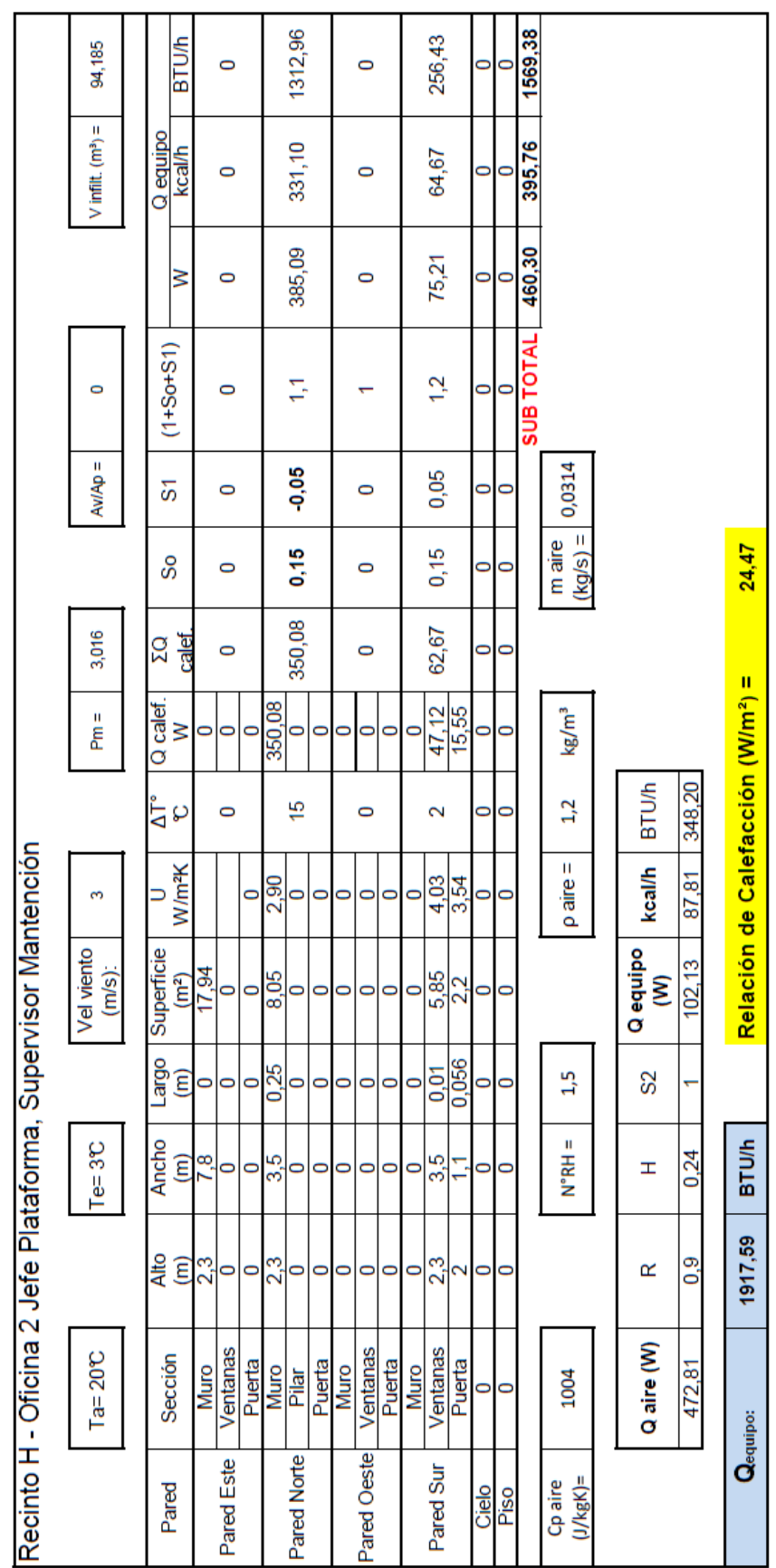

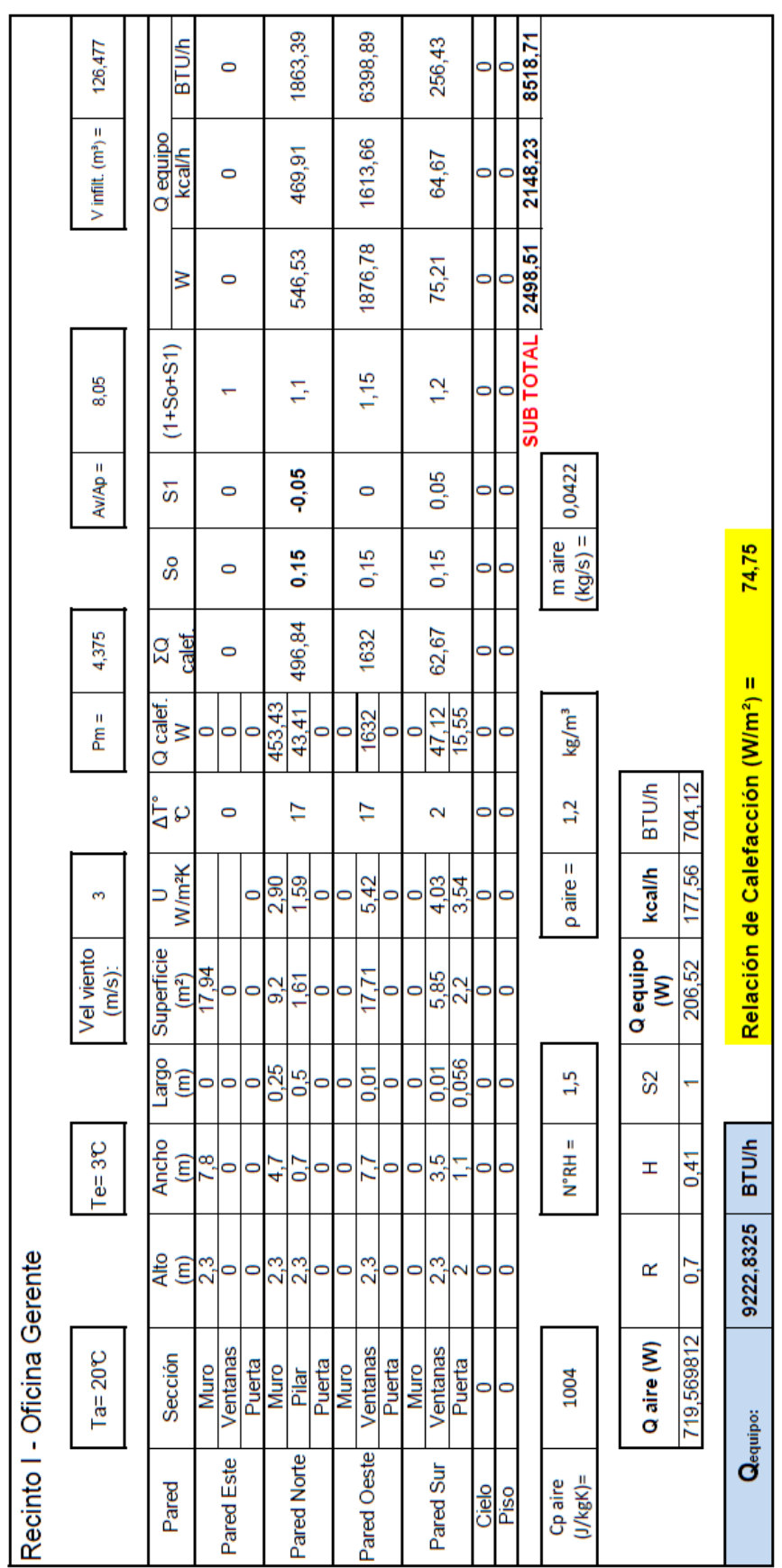

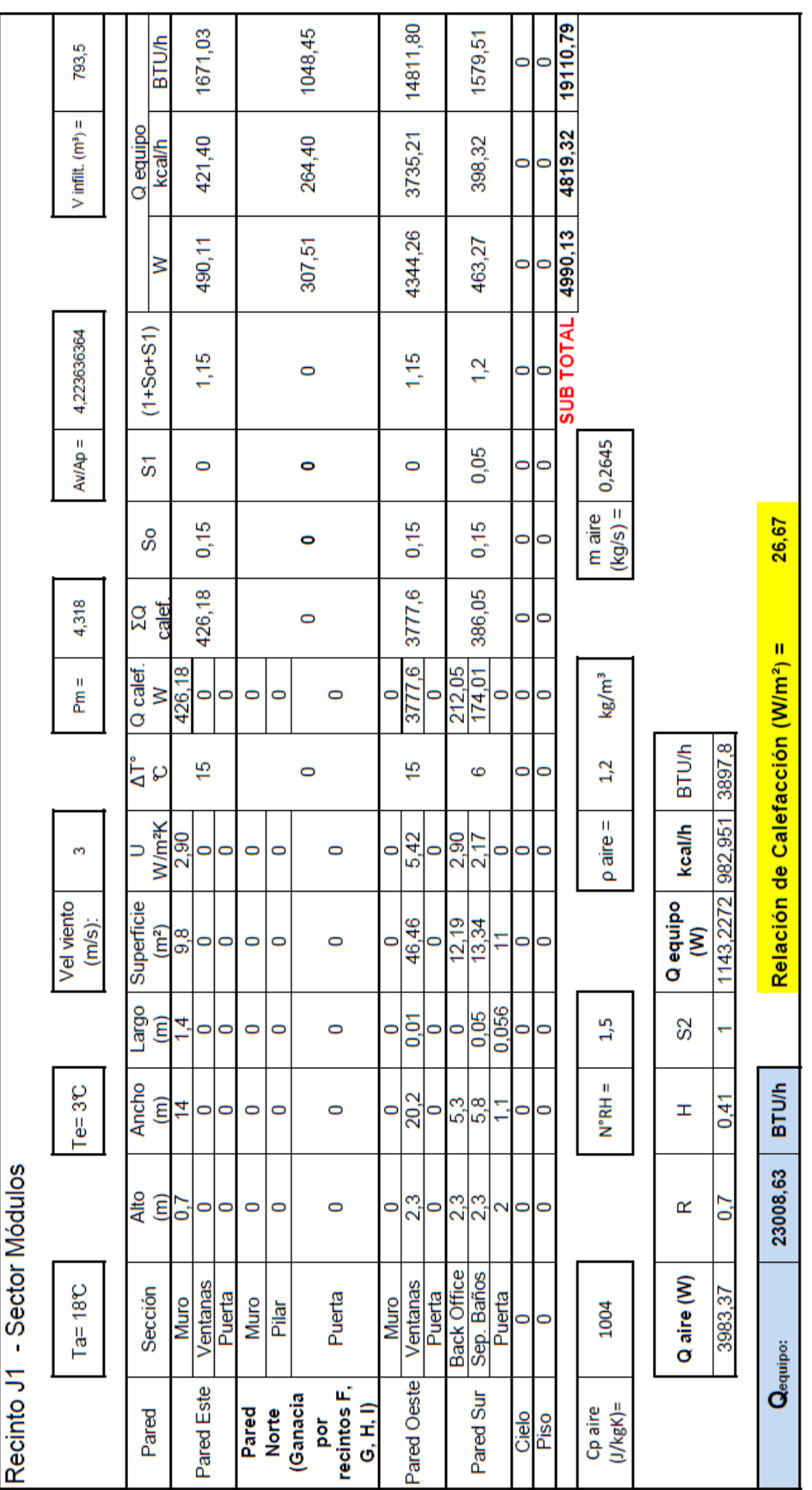

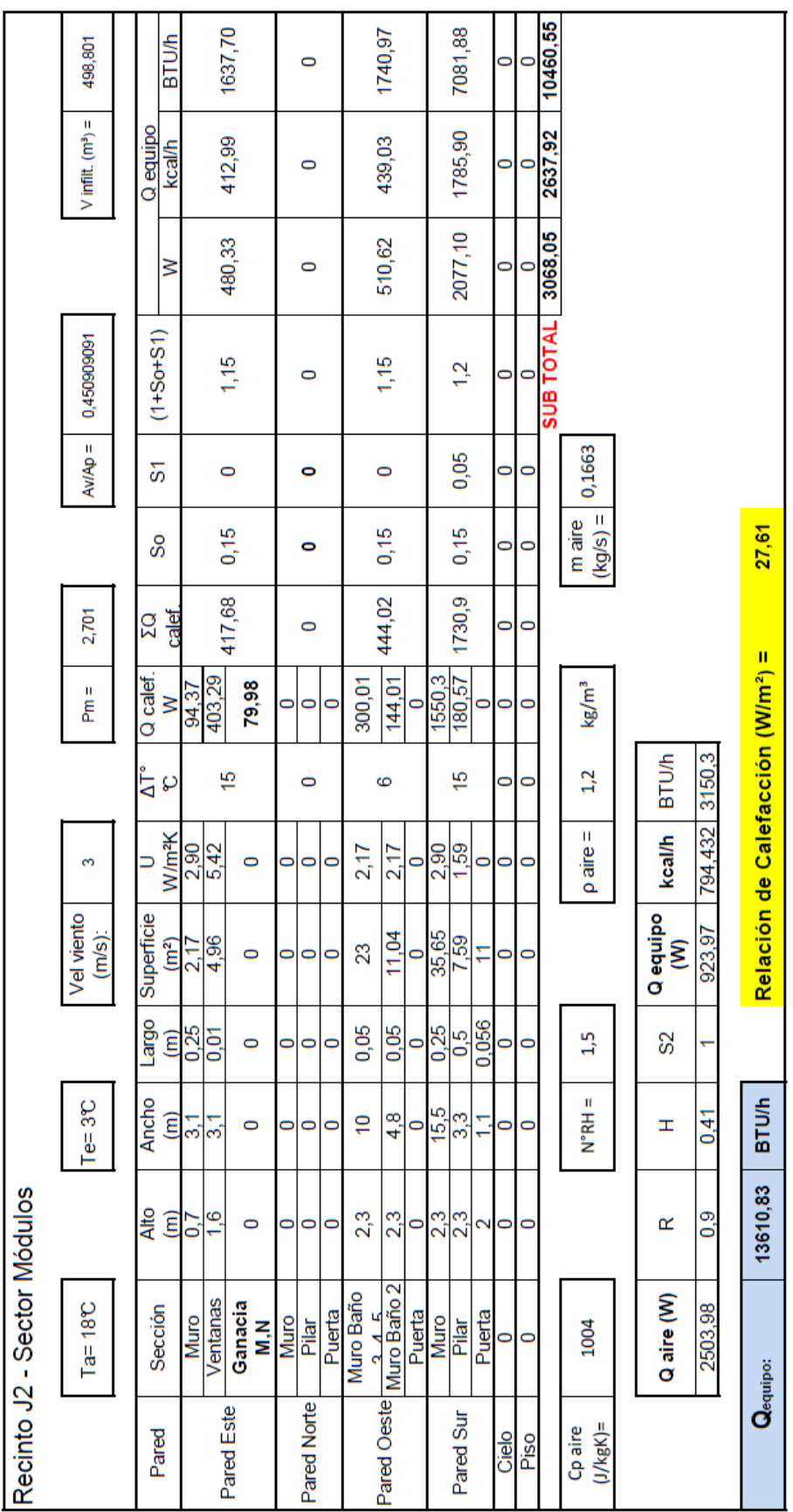

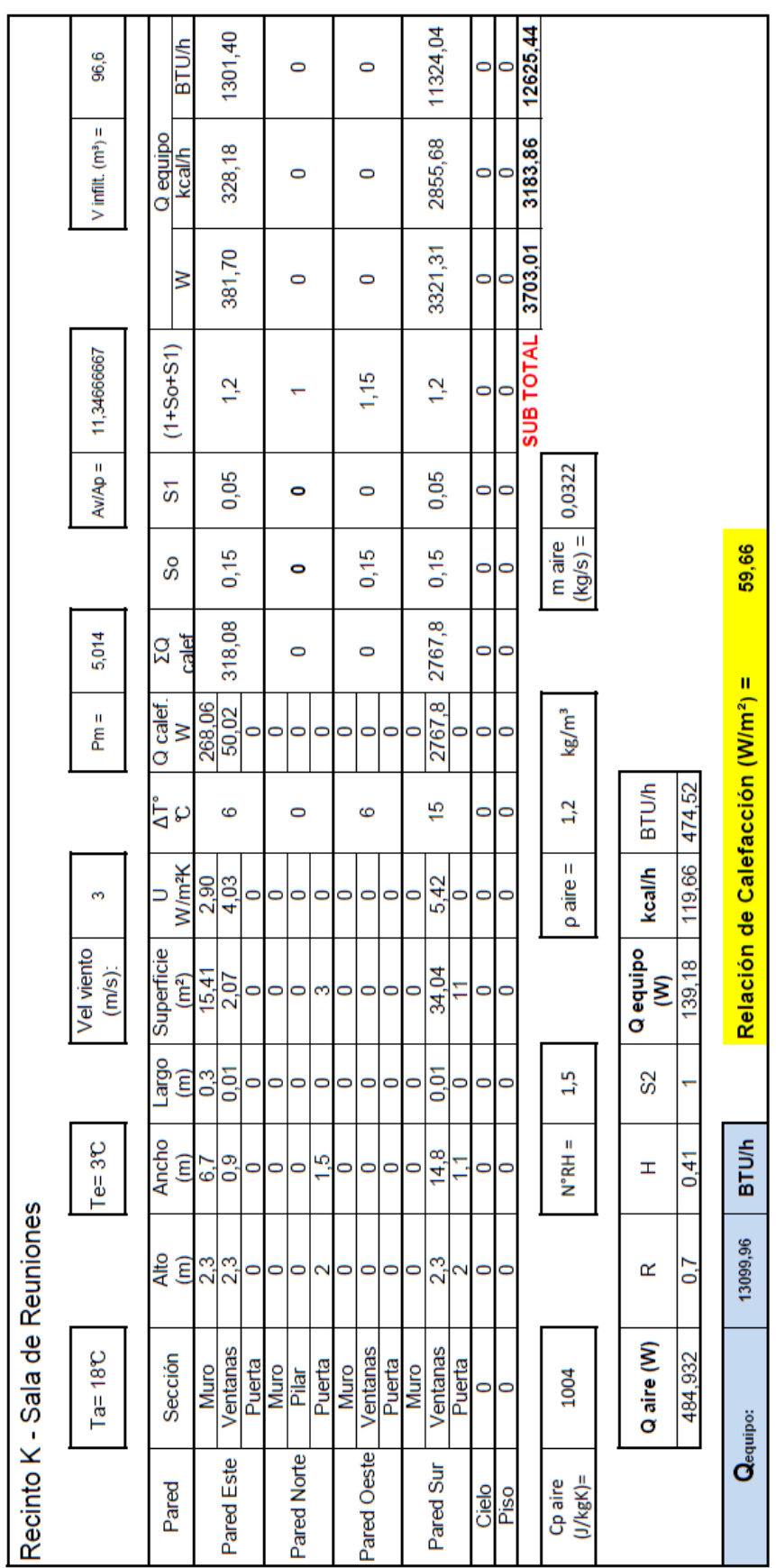

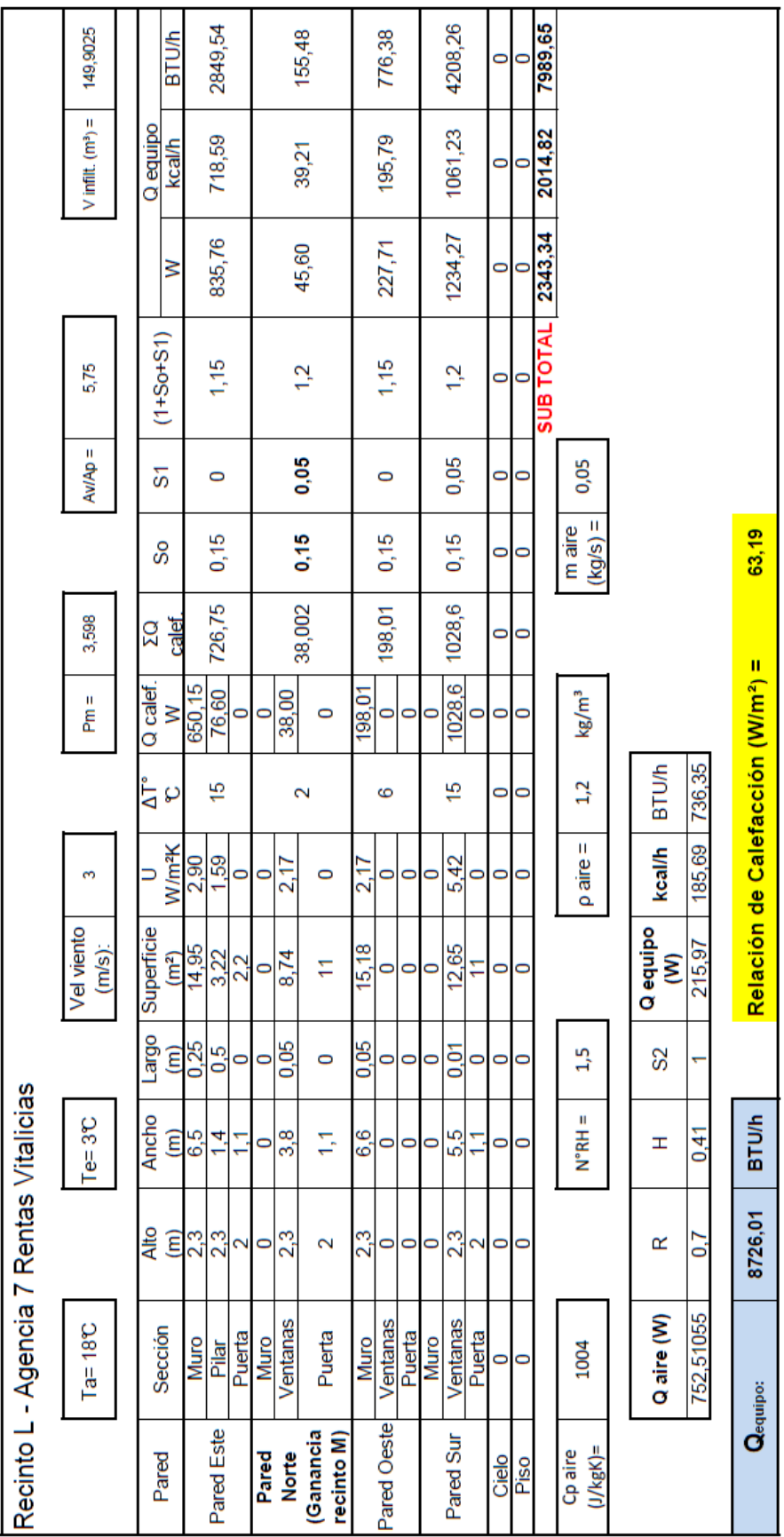

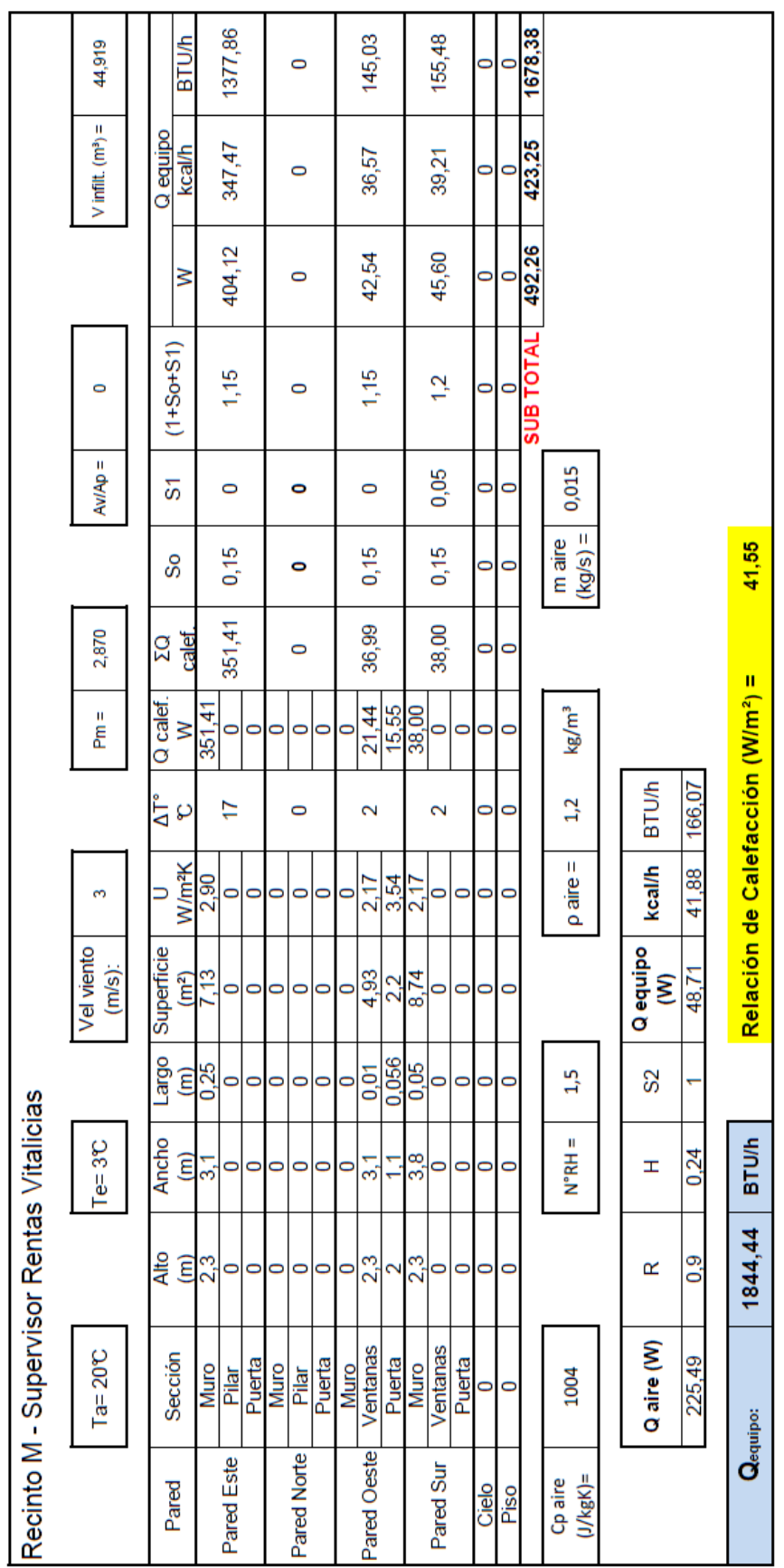

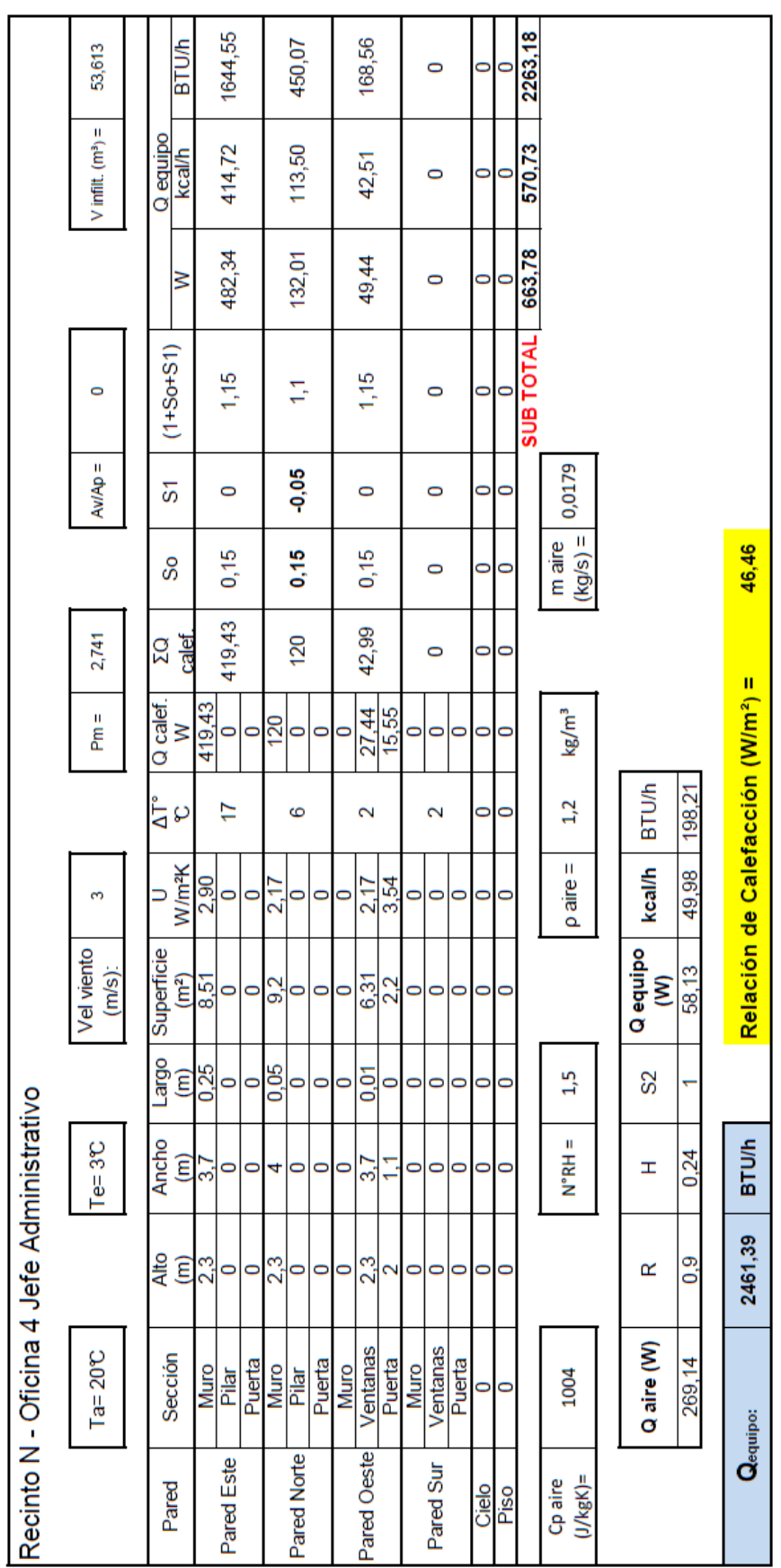

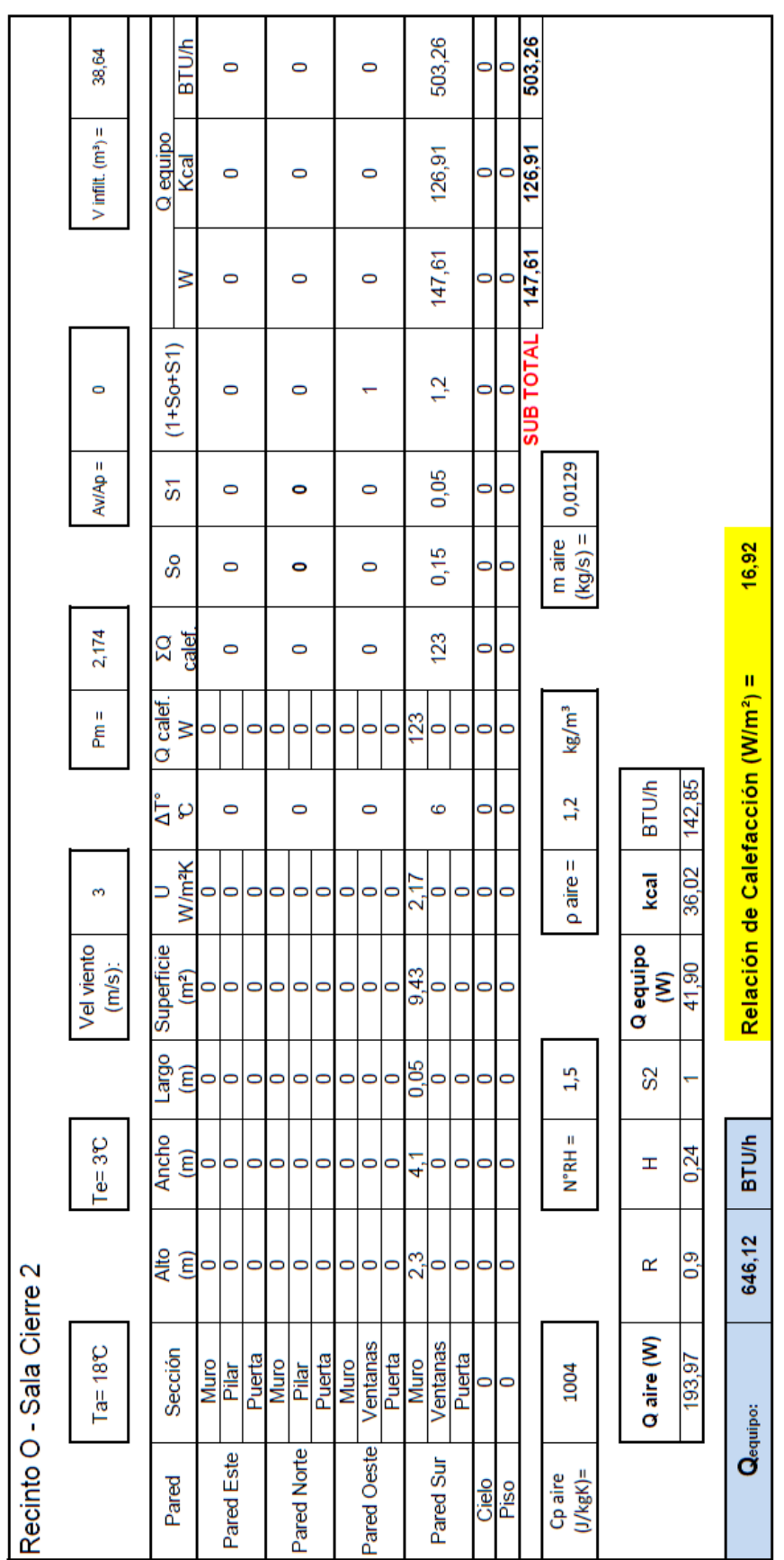

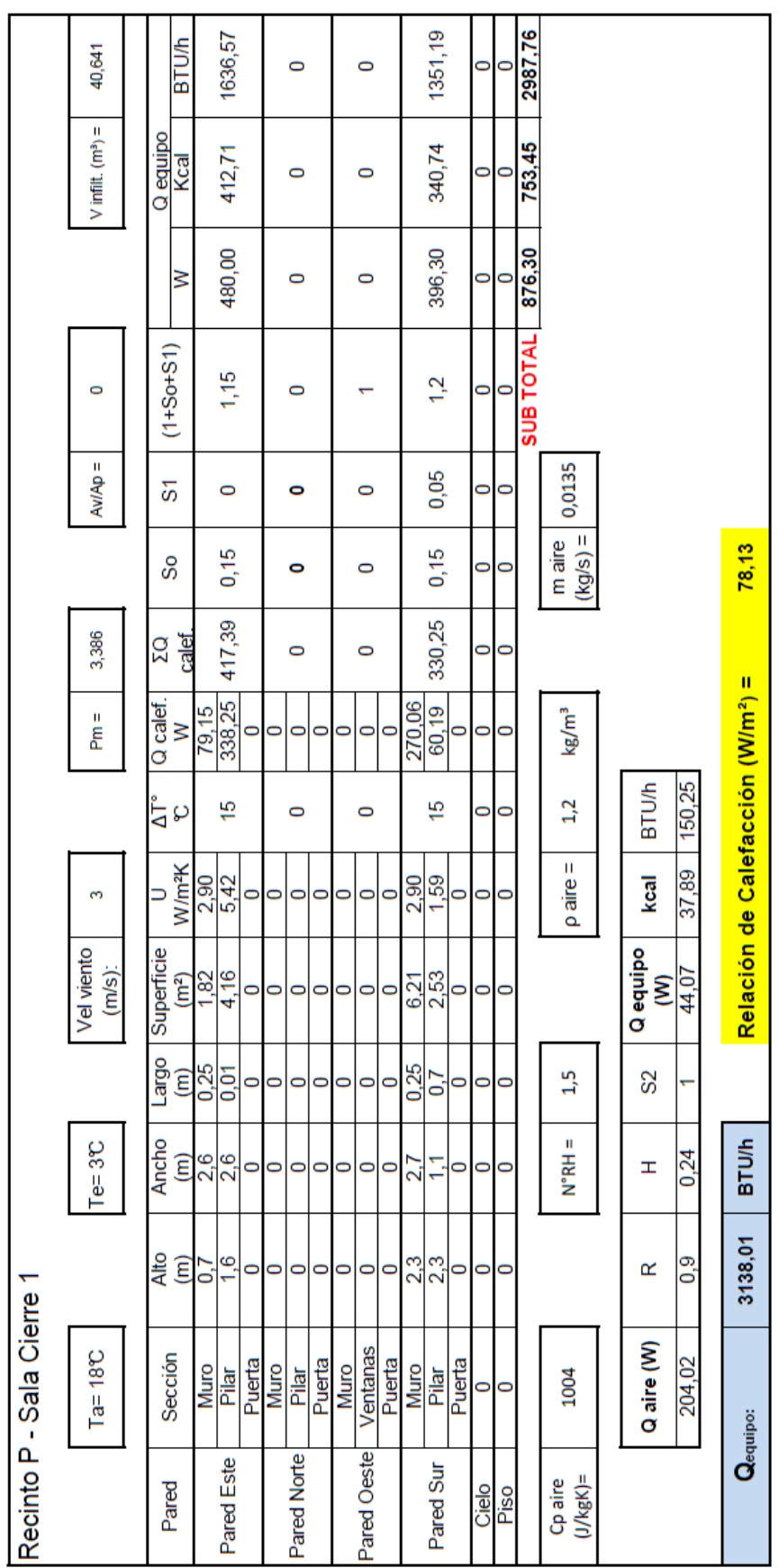

### **ANEXO II**

## **PLANILLAS DE CÁLCULO CONDICIÓN DE VERANO**

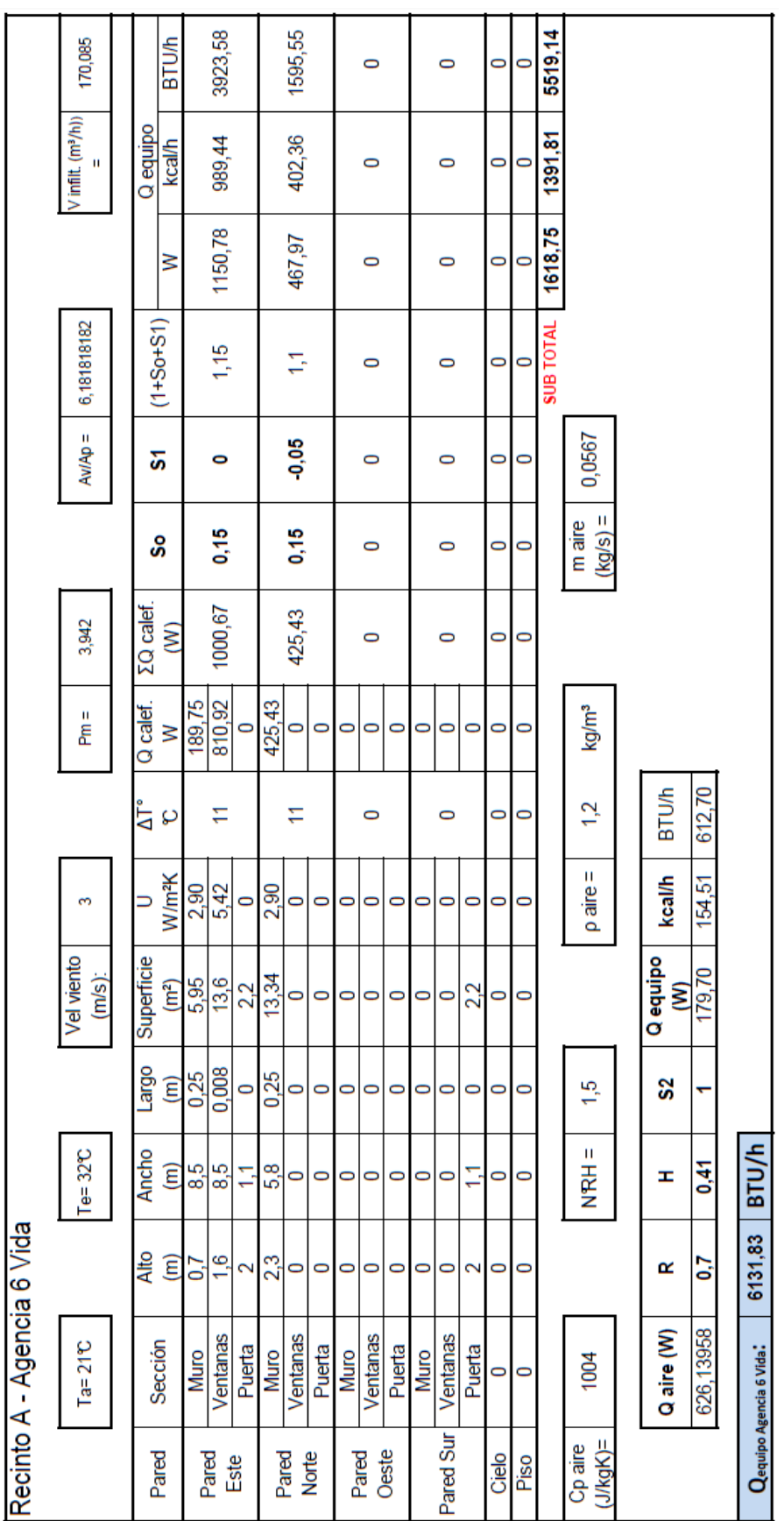
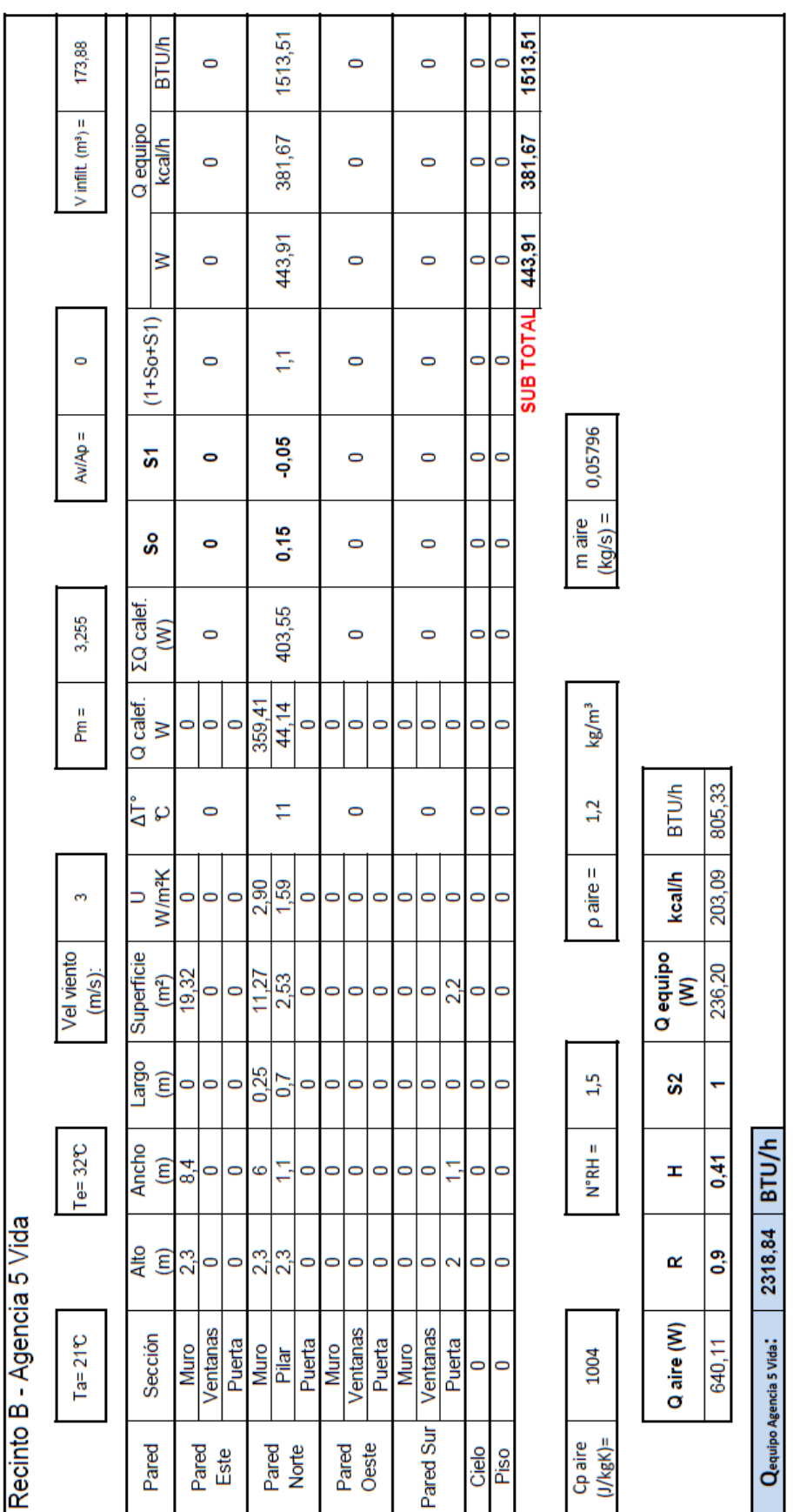

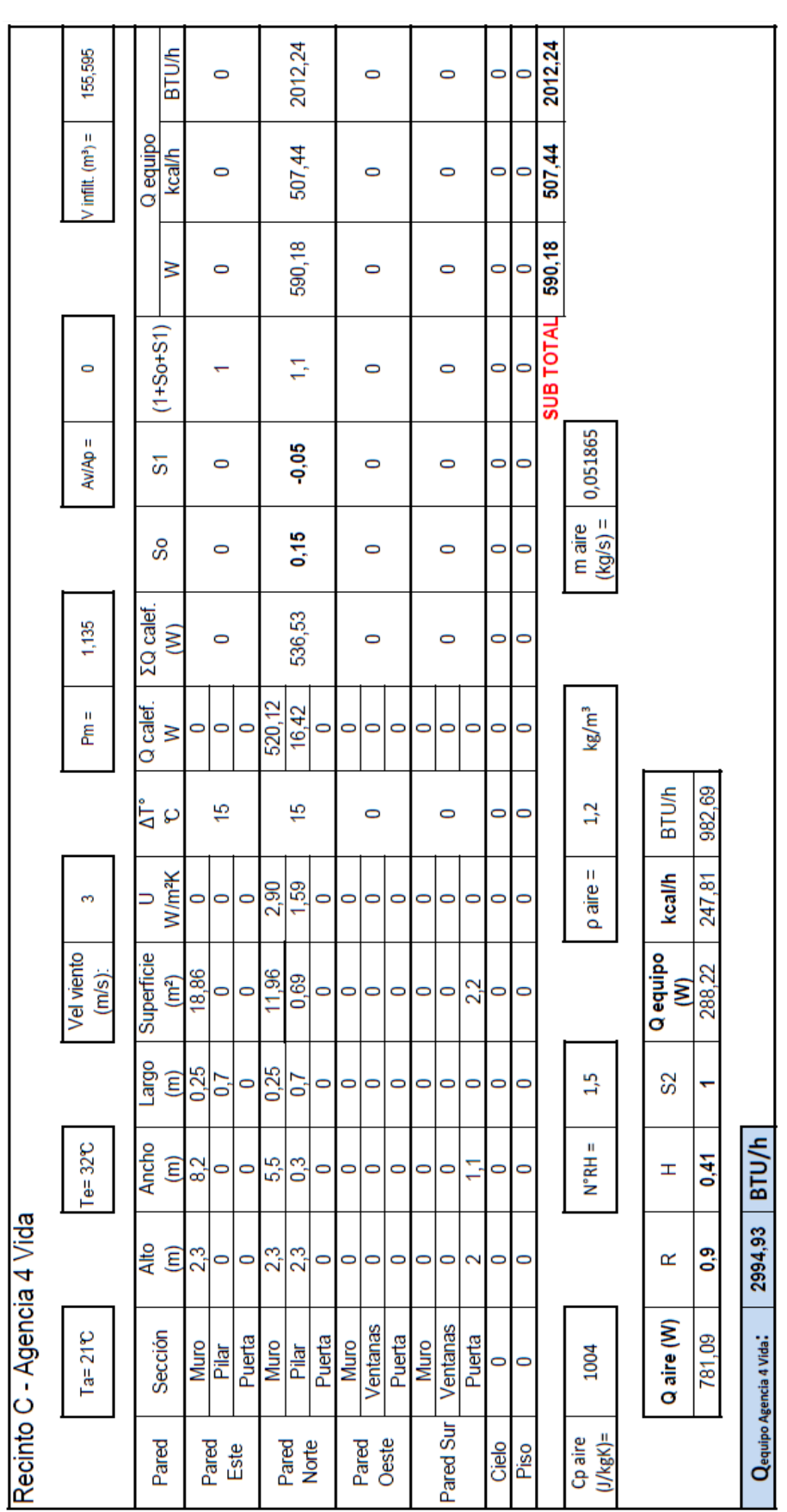

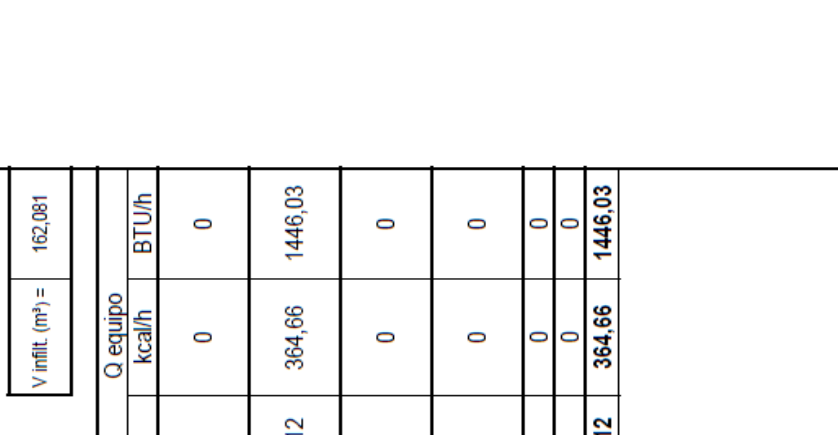

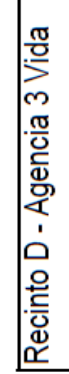

 $\circ$ 

 $A M A \rho =$ 

3,313

 $\tilde{\mathcal{E}}$ 

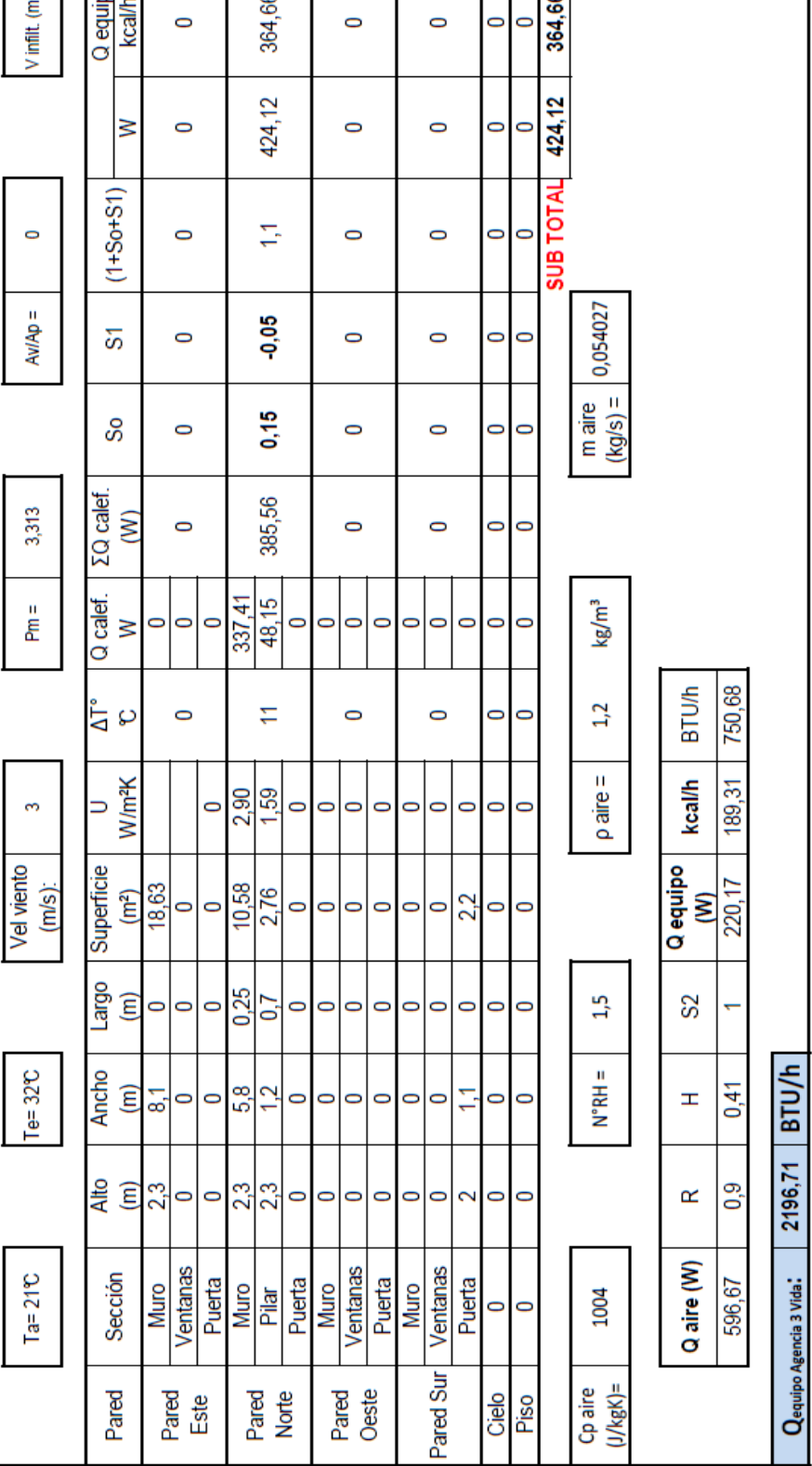

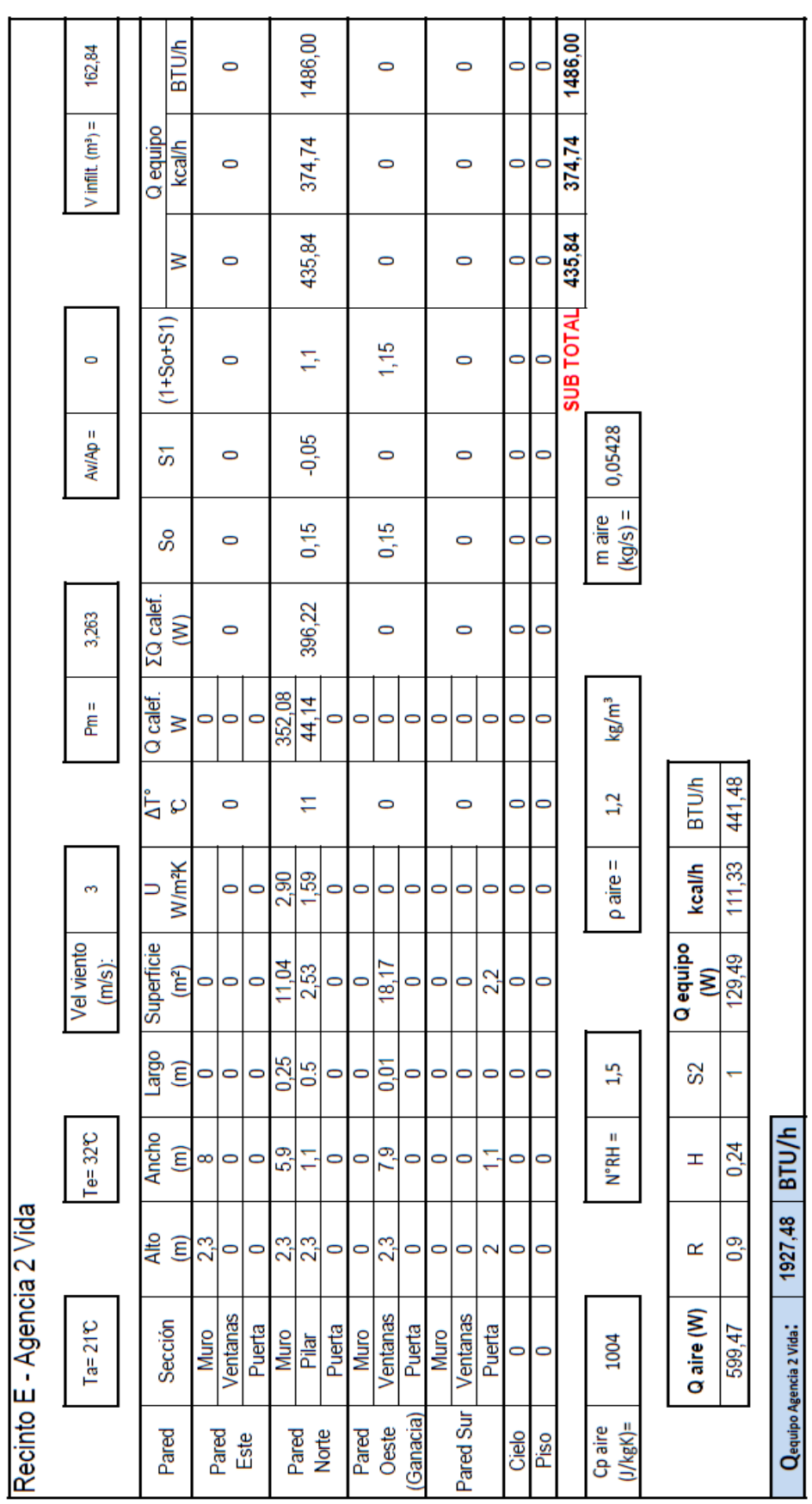

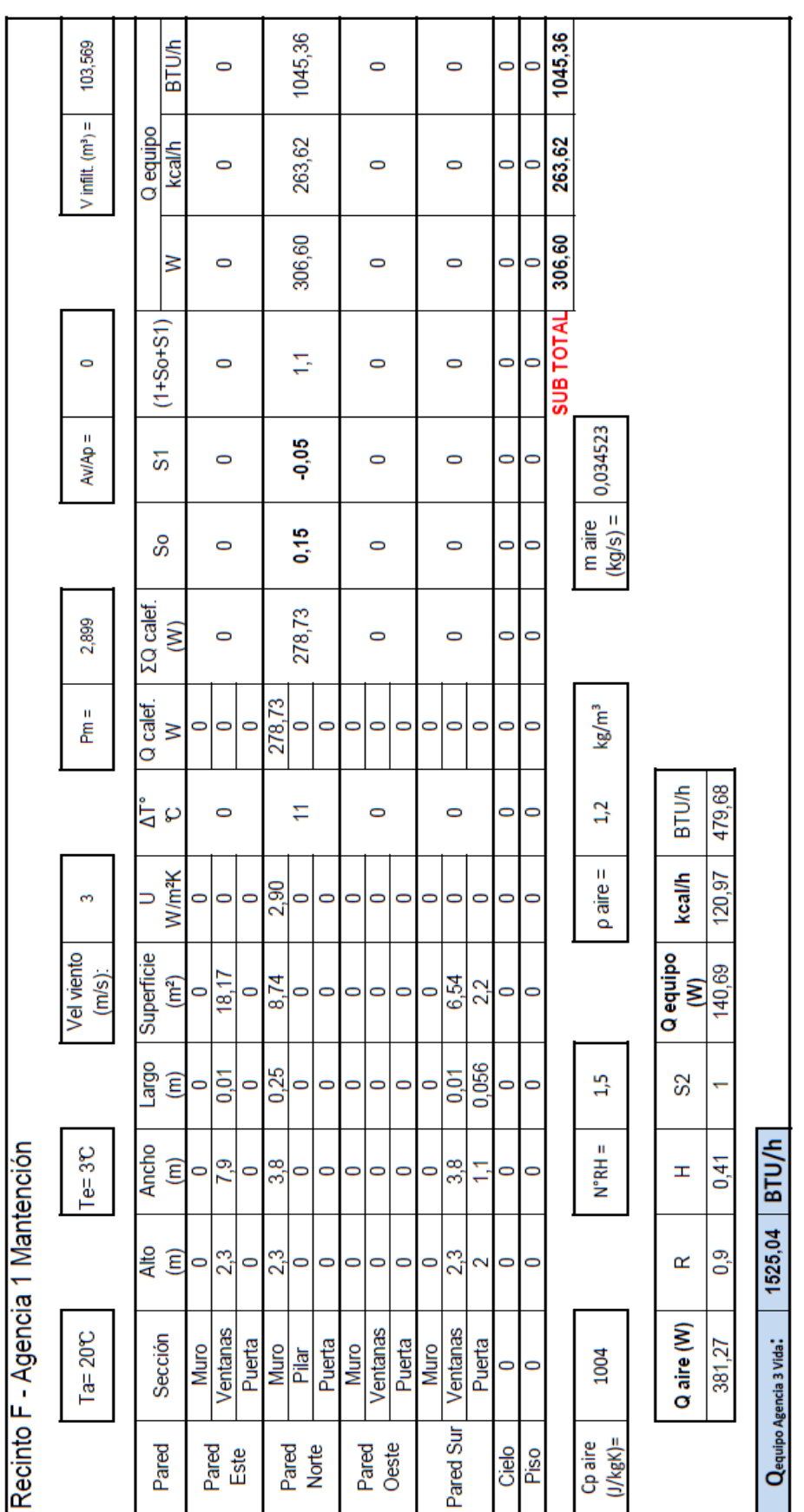

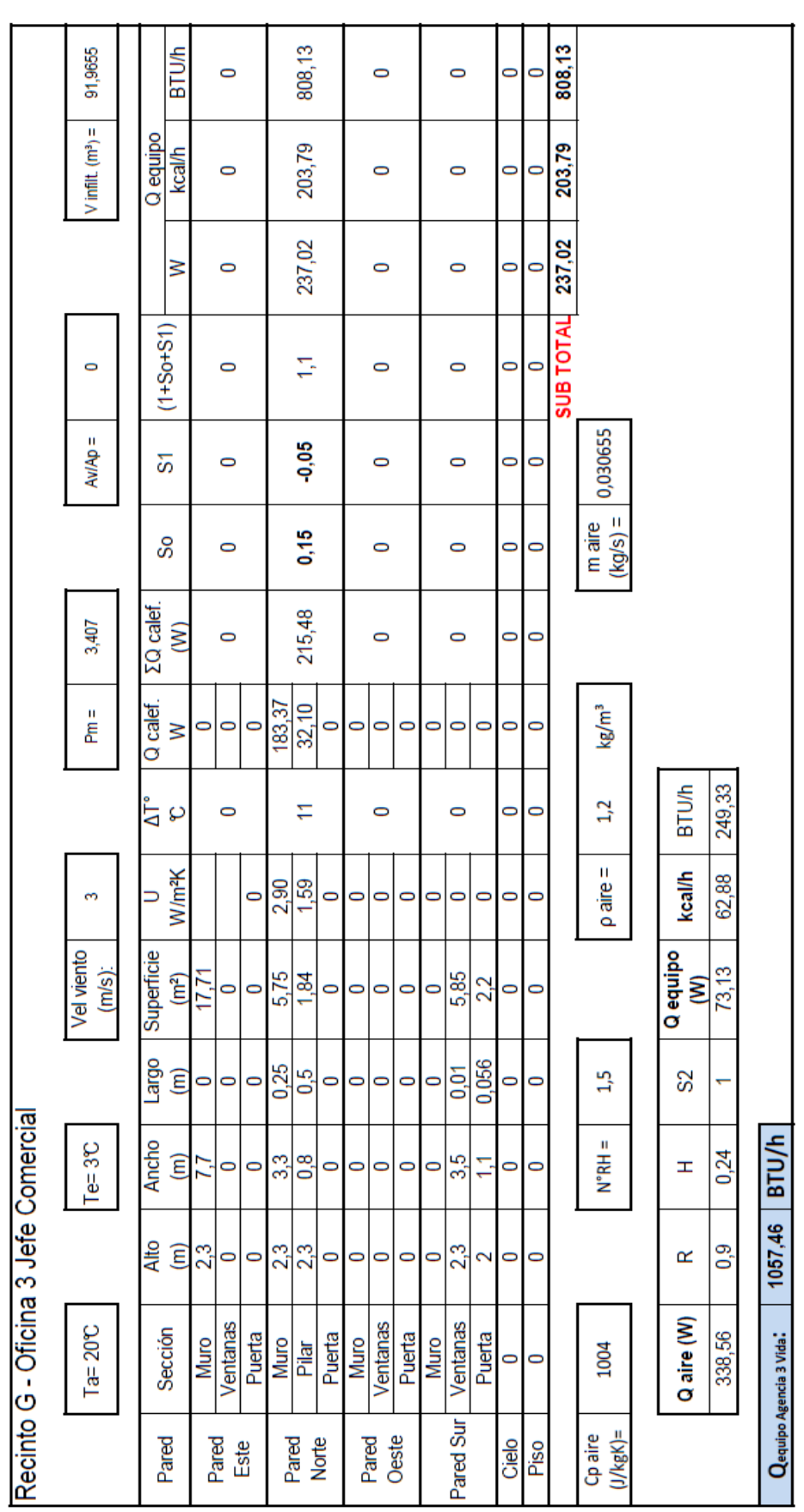

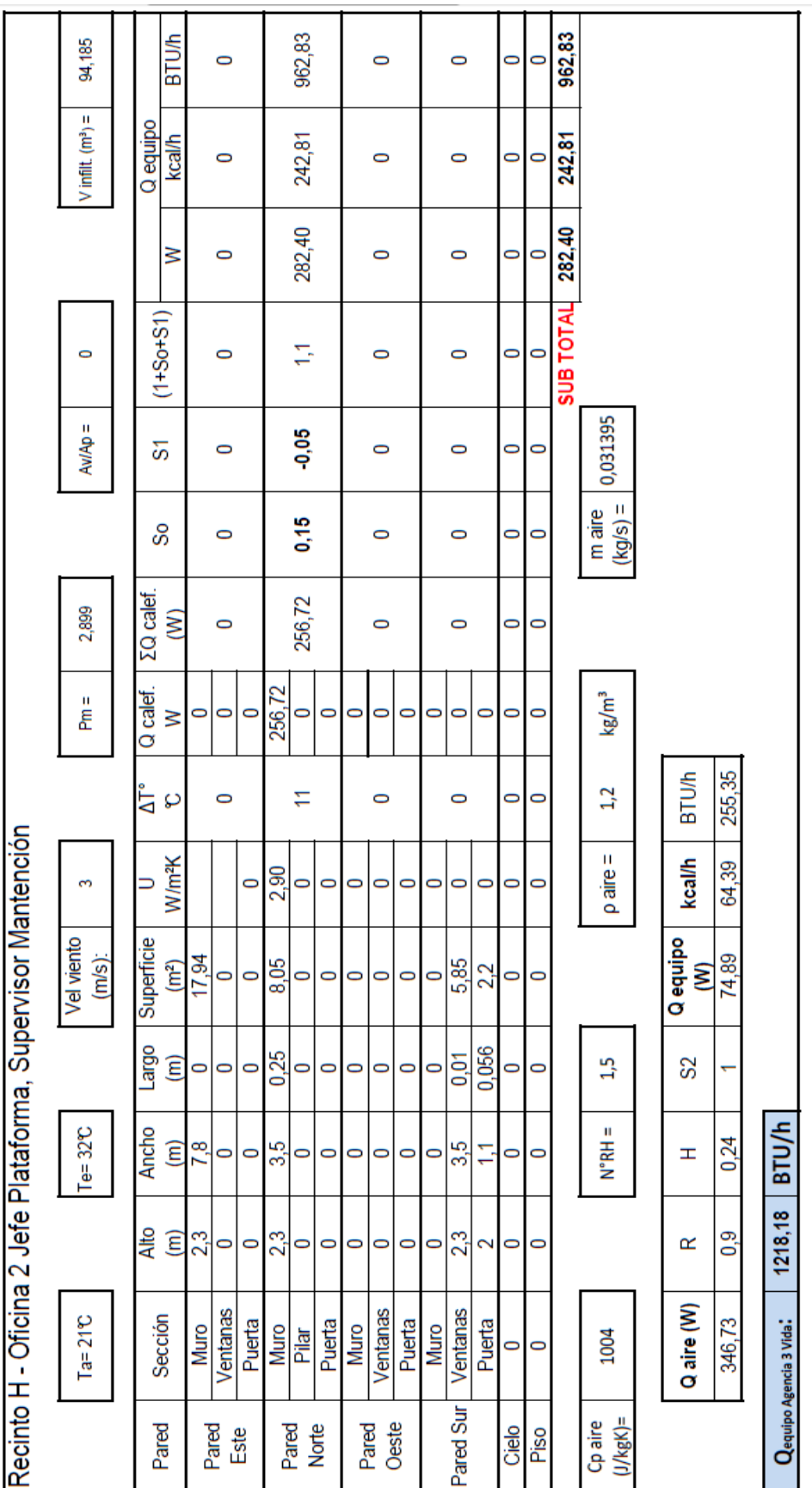

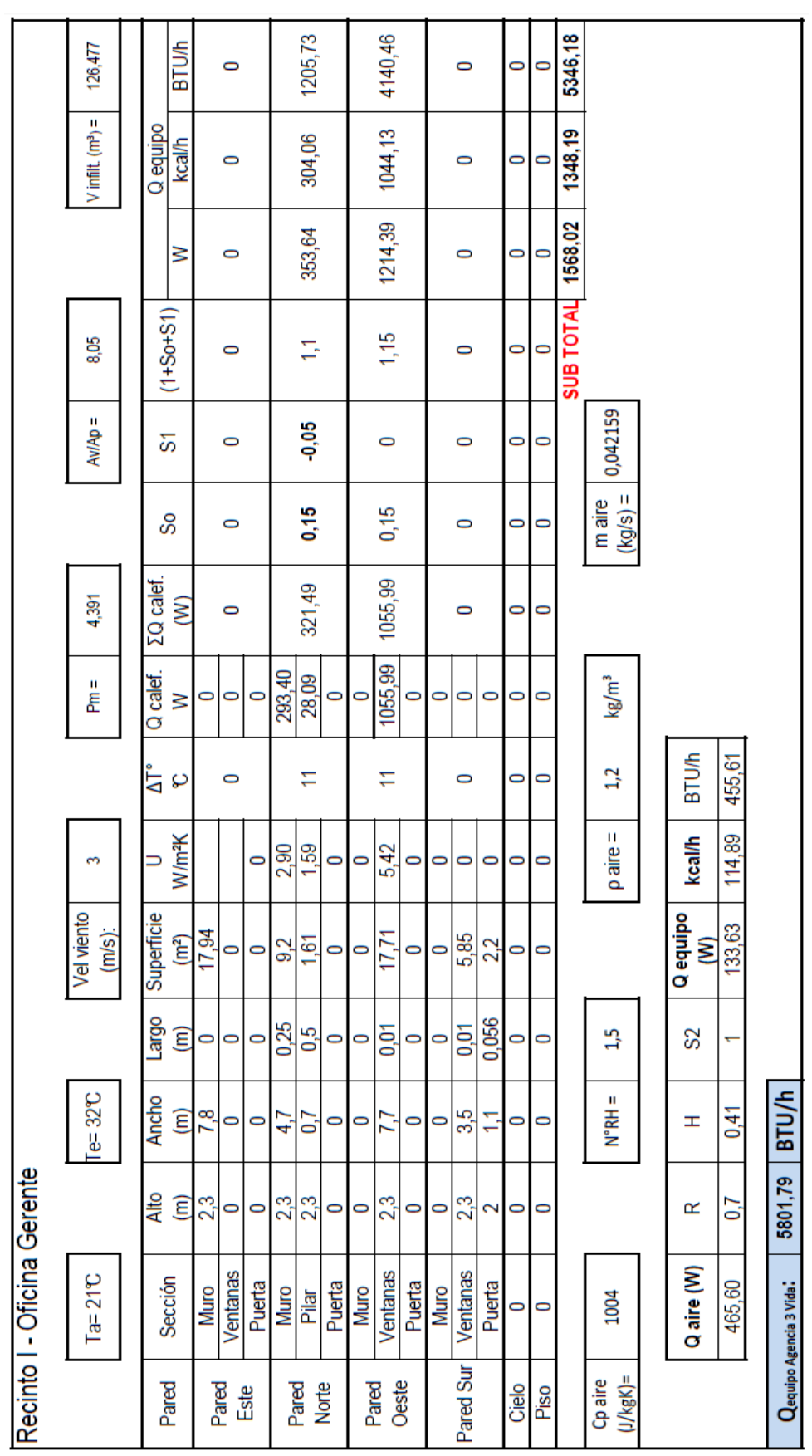

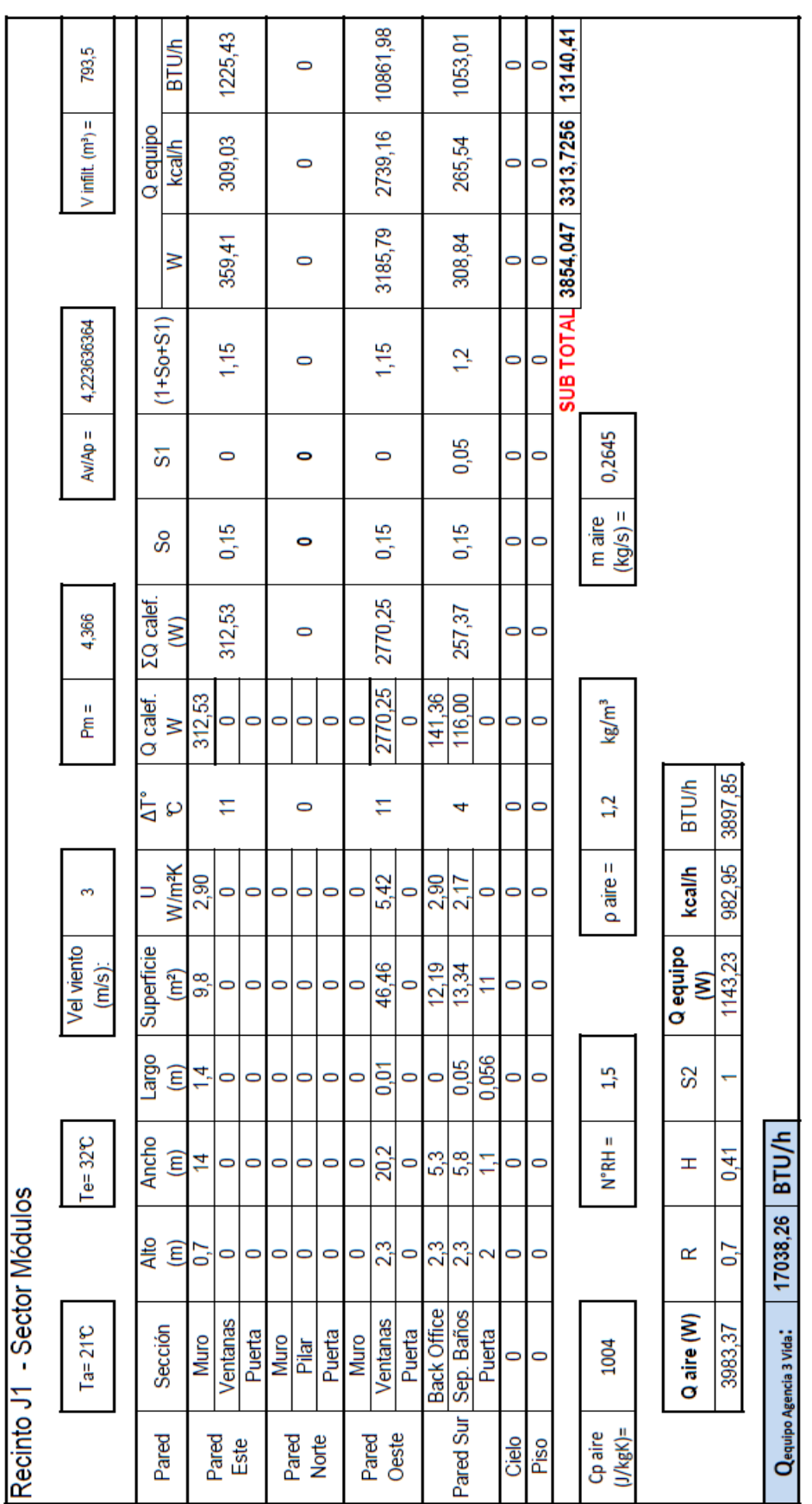

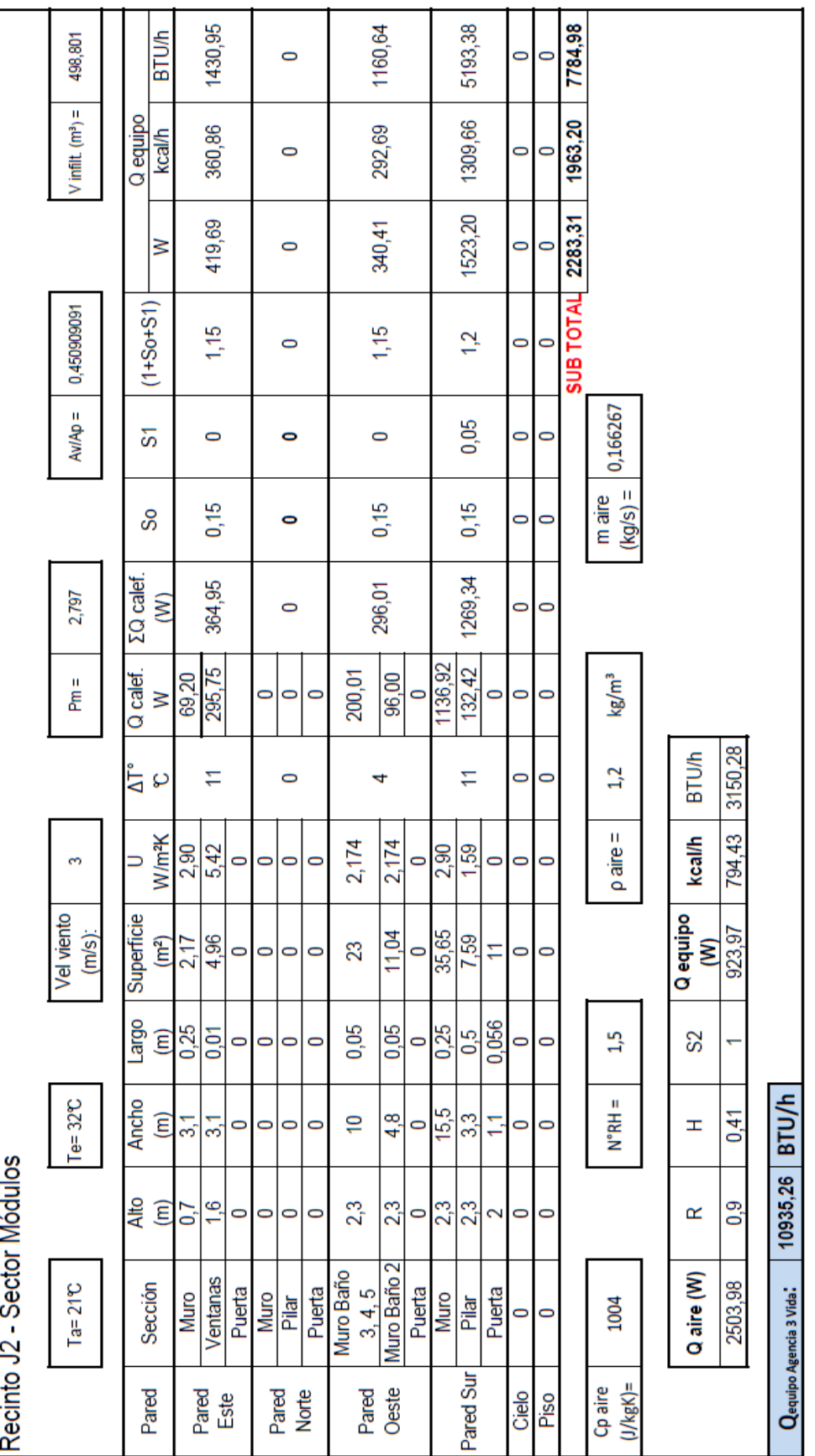

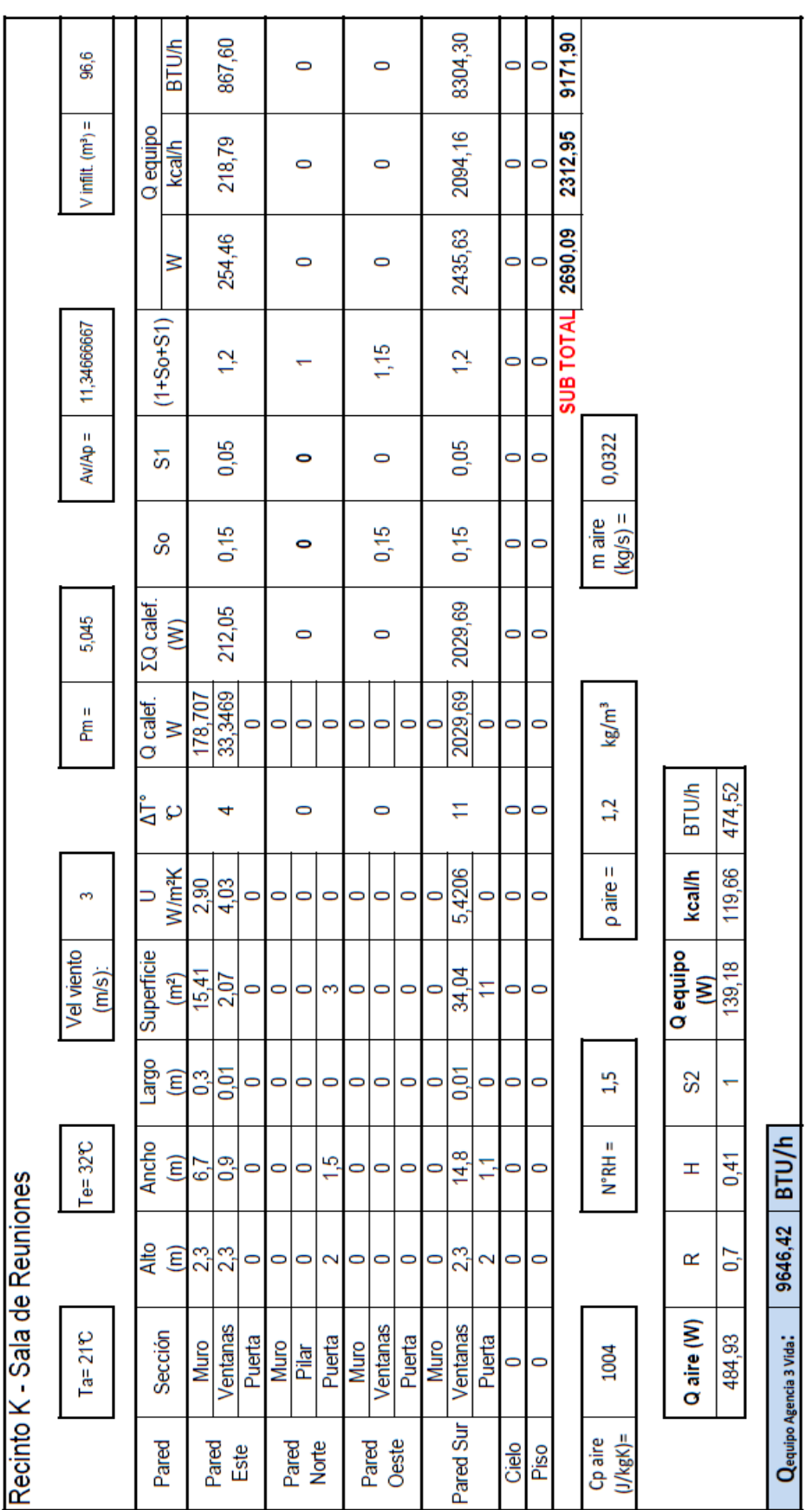

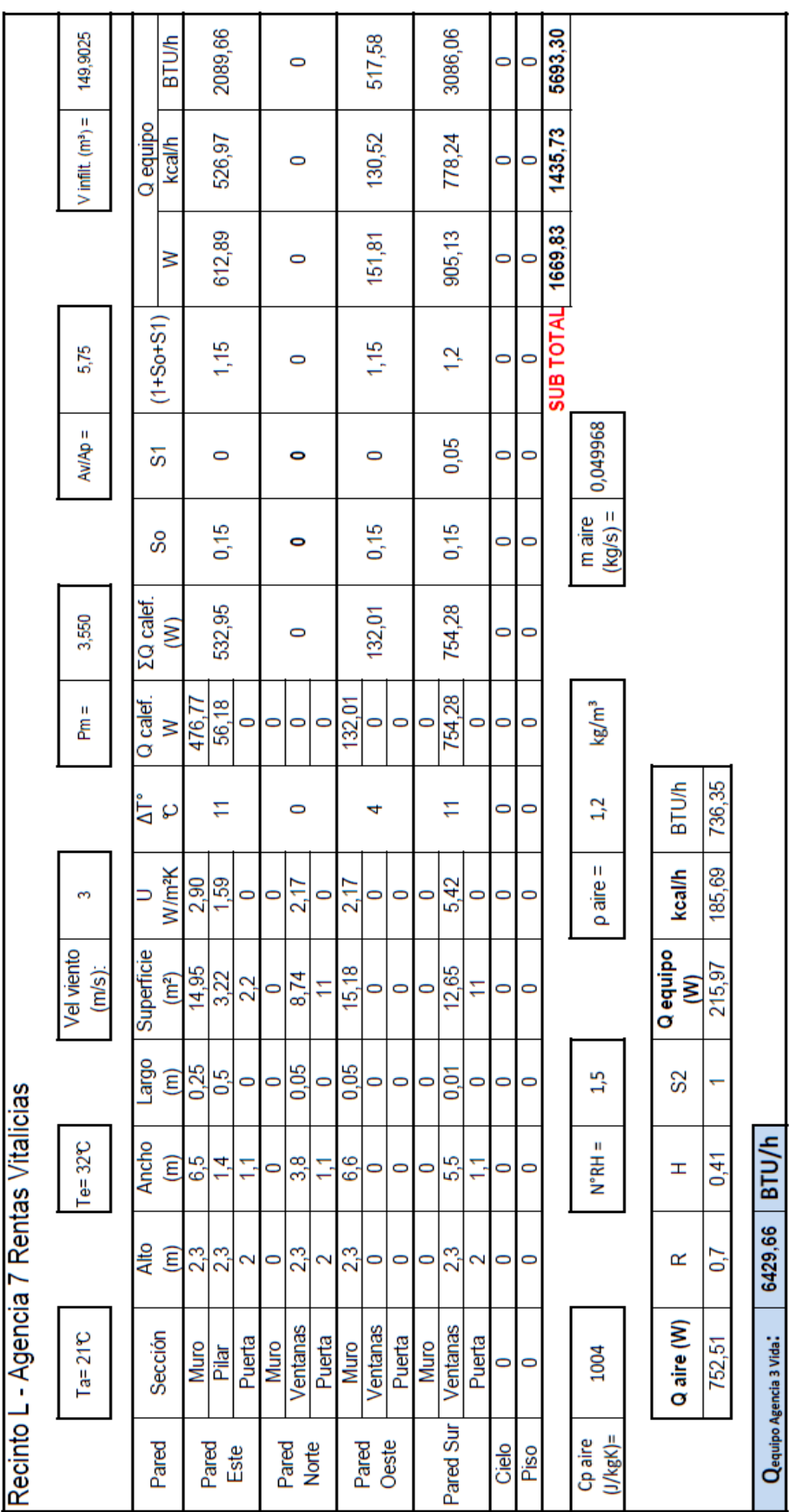

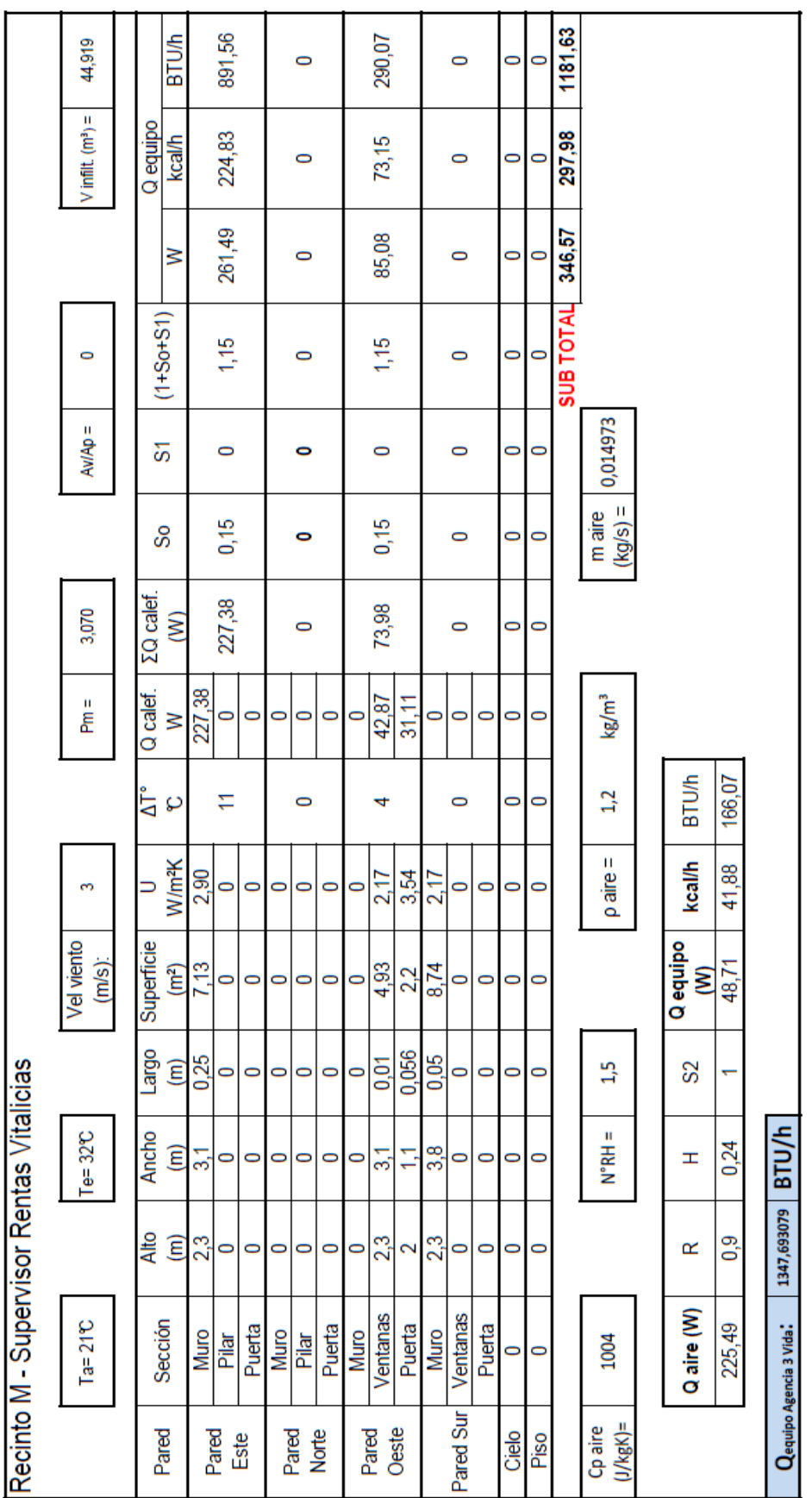

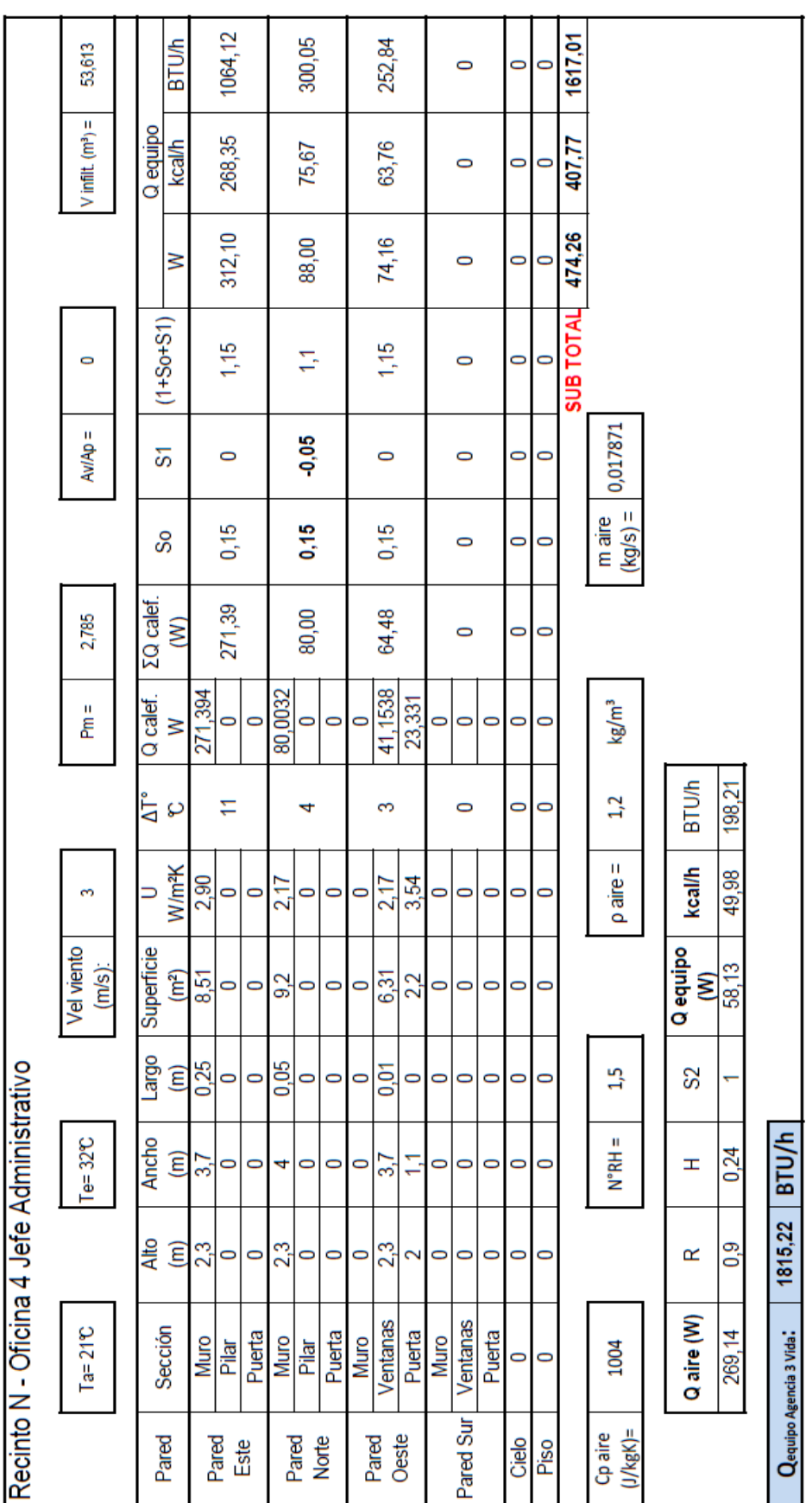

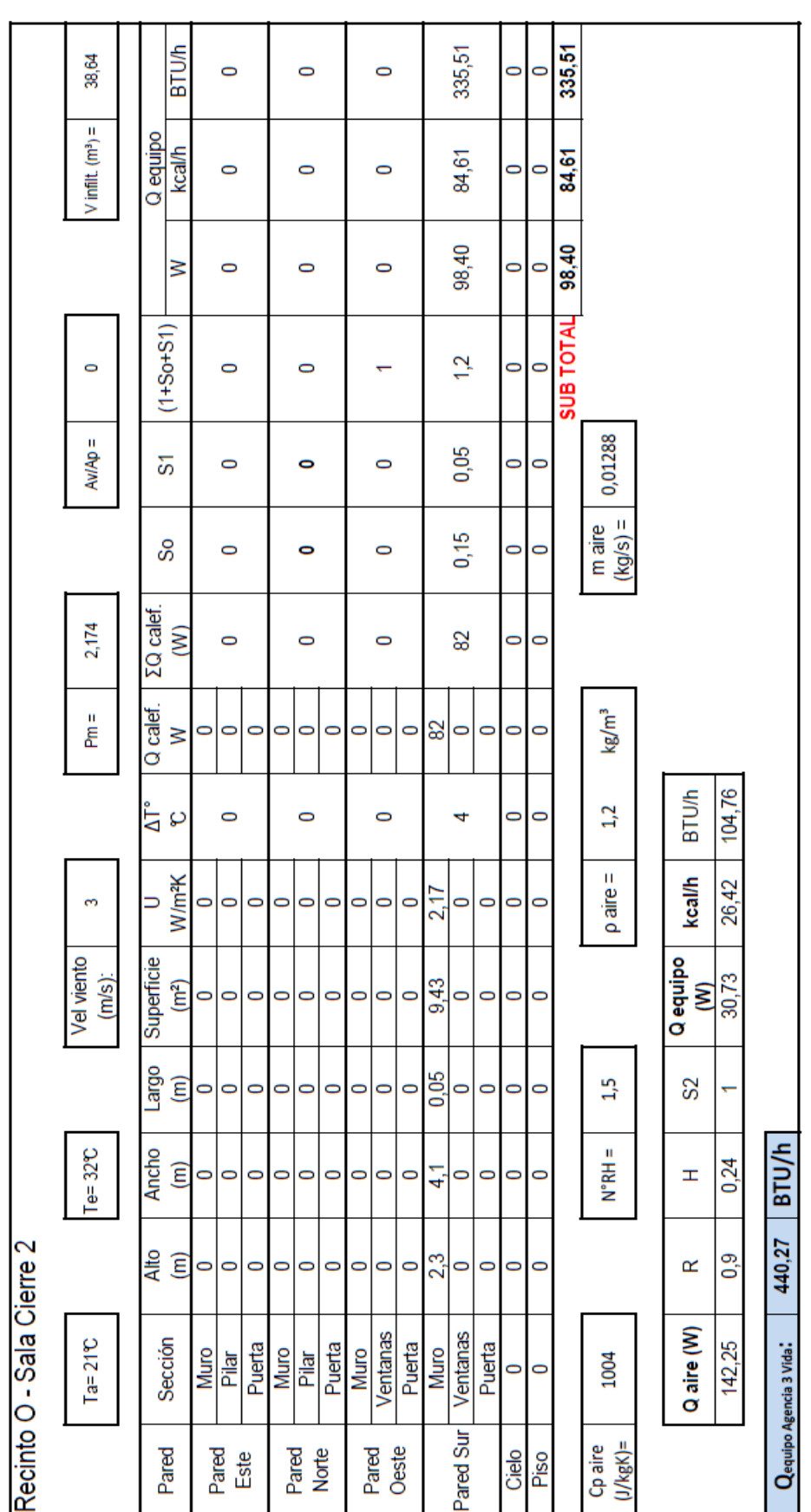

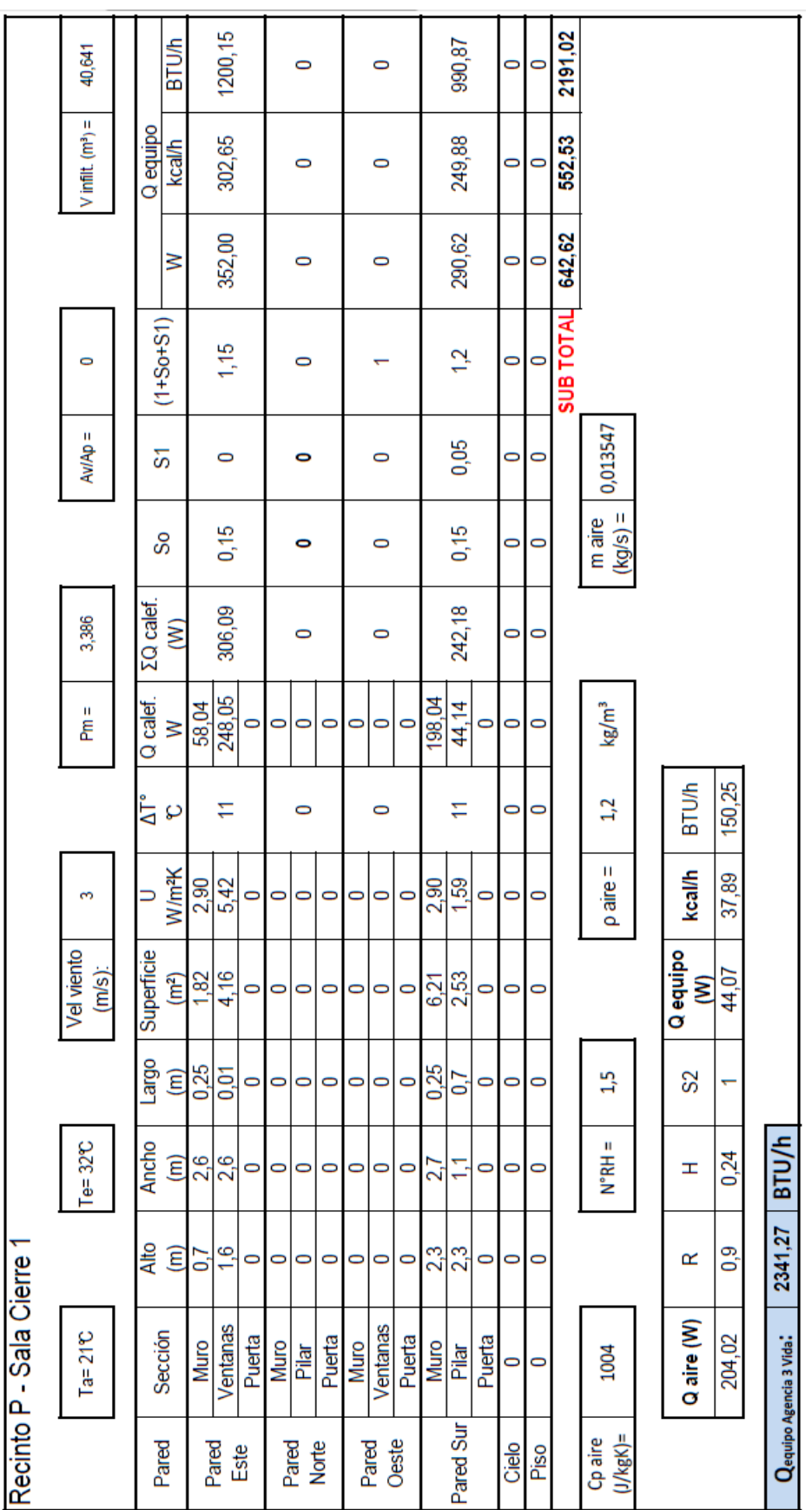

## **ANEXO III**

# **PLANILLAS DE CÁLCULO CARGAS TÉRMICAS ADICIONALES DE VERANO**

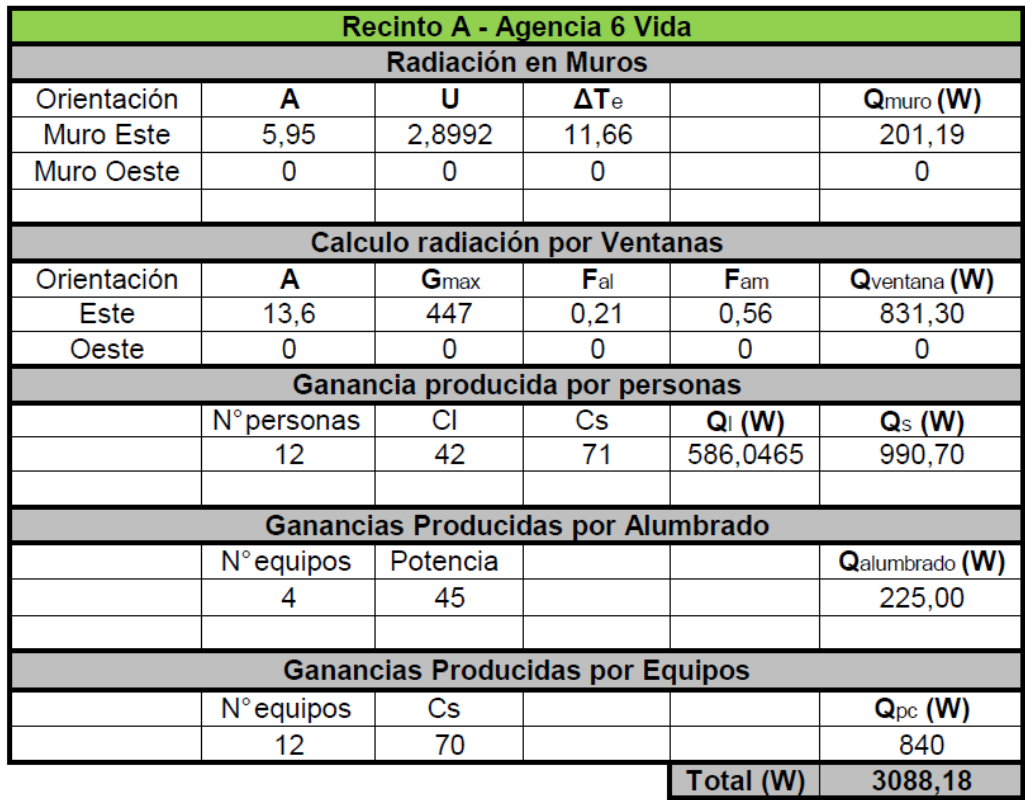

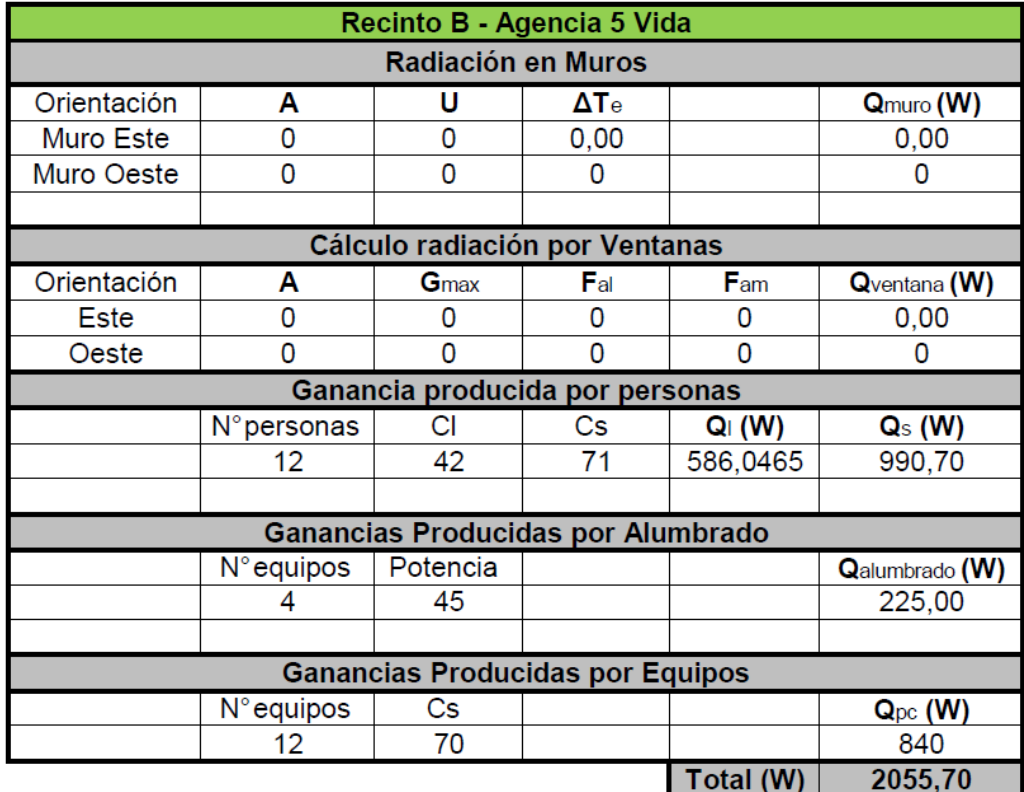

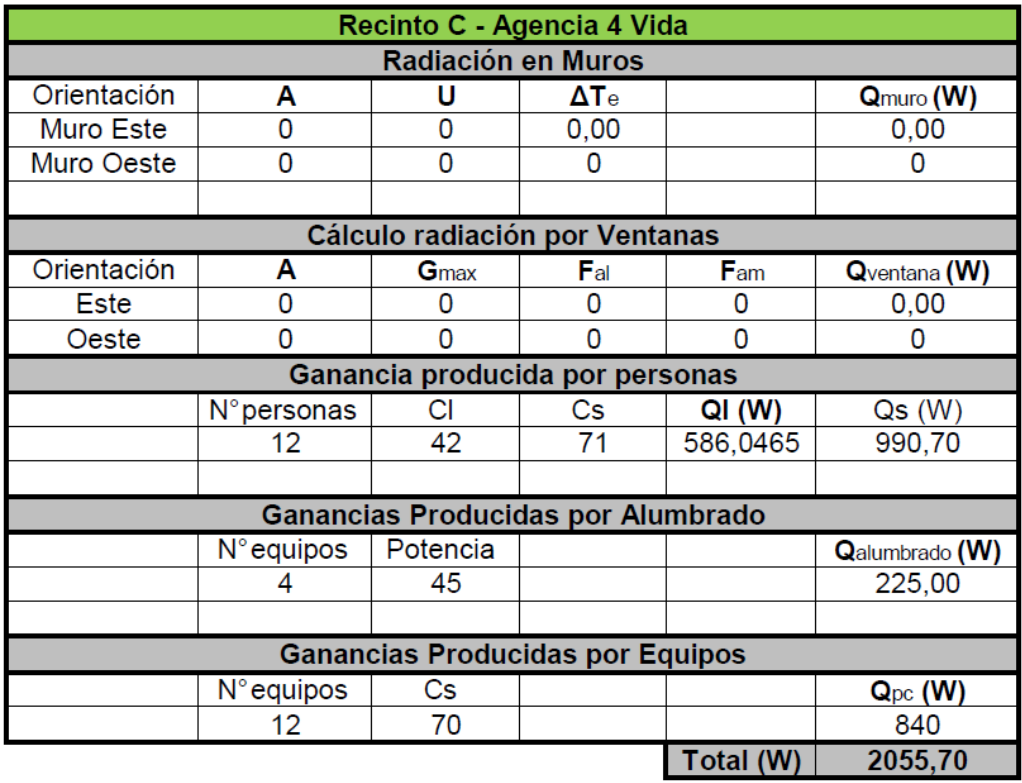

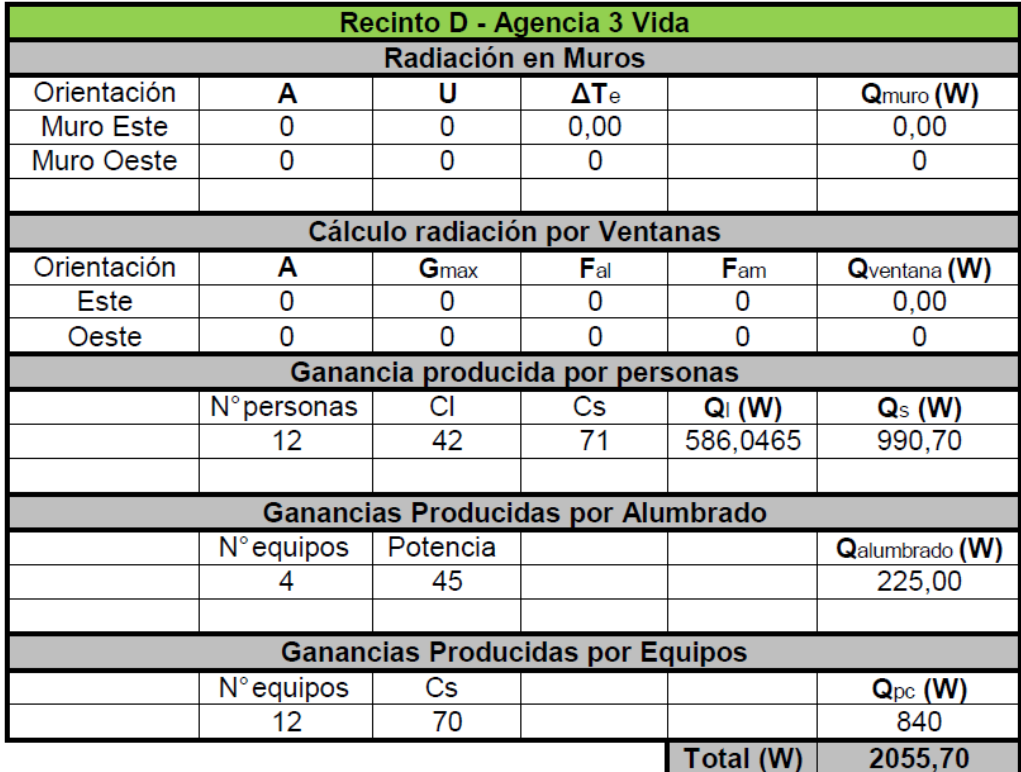

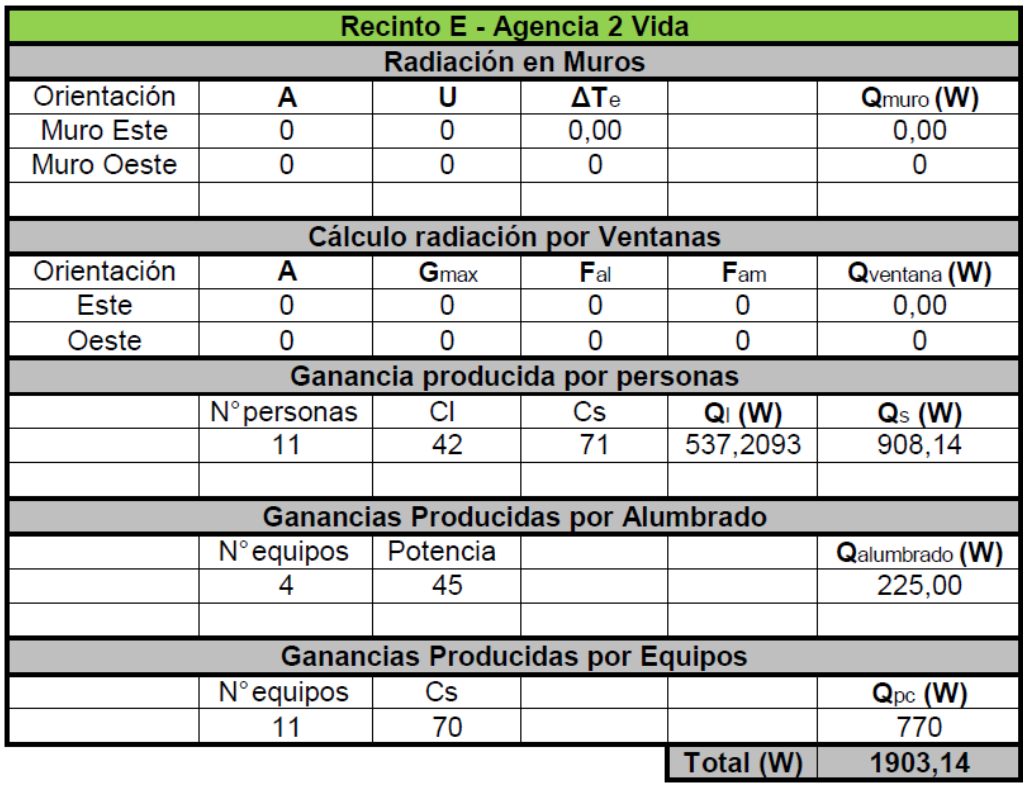

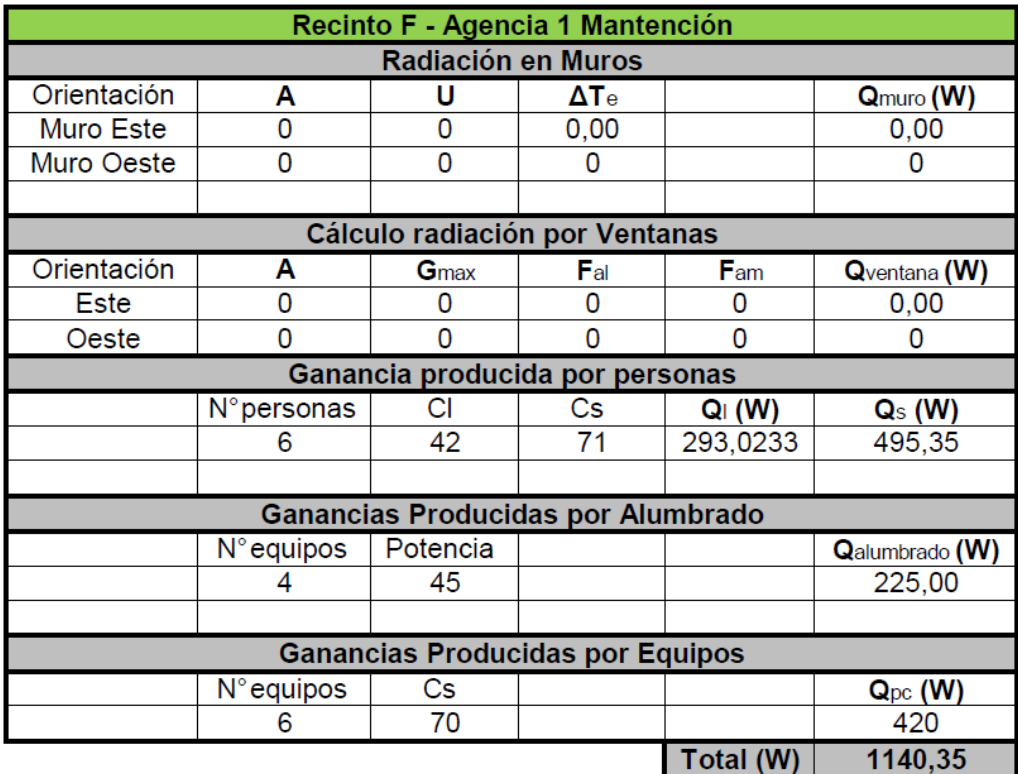

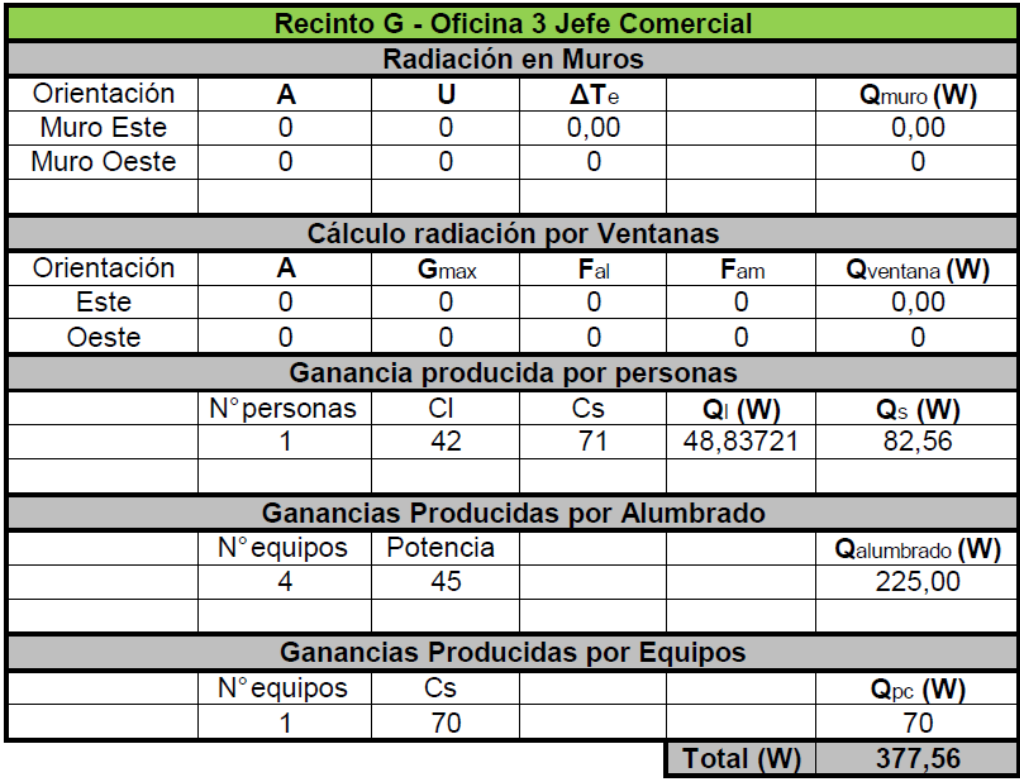

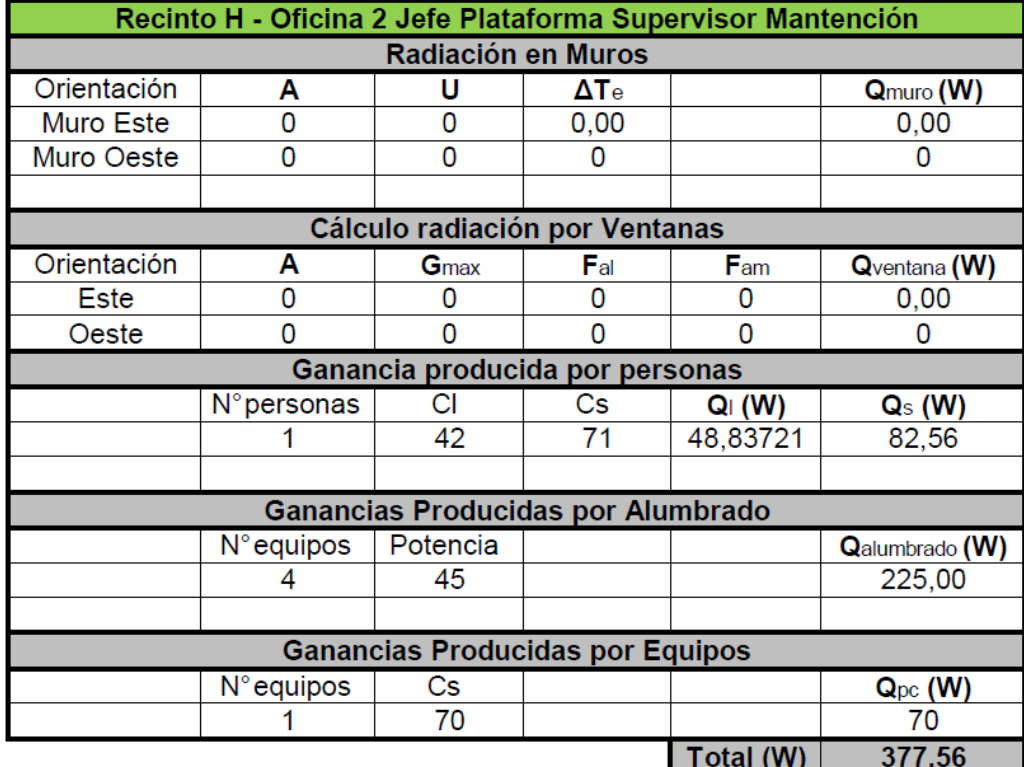

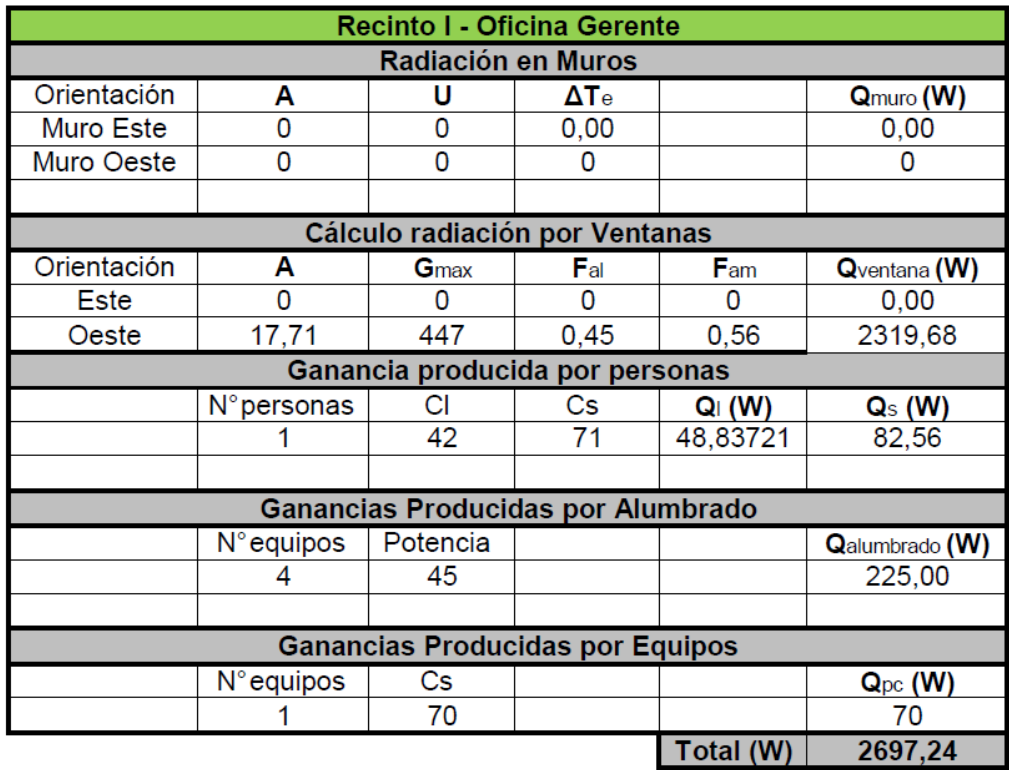

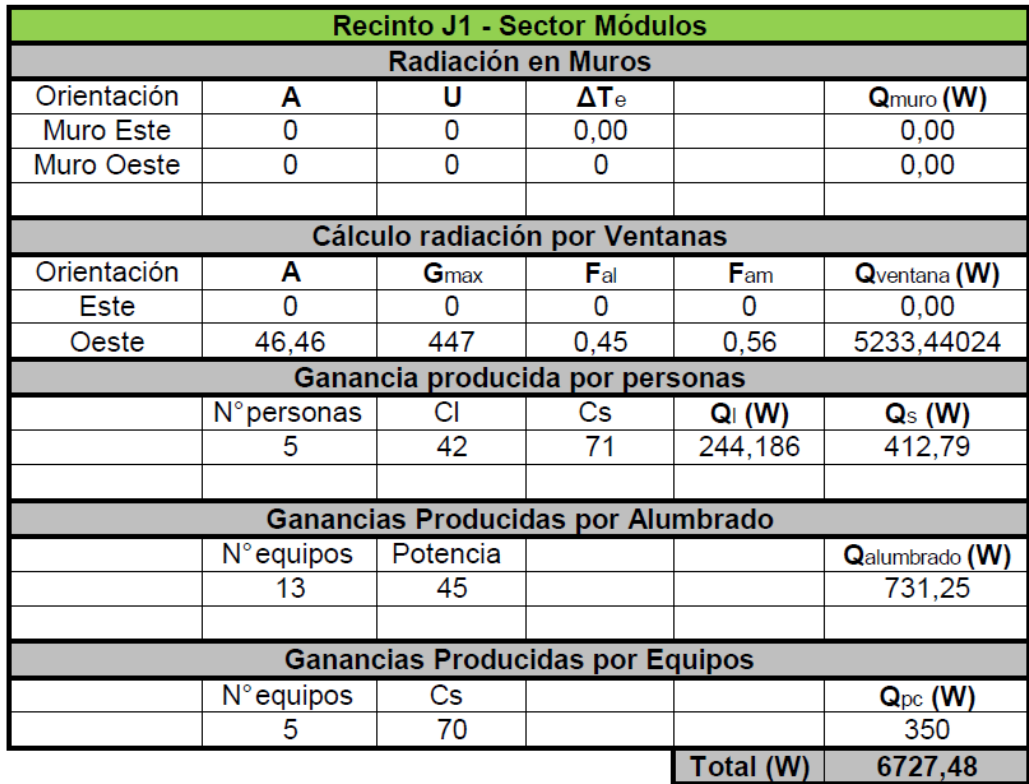

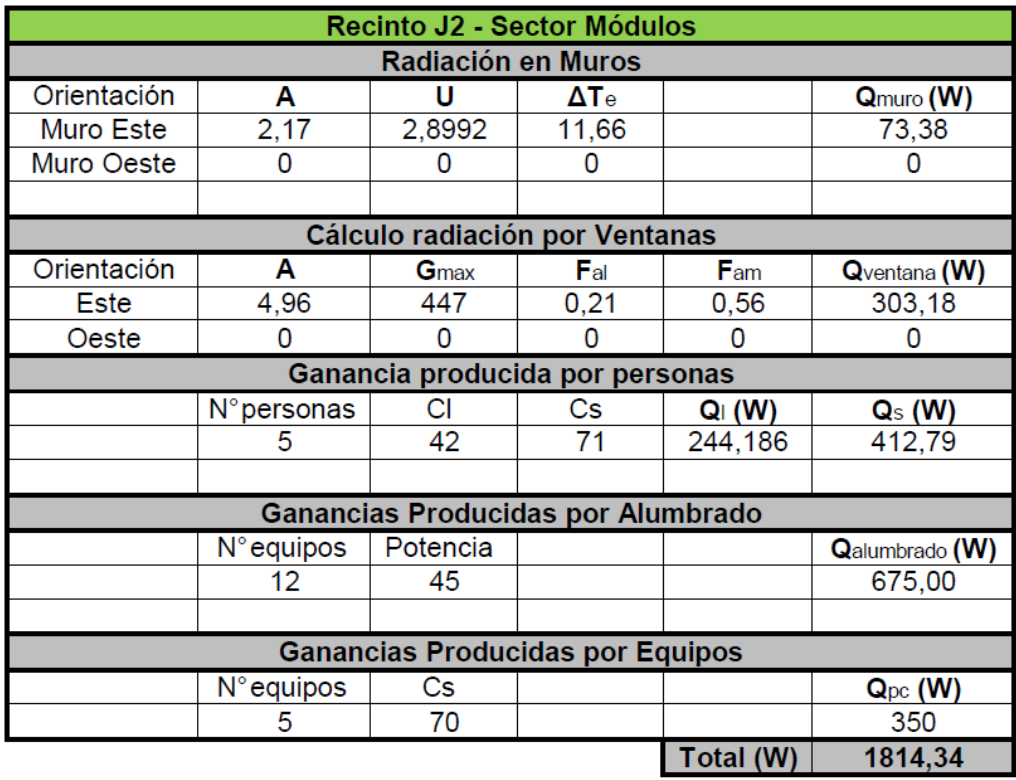

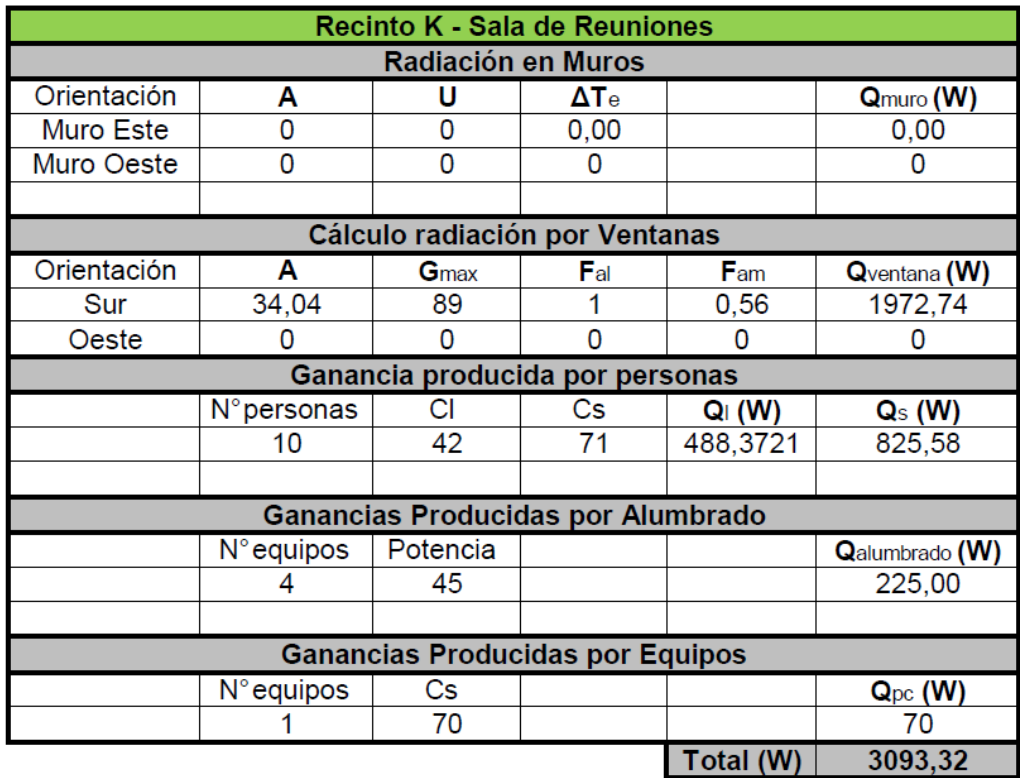

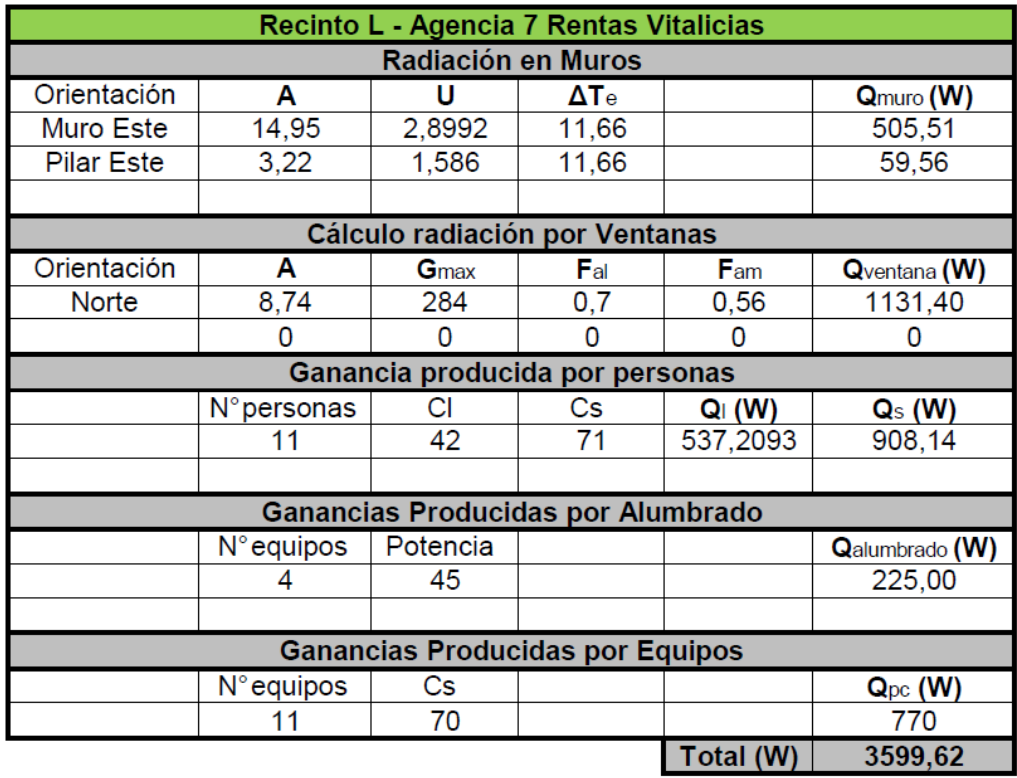

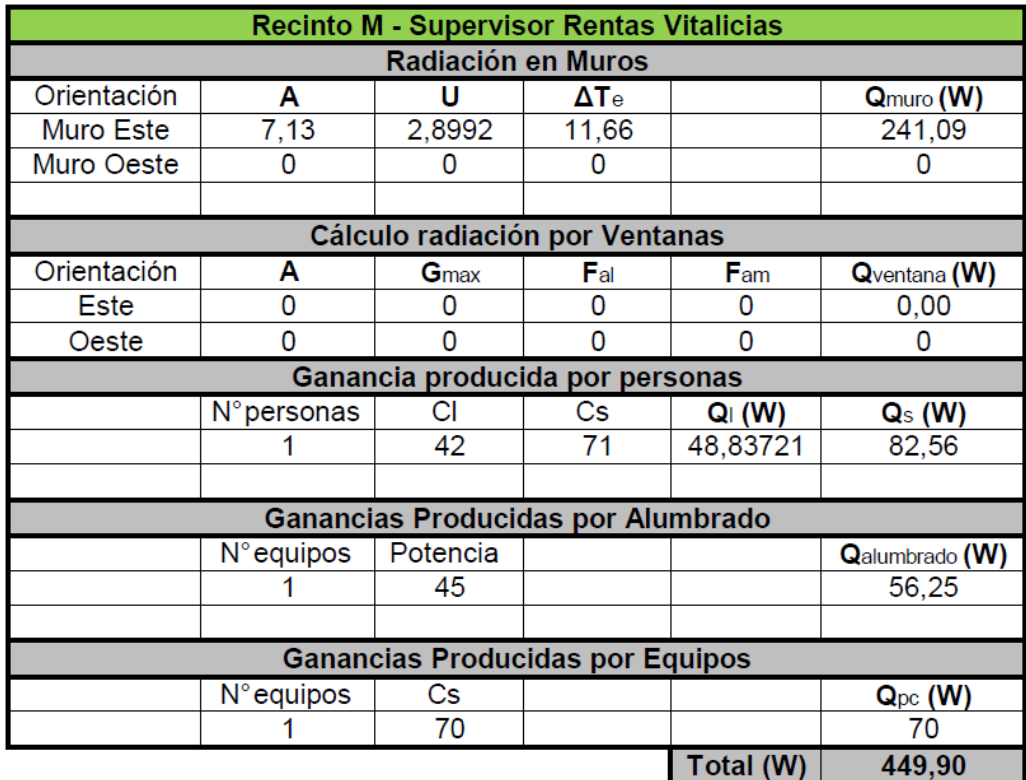

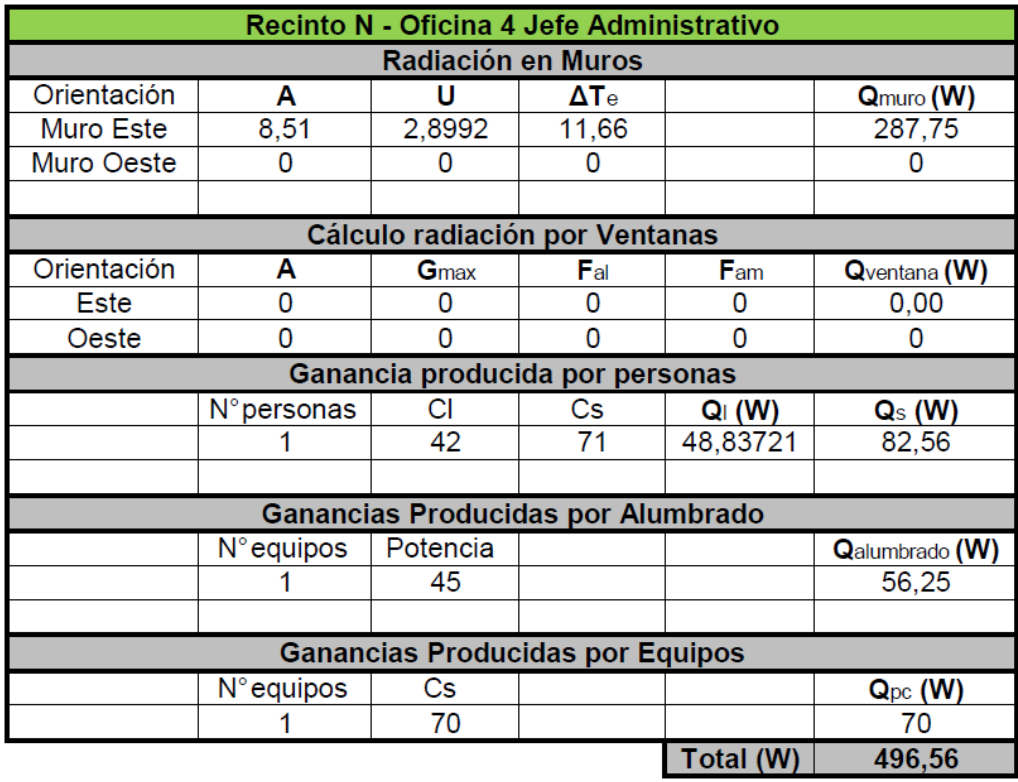

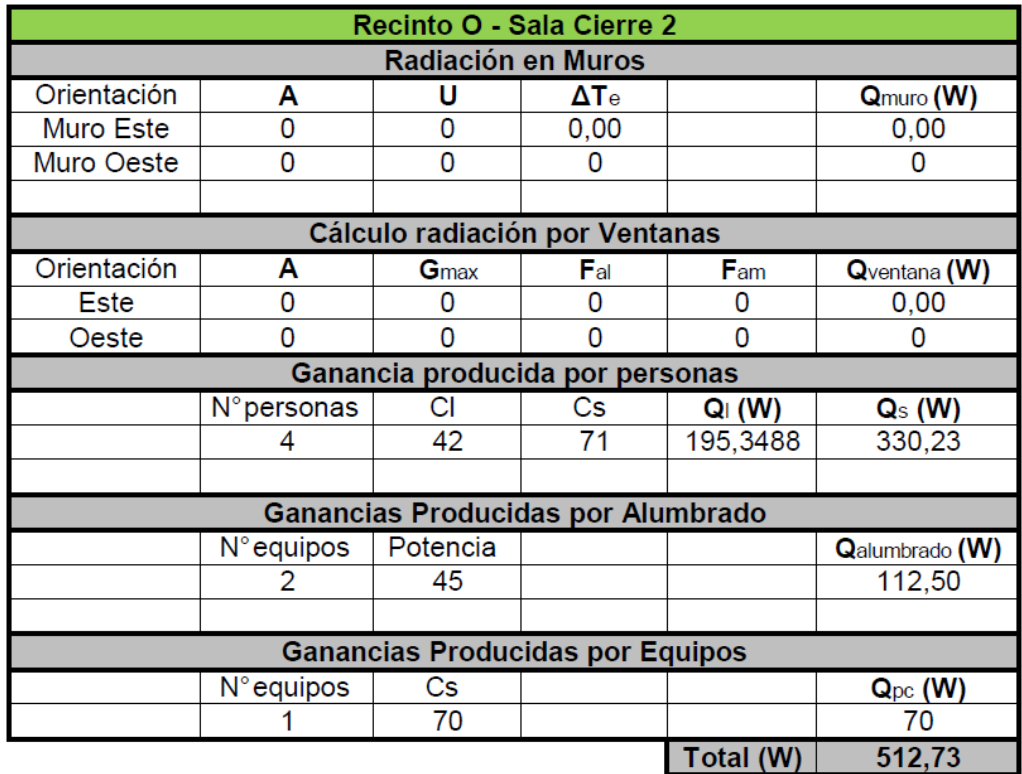

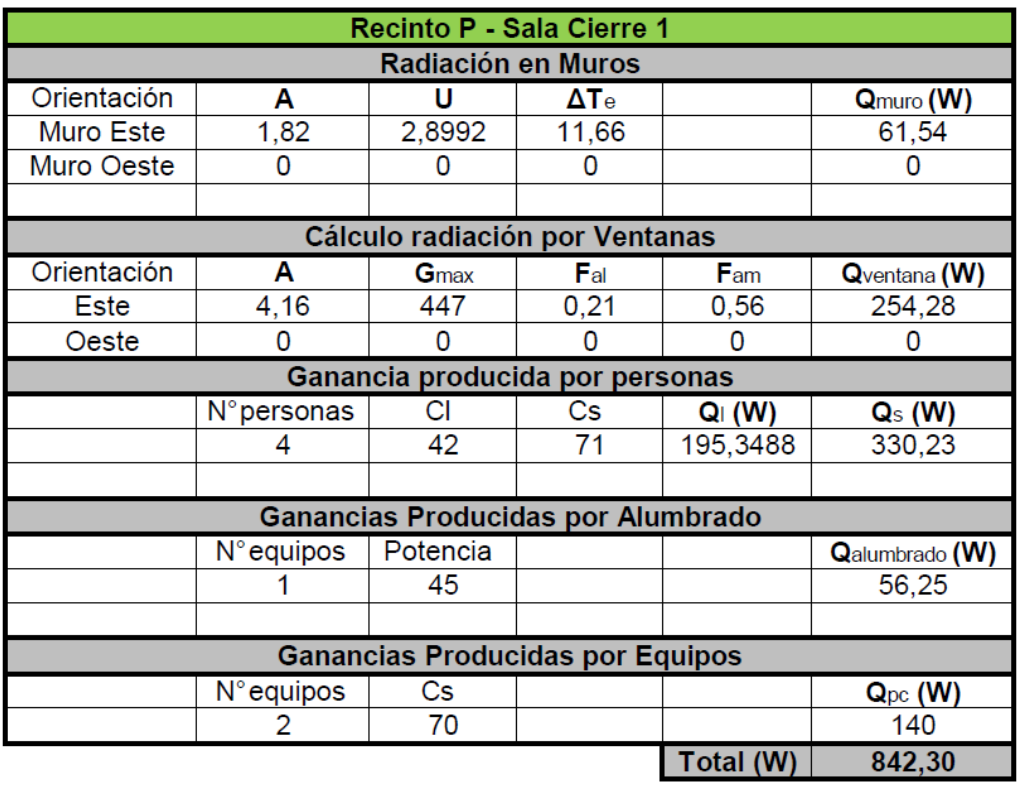

## **ANEXO IV**

## **NORMA CHILENA CALEFACCIÓN**

TABLA N° 2. CONDUCTIVIDAD TÉRMICA DE LOS MATERIALES , Norma Chilena NCh853. EOF71.

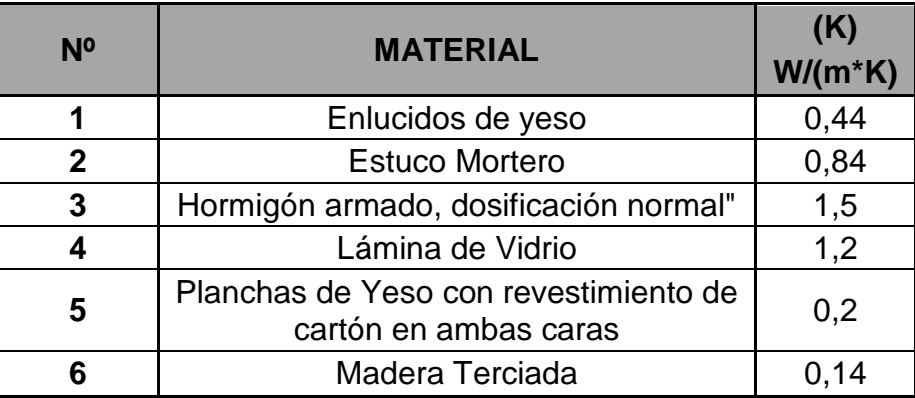

TABLA N° 3. RESISTENCIAS TÉRMICAS DE SUPERFICIE, No rma Chilena NCh853.EOF71

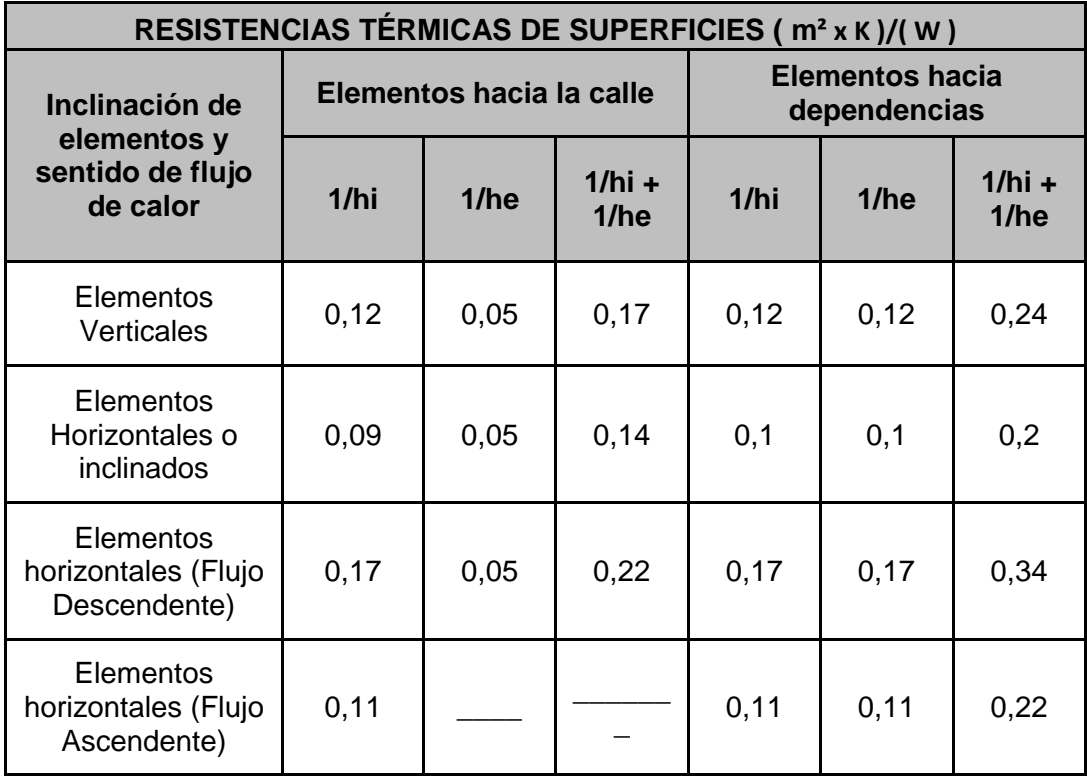

### TABLA N° 1 TEMPERATURA INTERIOR DE CÁLCULO, Norma C hilena NCh1078.C73

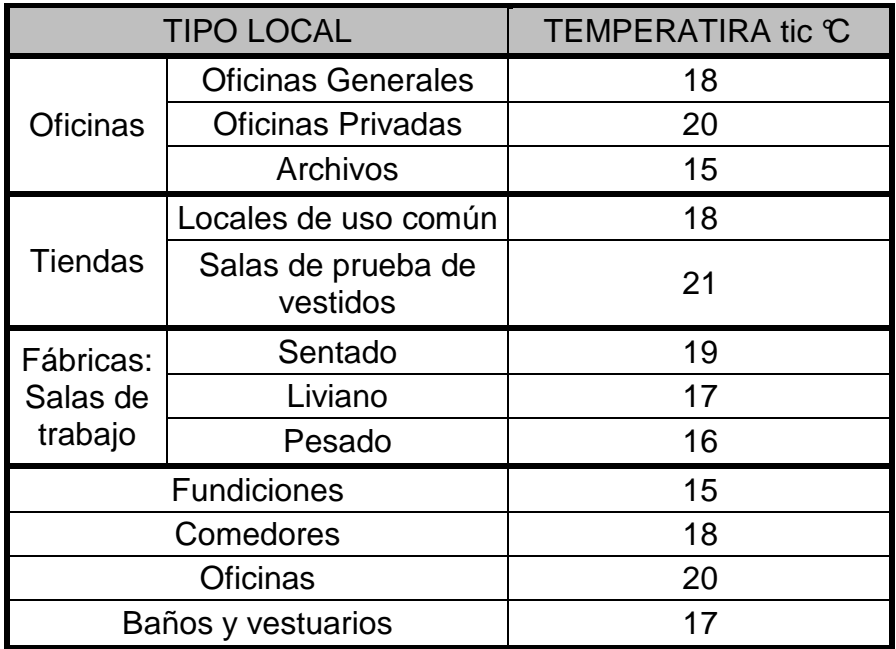

TABLA N° 2 TEMPERATURA EXTERIOR DE CÁLCULO DE CIUDA DES DEL PAIS, Norma Chilena NCh1078.C73

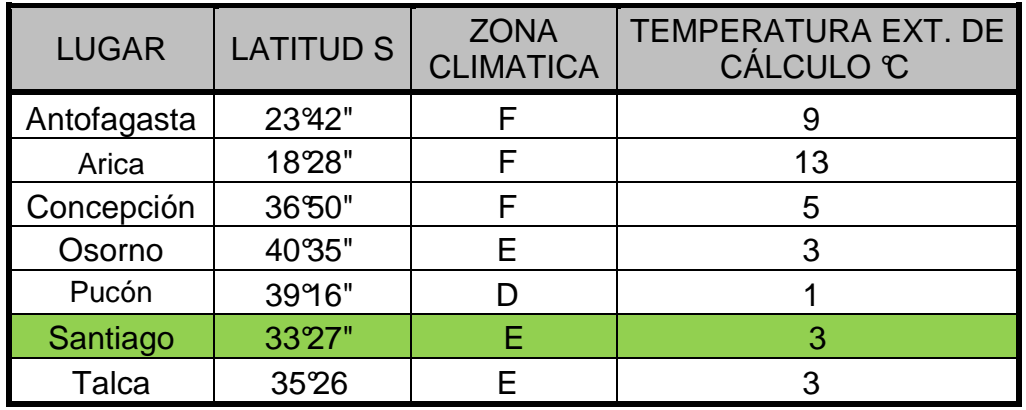

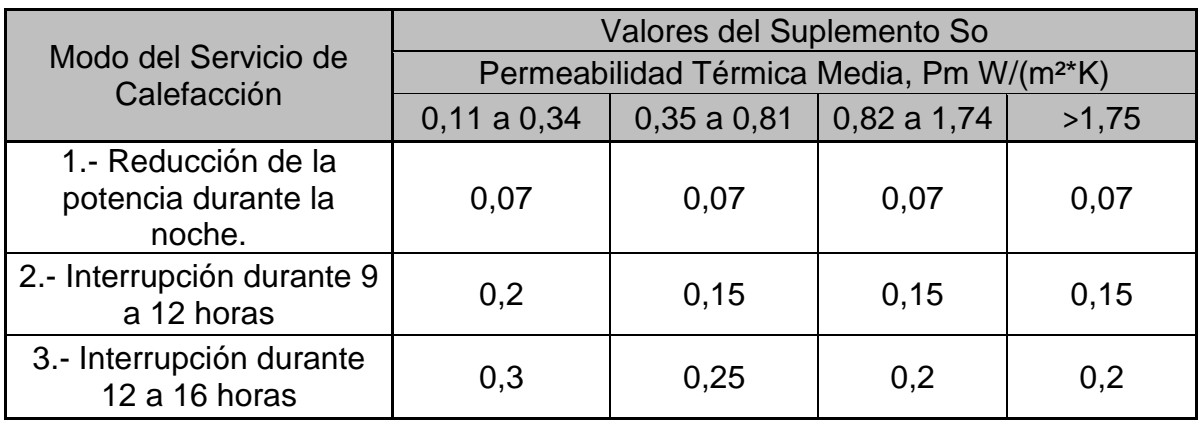

#### TABLA N°6 SUPLEMENTO So, Norma Chilena NCh 1078.C73

TABLA N° 7 SUPLEMENTO S1 POR ORIENTACIÓN, Norma Chi lena NCh 1078.C73

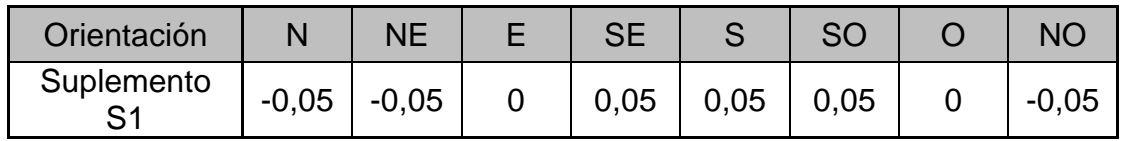

TABLA N° 9 FACTORCARACTERISTICO DE LOCAL, LOCALES C ON VENTANAS Y PUERTAS NORMALES, Norma Chilena NCh1078.C73

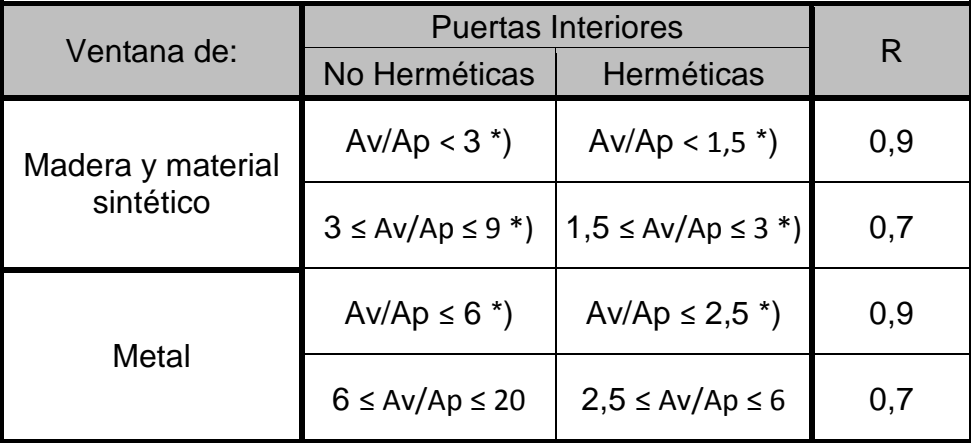

### TABLA N° 10 FACTOR CARACTERISTICO DE CASA H, Norma Chilena NCh1078.C73

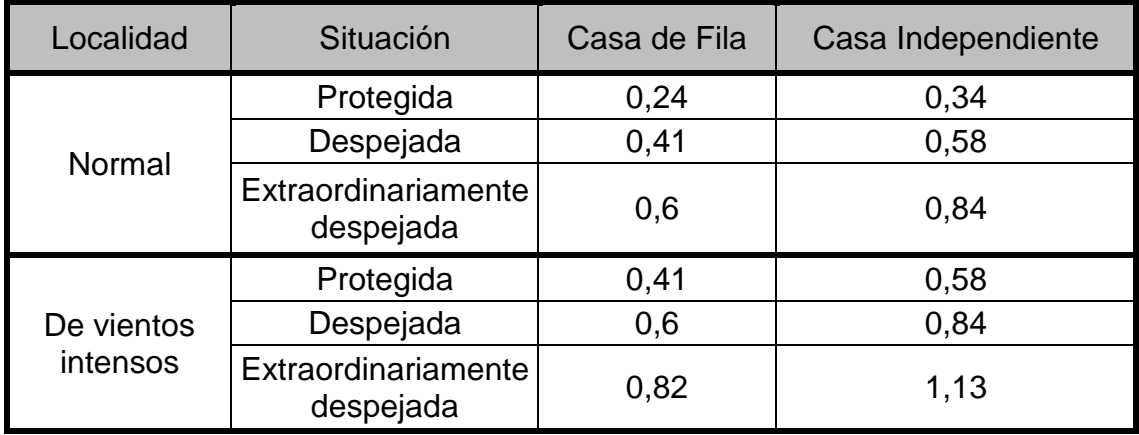

# **ANEXO V**

## **NORMA CÁLCULOS DE VERANO**

### TABLA N° 6 MAXIMAS APORTACIONES SOLARES A TRAVÉS DE CRISTAL SENCILLO Kcal/(h\*m²), Manual Carrier Aire Acondicionado.

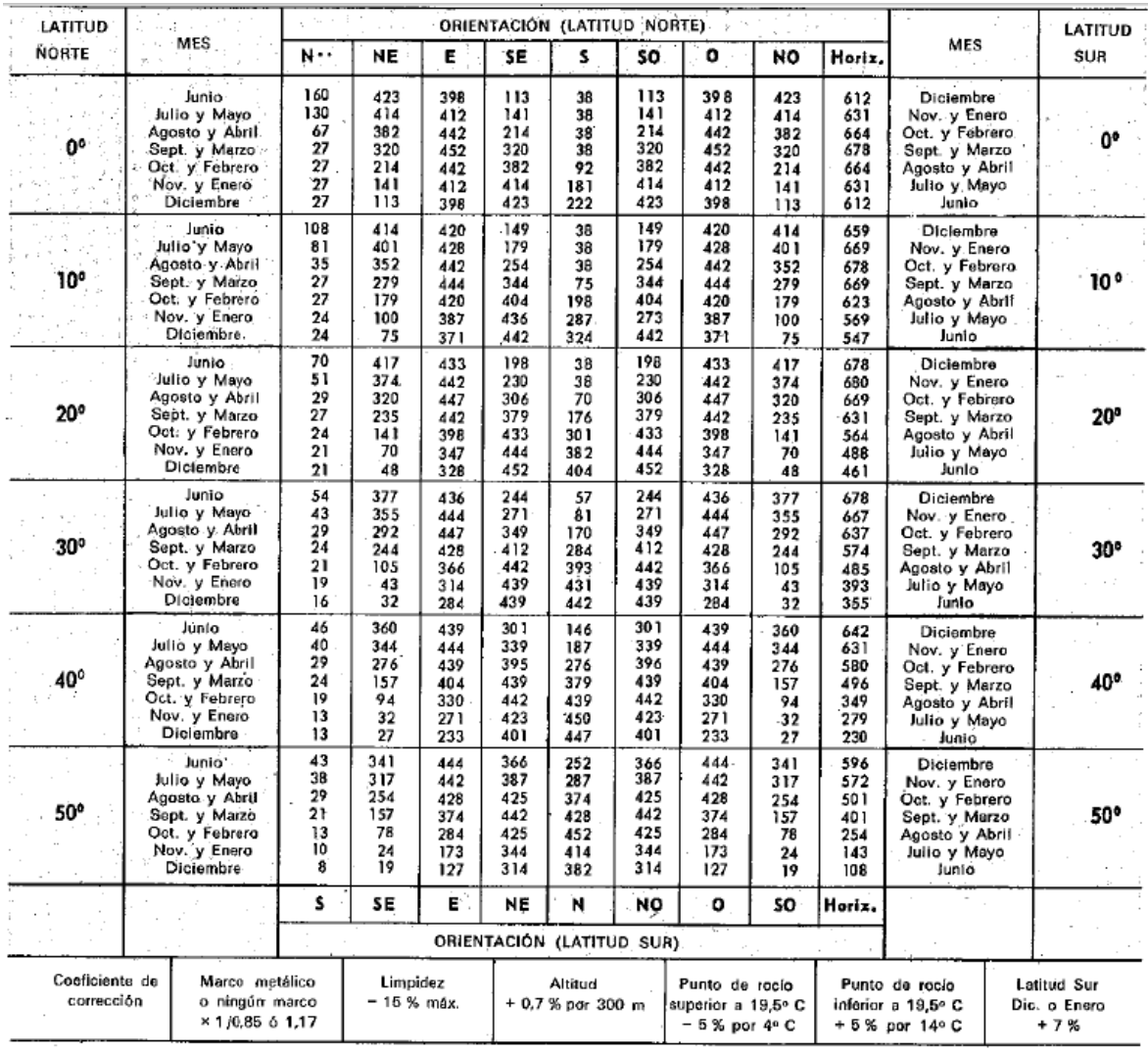

TABLA N° 11 FACTORES DE ALMACENAMIENTO SOBRE CARGA TÉRMICA, APORTACIONES SOLARES, Funcionamiento de 12 horas diarias, Temperatura interior constante, Manual Carrier Aire Acondicionado.

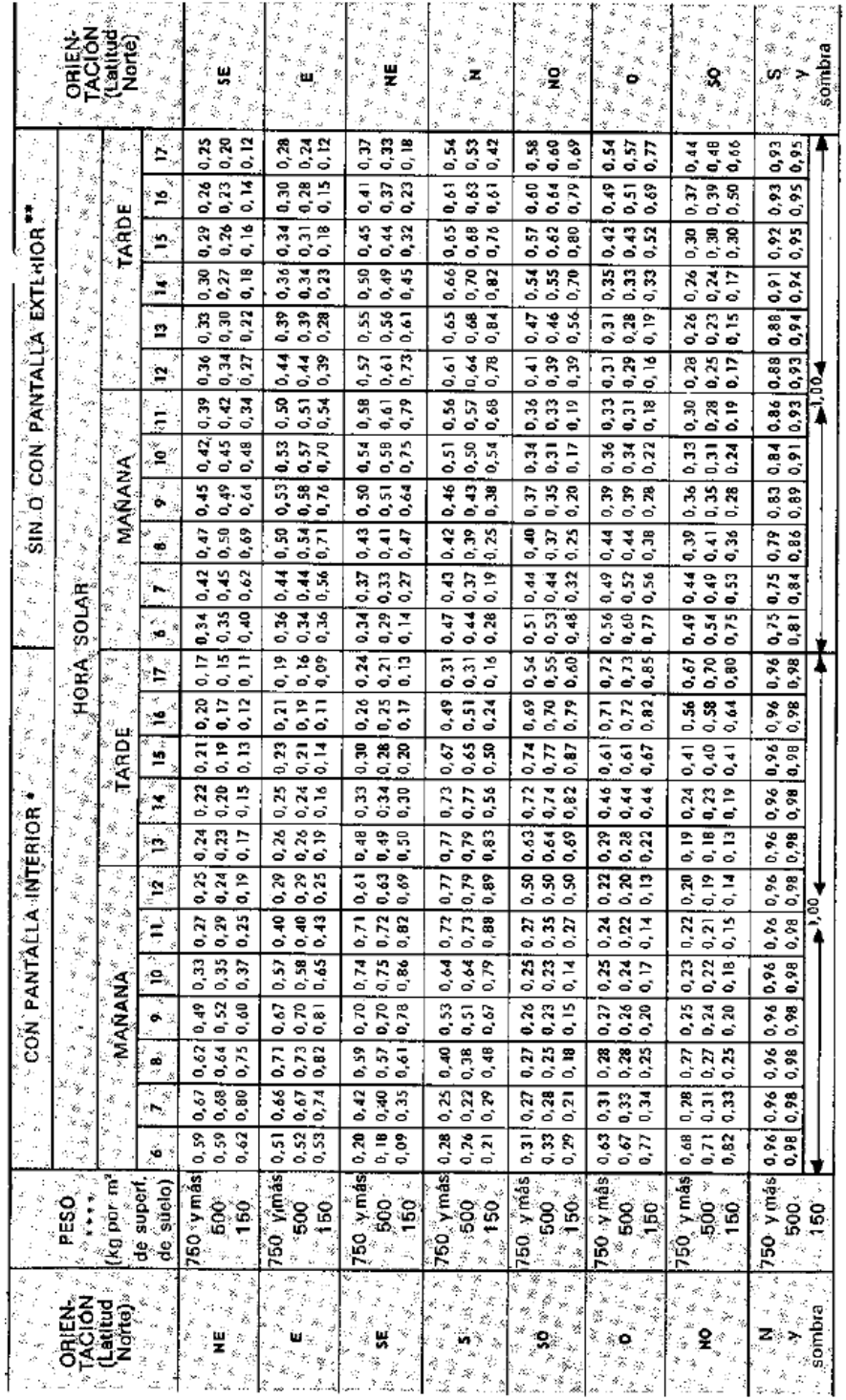

TABLA N° 15 APORTACIONES SOLARES A TRAVÉS DE VIDRIO SENCILLO (Cont.) Kcal/(h\*(m² de abertura)), Manual Carrier Aire Acondicionado.

 $\mathcal{L}^{\text{max}}_{\text{max}}$  and  $\mathcal{L}^{\text{max}}_{\text{max}}$ 

 $\mathcal{A}^{\mathcal{A}}$  .

 $30^\circ$ 

 $30<sup>o</sup>$ 

| 0º LATITUD' NORTE           |                                |                     | HORA SOLAR                    |                        |                        |            |                    |            |            |            |                                        |                       |                         |                               | ∴.0° LATITUD SÜR∘                                  |                                    |
|-----------------------------|--------------------------------|---------------------|-------------------------------|------------------------|------------------------|------------|--------------------|------------|------------|------------|----------------------------------------|-----------------------|-------------------------|-------------------------------|----------------------------------------------------|------------------------------------|
| Época                       | Orientación                    | $\ddot{\mathbf{6}}$ | 74                            | 8                      | 9                      | $-10$      | $\mathbf{1}$       | 72         | 13         | 14         | 15                                     | 16                    | 17                      | 18                            | Orientación                                        | Epoca                              |
|                             | И<br>NE                        | 89<br>284           | 78<br>377                     | 48<br>352              | 38<br>263              | 38<br>149  | 38<br>51           | 38<br>38   | 38<br>38   | 38<br>38   | 38<br>38                               | 48<br>32              | 78<br>27                | 89<br>13                      | Ìб.<br>ŚE                                          |                                    |
|                             | Ε                              | 292                 | 423                           | 436                    | 387                    | 265        | 119                | 38         | 38         | 38         | 38                                     | 32                    | 27                      | 13                            | ۰E                                                 |                                    |
|                             | SE<br>s                        | 113<br>13           | 203<br>27                     | 244<br>32              | 244<br>38              | 198<br>40  | 119<br>51          | 46<br>57   | 33<br>-51  | 38<br>40   | 38<br>38                               | 32<br>32              | 27<br>27                | 13<br>13                      | NE<br>Й.                                           |                                    |
| 21 Junio                    | Ś٥<br>ō                        | 13<br>13            | 27<br>27                      | 32<br>32               | 38<br>38               | 38<br>38   | 38<br>38           | 46<br>38   | 119        | 198        | 244                                    | 244                   | 203                     | 113                           | NO.                                                | 22 Diciembre                       |
|                             | NO<br>Horizontal :             | 13                  | 27                            | 32                     | 38                     | 38         | 38                 | 38         | 119<br>51  | 265<br>149 | 387<br>263                             | 436<br>352            | 423<br>377              | 292<br>284                    | o<br>SO                                            |                                    |
|                             | Ñ                              | 51<br>59            | 165<br>54                     | 355<br>38              | 488<br>35              | 588<br>38  | 650<br>38          | 678<br>38  | 650<br>38  | 588<br>38  | 488<br>35                              | 355<br>38             | 165<br>54               | 51<br>59                      | Horizontal<br>e.                                   |                                    |
|                             | NE<br>Е,                       | 252<br>270          | 355<br>420                    | 333<br>444             | 241<br>393             | 124<br>268 | 43<br>119          | 38<br>38   | 38<br>36   | -38<br>38  | 35<br>35                               | 32<br>32              | 24<br>24                | 10<br>10                      | SE<br>症                                            |                                    |
| 22 Julio                    | SE -<br>s.                     | 113                 | 222                           | 271                    | 271                    | 225        | 143                | 59         | 38         | 38         | 35                                     | 32                    | 24                      | 10                            | NE                                                 | 21 Enero                           |
| 21 Mayo                     | 50                             | 10<br>10            | 24<br>24                      | 32<br>32               | 38<br>35               | 54<br>38   | 73<br>38           | 81<br>38   | 73<br>143  | 54<br>225  | 38<br>271                              | 32<br>271             | 24<br>222               | 10<br>113                     | N,<br>NÖ                                           | v.                                 |
|                             | ō<br>NÒ                        | 10<br>10            | 24<br>24                      | 32<br>32               | 35<br>35               | 38         | 38                 | 38         | 119        | 268        | 393                                    | 444                   | 420                     | 271                           | Ö.                                                 | 21 Noviembre                       |
|                             | Horizontal                     | 40                  | 179                           | 333                    | 477                    | 38<br>580  | 38<br>640          | 38<br>667  | 43<br>640  | 124<br>580 | 241<br>477                             | 333<br>333            | 355<br>179              | 252<br>40                     | SO -<br>Horizontal                                 |                                    |
|                             | н<br>NE                        | 16<br>149           | 21<br>292                     | 29<br>271              | 35<br>179              | 35<br>73   | 38<br>38           | 38<br>38   | 38<br>38   | 35<br>35   | 35<br>35                               | 29<br>29              | 21<br>21                | 16<br>5                       | ۰S<br>.<br>Po<br>5E                                |                                    |
|                             | Έ                              | 179                 | 398                           | 447                    | 401                    | 276        | 124                | 38         | 38         | 35         | 35                                     | 29                    | 21                      | 5                             | 千鳥                                                 |                                    |
| 24 Agosto                   | SE.<br>s                       | 100<br>5            | 265<br>21                     | 344<br>35              | 349<br>73              | 303<br>127 | 222<br>157         | 105<br>170 | 40<br>157  | 35<br>127  | 35<br>73                               | 29<br>35              | $\overline{21}$<br>21.  | 5<br>5                        | NE.<br>'N                                          | 20 Febrero                         |
| 20 Abril                    | SŐ<br>o                        | 5<br>5              | 21<br>21                      | 29<br>29               | 35<br>35               | 35<br>35   | 40<br>38           | 105<br>38  | 222<br>124 | 303        | 349<br>401                             | 344                   | 265                     | 100<br>179                    | NO<br>n.                                           | Υ.<br>23 Octubre                   |
|                             | NO.<br>Horizontal              | 5                   | 21                            | 29                     | 35                     | 35         | 38                 | 38         | 38         | 276<br>73  | 179                                    | 467<br>271            | 398<br>292              | 149                           | \$O.                                               |                                    |
|                             | N.                             | 16<br>ö             | 127<br>13                     | 290<br>$\overline{27}$ | 436<br>$\overline{32}$ | 542<br>35  | 610<br>38          | 637<br>38  | 610<br>38  | 542<br>35  | 436<br>32                              | 290<br>27             | 127<br>13               | 16<br>$\overline{\mathbf{0}}$ | Horizontal                                         |                                    |
|                             | NE<br>ε                        | 0<br>O              | 200<br>336                    | 244<br>428             | 108<br>390             | 40<br>279  | 38<br>130          | 38<br>38   | 38<br>38   | 35<br>35   | 32<br>32                               | 27<br>27              | 13<br>13                | 0<br>n                        | SÈ,<br>Έ                                           |                                    |
| 22 Septiembre               | SE.                            | 0                   | 265                           | 355                    | 412                    | 382        | 306                | 181        | 67         | 35         | 32                                     | $\overline{27}$       | 13                      | O                             | NE                                                 | 22 Marzo                           |
| 22 Marzo                    | s.<br>SO.                      | 0<br>0              | 24<br>13                      | 48<br>27               | 162<br>32              | 222<br>35  | 265<br>67          | 284<br>181 | 265<br>306 | 222<br>382 | 162<br>412                             | 48<br>355             | 24<br>265               | 0<br>0                        | N<br>NO                                            | ∵v,°<br>22 Septiembre              |
|                             | o<br>NO.                       | 0<br>0              | 13<br>13                      | 27<br>27               | 32<br>32               | 35<br>35   | 38<br>38           | 38<br>38   | 130        | 279        | 390                                    | 428                   | 336                     | o                             | 0.5                                                |                                    |
|                             | Horizontal                     | O,                  | 67                            | 219                    | 366                    | 485        | 547                | 574        | 38<br>547  | 40<br>485  | 108<br>366                             | 244<br>219            | 200<br>67               | 0<br>0                        | SO:<br>Horizontal c                                |                                    |
|                             | N<br>NÉ                        | ō<br>0              | ġ,<br>89                      | $\overline{21}$<br>105 | 29<br>48               | 32<br>32   | 35<br>35           | 38<br>38   | 35<br>35   | 32<br>32   | 29<br>29                               | 21<br>21              | 8<br>8                  | O<br>0                        | SÉ                                                 |                                    |
| 23 Octubre                  | ٤<br>SE                        | 0<br>0              | 214                           | 366                    | 358                    | 254        | 116                | 38         | 35         | 32         | 29                                     | 21                    | 8                       | 0                             | Έ,                                                 |                                    |
| $\mathbf{y} \in \mathbb{F}$ | ₹                              | o                   | 198<br>48                     | 385<br>154             | 442<br>249             | 431<br>328 | 368<br>377         | 249<br>393 | 127<br>377 | 40<br>328  | 29<br>249                              | 21<br>154             | 8<br>48                 | $\Omega$<br>0                 | NË<br>'N.                                          | 20 Abril<br>$\cdot$ $\mathbf{v}_x$ |
| 20 Febrero                  | SO.<br>۵ï                      | 0<br>o              | 8<br>8                        | 21<br>21               | 29<br>29               | 40<br>32   | 127<br>35          | 249<br>38  | 368<br>116 | 431<br>254 | 442<br>358                             | 385                   | 198<br>214              | 0<br>0                        | NO⊵‴                                               | 24 Agosto                          |
|                             | NŐ                             | Ω<br>O              | 8                             | 21                     | 29                     | 32         | 35                 | 38         | 35         | 32         | 48                                     | 366<br>105            | 89                      | 0                             | ۰O<br>SO.                                          |                                    |
|                             | Horizontal<br>N.               | Ō                   | 16<br>$\overline{2}$          | 132<br>$\overline{16}$ | 271<br>24              | 387<br>29  | 463<br>32          | 485<br>32  | 463<br>32  | 387<br>29  | 271<br>24                              | 132<br>16             | 16<br>2                 | 0<br>0                        | Horizontal<br>۰S۰.                                 |                                    |
|                             | NE<br>E                        | 0<br>0              | 21<br>73                      | 43<br>295              | 24<br>314              | 29<br>225  | 32<br>94           | 32<br>32   | 32<br>32   | 29<br>29   | 24<br>24                               | 16<br>16              | 2<br>2                  | o<br>0                        | SE-<br>Е                                           |                                    |
| 21 Noviembre                | SE                             | O                   | 75                            | 344                    | 436                    | 439        | 387                | 282        | 173        | 62         | 24                                     | 16                    | $\overline{c}$          | 0                             | ∝NE                                                | 21 Mayo                            |
| Ý.<br>21 Enero              | S<br>SÓ.                       | o<br>0              | 27<br>$\overline{\mathbf{2}}$ | 184<br>16              | 295<br>24              | 371<br>62  | 417<br>173         | 431<br>282 | 417<br>387 | 371<br>439 | 295<br>436                             | 184<br>344            | 27<br>75                | Ô<br>0                        | ۰N<br><b>NŐ</b>                                    |                                    |
|                             | ۰<br>- NO                      | ٥<br>٥              | $\overline{\mathbf{2}}$       | 16                     | 24                     | 29         | 32                 | 32         | 94         | 225        | 314                                    | 295                   | 73                      | o                             | $\bullet$                                          | 23. Julio                          |
|                             | Horizontal                     | 0                   | 2<br>5                        | 16<br>73               | 24<br>192              | 29<br>295  | 32<br>368          | 32<br>393  | 32<br>368  | 29<br>295  | $\overline{24}$<br>192                 | 43<br>$\overline{73}$ | 21<br>5                 | 0<br>0                        | -50<br>:Horizontal                                 |                                    |
|                             | N×<br>NE <sup>.</sup>          | O<br>0              | O<br>0                        | 10<br>27               | $\overline{24}$<br>24  | 29<br>29   | 32                 | 32         | 32         | 29         | 24                                     | $\overline{10}$       | $\overline{\mathbf{0}}$ | $\mathbf{a}$                  | ×.                                                 |                                    |
|                             | Е                              | 0                   | 0                             | 249                    | 284                    | 217        | 32<br>86           | 32<br>32   | 32<br>32   | 29<br>29   | 24<br>24                               | 10<br>10              | O<br>0                  | 0<br>0                        | 久臣<br>ŧ                                            |                                    |
| 22 Diciembre                | SÉ.<br>s.<br>ز کي              | o<br>0              | 0<br>0                        | 309<br>173             | 425<br>306             | 439<br>385 | 387<br>431         | 292<br>442 | 195<br>431 | 75<br>385  | 24<br>306                              | 10<br>173             | 0<br>o                  | n                             | NE<br>۰N                                           |                                    |
|                             | SΟ<br>Ő.                       | ٥                   | 0                             | 10                     | 24                     | 75         | 195                | 292        | 387        | 439        | 425                                    | 309                   | 0                       | o                             | NŐ                                                 | 21 Junio                           |
|                             | NO.                            | 0<br>o              | ٥<br>0                        | 10<br>10               | 24<br>24               | 29<br>29   | 32<br>32           | 32<br>32   | 86<br>32   | 217<br>29  | 284<br>24                              | 249<br>27             | 0<br>٥                  | 0<br>٥                        | ō<br>SO.                                           |                                    |
|                             | Horizontal                     | o                   | 0                             | 51                     | 172                    | 263        | 330                | 355        | 330        | 263        | 172                                    | 51                    | 0                       | 0                             | Horizontal                                         |                                    |
| Correcciones                | Marco metálico                 |                     |                               | Defecto de             |                        |            | Altitud            |            |            |            | Punto de rocio                         |                       |                         |                               | Punto de rocio                                     | Latitud sur                        |
|                             | o ningún marco<br>×1/0,8561.17 |                     | limpieza<br>15 % máx.         |                        |                        |            | $+0.7$ % par 300 m |            |            |            | superior a 19,5° C<br>− 14 % por 10 °C |                       |                         |                               | superior a 19,5 °C<br>+ 14 % por 10 <sup>o</sup> C | Dic. o Enero<br>$+7%$              |
|                             |                                |                     |                               |                        |                        |            |                    |            |            |            |                                        |                       |                         |                               |                                                    |                                    |

TABLA N° 16 FACTORES TOTALES DE GANANCIA SOLAR A TR AVÉS DEL VIDRIO (coeficiente globales de insolación con o sin dispositivo de sombra o pantalla), Manual Carrier Aire Acondicionado.

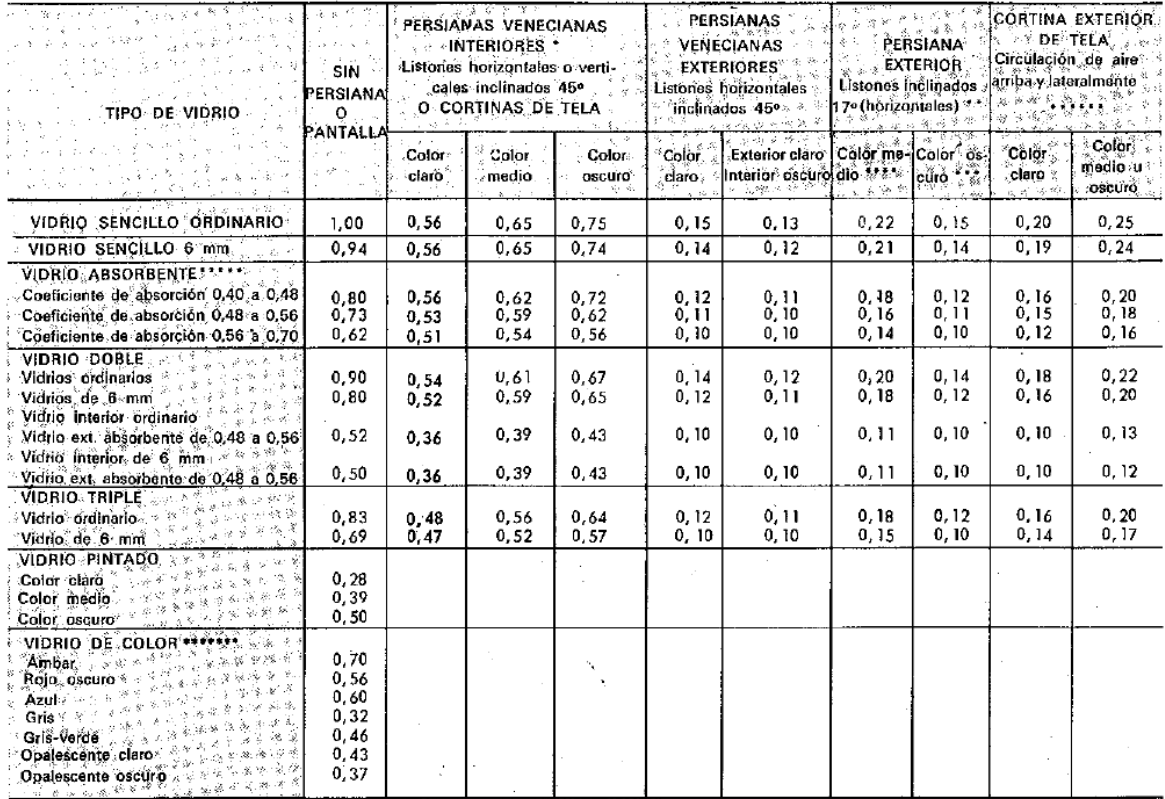
TABLA N° 19 DIFERENCIA EQUIVALENTE DE TEMPERATURA ( °C), muros soleados o en sombra, Manual Carrier Aire Acondicionado.

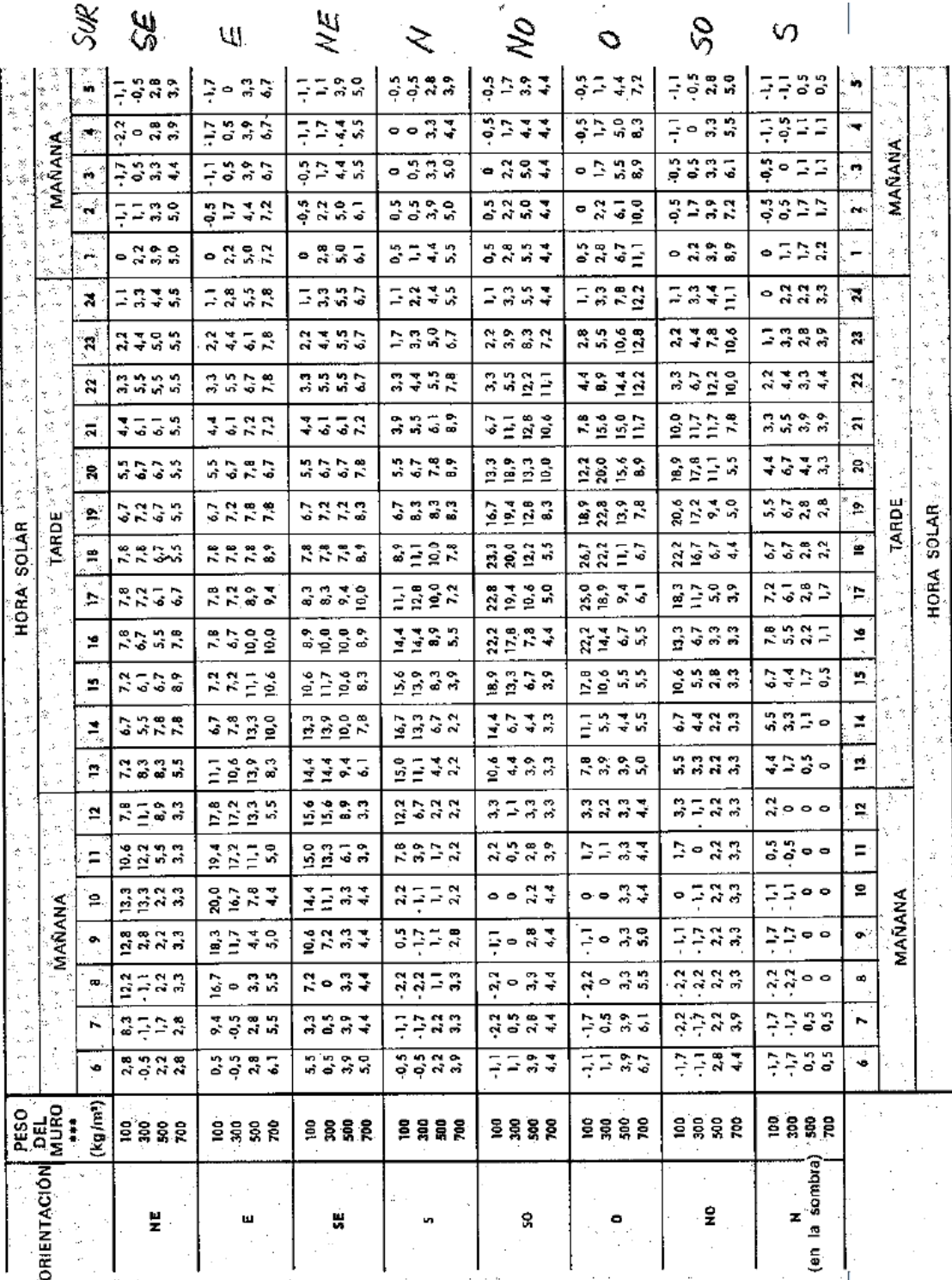

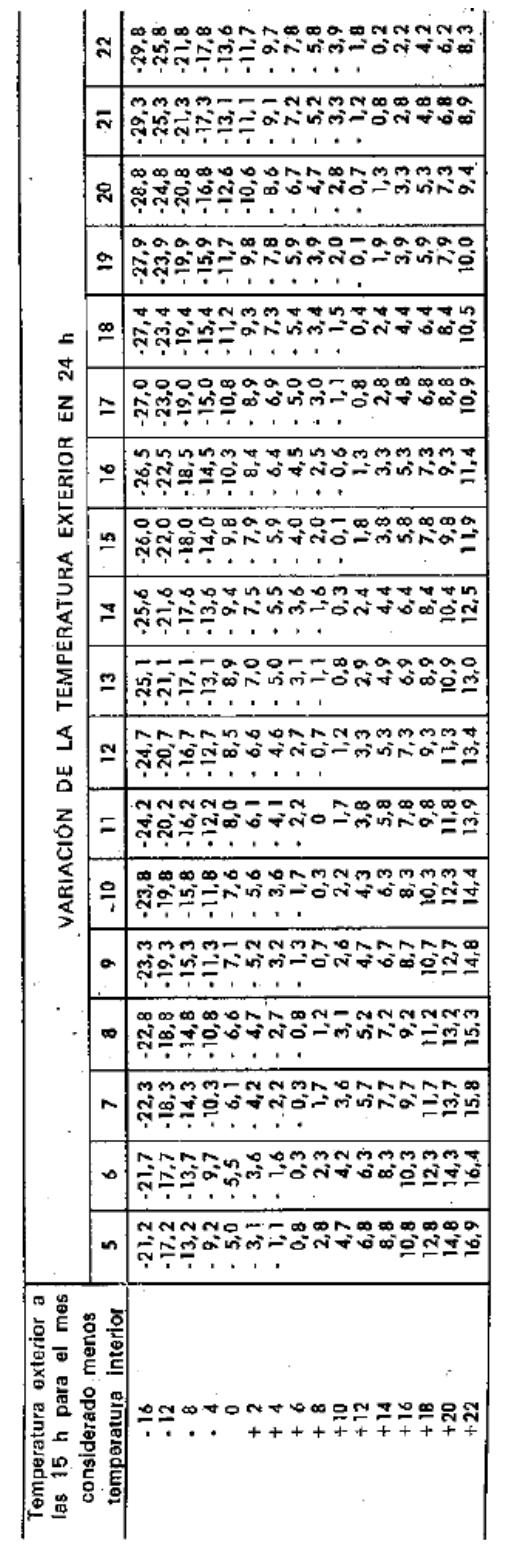

TABLA N° 21 COEFICIENTES DE TRANSMISIÓN GLOBAL K. M UROS DE MAMPOSTERIA VERANO - INVIERNO. Kcal/(h\*m<sup>2\*</sup>C), Manu al Carrier Aire Acondicionado.

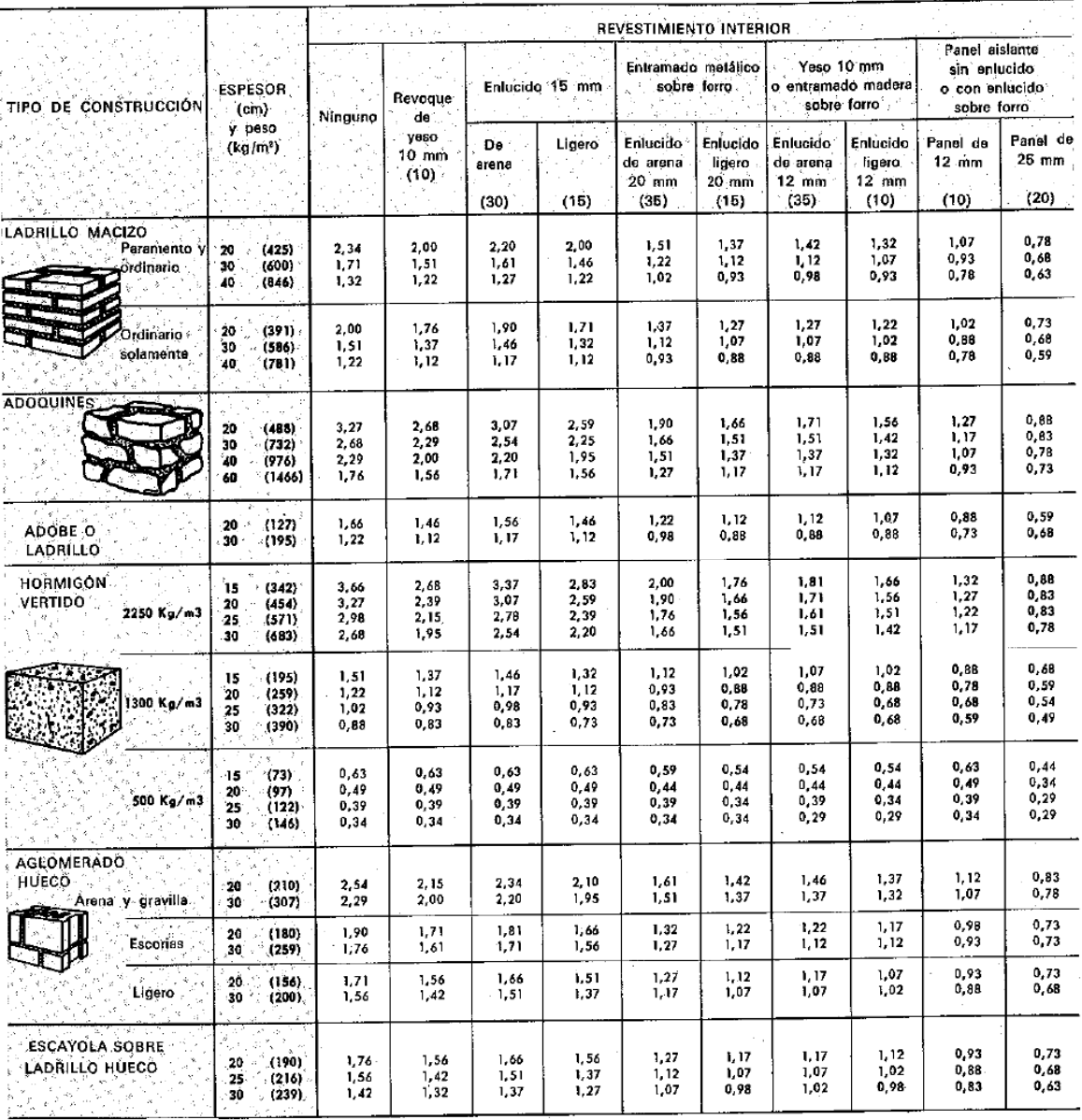

## TABLA N° 48 GANANCIAS DEBIDAS A LOS OCUPANTES

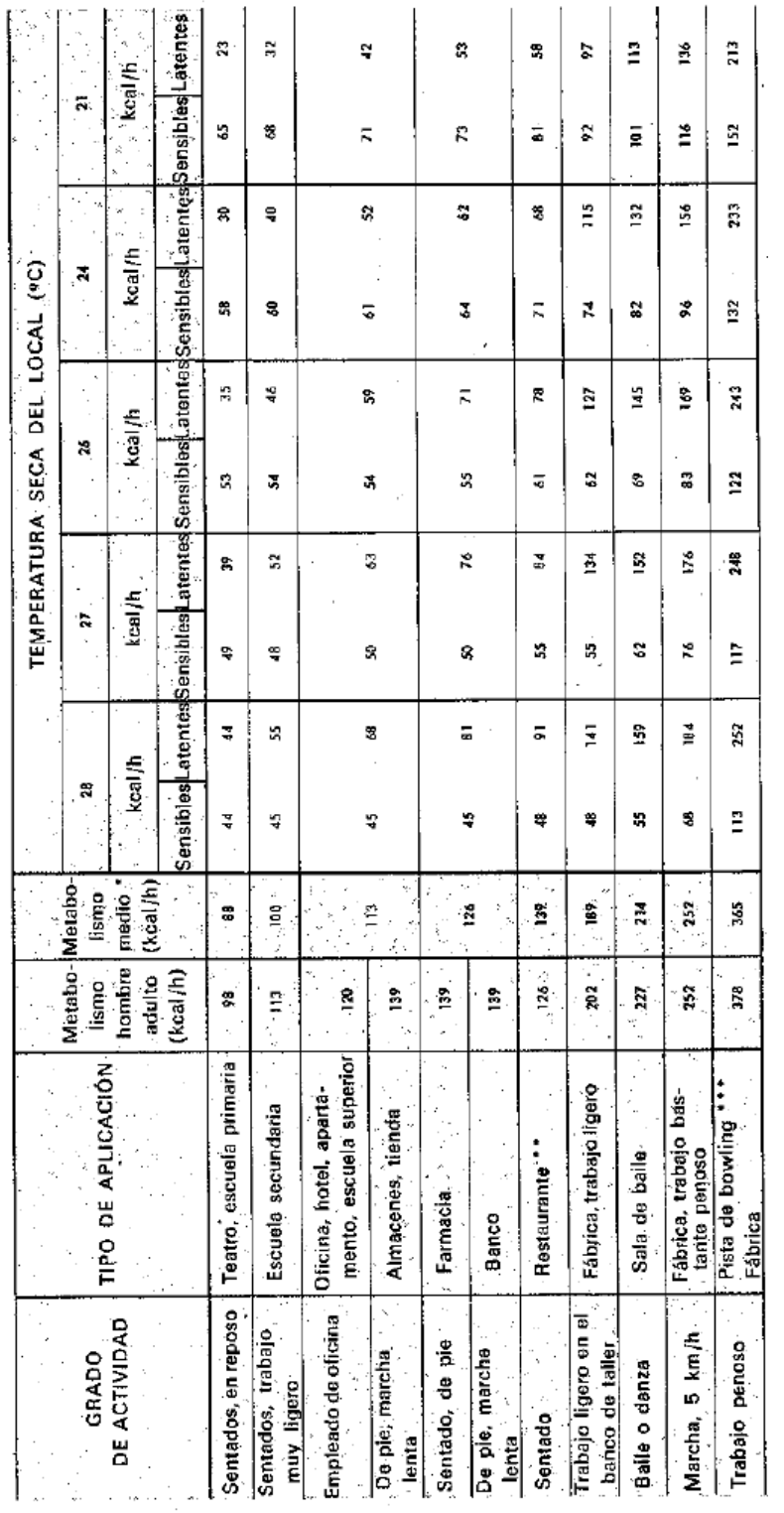

## TABLA N° 49 GANANCIAS DEBIDAS AL ALUMBRADO

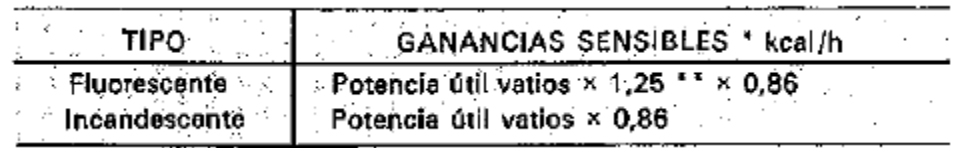

# **ANEXO VI**

# **CATALOGO DE EQUIPOS VRV TOSHIBA**

### **TOSHIBA**

### Introducción

### Componentes

#### 1. **Unidad exterior**

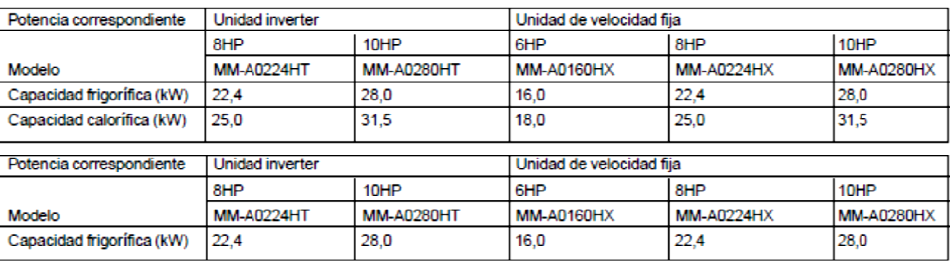

#### $2.$ Unidades exteriores (combinación de unidades exteriores)

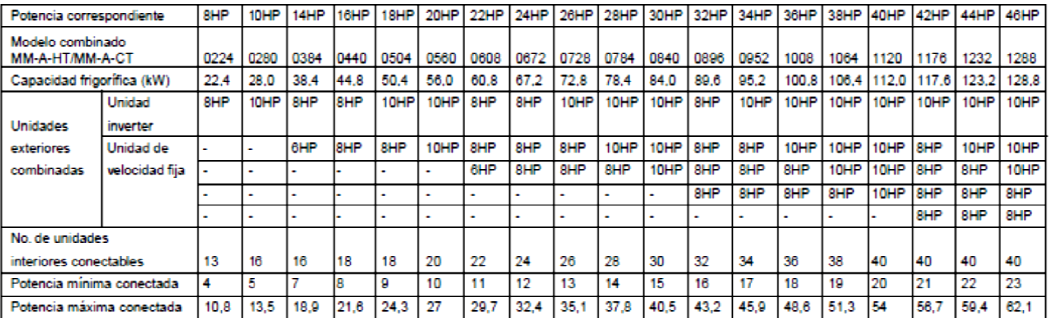

#### Juntas de derivación/cabezales  $3.$

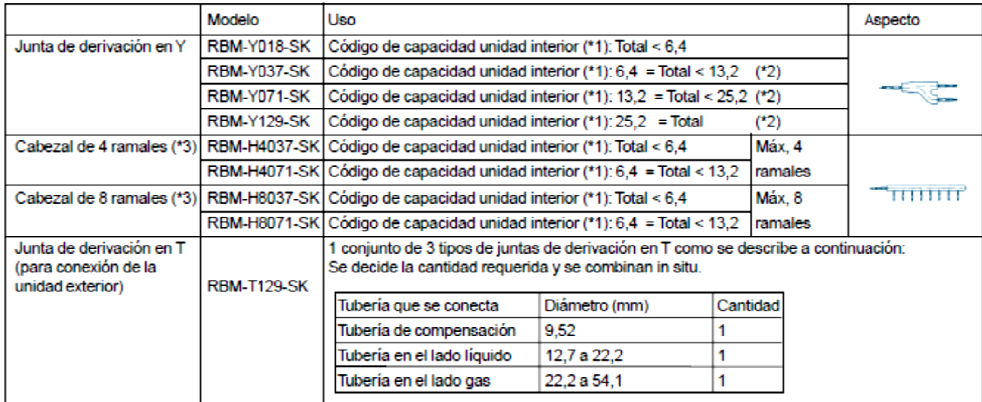

(\*1) El código se determina según el código de capacidad de las unidades interiores conectadas.<br>(\*2) Si el valor total del código de capacidad de las unidades interiores es mayor que el de las unidades exteriores, se aplica el código de capacidad de las unidades exteriores.

(\*3) Cuando se usa un cabezal de tubos, a cada ramal se pueden conectar unidades interiores con un código de capacidad máximo de 6,0.

NOTA: Si la longitud de la tubería de gas es mayor de 30 m desde la primera derivación hasta una unidad interior, la tubería de gas debe aumentarse 1 tamaño, es decir, MM-U140 = Gas Ø22,2, Líquido Ø9,5.

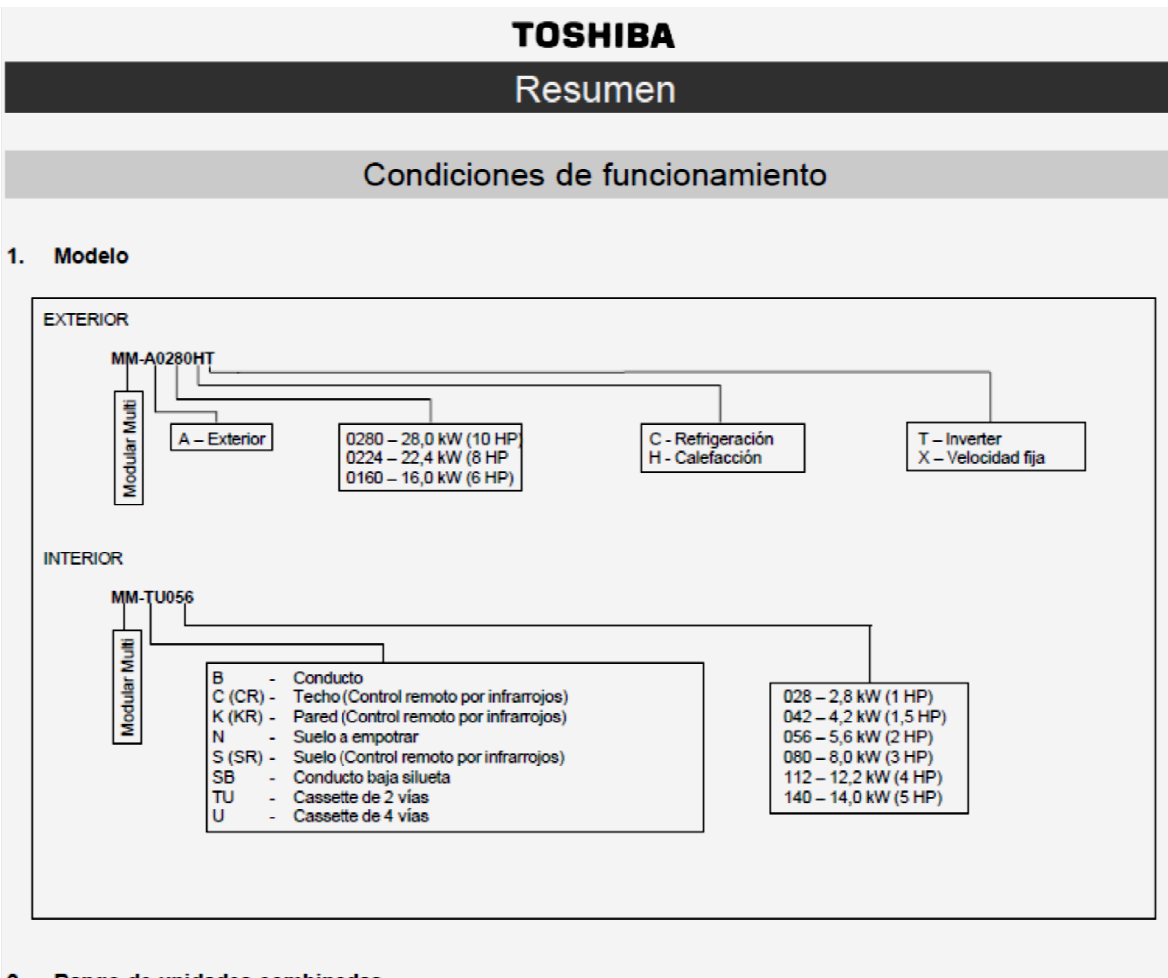

### 2. Rango de unidades combinadas

N° de unidades combinadas : de 1 a 5 unidades Rango de capacidad : equivalente a 38,4 kW (14 HP) a 128,8 kW (46 HP)

#### 3. Limitaciones de la combinación de unidades

- (1) La unidad inverter debería tener la mayor capacidad de todas las unidades de la combinación.
- (2) La unidad de velocidad fija de 16,0 kW (6 HP) sólo está disponible con la combinación de 38,4 kW (14 HP) y 60,8 kW (22 HP). No se puede usar para ninguna otra combinación.

### 4. Prioridad de modo

Esta unidad exterior está configurada para funcionar con prioridad al modo Calefacción. Esta prioridad se puede cambiar entre el modo Calefacción y el modo Refrigeración usando el conmutador 07 de la PCB de interface (MCC-1343-01) de la unidad exterior:

 $\frac{SN}{CF}$  0000 Prioridad al modo Calefacción (configuración de fábrica)

**SK DOUD** Prioridad al modo Refrigeración

## **TOSHIBA**

## Especificaciones de los componentes

### Unidades interiores

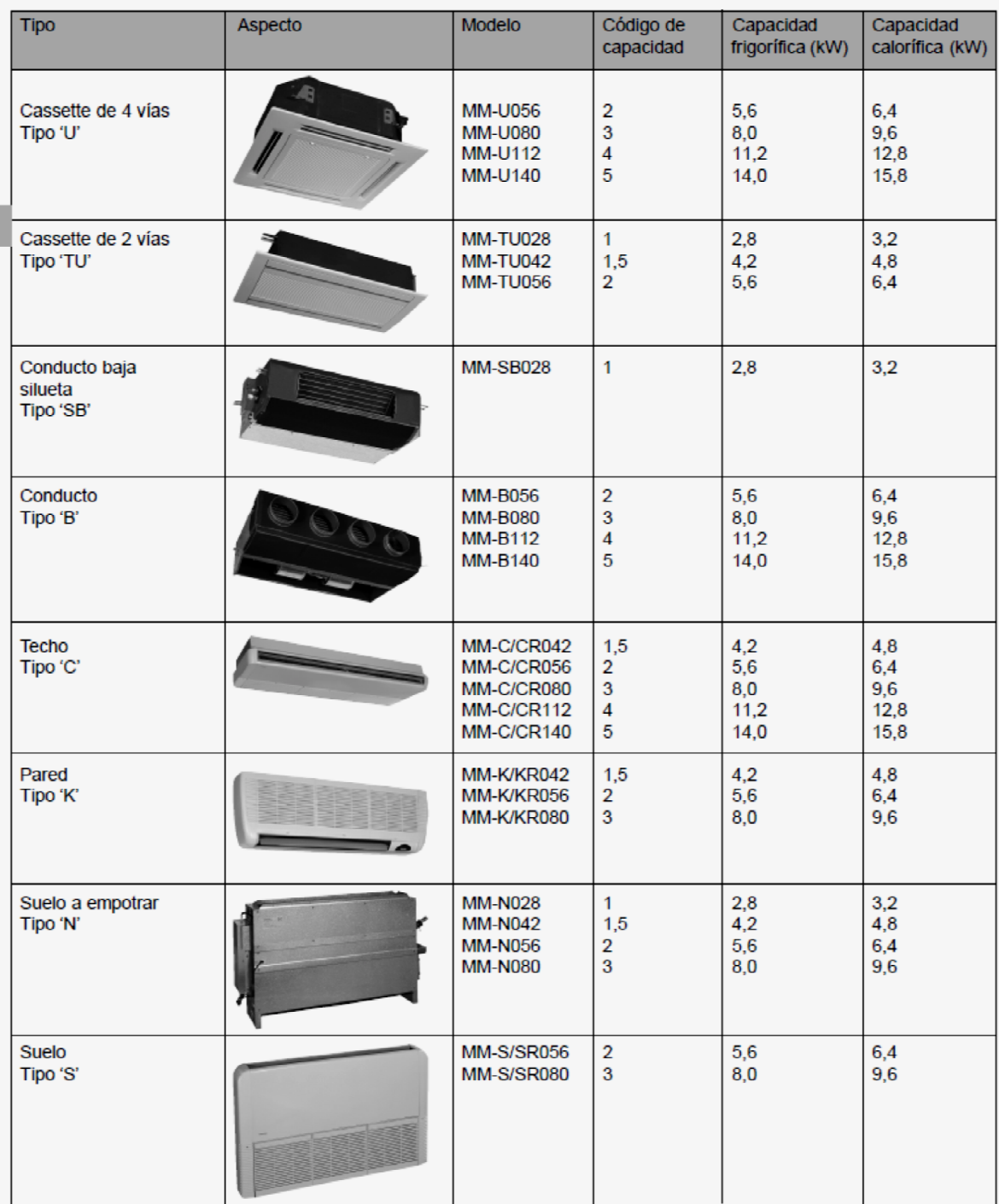

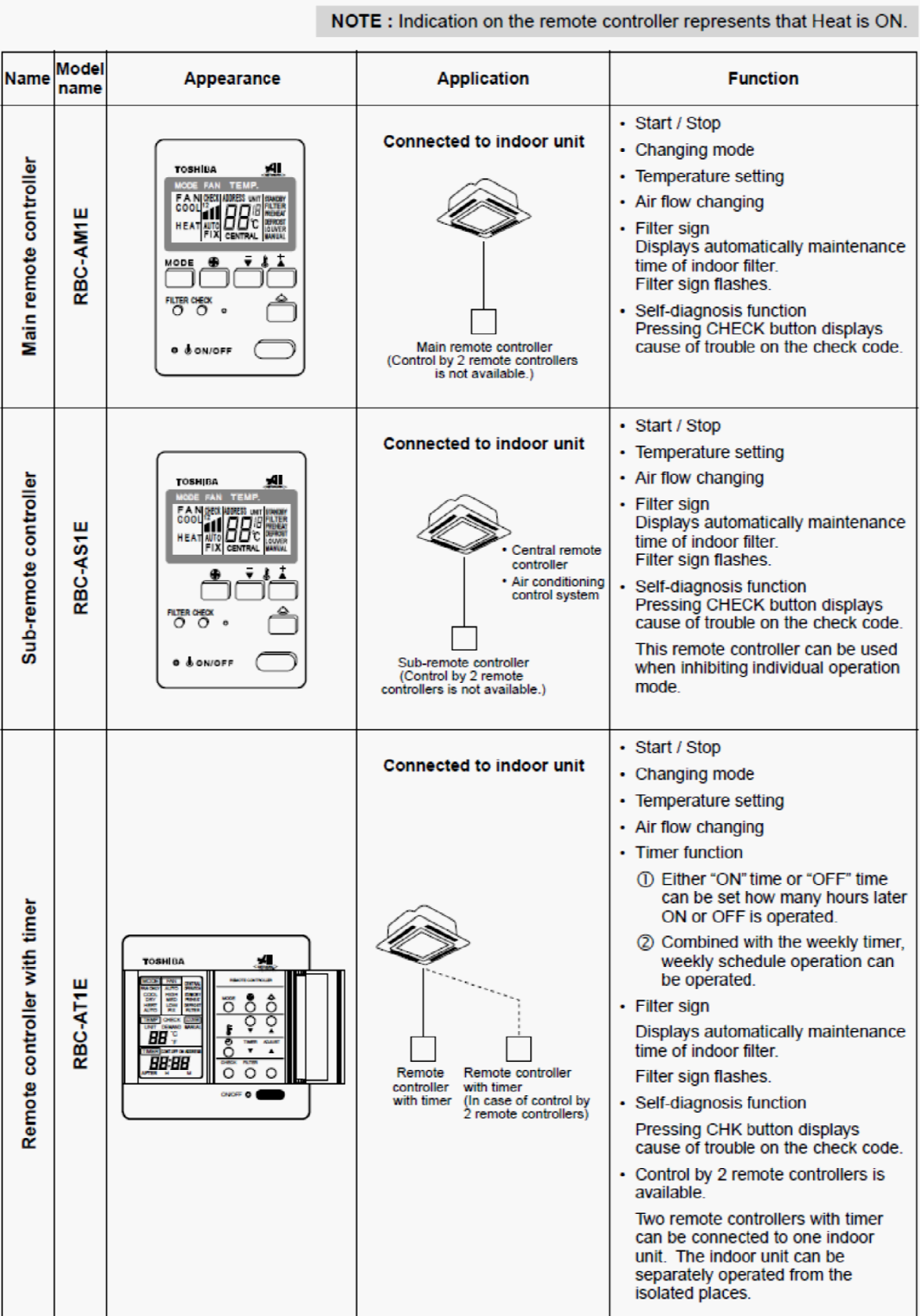

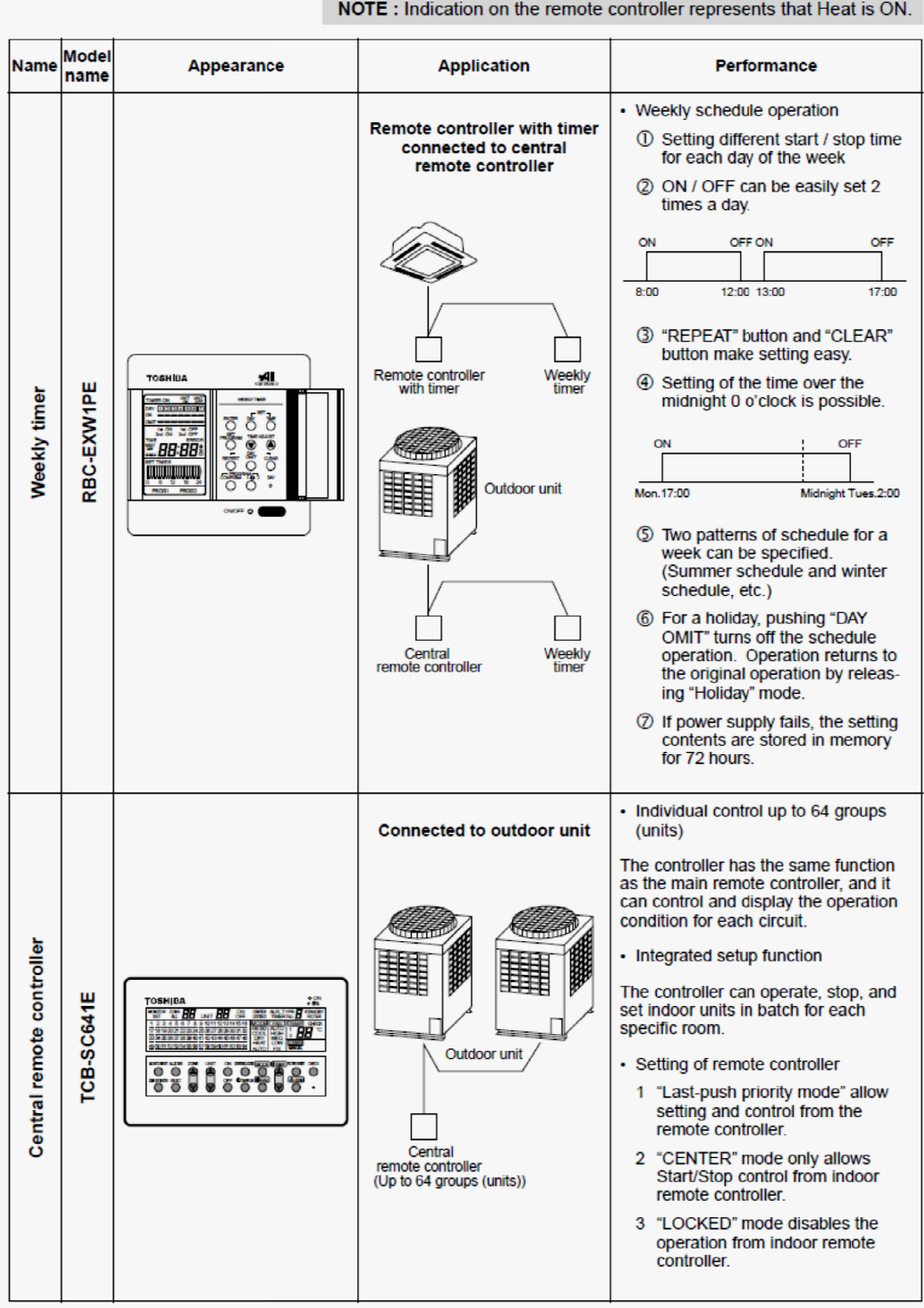

### NOTE: Indication on the remote controller represents that Heat is ON.

# **1-3. BASIC SYSTEM CONFIGURATION**

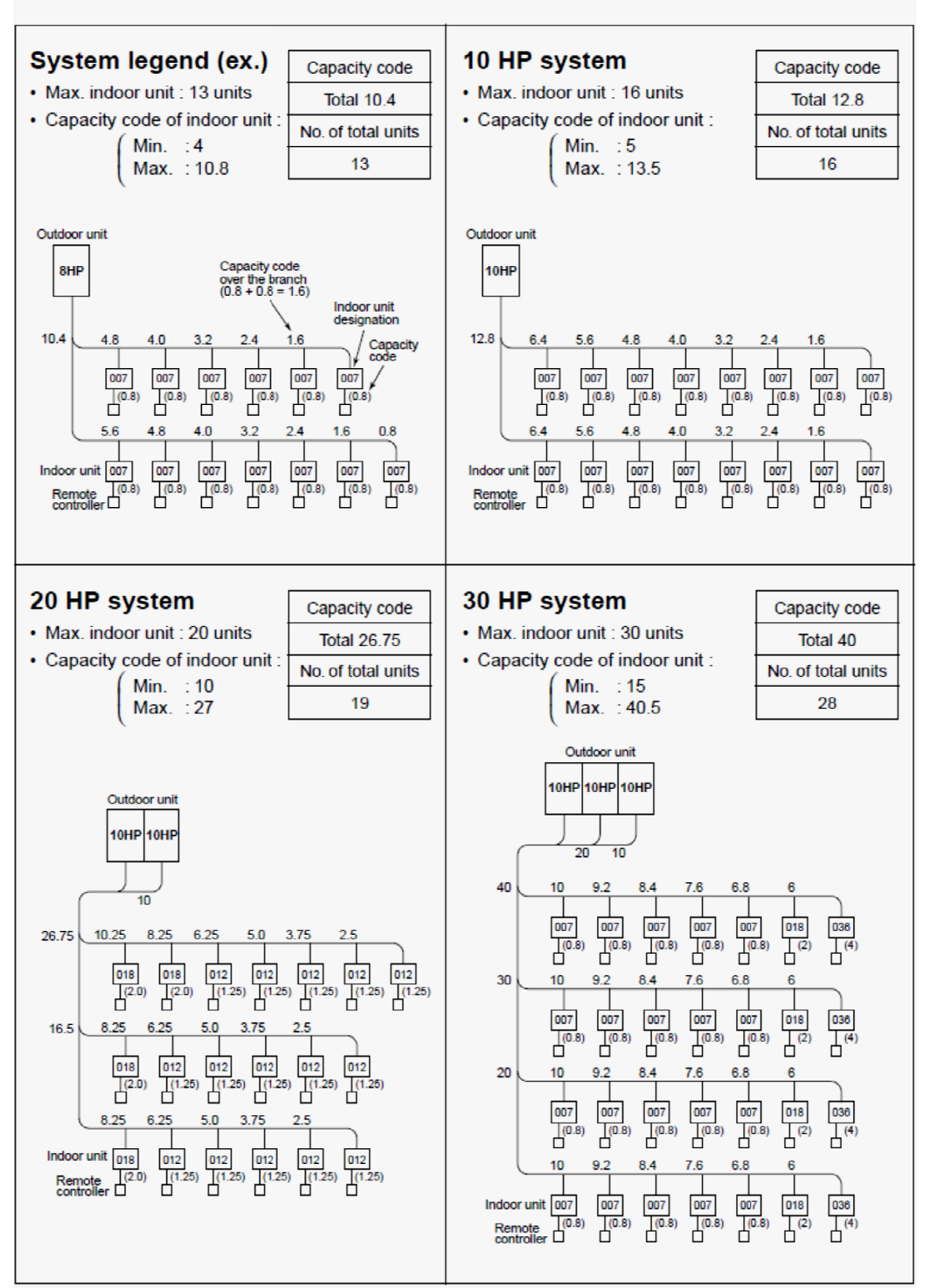

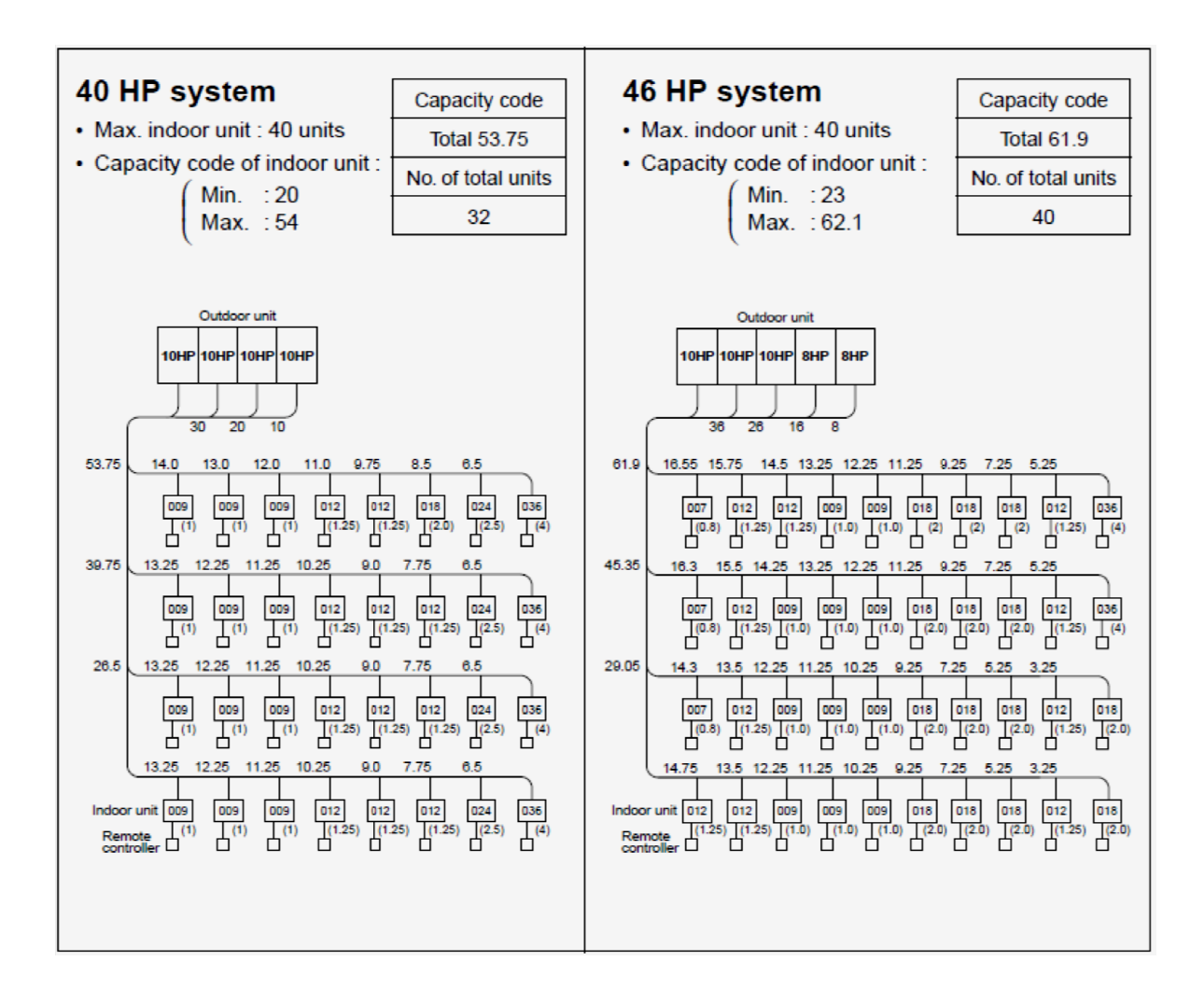

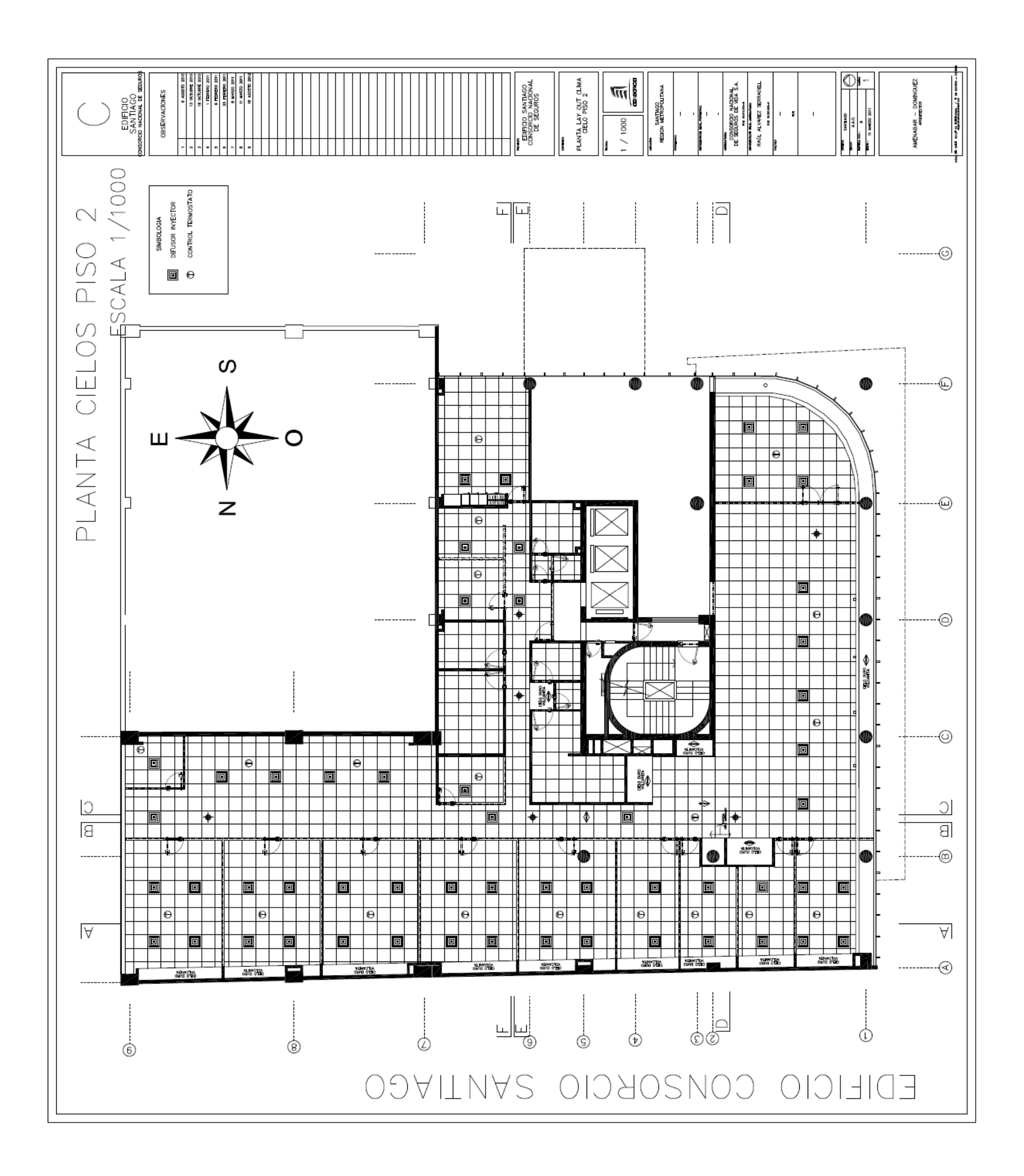

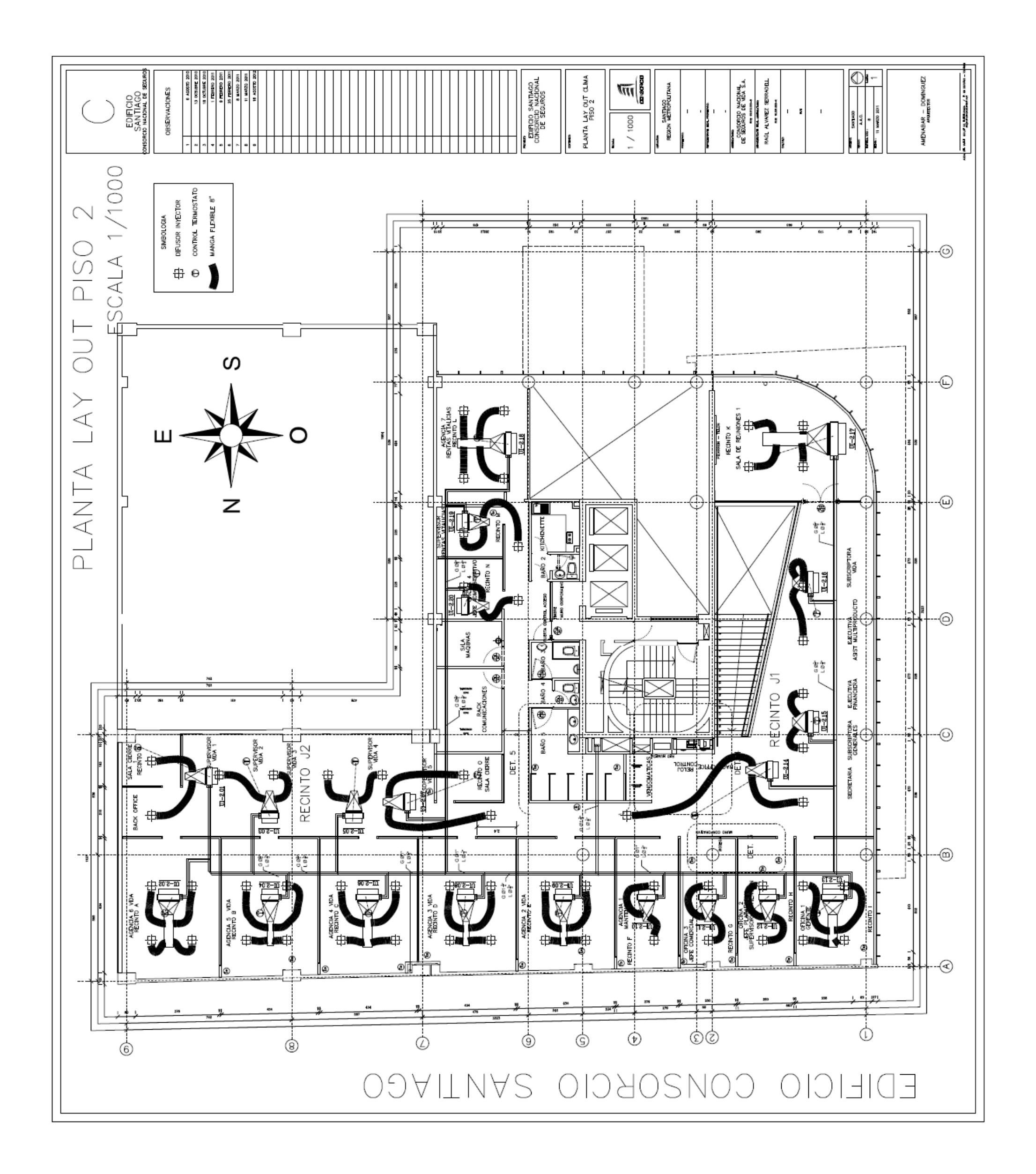

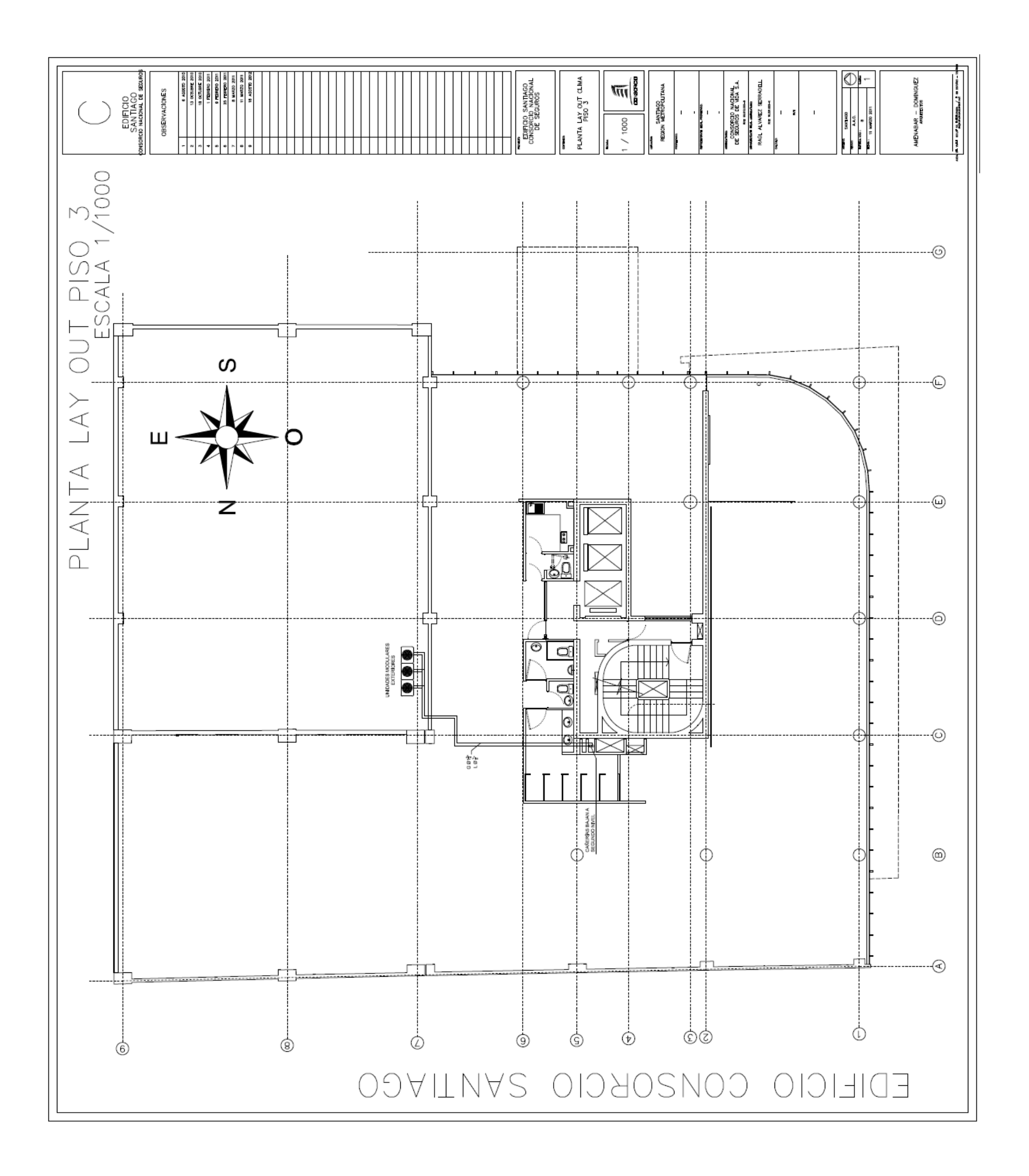